Universidade Federal de Juiz de Fora Faculdade de Engenharia

**Carine Morais Barros Silva**

**Estudo de Técnicas de Controle Coordenado de Tensão Aplicadas a** *Microgrids* **em Regime Permanente**

# **Carine Morais Barros Silva**

# **Estudo de Técnicas de Controle Coordenado de Tensão Aplicadas a** *Microgrids* **em Regime Permanente**

Dissertação apresentada ao Programa de Pós-Graduação em Engenharia Elétrica, Área de Sistemas de Energia, da Faculdade de Engenharia da Universidade Federal de Juiz de Fora como requisito parcial para a obtenção do título de Mestre em Engenharia Elétrica.

Orientador: João Alberto Passos Filho D.Sc.

Juiz de Fora

2019

Ficha catalográfica elaborada através do Modelo Latex do CDC da UFJF com os dados fornecidos pelo(a) autor(a)

Morais, Carine.

Estudo de Técnicas de Controle Coordenado de Tensão Aplicadas a *Microgrids* em Regime Permanente / Carine Morais Barros Silva. – 2019. [143](#page-144-0) f. : il.

Orientador: João Alberto Passos Filho D.Sc.

Monografia – Universidade Federal de Juiz de Fora, Faculdade de Engenharia. , 2019.

1. Controle Coordenado de Tensão. 2. Controle Secundário de Tensão. 3. Microgrids. 4. Redes Inteligentes. 5. Análise de Tensão. Passos Filho, João Alberto, orient.

# **Carine Morais Barros Silva**

# **Estudo de Técnicas de Controle Coordenado de Tensão Aplicadas a** *Microgrids* **em Regime Permanente**

Dissertação apresentada ao Programa de Pós-Graduação em Engenharia Elétrica, Área de Sistemas de Energia, da Faculdade de Engenharia da Universidade Federal de Juiz de Fora como requisito parcial para a obtenção do título de Mestre em Engenharia Elétrica.

Aprovada em:

BANCA EXAMINADORA

Prof. Dr. João Alberto Passos Filho D.Sc. - Orientador Universidade Federal de Juiz de Fora

Prof. Dr. João Guilherme de Carvalho Costa, D.Sc. Universidade Federal de Itajubá

Prof. Dr. Vander Menengoy da Costa, D.Sc. Universidade Federal de Juiz de Fora

#### **AGRADECIMENTOS**

Primeiramente, agradeço a Deus por ter me dado força e capacidade para concluir essa etapa. Seu amor me impulsiona todos os dias a sempre continuar minha caminhada.

Gostaria de agradecer aos meus pais e irmã, Jovenila, Luís e Carol, por serem os responsáveis por essa conquista, por todo carinho e dedicação dispensados à minha formação como pessoa e por tantas vezes terem feito dos meus sonhos seus próprios sonhos. Em especial a minha mãe e irmã, Jovenila e Carol, eu gostaria de agradecer pela compreensão em todos os momentos que me ausentei. Essa conquista também é de vocês.

Ao meu professor e orientador João Alberto Passos Filho por compartilhar comigo um pouco do seu conhecimento, por todo tempo dedicado e por aceitar esse desafio.

Aos amigos que fiz durante essa etapa, muito obrigada pelo incentivo quando já não havia mais forças e pelo companheirismo que sem dúvida fizeram toda diferença. E agradeço pelos momentos felizes que tive, vocês são os responsáveis por tornar essa caminhada mais branda. Aos meus familiares sempre presentes pelo incentivo e torcida, em especial, à minha avó Joventina.

Agradeço também à Universidade Federal de Juiz de Fora, à CAPES e ao Programa de Pós-graduação da Faculdade de Engenharia Elétrica - PPEE pela estrutura disponibilizada e apoio financeiro. E por fim, a todos os professores que se empenharam em algum momento para que esse momento chegasse.

A todos vocês, muito obrigada!

"Há escolas que são gaiolas e há escolas que são asas." (Rubem Alves)

#### **RESUMO**

Para que ocorra o desenvolvimento social e econômico de um país é imprescindível a existência de um Sistema Elétrico de Potência que opere de forma segura e confiável. Tais condições de operação, associadas à necessidade de desenvolvimento a um custo cada vez menor, fizeram com que os estudos na área eletroenergética e posterior melhoria do setor fossem suporte para a organização da sociedade atual. Consequentemente, com o crescimento da demanda, foram necessários estudos para a antecipação de ações que permitissem que o sistema suprisse os consumidores e se adaptasse às novas tecnologias. Nesse contexto de desenvolvimento, o termo "*microgrid*" surge como um recurso capaz de integrar múltiplas unidades de geração, incluindo cargas e sistemas de armazenamento de energia, capazes de operar conectados à rede principal ou de forma autônoma, mantendo os padrões de segurança e confiabilidade exigidos em sistemas elétricos. A partir deste contexto, o principal objetivo desse trabalho de pesquisa será apresentar a modelagem conjunta do Controle Coordenado de Tensão e de inversores com sistema de controle em *droop* através da inserção de novas equações ao problema de fluxo de potência resolvido pelo Método *Full* Newton. Adicionalmente, através dessa modelagem será possível calcular o comportamento do valor da tensão de referência V0 dos controladores. Para validação da metodologia proposta são obtidos resultados em duas *microgrids*, o sistema 38 barras e a rede U.K. GDS EHV1 e comparados aos obtidos pelo programa ANAREDE, ferramenta amplamente utilizada na análise de sistemas elétricos de potência em regime permanente no setor elétrico. Esquemas de controle em regime permanente são propostos e ganhos são obtidos em termos de redução de perdas, aumento da margem de carregamento da rede e diminuição da variabilidade do perfil de tensão.

Palavras-chave: Análise de Tensão, Controle Coordenado de Tensão, Controle Secundário de Tensão, Microgrids, Redes Inteligentes.

#### **ABSTRACT**

For the social and economic development of a country, having an Electric Power System that operates safely and reliably is essential. Such operational conditions, requiring the development at an ever lower cost, have led to the studies needed on the electric energy area and the subsequent improvement of the sector, which have become a support for the organization of the present society. Consequently, with increasing demands, studies were necessary for anticipating the actions which would enable the system to supply the consumers and adapt to new technologies. In this development context, the term "*microgrid*" emerges as a resource capable of integrating multiple generation units, including loads and power storage systems, capable of operating connected to the main grid or operating in an autonomous way, maintaining the required safety and reliability standards in electrical systems. From this context, the main objective of this research work will be to present the joint modeling of the Coordinated Voltage Control and of inverters with control system in droop through the insertion of new equations to the power flow problem solved by the Full Newton Method. In addition, through this modeling, it will be possible to calculate the behavior of the reference voltage value V0 of the controllers. For validation of the proposed methodology, results are obtained in two microgrids, the 38 bus system, and the U.K. GDS EHV1 network. These results are compared to those obtained by the ANAREDE program, which is widely used in the steady-state analysis of power systems in the Brazilian electricity sector. Steady-state control schemes are proposed, and gains are obtained in terms of reduction of electrical losses, increasing the loading margin and decrease of the variability of the voltage profile.

Key-words: Coordinated voltage control, secondary voltage control, microgrids, smart grids, voltage stability.

# **SUMÁRIO**

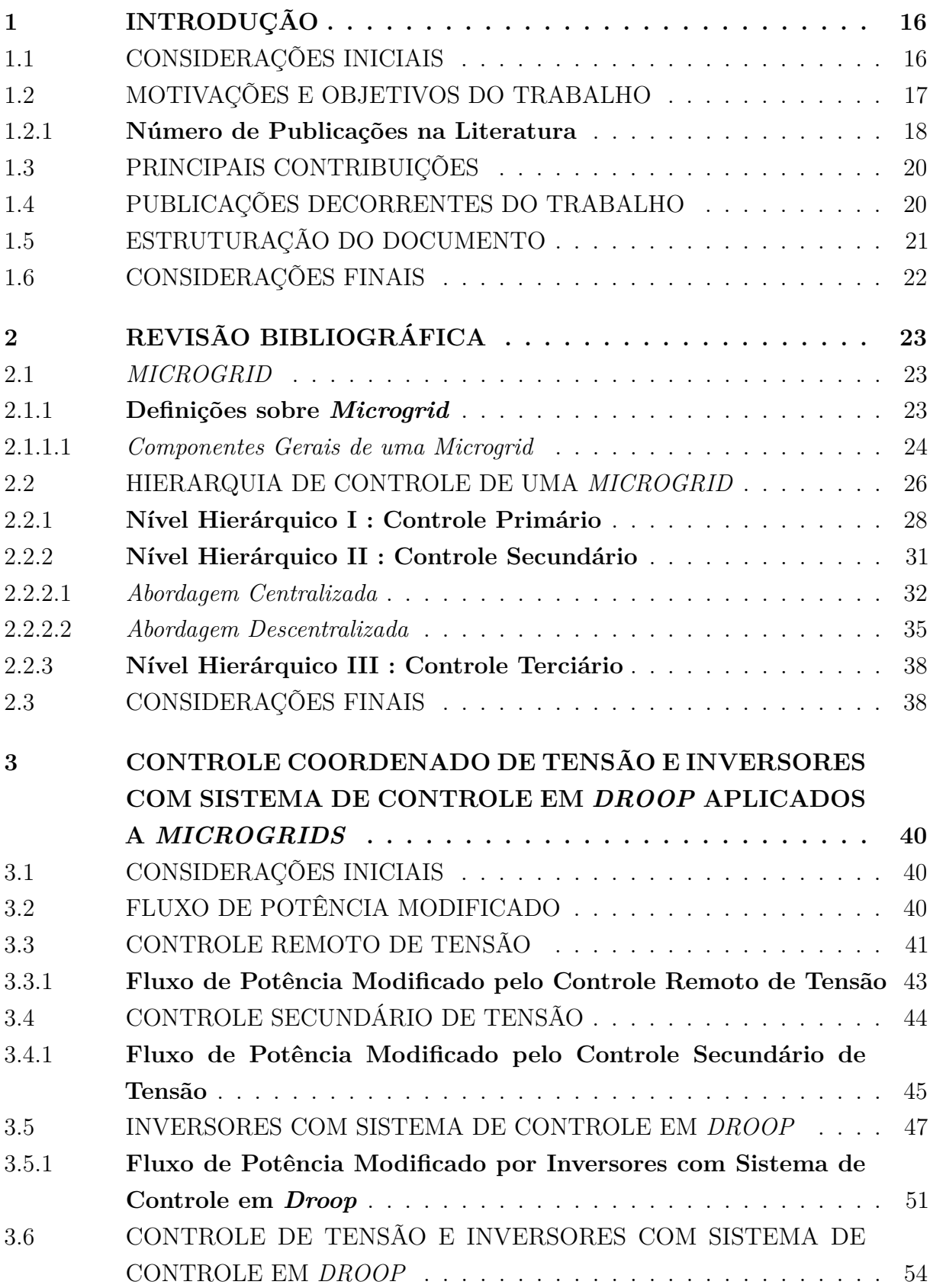

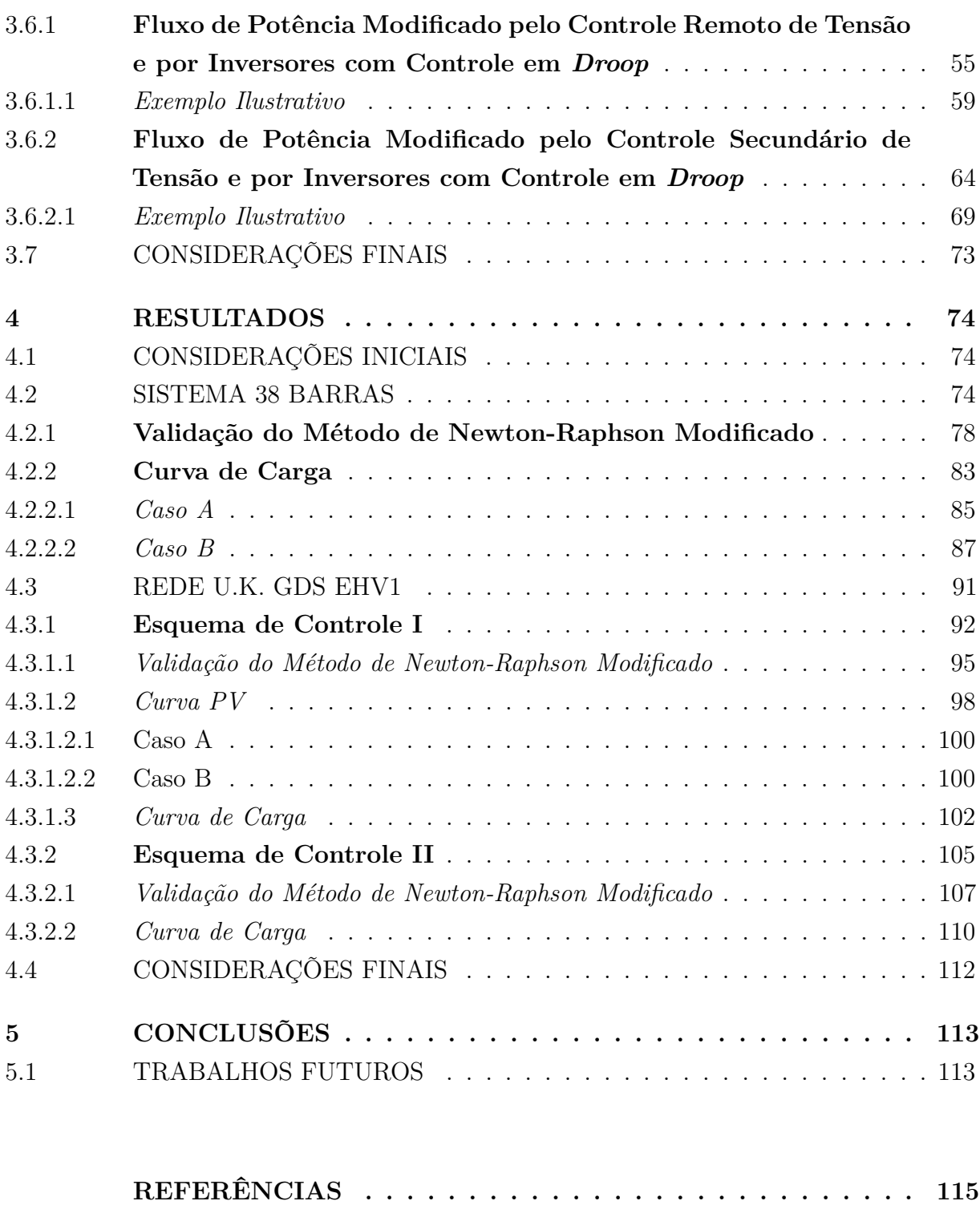

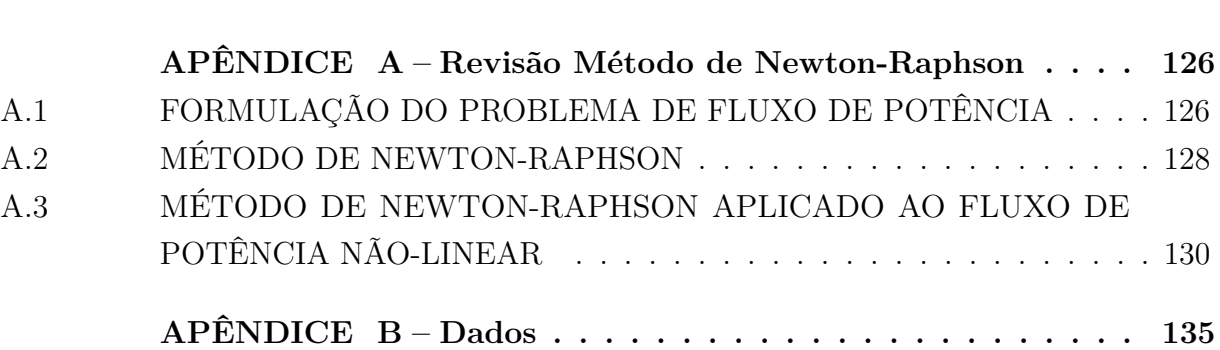

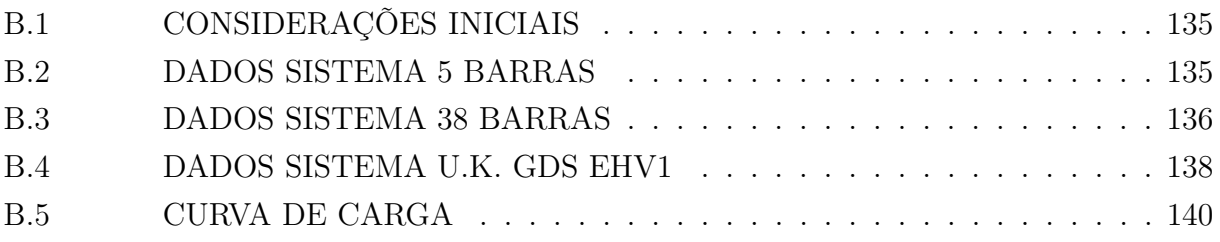

# **LISTA DE ILUSTRAÇÕES**

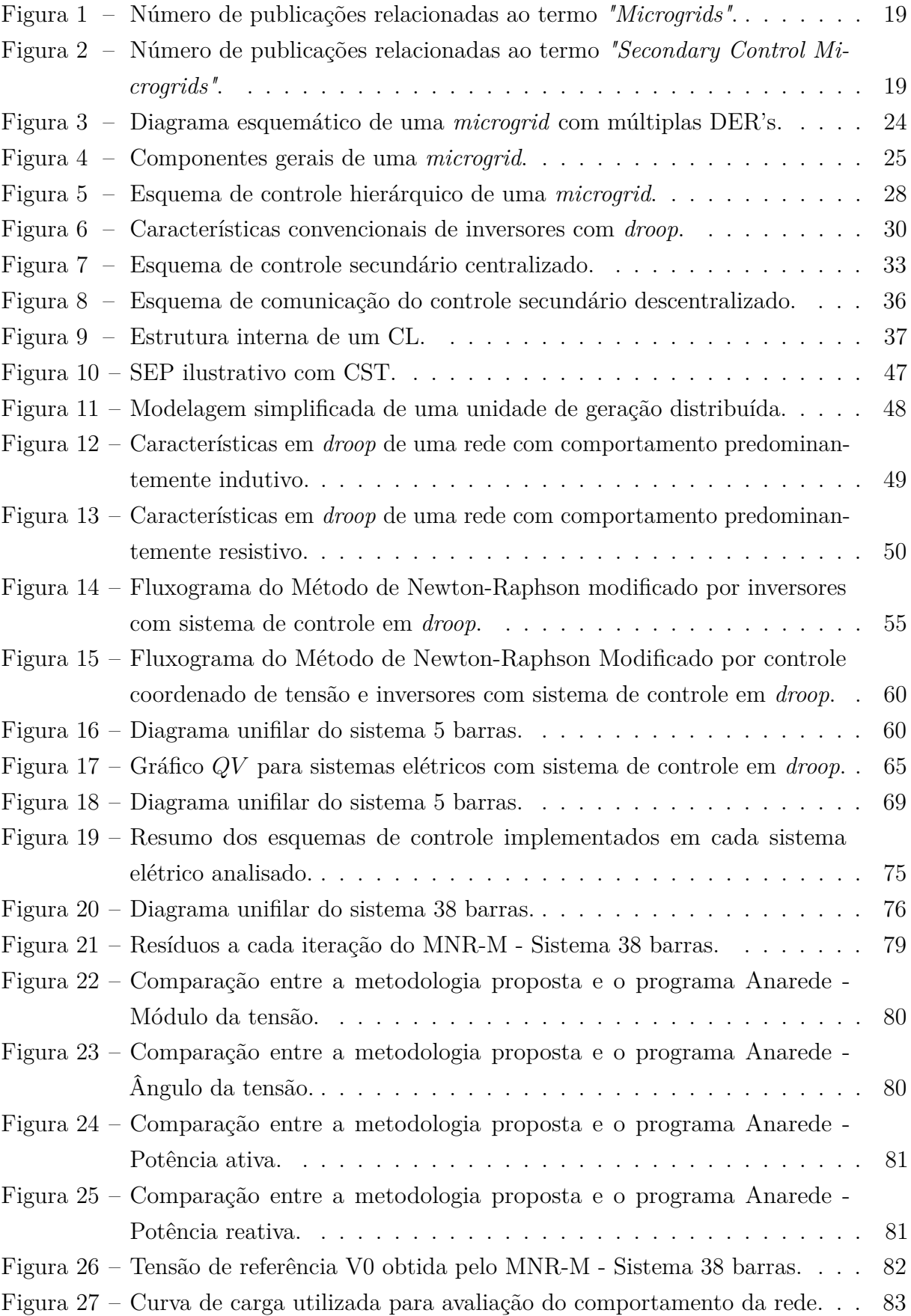

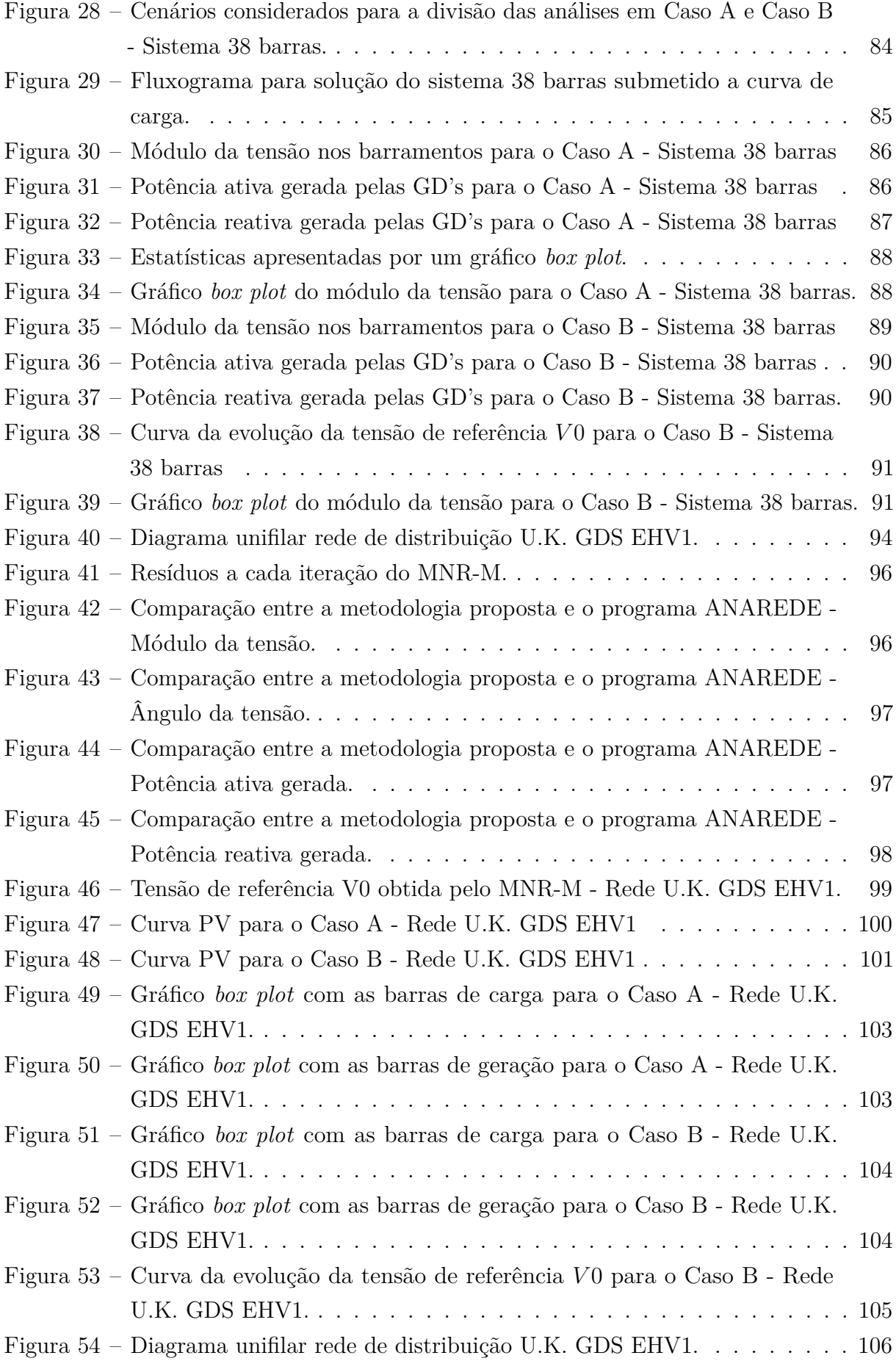

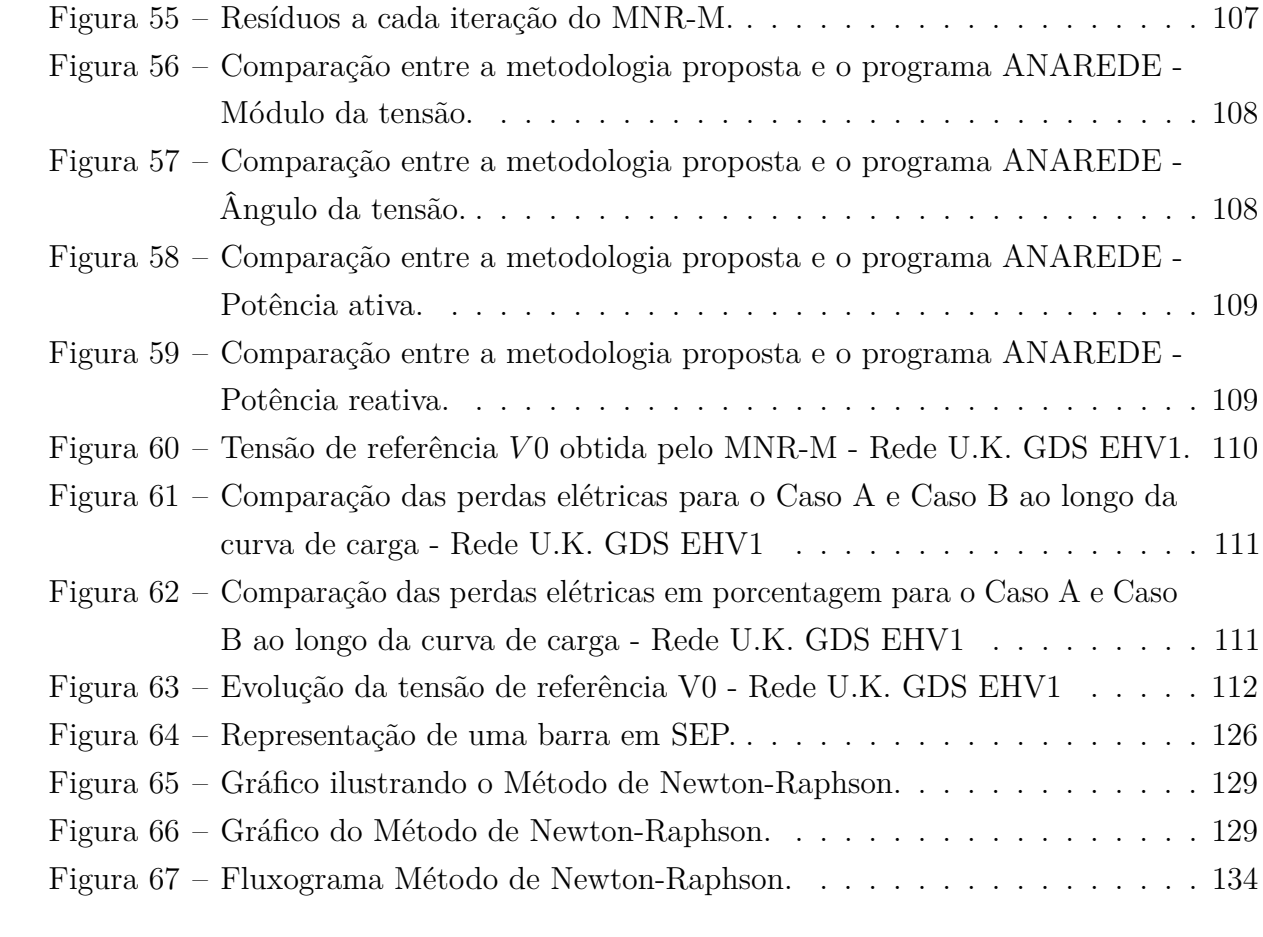

# **LISTA DE TABELAS**

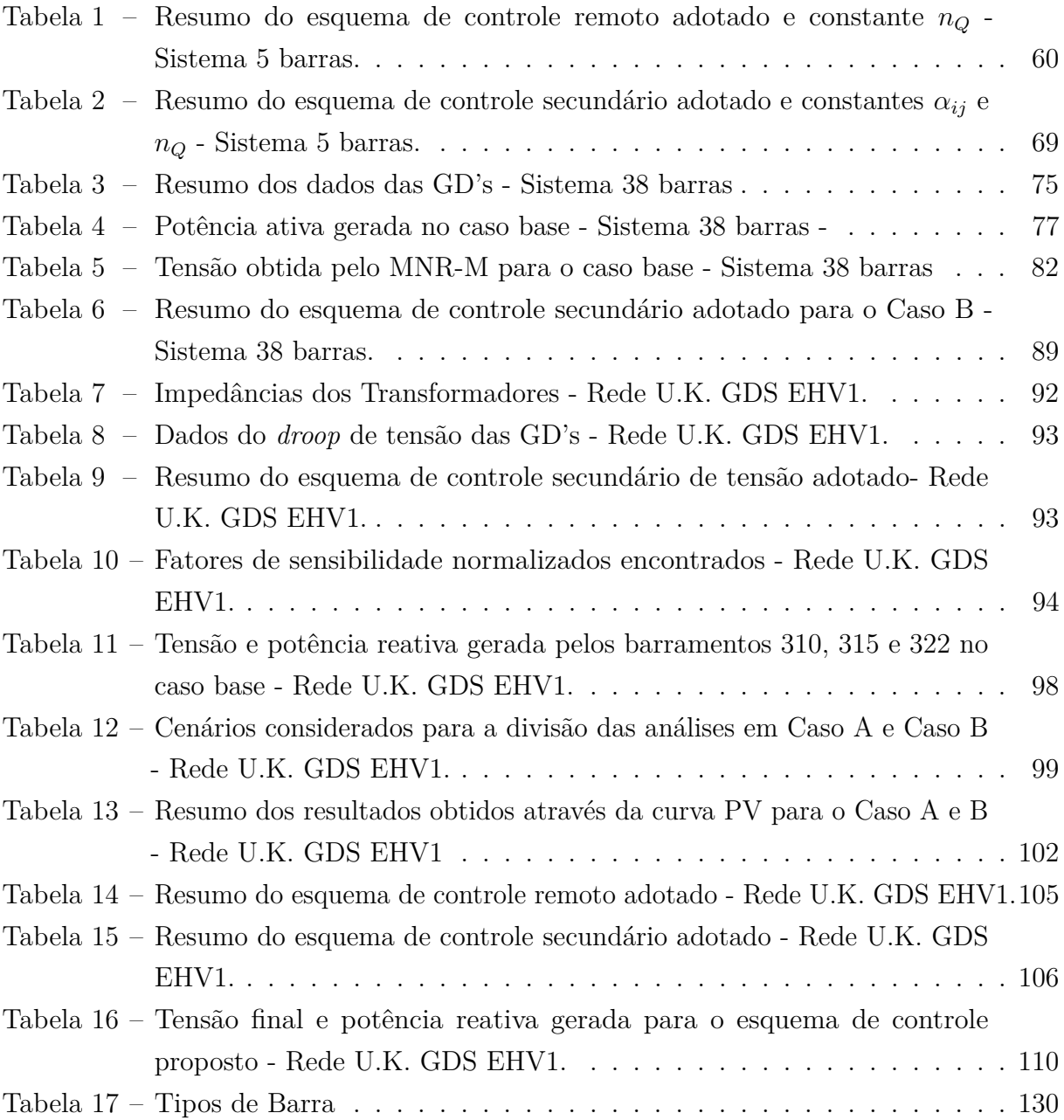

# **LISTA DE ABREVIATURAS E SIGLAS**

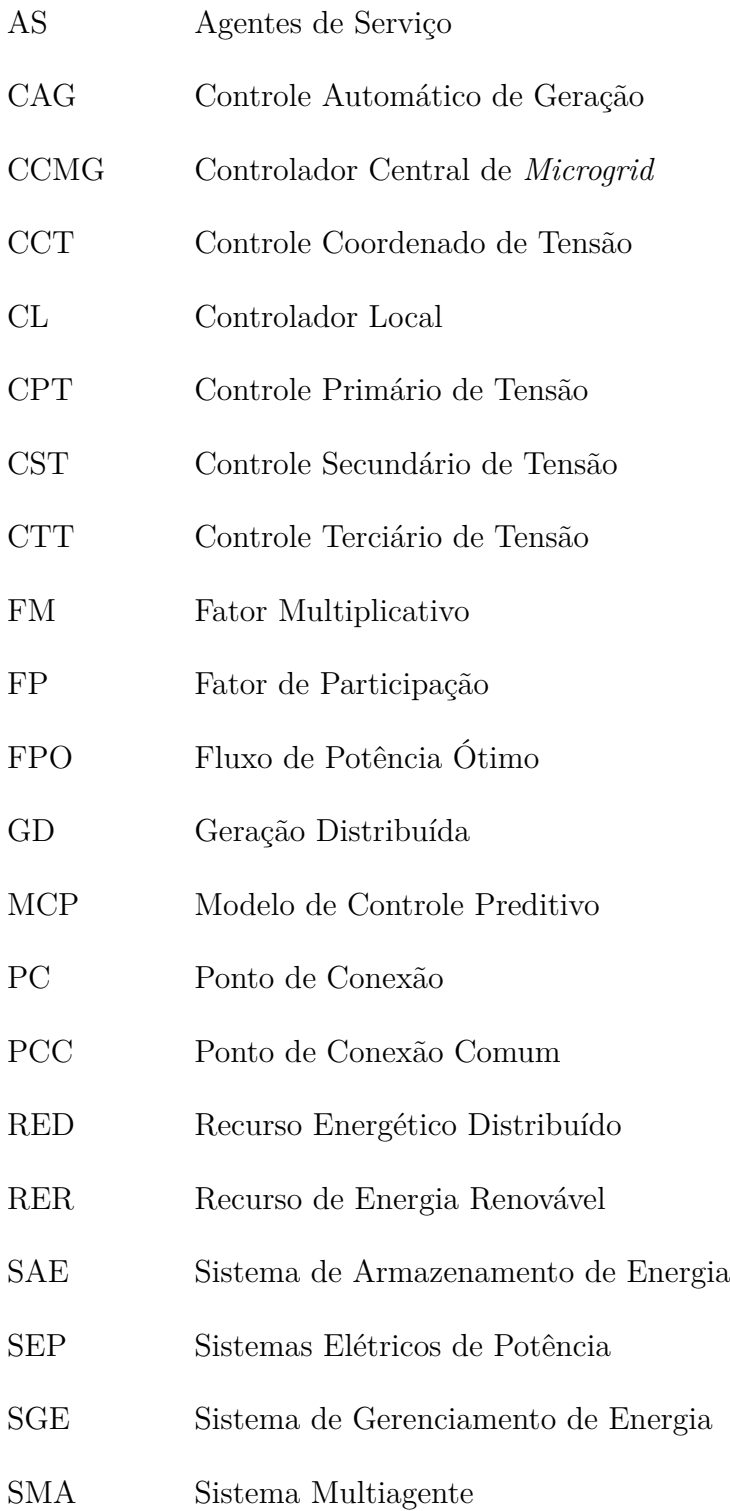

# **LISTA DE SÍMBOLOS**

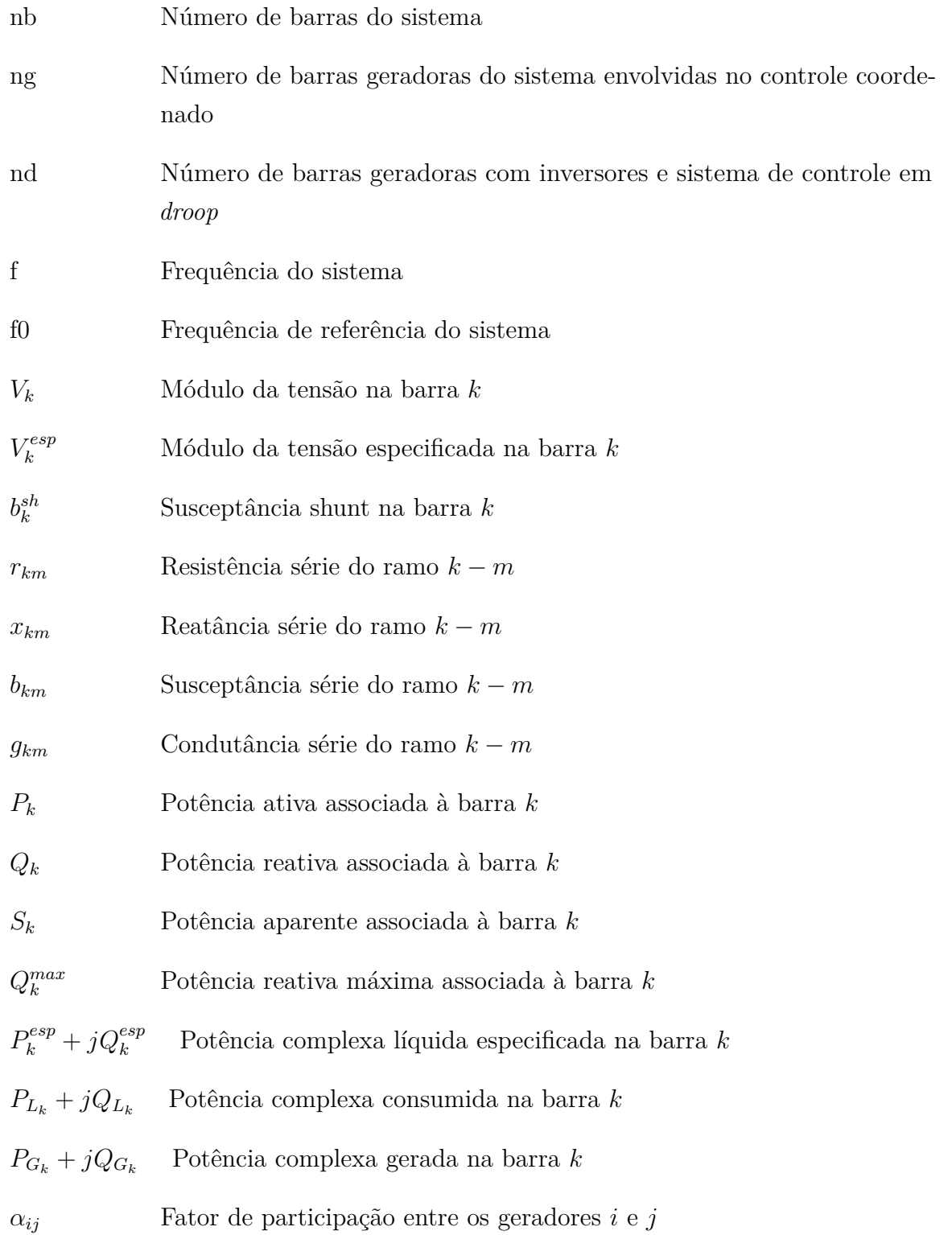

# <span id="page-17-0"></span>**1 INTRODUÇÃO**

#### <span id="page-17-1"></span>1.1 CONSIDERAÇÕES INICIAIS

Para que ocorra o desenvolvimento social e econômico de um país é imprescindível a existência de um Sistema Elétrico de Potência (SEP) que opere de forma segura e confiável. Tais condições de operação, associadas a necessidade de desenvolvimento a um custo cada vez menor, fizeram com que os estudos na área energética e posterior melhoria do setor fossem suporte para a organização da sociedade atual. Outra consideração importante é a forma como ocorre a geração da energia elétrica e como esse processo impacta o meio ambiente. Em teoria, as fontes de energia elétrica precisam, de forma integrada a outros recursos disponíveis, manter um atendimento seguro à demanda, economicamente viável e socio-ambientalmente sustentável.

Atualmente, o consumo final de eletricidade possui estimativa de crescimento de 3,7% ao ano entre os anos de 2017 e 2027 [\[1\]](#page-116-1). Para atender essa demanda é necessária a realização de estudos para a antecipação de ações que permitam que o sistema supra os consumidores e se adapte às novas tecnologias [\[2\]](#page-116-2). Nesse contexto, de segurança e confiabilidade, notou-se que a interligação do sistema seria um recurso capaz de melhorar seu comportamento através da coordenação da operação hidrotérmica (melhor aproveitamento hidrológico entre as bacias) e permitir ganhos energéticos através do aumento da energia firme do sistema.

A partir destas interligações, o planejamento da operação do sistema se torna algo bastante complexo devido ao número elevado de variáveis disponíveis na tomada de decisão do operador. Além disso, os riscos de blecautes aumentam significativamente e, portanto, é estritamente necessário fazer o planejamento da operação de forma detalhada, através de ferramentas computacionais capazes de modelar o mais próximo possível da realidade todos os recursos enérgicos disponíveis. Vale ressaltar também que tais modelagens são realizadas através do desenvolvimento de ferramentas computacionais e de conhecimento detalhado das características da rede, como por exemplo, rede de proteção e comportamento de equipamentos sob diversas condições de operação. Portanto, almeja-se alcançar um planejamento da operação cujo desempenho seja compatível com requisitos de segurança e qualidade para todos os colaboradores e consumidores [\[3\]](#page-116-3).

Nesse contexto, verifica-se que a análise de fluxo de potência é a ferramenta mais frequentemente utilizada nos vários estudos feitos atualmente em SEP, que consiste basicamente no cálculo das tensões nodais, em módulo e fase, e dos fluxos de potência no sistema de transmissão, dado um nível de carga especificado, um despacho de geração ativa estabelecido, bem como a topologia e os parâmetros da rede [\[4](#page-116-4)[–8\]](#page-116-5). Esta análise é extensivamente utilizada nas fases de projeto, planejamento da expansão, planejamento da operação e operação dos sistemas, podendo constituir o estudo em si, ou constar como parte de estudos mais complexos tais como os de otimização, estabilidade, contingências, controle e supervisão, dentre outros [\[9](#page-116-6)[–12\]](#page-116-7).

Para que um determinado estado de operação de um SEP obtido através da solução de um fluxo de potência corresponda à realidade, torna-se necessária a inclusão de técnicas aos métodos de solução que permitam considerar a operação de dispositivos de controle, tais como transformadores com comutação sob carga, transformadores defasadores, fontes de potência reativa variáveis e outros. Em segunda análise, muitas das grandezas do sistema elétrico, que são variáveis no fluxo de potência, estão sujeitas a limites operacionais. Estes limites naturalmente também precisam ser corretamente modelados na solução do fluxo de potência para que o ponto de operação obtido e os valores reais do sistema sejam compatíveis.

Atualmente, diversos novos recursos energéticos têm surgido nas redes e o avanço dos sistemas elétricos os tornaram capazes de integrar múltiplas fontes de geração. Por isso, de acordo com [\[13\]](#page-116-8), uma *microgrid* pode ser definida como um grupo de Recursos Energéticos Distribuídos (RED, em inglês *DER - Distributed Energy Resources*), incluindo Recursos de Energia Renováveis (RER, em inglês *RER - Renewable Energy Resources*), Sistemas de Armazenamento de Energia (SAE, em inglês *ESS - Energy Storage Systems*) e cargas, que operam juntas localmente como um único indivíduo controlável. *Microgrids* existem em vários tamanhos e configurações, podendo ser redes grandes e complexas com vários recursos de geração e unidades de armazenamento que atendam a várias cargas, ou sistemas pequenos e simples que atendam um único cliente.

O novo comportamento do sistema elétrico frente a essas mudanças representa desafios maiores, como por exemplo, a inserção de fontes de geração não controláveis (ex.: eólica e solar) [\[14\]](#page-116-9) e a redução da capacidade de regularização das usinas hidrelétricas frente ao crescimento da carga. Além disso, novos paradigmas para o planejamento e operação do sistema são vislumbrados, exigindo ações que até então não eram necessárias, como a expansão da oferta com fontes específicas para a complementação de potência e a maior participação do consumidor no mercado de energia, podendo atuar como gerador [\[2\]](#page-116-2).

## <span id="page-18-0"></span>1.2 MOTIVAÇÕES E OBJETIVOS DO TRABALHO

A participação da geração distribuída no sistema elétrico tem representado enorme importância para a rede. Estima-se que em 2027, caso sejam mantidas as condições regulatórias atuais através da tarifação monômia a capacidade instalada de micro e minigeradores chegue a 21 GW [\[2\]](#page-116-2). Estudos são realizados e considerando a mudança da tarifação de monômia para binômia a partir de 2020, a capacidade instalada dessas fontes de geração será de 12 GW com 1,35 milhão de adotantes até 2027 [\[2\]](#page-116-2).

De forma ampla, concentrar a geração próxima aos centros de consumo é capaz de

trazer benefícios aos sistema, como postergação de investimentos em linhas de transmissão, baixo impacto ambiental, diversificação da matriz energética e melhoria dos níveis da tensão em horários de maior consumo. Por outro lado, desvantagens também são notadas, como o aumento da complexidade da operação do sistema e adequação da rede de distribuição para fluxos bidirecionais. No contexto atual de desenvolvimento, é preciso avaliar como essas mudanças afetarão o comportamento atual de sistemas elétricos de potência e o impacto causado nos sistemas de distribuição e de transmissão.

Outro ponto importante a ser destacado envolve a modelagem computacional e análise do desempenho correto de dispositivos de controle. Essas representações, quando não são feitas de forma adequada, geram resultados indesejáveis que podem reduzir a eficiência do Método de Newton-Raphson e impedir uma correta análise do comportamento do sistema [\[3\]](#page-116-3).

O principal objetivo desse trabalho será apresentar uma metodologia ainda não realizada na literatura capaz de realizar o Controle Coordenado de Tensão (CCT, em inglês *CVC - Coordinated Voltage Control*) em *microgrids* com unidades de geração equipadas com inversores em *droop*. Resultados relacionados à diminuição das perdas, aumento da margem de carregamento do sistema e diminuição da variabilidade do perfil de tensão da rede serão identificados. Adicionalmente, também será possível observar o comportamento da geração de potência reativa em *droop* das Gerações Distribuídas (GD's, em inglês *DG - Distributed Generation*) e obter o valor da tensão de referência *V0* dos controladores. Tais resultados são apresentados de forma gráfica nos próximos capítulos.

## <span id="page-19-0"></span>1.2.1 **Número de Publicações na Literatura**

Outro aspecto da importância do assunto estudado durante esse trabalho de pesquisa é a quantidade crescente de publicações correlacionadas ao tema no *IEEE Xplore*, importante plataforma de pesquisa na área disponibilizada pelo *IEEE - Institute of Electrical and Electronic Engineers*.

Inicialmente, o termo pesquisado na plataforma foi *"Microgrids"* e conforme visto na Figura [1,](#page-20-0) é possível notar o comportamento crescente de publicações relacionadas ao assunto até o ano de 2018. As barras azuis indicam o número de artigos em conferências e sobre elas, as barras laranjas, o número de publicações em jornais e revistas. No ano de 2018, o comportamento crescente se manteve graças ao crescimento de publicações em jornais e revistas, já que o número de artigos em conferências diminuiu.

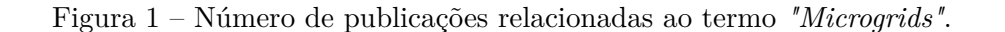

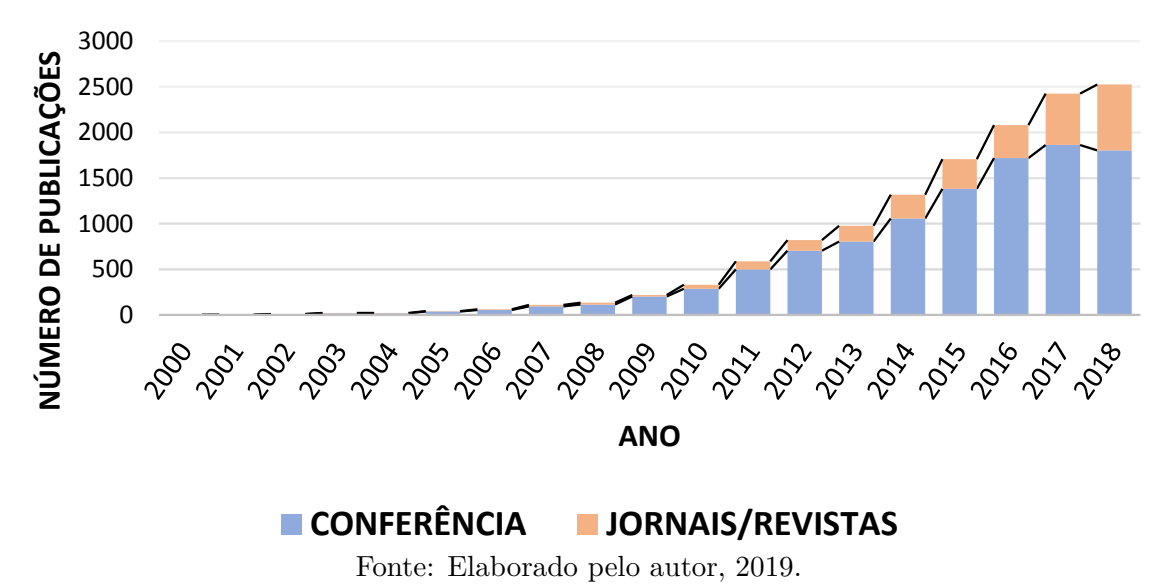

<span id="page-20-0"></span>**TERMO "MICROGRIDS"**

Outro termo buscado estritamente relacionado a essa pesquisa foi *"Secondary Control Microgrids"*. Na Figura [2](#page-20-1) é possível notar um comportamento bem semelhante ao da Figura [1,](#page-20-0) capaz de motivar e justificar o crescente interesse sobre esses assuntos no universo acadêmico. Ainda na Figura [2,](#page-20-1) o termo buscado envolveu o controle de potência ativa e de potência reativa, portanto, tratou-se de uma busca bem abrangente.

Figura 2 – Número de publicações relacionadas ao termo *"Secondary Control Microgrids"*.

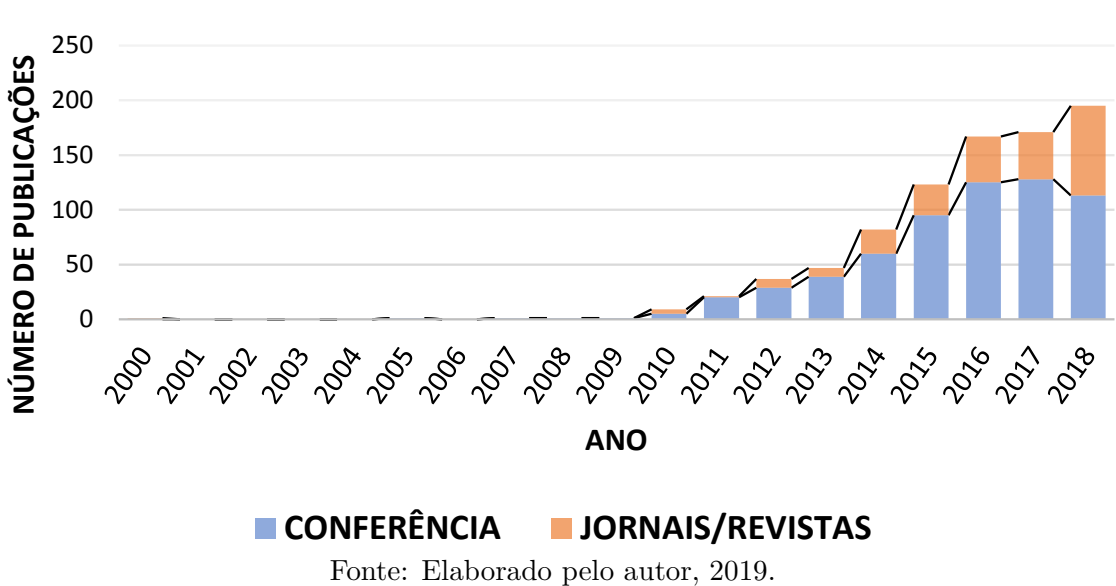

<span id="page-20-1"></span>**TERMO "MICROGRIDS SECONDARY CONTROL"**

## <span id="page-21-0"></span>1.3 PRINCIPAIS CONTRIBUIÇÕES

Em decorrência da realização deste trabalho de pesquisa, pode-se destacar como principais contribuições:

- **Modelagem e implementação de controladores do tipo** *droop* **atuando conjuntamente com o Controle Coordenado de Tensão.** Tal abordagem será feita de forma *Full-Newton* através da inserção de equações de controle ao sistema original do método de Newton-Raphson. A principal contribuição dessa abordagem será a realização do cálculo da variável *V0*, tensão de referência de controladores comumente utilizados em GD's. A robustez do método não será afetada pela inserção da equação de *V0* e os resultados obtidos confirmam a relevância da abordagem proposta.
- **Efeitos do Controle Coordenado de Tensão para os SEP's.** Conjuntamente com o que foi dito anteriormente, nesse trabalho também será realizada uma avaliação do ganho adquirido pelo Controle Coordenado de Tensão adicionado em sistemas elétricos de potência. Serão apresentados exemplos onde foram obtidos ganhos na margem de carregamento da rede e menor variabilidade do perfil de tensão nos barramentos.

# <span id="page-21-1"></span>1.4 PUBLICAÇÕES DECORRENTES DO TRABALHO

Em decorrência da pesquisa realizada, dois trabalhos foram publicados em conferências brasileiras:

- SILVA, C.M.B.; PASSOS FILHO, J.A. *Estudos de Técnicas de Controle Coordenado de Tensão Aplicadas a Microgrid.* CBA-*Congresso Brasileiro de Automática*. Brasil, João Pessoa, 2018.
- AVILA O. F.; PRADO R. M. B.; SILVA C. M. B.; COSTA V. M. *Power systems contingency analysis using bus impedance matrix.* SBSE - *Simpósio Brasileiro de Sistemas Elétricos*. Brasil, Niterói, 2018.

O primeiro trabalho, "Estudos de Técnicas de Controle Coordenado de Tensão Aplicadas a Microgrid", está estritamente relacionado ao tema desse trabalho de pesquisa e faz parte das análises iniciais realizadas no decorrer desse estudo. Foi proposto neste estudo a implementação do controle secundário de tensão em uma rede de distribuição com o propósito de obter ganho na margem de carregamento do mesmo.

O segundo trabalho, desenvolvido durante o curso de mestrado em um trabalho complementar de uma disciplina, *"Power systems contingency analysis using bus impedance matrix"*, teve como objetivo realizar a análise de contingência em sistemas elétricos através da montagem fixa da matriz de impedância. Em situações de falta, avaliações aproximadas são realizadas através de alterações pontuais na matriz de impedância, portanto, contingências são consideradas acréscimos de elementos extras.

# <span id="page-22-0"></span>1.5 ESTRUTURAÇÃO DO DOCUMENTO

Durante a elaboração desse documento definiu-se que a melhor divisão dos capítulos seria: no Capítulo 1 tem-se uma a introdução com a importância dos assuntos abordados, no Capítulo 2 os conceitos sobre *microgrids* são apresentados, no Capítulo 3 um viés com as metodologias utilizadas é exposto, no capítulo 4 são mostrados os resultados alcançados e, por fim, no Capítulo 5 tem-se as principais conclusões desse trabalho e tópicos para trabalhos futuros.

De forma mais detalhada, o Capítulo 1, como mencionado anteriormente, introduz o assunto de *microgrids* e enfatiza a importância do estudo dessas redes. Inicialmente, isso é realizado apresentando dados do crescimento da demanda dos consumidores brasileiros e, posteriormente, demonstrando uma das motivações do estudo, o crescimento e desenvolvimento de *microgrids* em sistemas elétricos de potência.

O Capítulo 2 é dedicado à realização de uma detalhada revisão bibliográfica do assunto, que se inicia com os primeiros conceitos de *microgrids* na literatura, passa pelos principais componentes de uma rede real e percorre os diversos tipos de controle apontados na literatura. O foco desse trabalho são o Controle Secundário de Tensão e o Controle Remoto de Tensão, porém, esses conceitos não seriam correlacionados sem uma apresentação detalhada do Controle Primário de Tensão em *microgrids*. Por esse mesmo motivo, o Controle Terciário de Tensão foi apresentado todavia pouco explorado.

O Capítulo 3 é o responsável por apresentar a metodologia desse trabalho de pesquisa. Propõe-se um conjunto de equações capaz de modelar, através do Método de *Full* Newton em regime permanente, tais controles juntamente a inversores com sistema de controle em *droop*. Para isso, e até chegar aos conceitos finais, o capítulo se inicia na modificação do Método de Newton-Raphson e explica, de forma separada, as alterações causada por esses controles ao método convencional. Dois exemplos tutoriais são apresentados ao final do capítulo.

O Capítulo 4 mostra os resultados e ganhos obtidos pela metodologia implementados em duas *microgrids*, o sistema 38 barras e a rede U.K. GDS EHV1, com diversas unidades de geração distribuídas.

Por fim, no Capítulo 5 as principais conclusões obtidas durante a elaboração desse

trabalho de pesquisa são apresentadas. Além disso, tópicos relevantes para trabalhos futuros são encontrados no final do capítulo. No mais, tem-se a lista com as referências citadas no trabalho e os apêndices, onde são abordados os conceitos básicos utilizados nesse estudo e disponibilizados os dados dos sistemas utilizados.

#### <span id="page-23-0"></span>1.6 CONSIDERAÇÕES FINAIS

No decorrer deste capítulo, inicialmente apresentou-se uma visão da evolução de sistemas elétricos de potência necessária para obter o conceito de *microgrid* disponível atualmente. O desenvolvimento da sociedade criou a necessidade de adaptação das redes elétricas, como a conexão dos consumidores e desenvolvimento de ferramentas capazes de avaliar seu comportamento.

Foram apresentadas as principais motivações, contribuições e objetivo deste trabalho de pesquisa. Além da atualidade do termo *microgrid* em SEP, seu impacto em termos de pesquisa e desenvolvimento foi apresentado através da número crescente de publicações em uma importante plataforma do meio. Em seguida, publicações decorrentes do trabalho e a estruturação do documento foram apresentadas.

Durante os próximos capítulos, optou-se por representar os vetores em negrito e itálico e as variáveis escalares apenas em itálico.

# <span id="page-24-0"></span>**2 REVISÃO BIBLIOGRÁFICA**

#### <span id="page-24-1"></span>2.1 *MICROGRID*

Pequenas redes que operam de forma autônoma existem em comunidades remotas há muitas décadas, de forma que a conexão com a rede principal não seja realizada por razões técnicas e/ou econômicas. Devido a vantagens, como operação flexível e facilitada, custos de investimento acessíveis e disponibilidade, os combustíveis fósseis representaram as tecnologias de geração de energia elétrica mais comuns. Entretanto, com o desenvolvimento recente de tecnologias de geração alinhadas à política de menor impacto ambiental, como por exemplo, unidades solares e eólicas, a integração dessas tecnologias tornou-se uma prioridade em *microgrids* [\[15\]](#page-116-10).

#### <span id="page-24-2"></span>2.1.1 **Definições sobre** *Microgrid*

Os primeiros conceitos relacionados ao termo *microgrid* surgiram na literatura em [\[16](#page-117-0)[–18\]](#page-117-1) e foram apresentados de forma a solucionar a integração de RED's, SAE's e cargas. Pela Figura [3,](#page-25-1) é possível notar que a configuração da *microgrid* é arbitrária e que, por definição, é necessária a existência de tais componentes macros na rede. *Microgrid* pode ser descrita como um conjunto de RED's, SAE's e cargas conectadas a rede por um único ponto, o Ponto de Conexão Comum (PCC, em inglês *PCC - Point of Common Coupling*), e os RED's conectados aos demais elementos da rede pelo Ponto de Conexão (PC, em inglês *PC - Point of Connection*). Esses elementos precisam ser coordenados para que o fornecimento de energia elétrica seja confiável e seguro. Além disso, *microgrids* podem operar conectadas à rede principal pelo PCC ou isoladamente e ainda assim suprir as cargas, respeitando os padrões de qualidade exigidos em SEP.

Diversas iniciativas surgiram com o propósito de alavancar o conceito de *microgrid*. Em [\[19\]](#page-117-2), o conceito de CERTS - Consórcio para Soluções de Tecnologia de Confiabilidade Elétrica propôs a integração de recursos energéticos com foco em confiabilidade e segurança. Estudos se propuseram a desenvolver o conceito da *microgrid* através da pesquisa e desenvolvimento. Unidades com diversos RED's foram criadas na Europa, Estados Unidos, Japão e Canadá e o comportamento e estrutura apresentados em [\[20\]](#page-117-3). O conceito de Usina Virtual (em inglês, VPP - *Virtual Power Plant*) foi apresentado em [\[21](#page-117-4)[–25\]](#page-117-5). Uma Usina Virtual consiste em agregar a capacidade de muitos recursos energéticos a fim de torná-los mais acessíveis e gerenciáveis para o mercados de energia. Isso foi realizado através da otimização da operação das unidades geradoras para resolver o despacho isolado ótimo do parque formado pelas unidades geradoras. É importante citar que o método de usina virtual não se limita para a utilização em *microgrids*.

Conceitualmente uma *microgrid* pode operar de forma isolada ou conectada com a rede principal [\[26,](#page-117-6)[27\]](#page-117-7). Quando operando conectada à rede é possível absorver potência em

<span id="page-25-1"></span>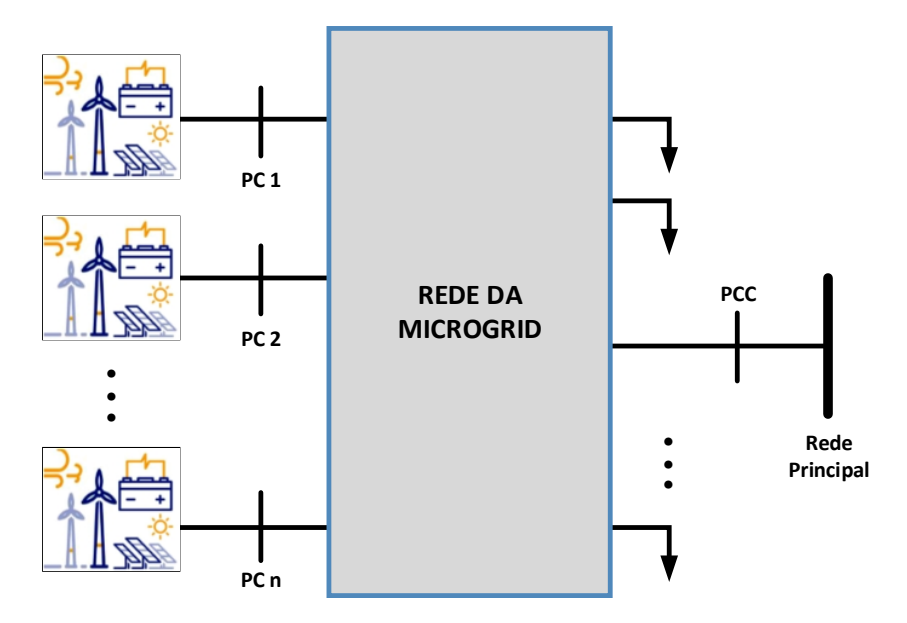

Figura 3 – Diagrama esquemático de uma *microgrid* com múltiplas DER's.

Fonte: [\[15\]](#page-116-10) e adaptado pelo autor, 2019.

caso de déficit ou injetar o excedente. Operar de forma isolada faz com que a rede (RED's e SAE's) necessariamente tenha que suprir as cargas conectadas a ela. A disponibilidade de ilhamento traz inúmeras vantagens para a operação, pode ser realizada voluntariamente para manutenção programada ou em situações de emergência. Interrupções involuntárias também são importantes em diversas situações, como quando o propósito for o de manter a integridade da *microgrid* ou da rede principal, em casos de defeitos. Em [\[28\]](#page-117-8) e [\[29\]](#page-117-9) estão disponíveis métodos de detecção de ilhamento baseados em medições de frequência/tensão e através da injeção de uma perturbação. Por fim, as *microgrids* que não possuem PCC são conhecidas como *microgrids* isoladas e operam permanentemente ilhadas. Em geral, essas redes possuem restrições técnicas e/ou econômicas para a interligação com a rede principal.

#### <span id="page-25-0"></span>2.1.1.1 *Componentes Gerais de uma Microgrid*

A quantidade e a complexidade dos componentes disponíveis em uma *microgrid* está relacionado a uma série de fatores, tais como a tecnologia adotada, a topologia, recursos disponíveis e o modo de operação definido durante a realização dos estudos (ilhada ou conectada à rede principal) [\[30\]](#page-118-0). Por via de regra, na Figura [4](#page-26-0) estão os componentes que podem ser encontrados em uma *microgrid* puramente elétrica.

Como característica principal as *microgrids* possuem um único ponto de conexão com a rede principal, o PCC. A interface de conexão (IC) no PCC pode ser realizada por disjuntores eletromecânicos, relés de estado sólido ou até mesmo conversores *back-toback* [\[31\]](#page-118-1). A conexão das fontes que geram em corrente contínua, como as tecnologias de

armazenamento e painéis fotovoltaicos requerem o uso de uma interface de conexão suprida pelos conversores do tipo *AC-to-DC*. Geradores convencionais que operem em 50/60 Hz podem ser conectados diretamente a rede, enquanto unidades de velocidade variável, como turbinas eólicas que usam máquinas síncronas, e microturbinas de alta velocidade exigem o uso de conversores de potência *AC-to-AC* para corresponder a frequência e tensão constantes da *microgrid* [\[15,](#page-116-10) [32\]](#page-118-2). As turbinas eólicas também podem operar através de geradores de indução ou geradores duplamente alimentados, porém sua operação se torna menos flexível [\[33\]](#page-118-3). As cargas podem ser controladas através de disjuntores convencionas ou através de uma interface eletrônica *AC-to-AC* que permitiriam controlar essas unidades. O suporte de potência reativa pode ser fornecido por bancos de capacitores ou compensadores estáticos.

<span id="page-26-0"></span>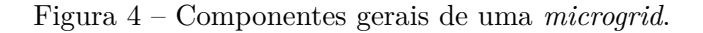

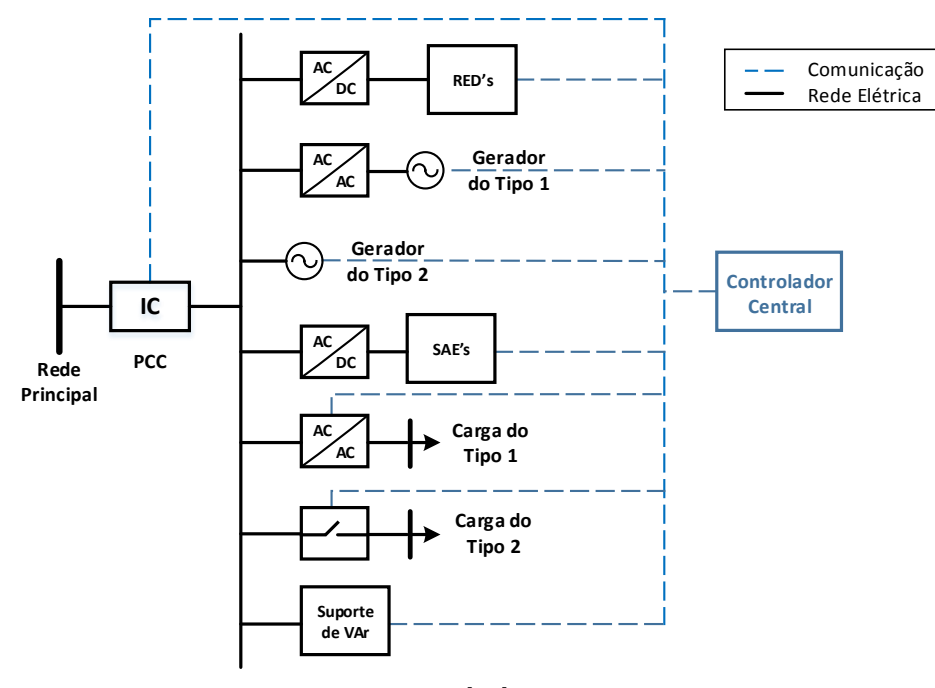

Fonte: [\[15\]](#page-116-10), 2014.

Vale salientar nesse ponto do texto a importância que o sistema de armazenamento de energia tem para o bom funcionamento da *microgrid*. A conexão em larga escala de fontes intermitentes só é possível através dos SAE's [\[34\]](#page-118-4). Seu comportamento em SEP é semelhante ao de um gerador síncrono por aumentar a inércia da rede, absorvendo desajustes temporários de geração de potência e demanda.

É possível citar aplicações de baterias que trouxeram melhorias na capacidade de transmissão, aprimoramento da qualidade da energia e estabilidade do sistema em regime transitório. No mais, baterias poderiam ser associadas a *microgrids* e torná-las despacháveis, auxiliando na regulação de frequência [\[35–](#page-118-5)[41\]](#page-118-6). Apesar de seus benefícios, o armazenamento

de energia não foi totalmente utilizado devido a fatores limitantes, como o alto custo e pouco conhecimento a respeito das tecnologias disponíveis e do controle dessas unidades [\[42\]](#page-118-7). O desenvolvimento de pesquisas é necessário para tornar esse recurso de viável utilização em SEP, como exemplos já citados na literatura, tem-se: sistema de armazenamento de energia com bateria, armazenamento de energia por ar comprimido, armazenamento magnético de energia, supercondutores, bombeado hidrológico, armazenamento de energia térmica e veículos elétricos [\[43–](#page-118-8)[46\]](#page-119-0).

## <span id="page-27-0"></span>2.2 HIERARQUIA DE CONTROLE DE UMA *MICROGRID*

Realizar a conexão de diversos RED's de uma *microgrid* representa uma série de desafios para a proteção e operação da rede. O propósito em avaliar o comportamento dessas unidades é garantir índices de confiabilidade e segurança exigidos em SEP. Metodologias para a avaliação e melhoria de índices de confiabilidade aplicados a *microgrid* com sistemas de controle coordenado podem ser encontrados em [\[47,](#page-119-1) [48\]](#page-119-2). A presença desses desafios é notada ao observar o comportamento das redes de distribuição ou então desafios vistos anteriormente somente em sistemas de transmissão. Os estudos realizados em [\[49,](#page-119-3) [50\]](#page-119-4) fazem uma revisão dos esquemas de controle de tensão citados na literatura e numeram uma série de pontos que representam excelentes tópicos de estudo em *microgrids*, dentre os quais é possível destacar:

- **Transição entre os modos de operação:** uma *microgrid* precisa ser capaz de realizar a mudança do modo de operação conectado à rede para o modo ilhado de forma a causar o menor impacto possível ao sistema. Após o ocorrido, suprir necessariamente a demanda da carga desconectada da rede principal [\[51\]](#page-119-5).
- **Incerteza:** o funcionamento econômico e confiável de uma *microgrid* exige a existência de uma estrutura mínima de coordenação entre as RED's. Tal coordenação se torna algo bastante desafiador, pois em unidades isoladas o número de pontos de geração e de cargas é reduzido, e portanto, o comportamento atípico de qualquer uma delas representa uma grande alteração do estado operativo da rede. Desta forma, incertezas de parâmetros como perfil de carga e previsão do tempo impactam na tomada de decisão dos operadores desses pequenos sistemas [\[52\]](#page-119-6).
- **Gerenciamento da demanda:** realizar a gestão da demanda envolve incluir os consumidores na coordenação da *microgrid* através da inserção de cargas com dispositivos de comutação que permitam seu acionamento à distância. Estas seriam utilizadas de forma a auxiliar a rede em um momento em que houvesse desajuste entre geração e demanda, evitando valores indesejados de tensão e frequência [\[53–](#page-119-7)[56\]](#page-119-8).
- **Despacho econômico:** além dos benefícios citados para o SEP, *microgrids* precisam representar ganhos que acarretem em uma diminuição dos custos operacionais

ou maior lucro. Para isso, estratégias de controle são adotadas para gerenciar o despacho das unidades de geração [\[57\]](#page-120-0). No mais, também com o objetivo de explorar os benefícios das *microgrids*, em [\[58,](#page-120-1) [59\]](#page-120-2) são realizados estudos para otimizar a localização de GD's.

Logo, é possível notar que características como robustez e adaptabilidade dos controladores de uma *microgrid* são bastante almejadas. Além disso, comunicação de alta velocidade e disponibilidade de medidas são desafios adicionais existentes nesse tipo de rede. Por essa razão, estruturas hierárquicas de controle são bastante atraentes, pois apresentam constantes diferentes de tempo, variando desde respostas dinâmicas de saída das máquinas até a ações de despacho econômico.

Conceitualmente, a arquitetura de controle de uma *microgrid* pode ser dividida em centralizada ou descentralizada. Em um esquema de controle totalmente centralizado, os dados são enviados e processados em um controlador central que determina ações aos controladores regionais. Essa arquitetura exige alto nível de conexão e velocidade no envio de informações. Em SEP, atualmente, considera-se pouco viável a implementação desse tipo de controle devido ao tamanho do sistema e, por isso, o alto investimento que precisaria ser feito. Por outro lado, em uma arquitetura de controle totalmente descentralizada, cada unidade atua através de dados do seu controlador local e não se tem uma visão geral do comportamento da rede [\[60](#page-120-3)[–62\]](#page-120-4).

Um meio termo interessante entre os esquemas de controle totalmente centralizado e o totalmente descentralizado é observado no esquema de controle hierárquico composto por três níveis: primário, secundário e terciário. Esses três níveis hierárquicos se diferem em dois aspectos principais: a velocidade de resposta com que atuam e a infraestrutura necessária (equipamentos elétricos e de comunicação). Na Figura [5](#page-29-1) é possível observar a interação entre eles [\[63–](#page-120-5)[65\]](#page-120-6).

Posteriormente, de forma detalhada, cada nível do esquema hierárquico de controle de uma *microgrid* será explicado. De forma breve, na Figura [5,](#page-29-1) o controle primário provê a regulação de tensão e frequência no momento subsequente ao ilhamento da *microgrid*, além disso, gerencia os recursos energéticos localmente, de forma a fornecer potência ativa e reativa na presença de cargas lineares e não-lineares. O controle secundário atua através da compensação das variações de tensão causadas pelo controle primário e pode operar através de um conjunto menor de RED's com o propósito de aumentar o desempenho da rede. Por fim, no último nível hierárquico, o controle terciário é o responsável pelo gerenciamento do fluxo de potência entre a rede principal e a *microgrid* e realizar a operação ótima do sistema. Ainda na Figura [5,](#page-29-1) as setas preenchidas representam o envio de ações a serem tomadas pelo nível de controle inferior e as setas tracejadas representam os sinais de *feedback*, ou seja, a comunicação necessária para a tomada de decisão do nível superior [\[66\]](#page-120-7).

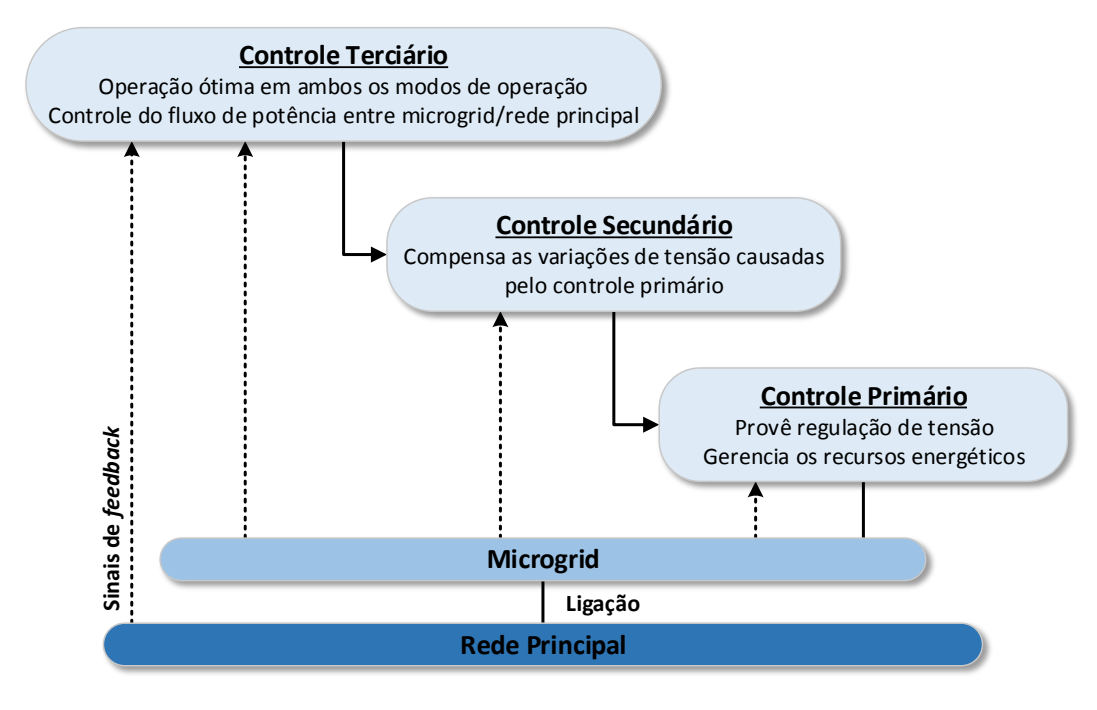

<span id="page-29-1"></span>Figura 5 – Esquema de controle hierárquico de uma *microgrid*.

Fonte: [\[63\]](#page-120-5) e adaptado pelo autor, 2019.

## <span id="page-29-0"></span>2.2.1 **Nível Hierárquico I : Controle Primário**

O controle primário também é conhecido como controle local ou controle interno. É o primeiro nível hierárquico e o que possui capacidade de resposta mais rápida, além disso, se baseia exclusivamente em medições locais e não requer nenhuma estrutura de comunicação. Dado essas características, aplicações como detecção de sistemas ilhados, controle de variáveis de saída e de compartilhamento de potência visando o equilíbrio são encontrados na literatura [\[26–](#page-117-6)[28,](#page-117-8) [67,](#page-120-8) [68\]](#page-120-9).

Em geradores síncronos, os controles são realizados pelo regulador de tensão, o regulador e a inércia da própria máquina. Em fontes de geração CC os controles são realizados pelo Inversor Fonte de Tensão (em inglês *VSI – Voltage Source Inverter*) utilizado como parte dos conversores *back-to-back* em interface para as unidades CC [\[69\]](#page-120-10). Os VSI's necessitam de um controle especial projetado para simular a característica de inércia dos geradores síncronos e, por isso, são compostos por duas etapas: o controle de compartilhamento de potência da GD e o controlador de saída do inversor. O controle de compartilhamento de potência é o responsável por realizar o ajuste de potência ativa e reativa da *microgrid*, enquanto o controlador de saída é o responsável por controlar as tensões e correntes.

Para explicar o restante desse tópico, o mesmo será subdividido de acordo com as etapas do controle primário de tensão em fontes de geração CC.

- a) Controle de Saída do Inversor: O controle de saída do inversor é o responsável por monitorar e ajustar os valores de saída de tensão e corrente da unidade de geração distribuída [\[26,](#page-117-6) [27\]](#page-117-7). O controle das variáveis de saída do inversor geralmente consiste em um laço externo para o controle de tensão e um laço interno para o controle de corrente. Uma abordagem comum para o *design* dos controles é o uso de controladores PI, com compensação de avanço adicional para melhorar o desempenho dos reguladores [\[70,](#page-121-0) [71\]](#page-121-1). Em [\[70,](#page-121-0) [72\]](#page-121-2) é possível ter uma visão ampla desses controladores e em [\[31\]](#page-118-1) é apresentada uma revisão das estratégias de controle de saída do inversor e suas principais características.
- b) Controle de Compartilhamento de Potência: A segunda etapa do Controle Primário de Tensão (CPT, em inglês *PVC - Primary Voltage Control*) em fontes de geração CC é o controle de compartilhamento de potência responsável por realizar o ajuste de potência ativa e/ou reativa na GD em caso de desbalanço. Essa etapa pode ser subdividida com base na presença ou não da metodologia com *droop*. O controle de compartilhamento de potência usando um controlador central pode ser considerado como parte do controle secundário [\[63\]](#page-120-5). A seguir o tópico será subdividido considerando as características dos métodos de controle de potência em CPT.
	- 1 Métodos com *Droop*: Os métodos com *droop* são originários do princípio do equilíbrio de energia dos geradores síncronos em grandes SEP interconectados. Um desequilíbrio entre a potência mecânica de entrada do gerador e a potência elétrica ativa produz uma mudança na velocidade do rotor que se traduz em um desvio de frequência. Da mesma forma, a variação de potência reativa de saída resulta em desvio na magnitude da tensão. O método de controle de frequência é inerente à operação em estado estacionário de unidades GD's convencionais, como geradores síncronos, e pode ser artificialmente fabricado para unidades GD's de interface eletrônica [\[15\]](#page-116-10).

Na abordagem de controle de métodos baseados em *droop* a relação entre potência ativa e frequência (*P f*) e potência reativa e tensão (*QV* ) de uma GD podem ser expressas como:

$$
f = f0 - m_P(P_G - P0)
$$
  
\n
$$
|V| = |V0| - n_Q(Q_G - Q0)
$$
\n(2.1)

Onde os valores de frequência *f* e tensão *V* são definidos por: tensão *V* 0 e frequência *f*0 de referência; *m<sup>p</sup>* e *n<sup>q</sup>* coeficientes do sistema de controle em *droop* de frequência e tensão, respectivamente; *P<sup>G</sup>* e *Q<sup>G</sup>* valores de potência ativa e reativa gerados em um dado ponto de operação do sistema e *P*0 e *Q*0 potência ativa e reativa inicial.

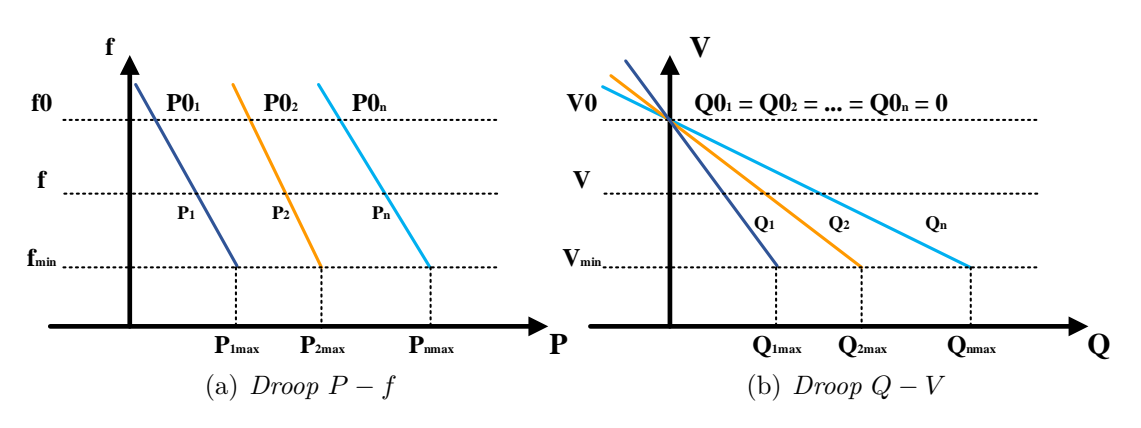

<span id="page-31-0"></span>Figura 6 – Características convencionais de inversores com *droop*.

<span id="page-31-1"></span>Fonte: [\[73\]](#page-121-3) e adaptado pelo autor, 2019.

De forma ilustrativa, é possível ver a interação dessas variáveis na Figura [6,](#page-31-1) onde *Vmin* e *fmin* correspondem a tensão mínima e a frequência mínima, respectivamente. Além disso, retas com diferentes inclinações foram traçadas para ilustrar o comportamento de diferentes GD's.

A principal vantagem do controle primário de tensão com *droop* é a eliminação completa da necessidade de comunicação entre as unidades e por isso as ações de controle são baseadas meramente em medições locais. Essa característica representa uma enorme flexibilidade devido à independência dos controladores locais, porém, o método apresenta algumas desvantagens significativas em sistemas dinâmicos, como problemas de instabilidade por utilizar valores médios de potência ativa e reativa e ignorar a dinâmica das cargas devido a variações instantâneas da mesma [\[74\]](#page-121-4). No mais, a incapacidade em manter a frequência de saída constante e o acoplamento *P* − *f* e *Q* − *V* dificulta a aplicação em sistemas de distribuição.

Na literatura foram propostos métodos para amenizar essas desvantagens: em [\[75\]](#page-121-5) são apresentadas diferentes abordagens de controle com *droop* variando de acordo com a impedância de saída da GD. Novas equações são apresentadas considerando impedância de saída indutiva, resistiva ou complexa. Um estudo sobre a análise transitória de *microgrids* com controle é proposto em [\[76\]](#page-121-6) com geradores assíncronos eólicos conectados à rede. Em [76] é proposto um novo *loop* de restauração da frequência nominal do sistema. Em [\[77\]](#page-121-7) um estudo sobre o colapso de tensão em *microgrids* é apresentado. A referência [\[73\]](#page-121-3) transforma as variáveis P e Q reais em variáveis  $P'$  e  $Q'$  virtuais para conseguir o desacoplamento entre a potência ativa e a potência reativa para uma *microgrid* com uma relação *R/X* baixa. Para amenizar o acoplamento do método, em [\[78\]](#page-121-8) é proposto um sistema de controle que utiliza um indutor virtual na saída do

inversor capaz de melhorar o compartilhamento de potência. Os estudos de [\[79\]](#page-121-9) exploram a impedância resistiva de saída da GD conectada em paralelo com o inversor e propõe um método capaz de melhorar a eficácia no compartilhamento de potência. Impedâncias complexas de saída do inversor são exploradas em [\[80\]](#page-121-10). Por fim, em [\[81\]](#page-121-11) a restauração da frequência nominal é realizada através da mudança do ganho *m<sup>P</sup>* para cada ponto de operação do sistema.

2 Métodos sem *Droop*: Métodos não baseados em *droop* são menos comuns mas ainda assim encontrados na literatura. Estudos que propõem controles centrais são encontrados em [\[51,](#page-119-5) [82\]](#page-122-0), onde informações a respeito da corrente total do sistema são enviadas ao controlador central e a partir de então definidos os valores a serem gerados por cada GD. A comunicação dessas sistemas de controle é o que dificulta sua aplicação. Em [\[32\]](#page-118-2), um método de controle de tensão em dois níveis mestre/escravo é apresentado onde uma unidade DG dominante tem a tarefa de manter a tensão do sistema dentro de limites aceitáveis permitido que outras unidades forneçam às cargas. Em [\[83\]](#page-122-1) é proposto um esquema de controle de tensão e compartilhamento de potência onde uma GD controla a tensão no PCC de forma que a alternância entre o ilhamento e a conexão com a rede principal não afete o fornecimento de potência para as cargas.

## <span id="page-32-0"></span>2.2.2 **Nível Hierárquico II : Controle Secundário**

O controle secundário de tensão corresponde ao nível intermediário na hierarquia de controle de uma *microgrid*. Este é conhecido como Sistema de Gerenciamento de Energia (SGE, em inglês *EMS - Energy Management System*) e é o responsável pela coordenação dessas pequenas redes de forma confiável, segura e econômica, cuja operação possa ser isolada ou conectada à rede principal. Tal atividade representa um enorme desafio, em especial em *microgrids* isoladas com a presença de fontes de energia altamente intermitentes, de forma que a taxa de atuação do comando de despacho da unidade de geração seja abastadamente alta para acompanhar as mudanças repentinas da carga. Além disso, os desvios de tensão e frequência causados pelo controle primário também são solucionados através da ações do controle secundário. O principal propósito do Controle Secundário de Tensão (CST, em inglês *SVC - Secondary Voltage Control*) é definir o despacho ótimo (ou o mais próximo possível dessa condição), de forma a alcançar objetivos previamente definidos, sujeitos a diversas condições de disponibilidade, como a atuação dos RED's e parâmetros de controladores [\[84\]](#page-122-2) .

O CST é o maior nível hierárquico presente em *microgrids* que operam isoladamente e apresenta duas abordagens principais: a abordagem centralizada e a descentralizada. A abordagem centralizada tem a exigência de um controlador central que permite a implementação de rotinas em tempo real, de forma que todas as informações relevantes

daquele sistema estejam em um único ponto a pronta disposição. Como desvantagem, essa abordagem exige reconfiguração em caso de aparecimento de novas unidades na *microgrid*. A abordagem descentralizada permite a interação das diversas unidades dentro da *microgrid* de forma a facilitar o processo de tomada de decisão e incorporar facilmente novas unidades de geração da *microgrid* sem a necessidade de fazer mudanças contínuas nas configurações dos controladores [\[85\]](#page-122-3). Porém, possui dificuldade em lidar com operações da *microgrid* que necessitem de um alto nível de coordenação. Em geral, as abordagens descentralizadas são mais adequadas para *microgrids* conectadas à rede, com vários proprietários e unidades de RED's que mudam rapidamente. As abordagens centralizadas são mais adequadas para *microgrids* isoladas com infraestrutura fixa e desajustes críticos entre demanda e carga. Uma descrição detalhada das abordagens centralizadas e descentralizadas será apresentada a seguir.

## <span id="page-33-0"></span>2.2.2.1 *Abordagem Centralizada*

Um esquema de controle secundário centralizado consiste em um controlador central portador de diversas informações a respeito de cada unidade de geração da *microgrid*, além de dados da própria rede, como perfil das cargas, função de custo, limitações técnicas, parâmetros das linhas e modos de operação [\[86\]](#page-122-4). Além disso, também possuem informações do sistema de previsões, como velocidade do vento e irradiação solar para atuar no sistema de acordo com os objetivos selecionados. O controlador central, por sua vez, executa cálculos em tempo real da operação ótima da rede (ou quase ótima) e define ações de controle, ou também atualiza continuamente bancos de dados com informações de condições operacionais adequadas. Uma aplicação pode ser encontrada em [\[87\]](#page-122-5).

Na Figura [7,](#page-34-0) tem-se uma estrutura geral de um controle secundário de tensão centralizado, cujos parâmetros de entrada são:

- Previsão de geração das unidades não despacháveis para *N* períodos de tempo consecutivos.
- Previsão da carga local para um período de tempo para *N* períodos de tempo consecutivos.
- Estado de carregamento dos sistemas de armazenamento de energia.
- Limites operacionais dos geradores despacháveis e constantes de segurança e confiabilidade da *microgrid*.
- Modo de conexão com a rede principal e previsão do preço da energia elétrica.

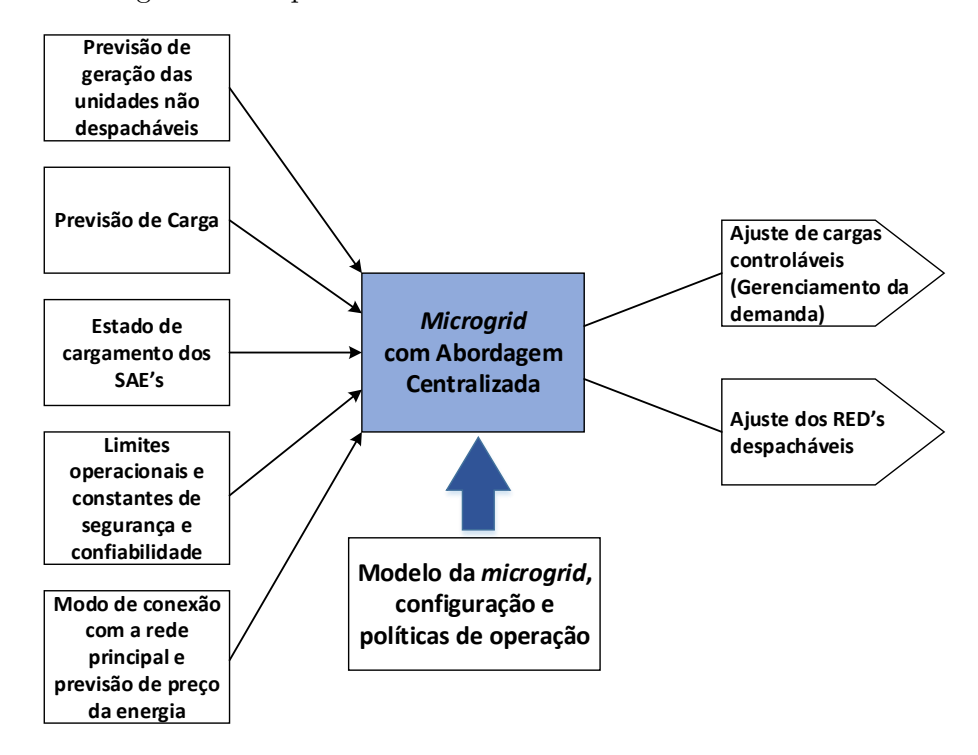

<span id="page-34-0"></span>Figura 7 – Esquema de controle secundário centralizado.

Fonte: [\[15\]](#page-116-10) e adaptado pelo autor, 2019.

Os parâmetros de saída do controlador secundário centralizado serão valores de referência do controle primário de cada RED da *microgrid*. Eles deverão estabelecer o reajuste da geração de unidades despacháveis e coordenar cargas controláveis.

De forma a descrever as diversas formas de realização do controle secundário de tensão centralizado existentes na literatura, o restante desse tópico será subdividido de acordo com os principais objetivos utilizados para a aplicação do método.

1. Despacho ótimo: Para uma *microgrid* de pequeno porte os cálculos das diversas situações de despacho da rede podem ser realizados em ambiente isolado, assim, extraído o melhor resultado, os dados são armazenados em uma tabela de consulta acessada em tempo real [\[88\]](#page-122-6). Sabe-se que essa abordagem se torna bastante complicada para *microgrids* de médio e grande porte, já que todos os cenários de despacho para uma determinada demanda precisariam ser simulados. Outro ponto importante desse cenário envolve a inserção de baterias. A presença do SAE na *microgrid* introduz a dependência do tempo no cálculo do despacho ótimo, o que dificulta bastante o processo. Em [\[89\]](#page-122-7) o despacho ótimo do sistema é realizado através de uma rede neural, todavia, a capacidade do sistema de armazenamento de energia não é considerado. Sua gestão exigiria um cálculo do fluxo de potência ótimo em vários estágios, o que aumentaria consideravelmente o número de cenários a serem considerados. Assim, o problema de gerenciamento de energia ótimo da

*microgrid* cai na categoria de programação não linear mista. E desta forma, a função objetivo e suas restrições podem incluir funções de custo, restrições da rede (como o fluxo de carga) e até mesmo modelagem de equipamentos em diversas condições de operação [\[90\]](#page-122-8). Para lidar com todas as variáveis e resolver estas formulações problemáticas, foram aplicadas técnicas de otimização heurística, incluindo Algoritmos Genéticos [\[91\]](#page-122-9), Enxame de Partículas [\[92,](#page-122-10) [93\]](#page-122-11) e Colônia de Formigas [\[94\]](#page-122-12). Restrições de desigualdade foram inseridas na função objetivo através de fatores de penalidade. Aspectos ambientais também são considerados no processo de cálculo do despacho ótimo em *microgrid*. Em [\[95\]](#page-123-0), o problema de otimização é definido através de uma função multiobjetivo que incorpora a redução das emissões dos gases de efeito estufo na atmosfera.

2. Inclusão dos SAE's: como já mencionado anteriormente, a inclusão do sistema de armazenamento de energia ao controle de *microgrids* eleva o nível de dificuldade da solução do problema, porém, sua atualização pode ser de extrema importância principalmente em sistemas isolados. Além de absorver desajustes temporários de geração de potência e demanda, o SAE pode fazer com que as unidades de GD's operem em suas eficiências máximas. E desta forma, prevenir ou reduzir o uso de fontes mais caras e até mesmo postergar o investimento em novas capacidades na *microgrid*. Por isso, a necessidade em avaliar a estabilidade da *microgrid* com esse conjunto de baterias é extremamente necessário [\[96,](#page-123-1) [97\]](#page-123-2). A importância de uma modelagem para o SAE adequada para aplicações de otimização em *microgrid* em tempo real possui várias complexidades práticas, como condições de inicialização, impacto de condições ambientais, atrasos de comando, erros e perdas de medição que podem dificultar na viabilidade das soluções. Uma aplicação interessante é encontrada em [\[98\]](#page-123-3), um SAE é utilizado na comunidade remota de Bella Coola, Canadá, e os estudos mostraram que o controle ótimo do sistema de longo prazo resulta em quase 64% de redução de custo em um dia de verão típico quando o nível de carga é relativamente baixo e as fontes de energia renováveis são capazes de cobrir a maior parte da demanda. Na presença de SAE's a longo prazo, diversos outros estudos são encontrados na literatura para solucionar pontos importantes, como por exemplo [\[99](#page-123-4)[–102\]](#page-123-5). Em [\[99\]](#page-123-4) estudos propõem um modelo de minimização dos custos operacionais de uma rede conectada a *microgrid* levando em consideração dois estágios de carregamento do SAE. Em [\[100\]](#page-123-6) é proposto um algoritmo de programação dinâmica para especificar o tamanho ideal de um sistema de armazenamento de energia para uma *microgrid* conectada à rede através da minimização de custos operacionais. Além desse aspecto, os trabalhos [\[101\]](#page-123-7) e [\[102\]](#page-123-5) propõem algoritmos de otimização para localização ótima de SAE's considerando a expectativa de vida útil das baterias.
- 3. Comunicação: um controle secundário com abordagem centralizada depende fortemente do sistema de comunicação entre as GD's. Além disso, a maioria das aplicações exigirá coordenação entre as proteções e o sistema de controle [\[103\]](#page-123-0). Para atender aos requisitos de comunicação nessas redes é utilizado o padrão IEC 61850 aplicável ao nível de *microgrid* e desenvolvido com modelo global para automação de subestações pela *International Electrotechnical Commission (IEC)*. Em [\[104,](#page-123-1)[105\]](#page-123-2) são descritos sistemas de comunicação para RED's que podem ser usados em aplicações de controle de *microgrid*.
- 4. MCP: o Modelo de Controle Preditivo (MCP, em inglês *MPC Model Predictive Control*) trata-se de estratégia de controle baseada em otimização, onde um problema de otimização é formulado e resolvido em cada passo discreto e é parte integrante de uma abordagem de controle centralizado. Em MCP, em cada passo de tempo, a solução para o problema de controle ótimo é resolvida em um certo horizonte pré-definido usando o estado atual do sistema como o estado inicial. A otimização calcula uma sequência de controles para todo o horizonte, de modo que os objetivos selecionados sejam minimizados, mas apenas a ação de controle para o próximo passo de tempo é implementada. O processo é então repetido no próximo passo de tempo [\[15\]](#page-116-0). Uma revisão das principais características do método e aplicações são apresentadas em [\[106](#page-123-3)[–108\]](#page-124-0).
- 5. Estabilidade de Tensão: Uma importante aplicação do controle secundário de tensão centralizado pode ser encontrada em [\[109](#page-124-1)[–111\]](#page-124-2). A proposta dos artigos é mostrar como a coordenação da potência reativa fornecida por unidades eólicas disponíveis em uma *microgrid* podem trazer melhoria para a estabilidade do sistema em regime permanente e dinâmico. Estudos de estabilidade são ferramentas poderosas para planejar, projetar, monitorar e operar futuras *microgrids* em SEP [\[112\]](#page-124-3). Estudos como esses são capazes de mostrar o nível de carregamento do sistema e, portanto, elucidar quando a necessidade em investimentos futuros em infraestrutura. Em [\[113\]](#page-124-4), um método robusto de controle de tensão em dois níveis mestre/escravo é apresentado. Uma unidade GD dominante tem a tarefa de manter a tensão do sistema dentro de uma faixa permitida enquanto outras unidades suprem a carga considerando limitações físicas de geração das unidades eólicas.

#### 2.2.2.2 *Abordagem Descentralizada*

O controle secundário descentralizado é caracterizado por solucionar o gerenciamento de potência de uma *microgrid* ao mesmo tempo que fornece a maior autonomia possível à todos os recursos da rede [\[114\]](#page-124-5). Embora esta abordagem ainda possa usar uma estrutura hierárquica para troca de dados, a principal característica desse tipo de controle que o diferencia do controle secundário centralizado é que as decisões sobre as

variáveis de controle são feitas localmente. Uma estrutura hierárquica independente é obtida com pelo menos três níveis: Operador da Rede de Distribuição (ORD, em inglês *DSO - Distribution System Operator*), Controlador Central da *Microgrid* (CCMG, em inglês *MGCC - Microgrid Central Controller*) e Controladores Locais (CL, em inglês *LC - Local Controller*) [\[115\]](#page-124-6). O ORD é o responsável por gerenciar inúmeras *microgrids* distribuídas pela rede e coordená-las com a rede principal, portanto faz parte do controle terciário. O CCMG realiza o gerenciamento dos RED's e cargas disponíveis em uma *microgrid* e possui a responsabilidade por sua operação segura e confiável. E por fim, os CL's coordenam os recursos energéticos disponíveis dentro de uma *microgrid*, ou um conjunto deles, realizando a troca de informação com os controladores de nível superior e tentando atingir objetivos locais e globais. Nesse tipo de abordagem, um número enorme de informações podem ser trocadas entre os CL's e os CCMG's, como solicitar/oferecer um serviço e comunicar expectativas sobre o comportamento da rede.

As Figuras [8](#page-37-0) e [9](#page-38-0) ilustram a comunicação entre os níveis hierárquicos de um controle secundário descentralizado e o fluxo de dados através dos controladores locais. Na Figura [8,](#page-37-0) é possível observar através das setas tracejadas a troca de informações realizada pelos diversos níveis hierárquicos através de Agentes de Serviço (AS, em inglês *SA - Service Agents*), e as setas bidirecionais entre o CCMG e o CL indicam a interação existente entre os níveis. Na Figura [9,](#page-38-0) é apresentada de forma simplificada as variáveis de entrada e saída de um controlador local. Basicamente, os módulos de aprendizagem e tomada de decisão interagem entre si e com informações obtidas através do banco de dados e de estudos de previsões de carga e geração. As variáveis de saída são o despacho do RED controlado por aquele CL e a atualização do banco de dados.

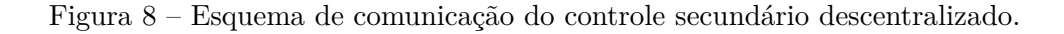

<span id="page-37-0"></span>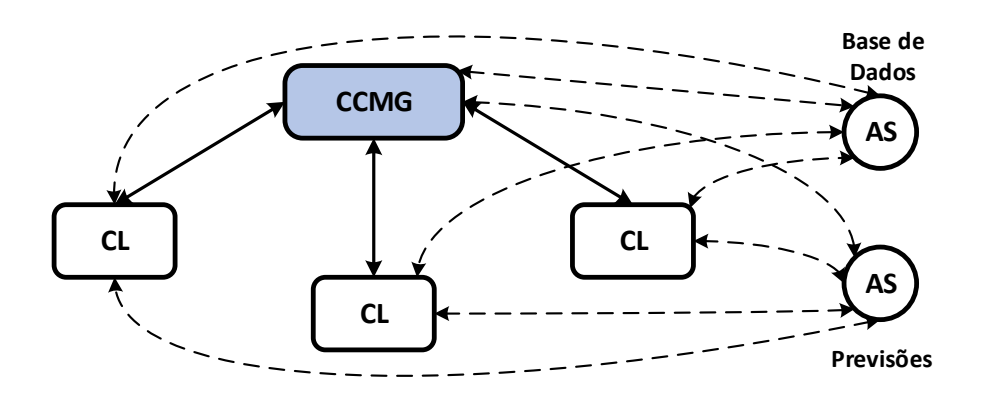

Fonte: [\[15\]](#page-116-0), 2014.

Disponibilizadas essas características, o controle secundário de tensão descentralizado é abordado principalmente na literatura como Sistema Multiagente (SMA em inglês,

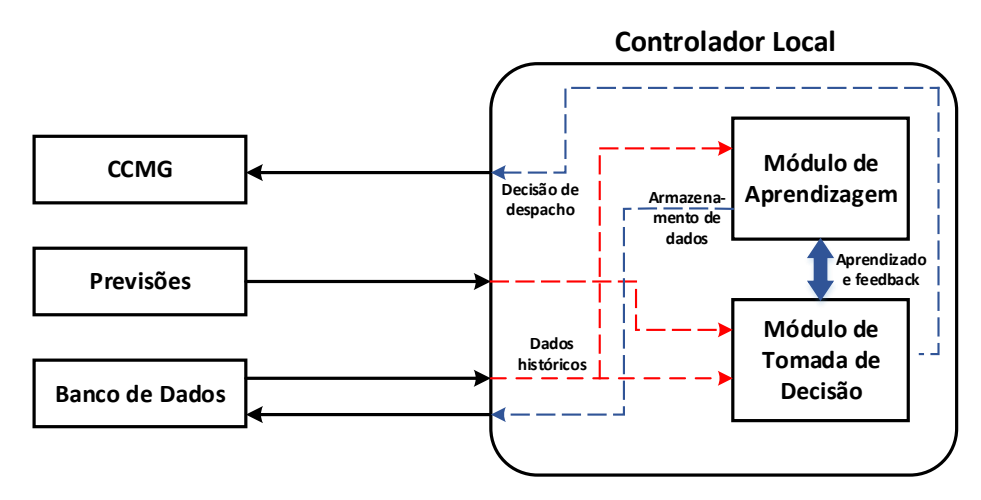

<span id="page-38-0"></span>Figura 9 – Estrutura interna de um CL.

Fonte: [\[15\]](#page-116-0), 2014.

MAS - *Multiagent System*). Um SMA pode ser descrito brevemente como um sistema composto por múltiplos agentes inteligentes, com informações locais, que interagem uns com os outros para alcançar múltiplos objetivos globais e locais. A conectividade dos agentes, as funcionalidades e responsabilidades atribuídas a cada um deles e as características da informação que podem compartilhar desempenham um papel importante no sistema [\[116\]](#page-124-7).

Um controle secundário baseado no conceito de SMA para *microgrids* foi proposto pela primeira vez em [\[117\]](#page-124-8), como um recurso para a coordenação da *microgrid* em um ambiente competitivo formado por múltiplos proprietários e unidades geradoras. Outras importantes aplicações são encontradas em [\[118–](#page-124-9)[129\]](#page-125-0). Em [\[118\]](#page-124-9) um esquema de controle de tensão é desenvolvido com o auxílio de otimização e, posteriormente, estratégias tradicionais de controle são avaliadas usando apenas o controle de potência reativa para mostrar que elas podem ser insuficientes para realizar um controle de tensão eficiente. Em [\[119\]](#page-124-10) o principal objetivo foi otimizar uma *microgrid* disposta de diversos SMA's para a coordenação da geração e monitoramento de recursos energéticos pela operação. Em [\[120\]](#page-124-11) o controle secundário proposto adicionado a linearização de sinais de entrada e saída é totalmente distribuído, cada unidade geradora requer apenas as suas próprias informações e as informações de algumas unidades vizinhas. Em [\[121\]](#page-125-1) é proposto um controlador descentralizado para *microgrid* capaz de realizar o compartilhamento proporcional da potência ativa entre as unidades e prover a regulação de tensão. Em [\[122\]](#page-125-2) uma estratégia de controle de frequência baseada no sistema multiagente descentralizado é proposta e investigada em uma *microgrid* operando isolada com restrições de comunicação, onde cada agente pode se comunicar apenas com seus agentes vizinhos. Em [\[123,](#page-125-3) [128\]](#page-125-4) é proposto um sistema de comunicação para controles descentralizados sem fio capaz de lidar com problemas como atrasos de comunicação e perda de pacotes de dados. Em [\[124\]](#page-125-5) a operação

de RED's e cargas são estudados através da realização de simulações sob diferentes objetivos dos agentes da rede. Em [\[125,](#page-125-6)[130\]](#page-125-7) o controle secundário descentralizado é realizado através da alocação de funções de minimização de custos nos CL e para alcançar o equilíbrio final entre geração e demanda na rede o problema é solucionado via otimização. Em [\[126\]](#page-125-8) são apresentados controladores capazes de realizar a regulação de frequência enquanto compartilham proporcionalmente a potência ativa. Também podem ser ajustados para realizar a regulação de tensão ou o compartilhamento de potência reativa ou ambos. Em [\[127,](#page-125-9) [131\]](#page-125-10) um esquema de controle secundário totalmente distribuído é proposto para resolver o problema da restauração de tensão e frequência em *microgrids*. E por fim, em [\[129\]](#page-125-0) foi desenvolvido um método de construção de controle secundário descentralizado utilizando otimização e funções de Pareto.

#### 2.2.3 **Nível Hierárquico III : Controle Terciário**

O controle terciário é o nível mais alto dos controles e estabelece condições de operação "ótimas", dependendo das solicitações de todo o sistema, incluindo a *microgrid*. Logo, o Controle Terciário de Tensão (CTT, em inglês *TVC - Tertiary Voltage Control*) é o responsável por coordenar múltiplos recursos energéticos disponíveis na *microgrid* interagindo de forma integrada com a rede e informando as necessidades ou requisitos de todo sistema principal (suporte de tensão, regulação de frequência, etc.). Como exemplo, o CCT de uma rede seria realizado através da coordenação de múltiplos RED's de várias *microgrids* conectadas à ela, com base em uma abordagem centralizada, através da injeção de potência reativa das *microgrids* no PCC, com objetivos múltiplos, como a diminuição das perdas ou menor aproveitamento das fontes disponíveis. Este nível de controle opera normalmente na ordem de vários minutos, enviando sinais para os controladores de nível secundário em *microgrids* e outros subsistemas que possam estar acoplados à rede principal [\[132,](#page-125-11) [133\]](#page-125-12).

No contexto de *microgrids* isoladas, o que diferencia o controle secundário e o controle terciário é a conexão da *microgrid* à rede principal e o envolvimento de todo sistema elétrico no processo de coordenação. O controle terciário pode ser considerado parte da rede principal e não da própria *microgrid*, por isso, esse nível de controle não é discutido mais profundamente [\[15\]](#page-116-0).

#### 2.3 CONSIDERAÇÕES FINAIS

Para a definição da topologia de controle mais adequada para uma *microgrid* fatores importantes precisam ser avaliados, como a necessidade de comunicação entre as unidades de geração, tamanho da rede, capacidade de geração, disponibilidade de investimento, entre outros. Trata-se de um processo para definição do esquema de controle com múltiplas variáveis a serem avaliadas.

O objetivo desse capítulo foi apresentar as diversas topologias de controle disponíveis na literatura e identificar as vantagens e desvantagens encontradas em cada uma. Em termos de pesquisas mais recentes a abordagem descentralizada tem se apresentado mais atraente por não exigir uma rede de comunicação extensa, porém, ainda assim, juntamente com abordagens descentralizadas, esquemas centralizados menores podem ser um enorme atrativo para a rede, de forma a auxiliarem na estabilidade de tensão e representarem ganhos para o sistema.

# **3 CONTROLE COORDENADO DE TENSÃO E INVERSORES COM SIS-TEMA DE CONTROLE EM** *DROOP* **APLICADOS A** *MICROGRIDS*

#### 3.1 CONSIDERAÇÕES INICIAIS

Com o propósito de obter um sistema elétrico mais confiável e seguro, definir um esquema de controle de tensão eficiente representa um grande desafio para os engenheiros de operação. Uma arquitetura hierárquica de controle de tensão e potência reativa dividida em três níveis pode ser encontrada em [\[63\]](#page-120-0). Nesta referência, conforme dito anteriormente, são apresentados o Controle Primário de Tensão, o Controle Secundário de Tensão e o Controle Terciário de Tensão. Basicamente o que diferencia os três níveis são as áreas geográficas (local e regional) e a constante de tempo que cada um deles assume (de segundos a vários minutos) [\[66\]](#page-120-1). O CPT é o controle mais rápido e o objetivo é manter a tensão das unidades em um valor especificado. O CST estabelece um controle regional através do auxílio de equipamentos de comunicação entre barramentos de uma mesma área ou baseado em informações regionais. O CTT tem como objetivo coordenar e garantir a segurança e integridade do sistema, por isso, coordena os reguladores regionais juntamente conectados pelo PCC a rede principal.

O objetivo principal desse capítulo é apresentar uma breve revisão dos conceitos envolvidos na implementação do controle remoto de tensão, do controle secundário de tensão e de inversores com sistema de controle em *droop*. O viés de apresentação dos conceitos se dará na seguinte ordem: a Seção [3](#page-41-0)*.*2 apresenta a modificação realizada no fluxo de potência através da inserção de equações ao Método de Newton-Raphson; a Seção [3](#page-42-0)*.*3 traz as equações e a inserção ao Método de Newton-Raphson do controle remoto de tensão; na Seção [3](#page-45-0)*.*4 serão mostradas as equações necessárias para a realização do controle secundário tensão e o sistema de equações modificado; as equações necessárias para a implementação de inversores com sistema de controle em *droop* são apresentadas na seção [3](#page-48-0)*.*5 inteiradas ao Método de Newton-Raphson, e por fim, como objetivo principal desse trabalho de pesquisa, a seção [3](#page-55-0)*.*6 apresenta a metodologia proposta para a realização do controle de tensão entre GD's de uma *microgrid* juntamente a inversores com sistemas de controle em *droop*.

### <span id="page-41-0"></span>3.2 FLUXO DE POTÊNCIA MODIFICADO

Um SEP tem uma série de dispositivos de controles e limites operacionais que influenciam diretamente nas suas condições de operação [\[6\]](#page-116-1). Portanto, para que o ponto de operação do sistema, obtido através da solução do fluxo de potência, corresponda de forma bem próxima à realidade, modelos matemáticos são necessariamente incluídos aos modelos tradicionais de modo a permitir sua simulação.

Dispositivos de controle são modelados através de três metodologias diferentes: (*i*)

pela técnica de ajustes alternados, onde as correções nas variáveis de controle são externas à matriz Jacobiana e feitas a cada iteração [\[6\]](#page-116-1). Essa metodologia pode não funcionar corretamente em situações em que o sistema esteja operando próximo aos seus limites, já que existe uma alta sensibilidade entre as variáveis de controle e o estado do sistema; (*ii*) Método de solução *full* Newton pela substituição de equações e/ou variáveis de estado já existentes no problema para a inserção dos modelos; (*iii*) também pelo Método de solução *full* Newton obtido através da incorporação de modelos à matriz Jacobiana do Método de Newton-Raphson tradicional.

Ao utilizar o método (*iii*) tem-se como principal vantagem a representação do método de fluxo de potência através da inclusão de novas equações ao sistema sem ocasionar em nenhuma alteração da matriz Jacobiana (*Jac*). O sistema matricial completo representado de forma genérica e utilizado nesse trabalho de pesquisa resolvido a cada iteração do método *full* Newton está representado pelo sistema de Equações [\(3.1\)](#page-42-1).

$$
\begin{bmatrix}\n\Delta \mathbf{P} \\
\Delta \mathbf{Q} \\
\Delta \mathbf{V}\n\end{bmatrix} = \begin{bmatrix}\n\frac{\partial P}{\partial \theta} & \frac{\partial P}{\partial V} & \frac{\partial P}{\partial x} \\
\frac{\partial Q}{\partial \theta} & \frac{\partial Q}{\partial V} & \frac{\partial Q}{\partial x} \\
\frac{\partial Y}{\partial \theta} & \frac{\partial Y}{\partial V} & \frac{\partial Y}{\partial x}\n\end{bmatrix} \begin{bmatrix}\n\Delta \theta \\
\Delta \mathbf{V}\n\end{bmatrix} = \begin{bmatrix}\n\mathbf{J}_{ac} & \frac{\partial P}{\partial x} \\
\frac{\partial Q}{\partial x} & \frac{\partial Q}{\partial x} \\
\frac{\partial Y}{\partial \theta} & \frac{\partial Y}{\partial V} & \frac{\partial Y}{\partial x}\n\end{bmatrix} \cdot \begin{bmatrix}\n\Delta \theta \\
\Delta \mathbf{V}\n\end{bmatrix}
$$
\n(3.1)

Como ainda é possível notar pelo sistema de Equações [\(3.1\)](#page-42-1), a inserção de equações ao sistema linear também precisa incluir a atualização dos resíduos de potência ativa ∆*P*, potência reativa ∆*Q* e aos envolvidos no controle, representado pelo vetor ∆*y*. Esse novo vetor contribui com o critério de convergência ao Método de *full* Newton, de forma que a cada iteração, a condição da Equação [\(3.2\)](#page-42-2) seja verificada. Além disso, as derivadas citadas no sistema de Equações [\(3.1\)](#page-42-1) são obtidas no Apêndice [B.](#page-136-0) A constante chamada de *tol* corresponde à tolerância de convergência previamente especificada.

<span id="page-42-2"></span><span id="page-42-1"></span>
$$
max|\begin{bmatrix} \Delta P & \Delta Q & \Delta y \end{bmatrix}^T| \le tol \tag{3.2}
$$

Para finalizar a representação dos controles, o vetor de variáveis de estado será complementado com as variáveis de controle a serem determinados pelo fluxo de potência. Esse vetor está representado pelo ∆*x* no sistema de Equações [\(3.1\)](#page-42-1). Portanto, além dos cálculos de tensões complexas das barras do sistema, o método de Newton Completo calcula também o valor das variáveis de controle inseridas no problema.

#### <span id="page-42-0"></span>3.3 CONTROLE REMOTO DE TENSÃO

Com o crescente aumento da demanda em SEP's, problemas envolvendo a estabilidade de tensão do sistema tornaram-se recorrentes. Desta forma, não é possível desviar-se desses problemas sem a completa automação da malha de controle que envolve o módulo

da tensão e a injeção de potência reativa. Nesse aspecto, o controle de tensão em barras remotas através da injeção de potência no sistema é uma ferramenta valiosa na solução desses problemas.

A potência reativa gerada por uma barra será utilizada para controlar a tensão de uma outra barra. A metodologia apresentada em [\[3\]](#page-116-2) envolve a inclusão de equações de controle ao problema geral de fluxo de potência. Tradicionalmente, tal controle pode ser realizado utilizando a tensão da barra *k* ou a potência reativa gerada como variável de estado. Nesse trabalho, a nova variável de estado é a potência reativa injetada pela barra e, portanto, a equação de potência reativa relativa à barra de geração deverá ser inserida ao problema.

Inicialmente considere a barra de geração *k* controlando a tensão da barra *m* através da injeção de potência da mesma. Assim, tem-se a seguinte equação de controle:

<span id="page-43-1"></span><span id="page-43-0"></span>
$$
V_m - V_m^{esp} = 0 \tag{3.3}
$$

O resíduo relativo à equação de controle [\(3.3\)](#page-43-0) é dado por:

$$
\Delta y = \Delta V'_m = V_m^{esp} - V_m \tag{3.4}
$$

Portanto, a inclusão da equação de controle [\(3.3\)](#page-43-0) exige a incorporação da equação [\(3.4\)](#page-43-1) ao critério de convergência, ou seja, o valor de  $|\Delta V^\prime_m|$  deve ser menor do que a tolerância de convergência pré-especificada.

Outra definição importante relacionada ao controle remoto de tensão é a definição do controle local de tensão. O controle local de tensão é um tipo de controle remoto em que a barra *k* controla sua própria tensão, ou seja, na Equação [\(3.3\)](#page-43-0) basta substituir o termo *m* por *k*. E portanto, todo o restante do processo de solução ocorre da mesma forma.

Considere o sistema linear expandido e genérico [\(3.5\)](#page-43-2) resolvido a cada iteração do Método de Newton-Raphson.

$$
\begin{bmatrix}\n\Delta \mathbf{P} \\
\Delta \mathbf{Q} \\
\vdots \\
\Delta \mathbf{y}\n\end{bmatrix} = \begin{bmatrix}\n\mathbf{J}_{ac} & \frac{\partial P}{\partial x} \\
\vdots & \vdots \\
\frac{\partial Q}{\partial x} & \frac{\partial Q}{\partial x}\n\end{bmatrix} \cdot \begin{bmatrix}\n\Delta \theta \\
\Delta \mathbf{V} \\
\vdots \\
\Delta \mathbf{X}\n\end{bmatrix}
$$
\n(3.5)

A nova variável de estado do problema é:

<span id="page-43-2"></span>
$$
\Delta x = \Delta Q_{G_k} \tag{3.6}
$$

A cada iteração *h* do processo de solução, a potência reativa injetada no sistema pela barra de geração *k* deverá ser atualizada por:

$$
Q_{G_k}^{(h+1)} = Q_{G_k}^{(h)} + \Delta Q_{G_k}^{(h)}
$$
\n(3.7)

Vale dizer que, em [3.5](#page-43-2) todos os elementos da coluna adicional são zero, exceto o elemento da linha de *Q* 0 *G<sup>k</sup>* . Para a linha da equação adicional, somente o elemento da coluna de *V<sup>m</sup>* não é nulo.

#### 3.3.1 **Fluxo de Potência Modificado pelo Controle Remoto de Tensão**

A análise do Controle Remoto de Tensão envolve a modificação do fluxo de potência tradicional através da inserção de equações de controle. As equações apresentadas garantem a validação do controle remoto proposto. Para exposição do Fluxo de Potência com Controle Remoto de Tensão, supõe-se um SEP com *nb* barras e *ng* barras de geração, de forma que *ng < nb*.

A Equação [3.3](#page-43-0) é inserida para cada barra *m* com tensão controlada remotamente. Logo, a modelagem adotada envolve a inclusão de equações de controle ao fluxo de potência tradicional conforme sistema de Equações [\(3.8\)](#page-44-0), considerando as potências reativas geradas como variáveis adicionais ao problema.

$$
\begin{bmatrix}\n\Delta \mathbf{P} \\
\Delta \mathbf{Q} \\
\Delta \mathbf{y}\n\end{bmatrix} = \begin{bmatrix}\n\mathbf{J}_{ac} & \frac{\partial P}{\partial x} \\
\frac{\partial Q}{\partial x} & \frac{\partial Q}{\partial x}\n\end{bmatrix} \cdot \begin{bmatrix}\n\Delta \theta \\
\Delta \mathbf{V} \\
\Delta \mathbf{V}\n\end{bmatrix} = \begin{bmatrix}\nH & N & \frac{\partial P}{\partial x} \\
M & L & \frac{\partial Q}{\partial x} \\
\frac{\partial y}{\partial \theta} & \frac{\partial y}{\partial x}\n\end{bmatrix} \begin{bmatrix}\n\Delta \theta \\
\Delta \mathbf{V} \\
\Delta \mathbf{x}\n\end{bmatrix}
$$
\n(3.8)

As novas variáveis de estado inseridas ao problema são representadas pelo vetor ∆x e, portanto, definidas por:

<span id="page-44-0"></span>
$$
\Delta x_1 = \Delta Q_{G_1}
$$
  
\n
$$
\Delta x_2 = \Delta Q_{G_2}
$$
  
\n
$$
\vdots
$$
  
\n
$$
\Delta x_{ng} = \Delta Q_{G_{ng}}
$$
\n(3.9)

A solução do sistema determinará além dos valores anteriormente já calculados pelo Método de Newton-Raphson, os valores de potência reativa  $\Delta Q_{G_1},~\Delta Q_{G_2},\ldots~,~\Delta Q_{G_{ng}}$ geradas pelas GD's participantes do controle remoto. Desta forma, os novos valores de

potência reativa deverão ser atualizados a cada iteração *h* pela Equação (3*.*[10\)](#page-45-1).

<span id="page-45-1"></span>
$$
Q_{G_1}^{h+1} = Q_{G_1}^h + \Delta Q_{G_1}^h
$$
  
\n
$$
Q_{G_2}^{h+1} = Q_{G_2}^h + \Delta Q_{G_2}^h
$$
  
\n
$$
\vdots
$$
  
\n
$$
Q_{G_{ng}}^{h+1} = Q_{G_{ng}}^h + \Delta Q_{G_{ng}}^h
$$
\n(3.10)

Além disso, é necessário verificar a convergência global das equações do fluxo de potência e atualizar os resíduos a cada iteração . O vetor ∆*y* representa os resíduos das equações de controle e deverá ser acrescentado às equações de potência ativa ∆*P* e reativa ∆*Q*. Logo, calculado pelo sistema de equações (3*.*[11\)](#page-45-2).

<span id="page-45-2"></span>
$$
\Delta y_1 = \Delta V'_{m_1} = V_{m_1}^{esp} - V_{m_1}
$$
  
\n
$$
\Delta y_2 = \Delta V'_{m_2} = V_{m_2}^{esp} - V_{m_2}
$$
  
\n
$$
\vdots
$$
  
\n
$$
\Delta y_{(ng-1)} = \Delta V'_{m_{(ng-1)}} = V_{m_{(ng-1)}}^{esp} - V_{m_{(ng-1)}}
$$
  
\n
$$
\Delta y_{ng} = \Delta V'_{m_{(ng)}} = V_{m_{(ng)}}^{esp} - V_{m_{(ng)}}
$$
\n(3.11)

De forma genérica, o sistema de equações resolvido pelo Método de *full* Newton é representado por [3.12.](#page-46-0)

### <span id="page-45-0"></span>3.4 CONTROLE SECUNDÁRIO DE TENSÃO

O controle secundário de tensão (CST) consiste no ajuste coordenado da tensão em determinadas barras do sistema, denominadas de "barras piloto" [\[3\]](#page-116-2). Estas barras, do tipo PQV, são associadas com regiões específicas do sistema elétrico, e suas tensões representam satisfatoriamente o perfil de tensão de toda a região da qual pertencem. Este controle pode ser feito através do ajuste individual nos reguladores de tensão de geradores, compensadores estáticos, por compensadores síncronos, ajuste de taps em transformadores, etc. [\[3\]](#page-116-2). Nesse trabalho, será considerada a realização do controle por meio de geradores e compensadores síncronos através de fatores de participação. Portanto, considerando a barra controlada *m* do tipo PQV, as equações definidas pelo controle secundário de tensão são as seguintes:

<span id="page-45-3"></span>
$$
Q_{G_1} = \alpha_{12}.Q_{G_2}
$$
  
\n
$$
Q_{G_2} = \alpha_{23}.Q_{G_3}
$$
  
\n
$$
\vdots
$$
  
\n
$$
Q_{G_{(ng-1)}} = \alpha_{(ng-1)ij}.Q_{G_{(ng)}}
$$
  
\n
$$
V_m = V_m^{esp}
$$
  
\n(3.13)

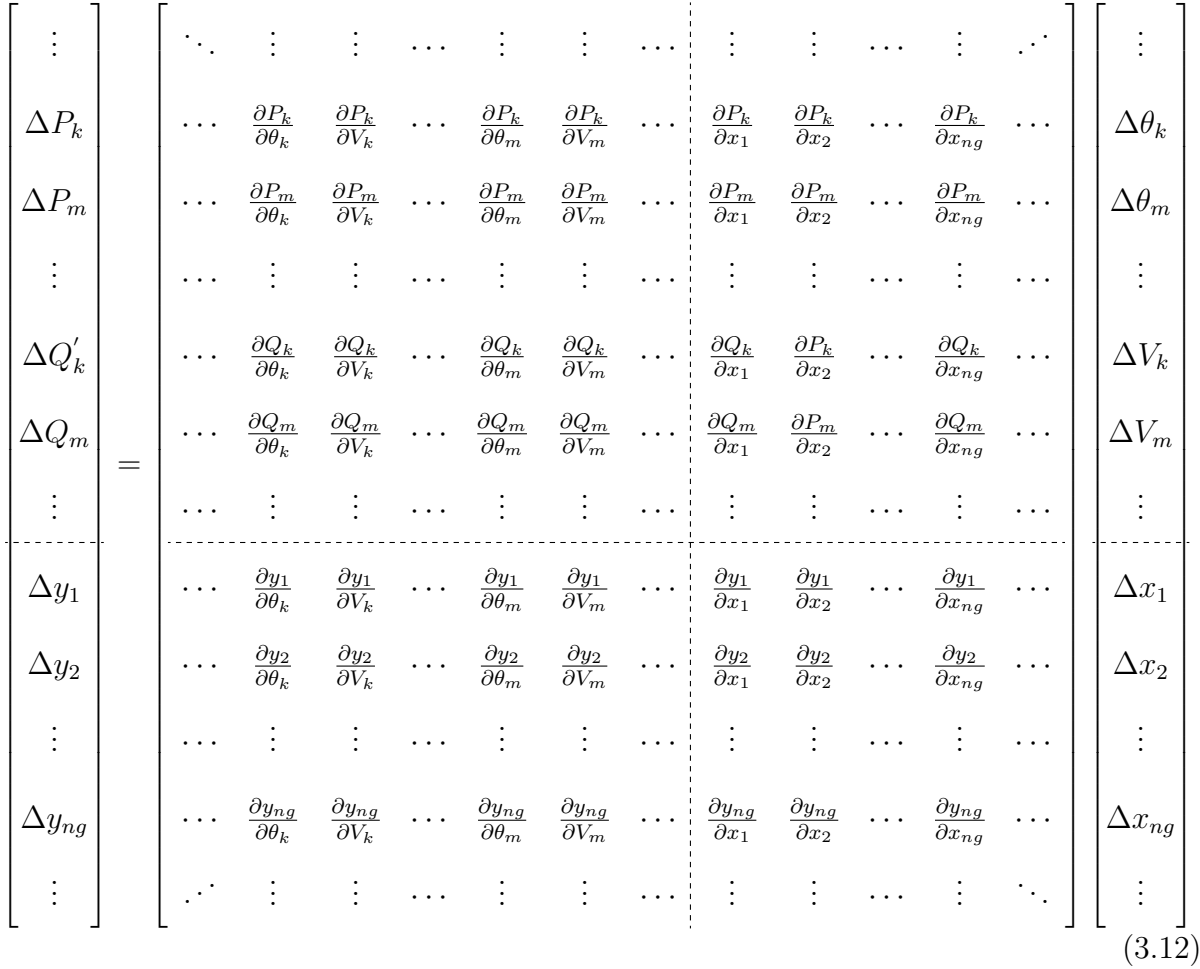

<span id="page-46-0"></span>Onde *ng* representa o número de geradores envolvidos no controle de tensão e *αij* corresponde ao fator de participação de cada gerador ou compensador síncrono. Normalmente adota-se *αij* com valor correspondente a capacidade da máquina [\[3\]](#page-116-2). Como pode ser observado na Equação (3*.*[13\)](#page-45-3), no CST, o número de equações relacionadas à geração de potência reativa inseridas na matriz jacobiana possui tamanho *ng-1*. Nesse trabalho *αij* será o responsável por informar a parcela de geração de potência reativa de cada gerador. A quarta Equação de (3*.*[13\)](#page-45-3) é a responsável por manter fixa a tensão da barra controlada.

A estrutura linear resolvida a cada iteração do processo de solução é dada pelo sistema de equações [\(3.1\)](#page-42-1).

#### 3.4.1 **Fluxo de Potência Modificado pelo Controle Secundário de Tensão**

A análise do Controle Secundário de Tensão envolve a modificação do fluxo de potência tradicional através da inserção de equações de controle. As equações apresentadas garantem, caso ocorra a convergência do problema no ponto de operação analisado, a validação do controle coordenado de tensão proposto. Para exposição do Fluxo de Potência

<span id="page-47-0"></span>
$$
Q_{G_1} - \alpha_{12}.Q_{G_2} = 0
$$
  
\n
$$
Q_{G_2} - \alpha_{23}.Q_{G_3} = 0
$$
  
\n
$$
\vdots
$$
  
\n
$$
Q_{G_{(ng-1)}} - \alpha_{(ng-1)ij}.Q_{G_{(ng)}} = 0
$$
  
\n
$$
V_m - V_m^{esp} = 0
$$
  
\n(3.14)

As Equações (3*.*[14\)](#page-47-0) representam o conjunto inserido ao sistema original resolvido pelo Método de Newton-Raphson. Logo, a modelagem adotada envolve a inclusão de equações de controle ao fluxo de potência tradicional conforme sistema de Equações [\(3.8\)](#page-44-0), considerando as potências reativas geradas como variáveis adicionais ao problema.

As novas variáveis de estado inseridas ao problema são representadas pelo vetor ∆*x* e, portanto, definidas por:

$$
\Delta x_1 = \Delta Q_{G_1}
$$
  
\n
$$
\Delta x_2 = \Delta Q_{G_2}
$$
  
\n
$$
\vdots
$$
  
\n
$$
\Delta x_{ng} = \Delta Q_{G_{ng}}
$$
  
\n(3.15)

A solução do sistema determinará além dos valores anteriormente já calculados pelo Método de Newton-Raphson, os valores de potência reativa  $\Delta Q_{G_1},~\Delta Q_{G_2},\dots~,~\Delta Q_{G_{ng}}$ geradas pelas GD's participantes do CST. Desta forma, os novos valores de potência reativa deverão ser atualizados a cada iteração *h* pela Equação (3*.*[16\)](#page-47-1).

<span id="page-47-1"></span>
$$
Q_{G_1}^{h+1} = Q_{G_1}^h + \Delta Q_{G_1}^h
$$
  
\n
$$
Q_{G_2}^{h+1} = Q_{G_2}^h + \Delta Q_{G_2}^h
$$
  
\n
$$
\vdots
$$
  
\n
$$
Q_{G_{ng}}^{h+1} = Q_{G_{ng}}^h + \Delta Q_{G_{ng}}^h
$$
  
\n(3.16)

Além disso, é necessário verificar a convergência global das equações do fluxo de potência e atualizar os resíduos a cada iteração . O vetor ∆*y* representa os resíduos das equações de controle e deverá ser acrescentado às equações de potência ativa ∆*P* e reativa

∆*Q*. Logo, calculado pelo sistema de equações (3*.*[17\)](#page-48-1).

<span id="page-48-1"></span>
$$
\Delta y_1 = \alpha_{12} . Q_{G_2} - Q_{G_1}
$$
  
\n
$$
\Delta y_2 = \alpha_{23} . Q_{G_3} - Q_{G_2}
$$
  
\n
$$
\vdots
$$
  
\n
$$
\Delta y_{(ng-1)} = \alpha_{(ng-1)ij} . Q_{G_{ng}} - Q_{G_{ng-1}}
$$
  
\n
$$
\Delta y_{ng} = \Delta V'_m = V^{esp}_m - V_m
$$
  
\n(3.17)

De forma genérica o sistema de equações resolvido pelo Método de *full* Newton é representado por [3.12.](#page-46-0)

<span id="page-48-2"></span>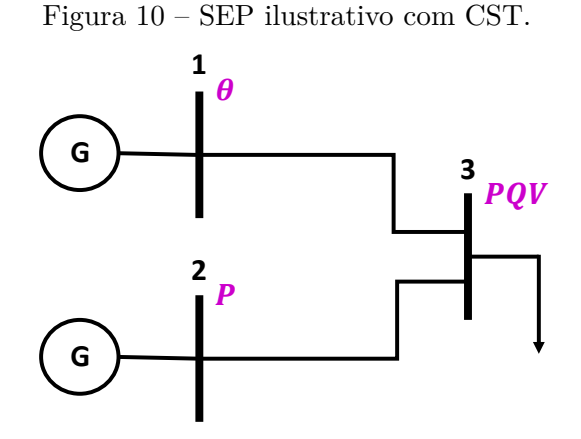

Fonte: Elaborado pelo autor, 2019.

Vale enfatizar a nova classificação das barras envolvidas no CST. De acordo com a modelagem clássica, para o sistema simples da Figura [10](#page-48-2) as barras 1 e 2 estão realizando o controle da barra 3 de forma coordenada. A barra 1 era do tipo *V θ* e se tornará apenas *θ*, a barra 2 era uma barra *P V* e se tornará uma barra *P* e a barra controlada 3 era do tipo  $PQ$  e passará a ser do tipo  $PQV$ .

#### <span id="page-48-0"></span>3.5 INVERSORES COM SISTEMA DE CONTROLE EM *DROOP*

Controladores em *droop* consistem em uma abordagem para o controle de frequência e amplitude da tensão baseado na teoria de controle de geradores síncronos, onde, geralmente, a potência ativa controla a frequência e a potência reativa controla a amplitude da tensão. A inserção de inversores com *droop* para análise em sistemas elétricos de potência, envolve a modificação do fluxo de potência tradicional através de equações que modelem o comportamento desses equipamentos. Para a representação do Fluxo de Potência com Inversores em *Droop*, supõe-se um SEP com *nb* barras, de forma que *ng < nb* sejam as barras de geração com inversores em *droop*.

Além das Equações [\(2.1\)](#page-30-0) mostradas durante os estudos das referências desse trabalho, os artigos [\[75,](#page-121-0)[134\]](#page-125-13) apresentam uma série de diferentes modelagens para inversores em *droop*. Basicamente, diferentes *droops* são citados de acordo com a impedância próxima a saída da GD, ou seja, a impedância da rede [\[31\]](#page-118-0). Considerando o inversor de potência como uma fonte de tensão ideal que é conectada à rede através de uma impedância de linha, o circuito equivalente de uma unidade de geração pode ser visualizado na Figura [11.](#page-49-0)

Figura 11 – Modelagem simplificada de uma unidade de geração distribuída.

<span id="page-49-0"></span>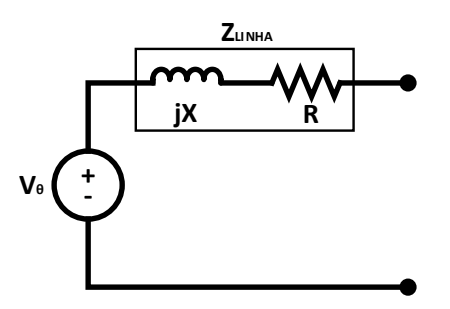

Fonte: [\[31\]](#page-118-0) e adaptado pelo autor, 2019.

Assumindo que a relação entre as variáveis  $R$  e  $jX$  da equação  $Z_{LINHA} = R + jX$ possa variar no sistema, a classificação das impedâncias de linha é definida como: indutiva, resistiva ou complexa [\[75\]](#page-121-0). Cada uma delas influencia nas equações do *droop* e serão apresentadas a seguir.

• Rede indutiva: Redes elétricas são consideradas indutivas quando a parcela *jX* da equação *Z* = *R* + *jX* é bem maior do que *R*. Tipicamente, esse comportamento é observado em redes de alta e média tensão [\[31\]](#page-118-0). Em *microgrids*, a maioria das GD's possuem uma interface inversora de energia seguida por um filtro, por isso, justifica-se assumir, em grande parte delas, que a impedância de saída da GD seja indutiva [\[70,](#page-121-1) [135\]](#page-126-0). O sistema de equações de inversores influenciados por redes indutivas é:

<span id="page-49-1"></span>
$$
f = f0 - m_P(P_G - P_0)
$$
  
\n
$$
|V| = |V0| - n_Q(Q_G - Q_0)
$$
\n(3.18)

De forma gráfica, a Figura [12](#page-50-0) ilustra o comportamento das variáveis. Na Equação [\(3.18\)](#page-49-1), *P<sup>G</sup>* e *Q<sup>G</sup>* correspondem às potências ativas e reativas geradas pela GD. *V* equivale ao valor de tensão da GD, *f* à frequência do sistema, e os valores de *f*0 e *V* 0 correspondem a valores de referência de frequência e tensão associados a  $P_0$  e  $Q_0$  respectivamente.  $m_P$  é o coeficiente de queda ativo e  $n_Q$ o coeficiente de queda reativa. *P*<sup>0</sup> e *Q*<sup>0</sup> são normalmente definidos como zero [\[136\]](#page-126-1).

Figura 12 – Características em *droop* de uma rede com comportamento predominantemente indutivo.

<span id="page-50-0"></span>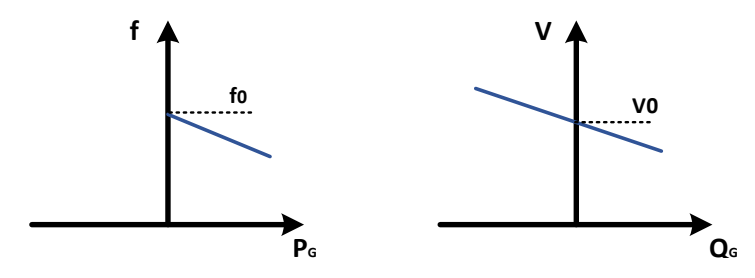

Fonte: [\[31\]](#page-118-0) e adaptado pelo autor, 2019.

Para inserir o sistema equações [\(3.18\)](#page-49-1) na matriz Jacobiana resolvida pelo Método de Newton-Raphson modificado, a mesma precisará ser rearranjada para isolar as varáveis *PGk* e *QGk*. Logo, considerando *P*<sup>0</sup> e *Q*<sup>0</sup> iguais a zero para uma *GD k*, tem-se:

<span id="page-50-2"></span>
$$
P_{Gk} = \frac{1}{m_{pk}}(f0 - f)
$$
  

$$
Q_{Gk} = \frac{1}{n_{qk}}(|V0| - |V_k|)
$$
 (3.19)

Ao término da explicação dos três modelos de *droop* em *microgrid* encontrados na literatura, uma visão geral com o equacionamento da solução do fluxo de potência será apresentada. Para cada modelo de *droop*, diferentes equações de *P<sup>G</sup>* e *Q<sup>G</sup>* são utilizadas, porém, o restante do processo será o mesmo para todos eles.

• Rede resistiva: Ao contrário de redes de alta tensão, a impedância da rede de baixa tensão é majoritariamente resistiva, e assim, a parte indutiva pode ser negligenciada. Em [\[134\]](#page-125-13) é apresentado uma ampla análise a respeito da estabilidade desse controle em *droop* e demonstrado o sistema de equações [\(3.20\)](#page-50-1).

<span id="page-50-1"></span>
$$
f = f_0 + m_P(Q_G - Q_0)
$$
  
\n
$$
|V| = |V0| - n_Q(P_G - P_0)
$$
\n(3.20)

O comportamento de controles em *droop* influenciados por redes resistivas pode ser observado na Figura [13.](#page-51-0) Nesse contexto, a variação da potência ativa *P<sup>G</sup>* impacta em uma mudança de tensão no barramento da GD, e uma alteração da potência reativa *Q<sup>G</sup>* impacta em uma alteração da frequência *f* do sistema. Esse comportamento pode gerar certo desconforto, já que, uma pequena elevação de demanda ∆Q implica na elevação da frequência, conforme inclinação positiva da curva *Qf*.

Para inserir o sistema equações [\(3.20\)](#page-50-1) na matriz Jacobiana resolvida pelo Método de Newton-Raphson modificado, a mesma precisará ser rearranjada para isolar as

Figura 13 – Características em *droop* de uma rede com comportamento predominantemente resistivo.

<span id="page-51-0"></span>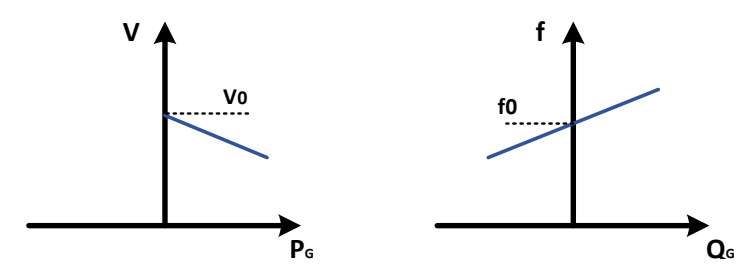

Fonte: [\[134\]](#page-125-13) e adaptado pelo autor, 2019.

varáveis *PGk* e *QGk*. Logo, considerando *P*<sup>0</sup> e *Q*<sup>0</sup> iguais a zero para uma *GD k*, tem-se:

<span id="page-51-2"></span>
$$
P_{Gk} = \frac{1}{n_{qk}} (|V0| - |V_k|)
$$
  

$$
Q_{Gk} = \frac{1}{m_{pk}} (f - f_0)
$$
 (3.21)

• Rede complexa: Em redes complexas o efeito combinado da resistência e do indutor não pode ser ignorado na impedância de linha. Portanto, alterações de potência ativa *P<sup>G</sup>* e reativa *Q<sup>G</sup>* impactam conforme coeficientes *m<sup>P</sup>* e *n<sup>Q</sup>* na frequência e na tensão. O sistema de equações para esse tipo de controle é:

<span id="page-51-3"></span><span id="page-51-1"></span>
$$
f = f_0 - m_P(P_G - Q_G)
$$
  
\n
$$
|V| = |V0| - n_Q(P_G + Q_G)
$$
\n(3.22)

Novamente, para inserir o sistema equações [\(3.22\)](#page-51-1) na matriz Jacobiana resolvida pelo Método de Newton-Raphson modificado, a mesma precisará ser rearranjada para isolar as varáveis *PGk* e *QGk*, logo, tem-se:

$$
P_{Gk} = \frac{1}{2} \left( \frac{1}{m_{pk}} (f_0 - f) + \frac{1}{n_{qk}} (|V0| - |V_k|) \right)
$$
  

$$
Q_{Gk} = \frac{1}{2} \left( \frac{1}{n_{qk}} (|V0| - |V_k|) + \frac{1}{m_{pk}} (f_0 - f) \right)
$$
(3.23)

Apresentados os modelos para os controles em *droop*, para qualquer uma das modelagens, o sistema resolvido a cada iteração pelo Método de Newton-Raphson é identificado de forma genérica pela Equação [\(3.8\)](#page-44-0).

As novas variáveis de estado inseridas ao problema são representadas pelo vetor ∆*x*. O tamanho do vetor será de (*ng* + *ng*), onde o primeiro vetor de tamanho *ng* informará a parcela de potência ativa ∆*P* e o restante do vetor, também com tamanho *ng*, a parcela

de geração de potência reativa ∆*Q*, conforme pode ser visto abaixo:

$$
\Delta x_1 = \Delta P_{G_1}
$$
\n
$$
\Delta x_2 = \Delta P_{G_2}
$$
\n
$$
\vdots
$$
\n
$$
\Delta x_{ng} = \Delta P_{G_{ng}}
$$
\n
$$
\Delta x_{ng+1} = \Delta Q_{G_1}
$$
\n
$$
\Delta x_{ng+2} = \Delta Q_{G_2}
$$
\n
$$
\vdots
$$
\n
$$
\Delta x_{ng+ng} = \Delta Q_{G_{ng}}
$$
\n(3.24)

Calculados os valores de ∆*P* e ∆*Q*, os novos valores de potência ativa e reativa deverão ser atualizados a cada iteração *h* por:

$$
P_{G_1}^{h+1} = P_{G_1}^h + \Delta P_{G_1}^h
$$
  
\n
$$
P_{G_2}^{h+1} = P_{G_2}^h + \Delta P_{G_2}^h
$$
  
\n
$$
\vdots
$$
  
\n
$$
P_{G_{ng}}^{h+1} = P_{G_{ng}}^h + \Delta P_{G_{ng}}^h
$$
  
\n
$$
Q_{G_1}^{h+1} = Q_{G_1}^h + \Delta Q_{G_1}^h
$$
  
\n
$$
Q_{G_2}^{h+1} = Q_{G_2}^h + \Delta Q_{G_2}^h
$$
  
\n
$$
\vdots
$$
  
\n
$$
Q_{G_{ng}}^{h+1} = Q_{G_{ng}}^h + \Delta Q_{G_{ng}}^h
$$
  
\n(3.25)

## 3.5.1 **Fluxo de Potência Modificado por Inversores com Sistema de Controle em** *Droop*

Controladores em *droop* realizam uma abordagem para controle de frequência e amplitude da tensão baseado na teoria de controle de geradores síncronos. A inserção de inversores com *droop* para análise em sistemas elétricos de potência envolve a modificação do fluxo de potência tradicional.

Novamente, como feito na seção [3.5,](#page-48-0) as equações capazes de modelar o comportamento do controle em *droop* vão variar de acordo com a impedância da linha em que a GD estiver conectada. Por isso, de forma bem breve, as equações do *droop* inseridas na matriz *Jac* expandida são apresentadas. Outro conjunto de equações que irá variar de acordo com esses modelos serão os valores dos resíduos ∆*y*. Posteriormente, todas as equações apresentadas nessa seção e na [3.5](#page-48-0) serão explicadas através de um fluxograma para elucidar o método.

• Rede indutiva: o sistema de equações que deverá ser inserido através da realização da derivada dos termos na matriz jacobiana *Jac* é dado por:

<span id="page-53-0"></span>
$$
P_{Gk} - \frac{1}{m_{pk}}(f_0 - f) = 0
$$
  

$$
Q_{Gk} - \frac{1}{n_{qk}}(|V0_k| - |V_k|) = 0
$$
 (3.26)

Isso é equivalente a igualar a Equação [\(3.19\)](#page-50-2) a zero. O critério de convergência dos métodos adotados nesse estudo será o valor máximo do resíduo. Os resíduos dos controladores em *droop* conectados a redes indutivas são calculados por:

$$
\Delta y_1 = \frac{1}{m_{p1}}(f_0 - f) - P_{G1}
$$
  
\n
$$
\Delta y_2 = \frac{1}{m_{p2}}(f_0 - f) - P_{G2}
$$
  
\n
$$
\vdots
$$
  
\n
$$
\Delta y_{ng} = \frac{1}{m_{png}}(f_0 - f) - P_{Gng}
$$
  
\n
$$
\Delta y_{ng+1} = \frac{1}{n_{q1}}(|V0_1| - |V_1|) - Q_{G1}
$$
  
\n
$$
\Delta y_{ng+2} = \frac{1}{n_{q2}}(|V0_2| - |V_2|) - Q_{G2}
$$
  
\n
$$
\vdots
$$
  
\n
$$
\Delta y_{ng+ng} = \frac{1}{n_{qng}}(|V0_{ng}| - |V_{ng}|) - Q_{Gng}
$$

• Rede resistiva: Novamente, para GD's conectadas a redes com impedâncias majoritariamente resistivas, o sistema de equações que deverá ser inserido através da realização da derivada dos termos na matriz jacobiana *Jac* é dado por:

<span id="page-53-1"></span>
$$
P_{Gk} - \frac{1}{n_{qk}}(|V0_k| - |V_k|) = 0
$$
  

$$
Q_{Gk} - \frac{1}{m_{pk}}(f - f_0) = 0
$$
 (3.28)

Isso é equivalente a igualar a Equação [\(3.21\)](#page-51-2) a zero. O critério de convergência dos métodos adotados nesse estudo será o valor máximo do resíduo. Os resíduos dos controladores em *droop* conectados a redes resistivas são calculados por:

$$
\Delta y_1 = \frac{1}{n_{q1}} (|V0_1| - |V_1|) - P_{G1}
$$
  
\n
$$
\Delta y_2 = \frac{1}{n_{q2}} (|V0_2| - |V_2|) - P_{G2}
$$
  
\n
$$
\vdots
$$
  
\n
$$
\Delta y_{ng} = \frac{1}{n_{qng}} (|V0_{ng}| - |V_{ng}|) - P_{Gng}
$$
  
\n
$$
\Delta y_{ng+1} = \frac{1}{m_{p1}} (f - f_0) - Q_{G1}
$$
  
\n
$$
\Delta y_{ng+2} = \frac{1}{m_{p2}} (f - f_0) - Q_{G2}
$$
  
\n
$$
\vdots
$$
  
\n
$$
\Delta y_{ng+ng} = \frac{1}{m_{png}} (f - f_0) - Q_{Gng}
$$
 (3.29)

• Rede complexa: Para GD's conectadas à redes com impedâncias complexas, o sistema de Equações [\(3.30\)](#page-54-0) é inserido através da realização da derivada dos termos na matriz jacobiana *Jac*.

<span id="page-54-0"></span>
$$
P_{Gk} - \frac{1}{2} \left( \frac{1}{m_{pk}} (f_0 - f) + \frac{1}{n_{qk}} (|V0_k| - |V_k|) \right) = 0
$$
  

$$
Q_{Gk} - \frac{1}{2} \left( \frac{1}{n_{qk}} (|V0_k| - |V_k|) + \frac{1}{m_{pk}} (f_0 - f) \right) = 0
$$
 (3.30)

Isso é equivalente a igualar a Equação [\(3.23\)](#page-51-3) a zero. Os resíduos dos controladores em *droop* conectados a redes complexas são calculados por:

$$
\Delta y_1 = \frac{1}{2} \left( \frac{1}{m_{p1}} (f_0 - f) + \frac{1}{n_{q1}} (|V0_1| - |V_1|) \right) - P_{G1}
$$
  
\n
$$
\Delta y_2 = \frac{1}{2} \left( \frac{1}{m_{p2}} (f_0 - f) + \frac{1}{n_{q2}} (|V0_2| - |V_2|) \right) - P_{G2}
$$
  
\n
$$
\vdots
$$
  
\n
$$
\Delta y_{ng} = \frac{1}{2} \left( \frac{1}{m_{png}} (f_0 - f) + \frac{1}{n_{qng}} (|V0_{ng}| - |V_{ng}|) \right) - P_{Gng}
$$
  
\n
$$
\Delta y_{ng+1} = \frac{1}{2} \left( \frac{1}{n_{q1}} (|V0_1| - |V_1|) + \frac{1}{m_{p1}} (f_0 - f) \right) - Q_{G1}
$$
  
\n
$$
\Delta y_{ng+2} = \frac{1}{2} \left( \frac{1}{n_{q2}} (|V0_2| - |V_2|) + \frac{1}{m_{p2}} (f_0 - f) \right) - Q_{G2}
$$
  
\n
$$
\vdots
$$
  
\n
$$
\Delta y_{ng+ng} = \frac{1}{2} \left( \frac{1}{n_{qng}} (|V0_{ng}| - |V_{ng}^i|) + \frac{1}{m_{png}} (f_0 - f^i) \right) - Q_{Gng}
$$

Para facilitar a explicação do processo de solução do método *full* Newton o fluxograma na Figura [14](#page-56-0) foi desenvolvido. O primeiro passo, ocorre a definição dos valores do módulo e ângulo da tensão. Com esses valores, os resíduos de potência ativa ∆*P*, potência reativa ∆*Q* e ∆*y* são obtidos. As equações para o cálculo de ∆*y* são definidas de acordo com a modelagem do controle em *droop*. Obtidos esses valores, para que o processo termine, o valor máximo absoluto do vetor formado por [∆*P;* ∆*Q;* ∆*y*] precisará ser menor ou igual a constante de convergência *ε*, anteriormente definida. Caso contrário, o processo segue para a montagem da matriz jacobiana *Jac* expandida apresentada pela Equação [\(3.8\)](#page-44-0), considerando que as novas equações inseridas ao problema informarão a parcela de potência ativa e reativa gerada por cada GD da *microgrid* que possua inversores em *droop*. Diferentes modelagens foram apresentadas para os *droop's* avaliando seu comportamento em redes com impedâncias majoritariamente indutivas, resistiva ou complexa, conforme equações [\(3.26\)](#page-53-0), [\(3.28\)](#page-53-1) e [\(3.30\)](#page-54-0), respectivamente. Logo em seguida, o sistema de equações deverá ser resolvido. Um sistema genérico pode ser visualizado na Equação [\(3.12\)](#page-46-0). A solução do sistema retornará os valores anteriores do Método de Newton-Raphson convencional, ∆*V* e ∆*θ*, e os valores de ∆*P* e ∆*Q* para cada GD com *droop*, conforme expansão do método. O próximo passo será a atualização das variáveis somando cada termo, e posteriormente, utilizar esses resultados para calcular os novos resíduos de ∆*P*, ∆*Q* e ∆*y*. Vale enfatizar que o processo termina somente quando todos os valores absolutos do vetor [∆*P;* ∆*Q;* ∆*y*] forem inferiores à contante de convergência *ε*.

A inserção das novas equações não prejudica a velocidade da convergência do Método de Newton-Raphson e, portanto, o número de iterações não aumenta muito após a expansão para o Método de Newton Completo.

A maioria das GD's de uma *microgrid* ilhada possui uma interface geradora de energia seguida por um filtro. Por isso, justifica-se supor que a impedância de saída da GD seja indutiva [\[31,](#page-118-0) [70,](#page-121-1) [135\]](#page-126-0). Por esse motivo, para todos os resultados alcançados no próximo capítulo desse trabalho, considera-se que as GD's estejam conectadas, até o PCC, a uma rede indutiva.

## <span id="page-55-0"></span>3.6 CONTROLE DE TENSÃO E INVERSORES COM SISTEMA DE CONTROLE EM *DROOP*

Nesse trabalho de pesquisa a principal contribuição e objetivo serão exibidos nesse tópico do Capítulo 3. Como foi dito anteriormente, é apresentada uma modelagem ainda não encontrada na literatura capaz de realizar o controle de tensão de determinadas barras do sistema juntamente com inversores com sistemas de controle em *droop*. Essa análise é realizada através da inserção de equações de controle ao Método de Newton-Raphson tradicional. As equações apresentadas garantem a validação do controle de tensão proposto

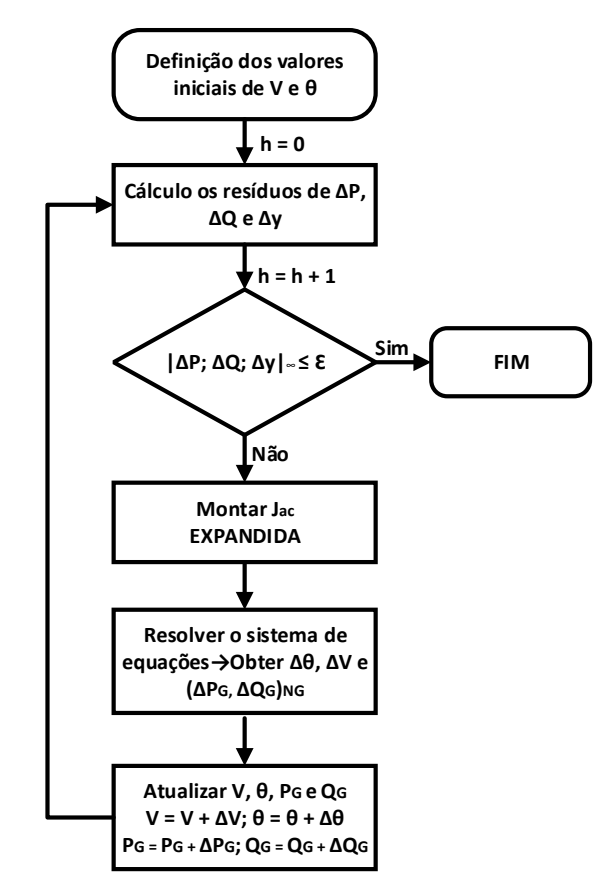

<span id="page-56-0"></span>Figura 14 – Fluxograma do Método de Newton-Raphson modificado por inversores com sistema de controle em *droop*.

Fonte: Elaborado pelo autor, 2019.

e a modelagem do comportamento em *droop* do sistema de controle de inversores.

## 3.6.1 **Fluxo de Potência Modificado pelo Controle Remoto de Tensão e por Inversores com Controle em** *Droop*

Inicialmente, considere a implementação do controle remoto de tensão juntamente com a modelagem de inversores que possuem um sistema de controle em *droop*. Essa análise é realizada através da inserção de equações de controle ao Método de Newton-Raphson tradicional. Partindo para o sistema equações, o cálculo da tensão de referência *V* 0 depende da modelagem da rede, rede indutiva, resistiva e complexa. Para as equações abaixo, considere *ng* o número de geradores envolvidos no controle remoto e *nd* o número de GD's com inversores em *droop*. As Equações [\(3.32\)](#page-57-0), [\(3.33\)](#page-57-1) e [\(3.32\)](#page-57-0) modelam esses inversores de acordo com a impedância de saída da *microgrid*.

• Redes indutivas

<span id="page-57-0"></span>
$$
|V0_1| = |V_1| + n_{Q1}(Q_{G1} - Q_{01})
$$
  
\n
$$
|V0_2| = |V_2| + n_{Q2}(Q_{G2} - Q_{02})
$$
  
\n
$$
\vdots
$$
  
\n
$$
|V0_{nd}| = |V_{nd}| + n_{Qnd}(Q_{Gnd} - Q_{0nd})
$$
\n(3.32)

• Redes resistivas

<span id="page-57-1"></span>
$$
|V0_1| = |V_1| + n_{Q1}(P_{G1} - P_{01})
$$
  
\n
$$
|V0_2| = |V_2| + n_{Q2}(P_{G2} - P_{02})
$$
  
\n
$$
\vdots
$$
  
\n
$$
|V0_{nd}| = |V_{nd}| + n_{Qnd}(P_{Gnd} - P_{0nd})
$$
\n(3.33)

• Redes complexas

<span id="page-57-2"></span>
$$
|V0_1| = |V_1| + n_{Q1}(P_{G1} + Q_{G1})
$$
  
\n
$$
|V0_2| = |V_2| + n_{Q2}(P_{G2} + Q_{G2})
$$
  
\n
$$
\vdots
$$
  
\n
$$
|V0_{nd}| = |V_{nd}| + n_{Qnd}(P_{Gnd} + Q_{Gnd})
$$
\n(3.34)

Para demostração das equações posteriores, serão consideradas apenas GD's conectadas a redes indutivas. Para as demais situações, basta trocar a equação [\(3.32\)](#page-57-0) pelas Equações [\(3.33\)](#page-57-1) ou [\(3.34\)](#page-57-2) e ajustar as derivadas do sistema de equações.

Considere o sistema de Equações [\(3.35\)](#page-58-0) capaz de modelar o comportamento do controle remoto e de inversores com *droop* em sistemas elétricos. As  $ng's$  primeiras equações correspondem às responsáveis pelo controle remoto e por isso modelam a tensão constante imposta às barras  $m's$ . O restante, *nd* equações, inseridas para modelar o comportamento do sistema de controle em *droop* de tensão dos inversores e, além disso, calcular o valor da tensão de referência *V* 0.

<span id="page-58-0"></span>
$$
V_{m_1} = V_{m_1}^{esp}
$$
  
\n
$$
V_{m_2} = V_{m_2}^{esp}
$$
  
\n
$$
\vdots
$$
  
\n
$$
V_{m_{(ng-1)}} = V_{m_{(ng-1)}}
$$
  
\n
$$
V_{m_{(ng)}} = V_{m_{(ng)}}^{esp}
$$
  
\n
$$
|V0_1| = |V_1| + n_{Q1}(Q_{G1} - Q_{01})
$$
  
\n
$$
|V0_2| = |V_2| + n_{Q2}(Q_{G2} - Q_{02})
$$
  
\n
$$
\vdots
$$
  
\n
$$
|V0_{nd}| = |V_{nd}| + n_{Qnd}(Q_{Gnd} - Q_{0nd})
$$

A constante *n<sup>Q</sup>* é o coeficiente de queda reativo cujo valor é definido para cada unidade de geração. As Equações (3*.*[36\)](#page-58-1) representam o conjunto inserido ao sistema original resolvido pelo Método de Newton-Raphson. Logo, a modelagem adotada envolve a inclusão de equações de controle ao fluxo de potência tradicional, conforme sistema de equações [\(3.37\)](#page-58-2).

<span id="page-58-1"></span>
$$
V_{m_1} - V_{m_1}^{esp} = 0
$$
  
\n
$$
V_{m_2} - V_{m_2}^{esp} = 0
$$
  
\n
$$
\vdots
$$
  
\n
$$
V_{m_{(ng-1)}} - V_{m_{(ng-1)}}^{esp} = 0
$$
  
\n
$$
V_{m_{(ng)}} - V_{m_{(ng)}}^{esp} = 0
$$
  
\n
$$
|V0_1| - |V_1| - n_{Q_1}(Q_{G_1} - Q_{01}) = 0
$$
  
\n
$$
|V0_2| - |V_2| - n_{Q_2}(Q_{G_2} - Q_{02}) = 0
$$
  
\n
$$
\vdots
$$
  
\n
$$
|V0_{nd}| - |V_{nd}| - n_{Qnd}(Q_{Gnd} - Q_{0nd}) = 0
$$

<span id="page-58-2"></span>
$$
\begin{bmatrix}\n\Delta \mathbf{P} \\
\Delta \mathbf{Q} \\
\Delta \mathbf{y}\n\end{bmatrix} = \begin{bmatrix}\n\mathbf{J}_{ac} & \frac{\partial P}{\partial x} \\
\frac{\partial Q}{\partial x} & \frac{\partial Q}{\partial x} \\
\frac{\partial Q}{\partial \theta} & \frac{\partial Q}{\partial y} & \frac{\partial Q}{\partial x}\n\end{bmatrix} \cdot \begin{bmatrix}\n\Delta \theta \\
\Delta \mathbf{V} \\
\Delta \mathbf{x}\n\end{bmatrix} = \begin{bmatrix}\nH & N & A3 \\
M & L & A4 \\
M & L & A4 \\
A1 & A2 & A5\n\end{bmatrix} \begin{bmatrix}\n\Delta \theta \\
\Delta \mathbf{V} \\
\Delta \mathbf{x}\n\end{bmatrix}
$$
\n(3.37)

Considerando as potências reativas geradas e tensões de referência como variáveis adicionais ao problema, as novas variáveis de estado inseridas ao problema são representadas pelo vetor ∆*x* e, portanto, definidas por:

$$
\Delta x_1 = \Delta Q_{G_1}
$$
\n
$$
\Delta x_2 = \Delta Q_{G_2}
$$
\n
$$
\vdots
$$
\n
$$
\Delta x_{ng} = \Delta Q_{G_{ng}}
$$
\n
$$
\Delta x_{ng+1} = \Delta V 0_1
$$
\n
$$
\Delta x_{ng+2} = \Delta V 0_2
$$
\n
$$
\vdots
$$
\n
$$
\Delta x_{ng+nd} = \Delta V 0_{nd}
$$
\n(3.38)

A solução do sistema determinará, além dos valores anteriormente já calculados pelo Método de Newton-Raphson, os valores de potência reativa ∆*Q*1, ∆*Q*2, ..., ∆*Qng* geradas pelas GD's participantes do controle remoto de tensão e os valores de  $V0_1$ ,  $V0_2$ , ..., *V* 0*nd* das GD's que possuem controladores em *droop*. Desta forma, os novos valores de potência reativa e tensão de referência deverão ser atualizados a cada iteração *h* por:

$$
Q_{G_1}^{h+1} = Q_{G_1}^h + \Delta Q_{G_1}^h
$$
  
\n
$$
Q_{G_2}^{h+1} = Q_{G_2}^h + \Delta Q_{G_2}^h
$$
  
\n
$$
\vdots
$$
  
\n
$$
Q_{G_{ng}}^{h+1} = Q_{G_{ng}}^h + \Delta Q_{G_{ng}}^h
$$
  
\n
$$
V0_1^{h+1} = V0_1^h + \Delta V0_1^h
$$
  
\n
$$
V0_2^{h+1} = V0_2^h + \Delta V0_2^h
$$
  
\n
$$
\vdots
$$
  
\n
$$
V0_{nd}^{h+1} = V0_{nd}^h + \Delta V0_{nd}^h
$$
  
\n(3.39)

Além disso, é necessário verificar a convergência global das equações do fluxo de potência e atualizar os resíduos a cada iteração *h*. O vetor ∆*y* representa os resíduos das equações de controle e deverá ser acrescentado ao vetor das equações de potência ativa ∆*P* e potência reativa ∆*Q*. Logo, obtido pelo sistema de equações [\(3.40\)](#page-60-0).

<span id="page-60-0"></span>
$$
\Delta y_1 = V_{m_1}^{esp} - V_{m_1}
$$
  
\n
$$
\Delta y_2 = V_{m_2}^{esp} - V_{m_2}
$$
  
\n
$$
\vdots
$$
  
\n
$$
\Delta y_{(ng-1)} = V_{m_{(ng-1)}}^{esp} - V_{m_{(ng-1)}}
$$
  
\n
$$
\Delta y_{ng} = V_{m_{(ng)}}^{esp} - V_{m_{(ng)}}
$$
  
\n
$$
\Delta y_{ng+1} = |V0_1| - |V_1| - n_{Q1}(Q_{G1} - Q_{01})
$$
  
\n
$$
\Delta y_{ng+2} = |V0_2| - |V_2| - n_{Q2}(Q_{G2} - Q_{02})
$$
  
\n
$$
\vdots
$$
  
\n
$$
\Delta y_{ng+nd} = |V0_{nd}| - |V_{nd}| - n_{Qnd}(Q_{Gnd} - Q_{0nd})
$$
  
\n(3.40)

Com o objetivo de elucidar a metodologia, o fluxograma da Figura [15](#page-61-0) foi desenvolvido. O Método de Newton Completo se inicia com a definição do módulo e ângulo da tensão. Com esses valores, é possível calcular a potência ativa e reativa e, em seguida, obter os valores de ∆*P*, ∆*Q* e ∆*y*. O vetor ∆*y* terá comportamento modelado de acordo com as principais características da rede na qual a unidade de geração distribuída estiver inserida. Posteriormente, esses valores serão comparados a constante de convergência *ε*. Para que o processo chegue ao fim, o maior valor absoluto deverá ser menor ou igual a *ε*. Caso contrário, o próximo passo será a montagem da matriz Jacobiana *Jac* expandida, o cálculo da solução do sistema de equações será possível e, então, além dos valores de ∆*θ* e ∆*V*, serão calculados ∆*Q*, determinado pelo controle remoto e ∆*V* 0 obtido pelo sistema de equações do *droop*. A próxima etapa envolve a atualização das variáveis e, portanto, são obtidos os novos valores de *θ*, *V* , *Q<sup>G</sup>* e *V* 0. Finalmente, o processo recalcula as potências e atualiza os resíduos que novamente são comparados com a constante de convergência *ε*. Novamente, para que o processo chegue ao fim, o maior valor absoluto entre os vetores ∆*P*, ∆*Q* e ∆*y* deverá ser menor ou igual a *ε*.

#### 3.6.1.1 *Exemplo Ilustrativo*

A Figura [16](#page-61-1) ilustra o sistema 5 barras utilizado para aplicação do controle local de tensão e inversores em *droop*. O sistema possui duas barras de geração, a 1 e a 3 e uma barra de carga, a 5. A conexão entre as barras 2 e 4 é feita por dois transformadores. Ambas as barras de geração possuem inversores com sistema de controle em *droop* onde realizam o controle remoto localmente nas barras 2 e 4. Um resumo do esquema de tensão adotado pode ser visualizado na Tabela [1.](#page-61-2)

A estrutura genérica a ser resolvida a cada iteração pelo método de Newton Completo se encontra no sistema matricial [3.41.](#page-62-0) A metodologia também exige a definição da barra de referência angular do sistema, para essa rede, a barra 1 foi a escolhida.

<span id="page-61-0"></span>Figura 15 – Fluxograma do Método de Newton-Raphson Modificado por controle coordenado de tensão e inversores com sistema de controle em *droop*.

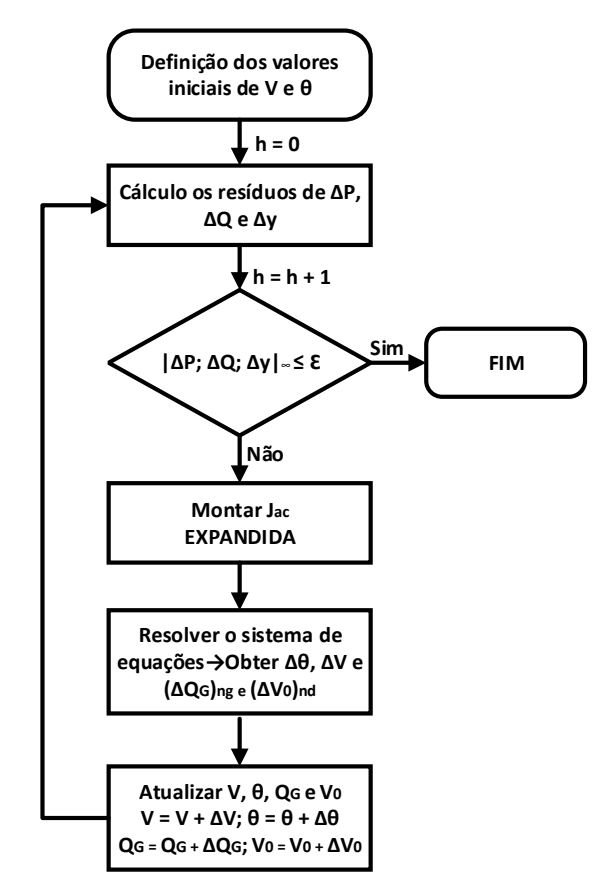

Fonte: Elaborado pelo autor, 2019.

<span id="page-61-2"></span>Tabela 1 – Resumo do esquema de controle remoto adotado e constante *n<sup>Q</sup>* - Sistema 5 barras.

| Barra Barra Controlada | $n_O$  |
|------------------------|--------|
|                        | 0,0200 |
|                        | 0,0333 |

<span id="page-61-1"></span>Figura 16 – Diagrama unifilar do sistema 5 barras.

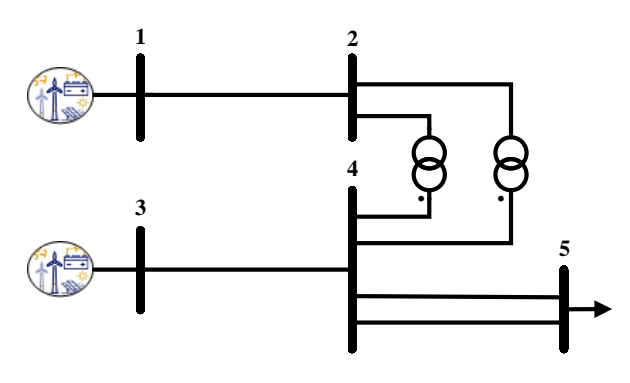

Fonte: Elaborado pelo autor, 2019.

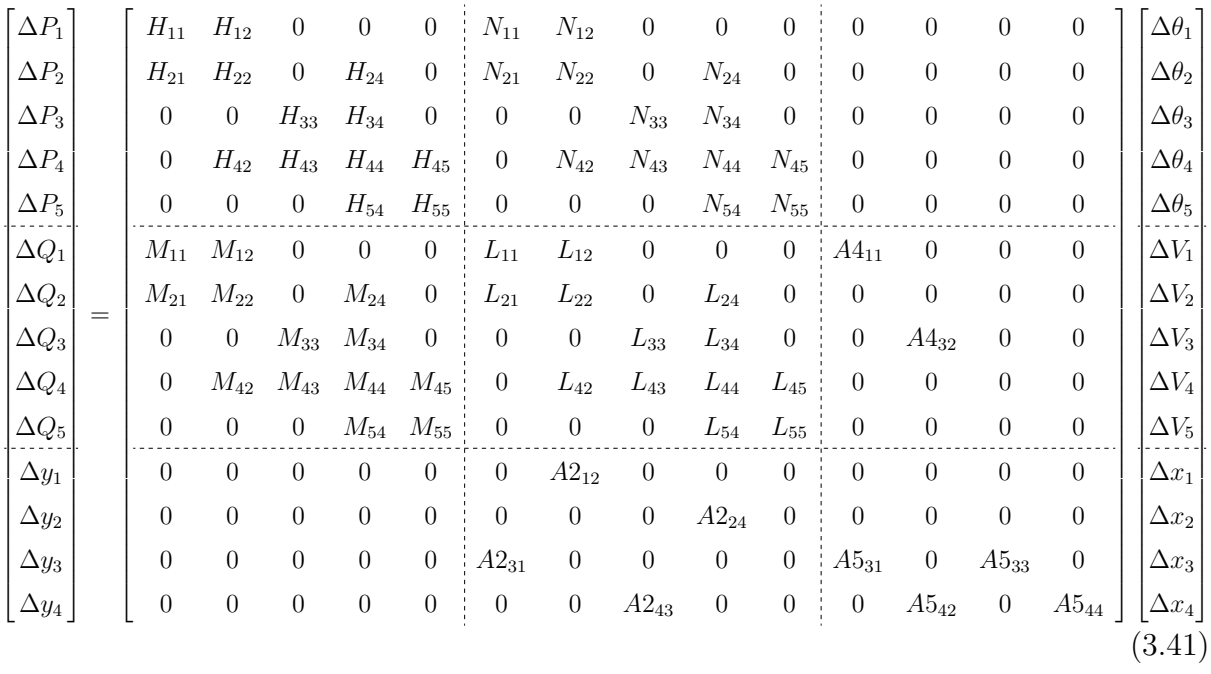

Onde os termos além da matriz jacobiana são dados por:

$$
A4_{11} = \frac{\partial Q_1}{\partial Q_{G_1}} = \frac{\partial (Q_1^{esp} - Q_1)}{\partial Q_{G_1}} = \frac{\partial (Q_1^{esp} - (Q_{G_1} - Q_{L_1}))}{\partial Q_{G_1}} = \frac{-\partial (Q_{G_1})}{\partial Q_{G_1}} = -1
$$

$$
A4_{32} = \frac{\partial Q_3}{\partial Q_{G_3}} = \frac{\partial (Q_3^{esp} - Q_3)}{\partial Q_{G_3}} = \frac{\partial (Q_3^{esp} - (Q_{G_3} - Q_{L_3}))}{\partial Q_{G_3}} = \frac{-\partial (Q_{G_3})}{\partial Q_{G_3}} = -1
$$

<span id="page-62-0"></span>
$$
A2_{12} = \frac{\partial(-V_2^{esp} + V_2)}{\partial V_2} = \frac{\partial V_2}{\partial V_2} = 1
$$

$$
A2_{24} = \frac{\partial(-V_4^{esp} + V_4)}{\partial V_4} = \frac{\partial V_4}{\partial V_4} = 1
$$

$$
A2_{31} = \frac{\partial(-V0_1 + V_1 + n_{Q1}(Q_{G1} - Q_{01}))}{\partial V_1} = \frac{\partial V_1}{\partial V_1} = 1
$$

$$
A2_{43} = \frac{\partial(-V0_3 + V_3 + n_{Q3}(Q_{G3} - Q_{03}))}{\partial V_3} = \frac{\partial V_3}{\partial V_3} = 1
$$

$$
A5_{31} = \frac{\partial (-V0_1 + V_1 + n_{Q1}(Q_{G1} - Q_{01}))}{\partial Q_{G1}} = \frac{\partial (n_{Q1}.Q_{G1})}{\partial Q_{G1}} = n_{Q1}
$$

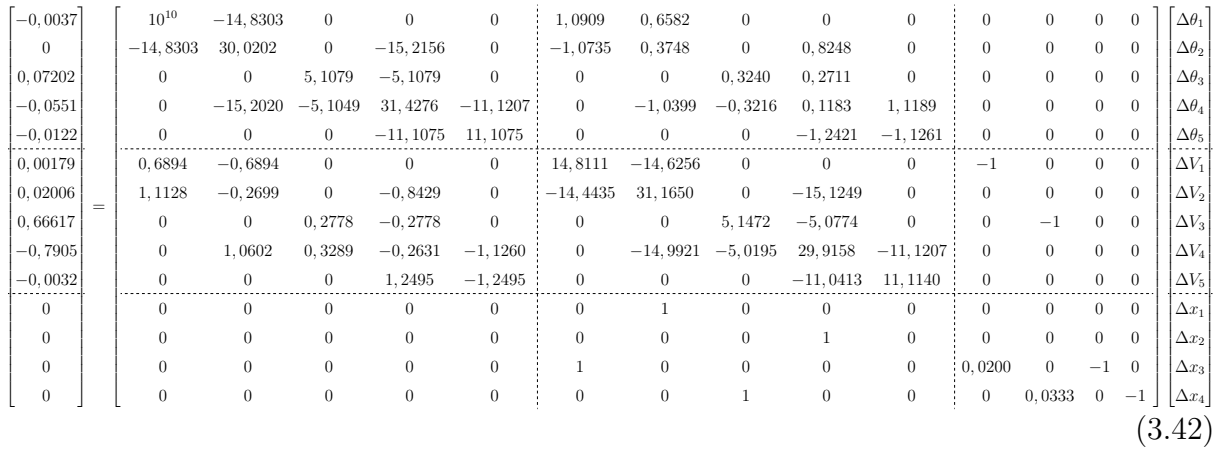

<span id="page-63-0"></span>
$$
A5_{42} = \frac{\partial(-V0_3 + V_3 + n_{Q3}(Q_{G3} - Q_{03}))}{\partial Q_{G3}} = \frac{\partial(n_{Q3}.Q_{G3})}{\partial Q_{G3}} = n_{Q3}
$$

$$
A5_{33} = \frac{\partial(-V0_1 + V_1 + n_{Q1}(Q_{G1} - Q_{01}))}{\partial V0_1} = \frac{\partial(-V0_1)}{\partial V0_1} = -1
$$

$$
A5_{44} = \frac{\partial(-V0_3 + V_3 + n_{Q3}(Q_{G3} - Q_{03}))}{\partial V0_3} = \frac{\partial(-V0_3)}{\partial V0_3} = -1
$$

Fazendo as devidas substituições numéricas em [\(3.41\)](#page-62-0), considere o sistema de Equações [\(3.42\)](#page-63-0) para a primeira iteração  $h = 1$ .

Solucionar o sistema de Equações [\(3.42\)](#page-63-0) é o equivalente a resolver a Equação

 $\Delta X = J^{-1}.\Delta Y$  e obter os valores do vetor  $\Delta X$ . Sendo esse vetor formado por:

$$
\Delta X = \begin{bmatrix} \Delta \theta & \Delta V & \Delta x \end{bmatrix}^T =
$$
\n
$$
\begin{bmatrix}\n0 \\
0,0040 \\
0,0154 \\
0,0077 \\
0,0066 \\
0,0542 \\
0 \\
-0,1318 \\
0 \\
0 \\
0,7800 \\
-0,6782 \\
0,0698 \\
-0,1544\n\end{bmatrix}
$$

Para o exemplo estudado, o vetor $\Delta x$ é composto pelos vetores  $\Delta Q_G$ e $\Delta V0.$  A atualização de *θ* e *V* a partir de ∆*θ* e ∆*V* são apresentadas no apêndice [B.](#page-136-0) Assim, os novos valores das potências reativas geradas *Q<sup>G</sup>* de cada gerador envolvido no controle remoto e da tensão de referência *V* 0 de cada GD com *droop* são atualizados, a cada iteração *h*, da seguinte forma:

$$
Q_{G_1}^{h+1} = Q_{G_1}^h + \Delta Q_{G_1}^h
$$
  
\n
$$
Q_{G_3}^{h+1} = Q_{G_3}^h + \Delta Q_{G_3}^h
$$
  
\n
$$
V0_1^{h+1} = V0_1^h + \Delta V0_1^h
$$
  
\n
$$
V0_3^{h+1} = V0_3^h + \Delta V0_3^h
$$

Considere a atualização das variáveis na iteração  $h = 1$ . A tensão de referência  $V0$ inicial é igual a tensão *V* do barramento.

$$
Q_{G_1}^2 = 0,1956 + 0,7800 = 0,9756 p.u.
$$
  
\n
$$
Q_{G_3}^2 = 0,0652 + (-0,6782) = -0,6129 p.u.
$$
  
\n
$$
V0_1^2 = 1,0250 + 0,0698 = 1,0948 p.u.
$$
  
\n
$$
V0_3^2 = 1,0170 + (-0,1544) = 0,8626 p.u.
$$

A atualização dos resíduos é feita da seguinte forma:

$$
\Delta y_1 = V_2^{esp} - V_2
$$

$$
\Delta y_2 = V_4^{esp} - V_4
$$

$$
\Delta y_3 = |V0_1| - |V_1| - n_{Q1}(Q_{G1} - Q_{01})
$$

$$
\Delta y_4 = |V0_3| - |V_3| - n_{Q3}(Q_{G3} - Q_{03})
$$

Ou, numericamente:

$$
\Delta y_1 = 1,0140 - 1,0140 = 0 \ p.u
$$
  
\n
$$
\Delta y_2 = 1,0060 - 1,0060 = 0 \ p.u
$$
  
\n
$$
\Delta y_3 = 1,0948 - 1,0792 - 0,0200(0,9756 - 0) = -0,0039 \ p.u
$$
  
\n
$$
\Delta y_4 = 0,8626 - 0,8852 - 0,0333((-0,6129) - 0) = -0,0022 \ p.u
$$

Com uma tolerância de convergência igual a 10<sup>−</sup><sup>3</sup>*p.u.* o exemplo proposto converge com duas iterações. O objetivo foi apresentar os valores encontrados na primeira iteração para facilitar a reprodução do esquema de controle proposto. Para a iteração seguinte,  $h = 2$ , é necessário apenas repetir as etapas apresentadas.

### 3.6.2 **Fluxo de Potência Modificado pelo Controle Secundário de Tensão e por Inversores com Controle em** *Droop*

Assim como as técnicas de controle apresentadas até então, o fluxo de potência modificado para a consideração do controle secundário de tensão e de inversores com *droop* também é realizado através da inserção de equações ao Método de Newton-Raphson tradicional.

Tais modelagens conforme apresentadas nesse trabalho, junto com o cálculo de *V* 0, representam a maior contribuição desse estudo. A inserção e a distribuição das equações propostas foram estabelecidas de forma que todas as variáveis fossem calculadas pelo processo iterativo do método, e portanto, convergissem. Nesse ponto do estudo, procurou-se focar no controle de tensão em *droop*, porém, o controle de frequência em *droop* realizado pelas unidades geradoras seria também facilmente implementado e inserido ao sistema de equações.

Na Figura [17](#page-66-0) é possível notar a interação entre o CST e os inversores em *droop*. As retas inclinadas na Figur[a17](#page-66-0) indicam a existência desses inversores. O Controle Secundário interfere no sistema da seguinte forma: em uma rede sem o CST, a reação inicial do sistema é equivalente à aquela indicada por "Resposta Primária", ou seja, uma aumento de potência reativa demandada implica na diminuição da amplitude da tensão. Na Figura [17,](#page-66-0) a GD com *droop* é conectada à redes indutivas, conforme modelagem mais utilizada. Posteriormente, a "Resposta Secundária"é observada em sistemas com CST, onde valores iniciais de tensão são reestabelecidos através de uma elevação da reta realizada por uma alteração de *V* 0, para que a tensão de interesse *V* ∗ seja obtida.

Figura 17 – Gráfico *QV* para sistemas elétricos com sistema de controle em *droop*.

<span id="page-66-0"></span>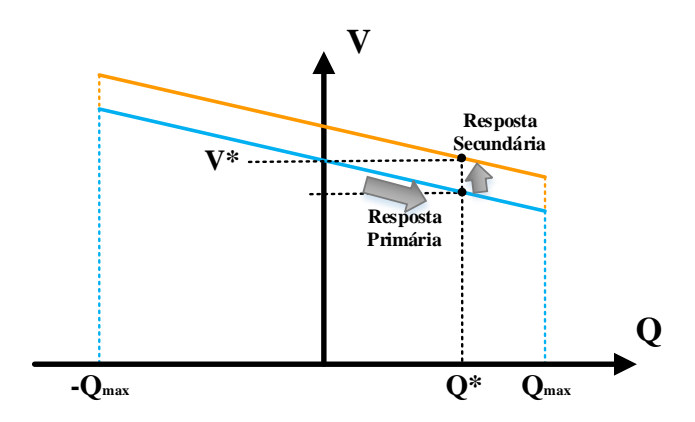

Fonte: [\[65\]](#page-120-2) e adaptado pelo autor, 2019.

Partindo para o sistema de equações, o cálculo da tensão de referência V0 depende da modelagem da rede, rede indutiva, resistiva e complexa. Para as equações abaixo, considere *ng* o número de geradores envolvidos no CST e *nd* o número de GD's com inversores em *droop*.

As equações são obtidas isolando a variável *V*0 nas Equações [\(3.18\)](#page-49-1), [\(3.20\)](#page-50-1) e [\(3.22\)](#page-51-1) em sua respectiva linha.

• Redes indutivas

<span id="page-66-1"></span>
$$
|V0_1| = |V_1| + n_{Q1}(Q_{G1} - Q_{01})
$$
  
\n
$$
|V0_2| = |V_2| + n_{Q2}(Q_{G2} - Q_{02})
$$
  
\n
$$
\vdots
$$
  
\n
$$
|V0_{nd}| = |V_{nd}| + n_{Qnd}(Q_{Gnd} - Q_{0nd})
$$
\n(3.43)

• Redes resistivas

<span id="page-66-2"></span>
$$
|V0_1| = |V_1| + n_{Q1}(P_{G1} - P_{01})
$$
  
\n
$$
|V0_2| = |V_2| + n_{Q2}(P_{G2} - P_{02})
$$
  
\n
$$
\vdots
$$
  
\n
$$
|V0_{nd}| = |V_{nd}| + n_{Qnd}(P_{Gnd} - P_{0nd})
$$
\n(3.44)

• Redes complexas

<span id="page-67-0"></span>
$$
|V0_1| = |V_1| + n_{Q1}(P_{G1} + Q_{G1})
$$
  
\n
$$
|V0_2| = |V_2| + n_{Q2}(P_{G2} + Q_{G2})
$$
  
\n
$$
\vdots
$$
  
\n
$$
|V0_{nd}| = |V_{nd}| + n_{Qnd}(P_{Gnd} + Q_{Gnd})
$$
\n(3.45)

Para demostração das equações posteriores, consideraremos apenas GD's conectadas a redes indutivas. Para as demais situações, basta trocar a equação [\(3.43\)](#page-66-1) pelas Equações [\(3.44\)](#page-66-2) ou [\(3.45\)](#page-67-0).

Considere o sistema de Equações [\(3.46\)](#page-67-1) capaz de modelar o comportamento do CST e de inversores com *droop* em sistemas elétricos. As *ng* primeiras equações correspondem ao Controle Secundário, e o restante, *nd* equações inseridas para modelar o comportamento do *droop* de tensão e informar o valor de referência *V* 0.

<span id="page-67-1"></span>
$$
Q_{G_1} = \alpha_{12}.Q_{G_2}
$$
  
\n
$$
Q_{G_2} = \alpha_{23}.Q_{G_3}
$$
  
\n
$$
\vdots
$$
  
\n
$$
Q_{G_{(ng-1)}} = \alpha_{(ng-1)ij}.Q_{G_{(ng)}}
$$
  
\n
$$
V_m = V_m^{esp}
$$
  
\n
$$
|V0_1| = |V_1| + n_{Q1}(Q_{G1} - Q_{01})
$$
  
\n
$$
|V0_2| = |V_2| + n_{Q2}(Q_{G2} - Q_{02})
$$
  
\n
$$
\vdots
$$
  
\n
$$
|V0_{nd}| = |V_{nd}| + n_{Qnd}(Q_{Gnd} - Q_{0nd})
$$
 (3.46)

O parâmetro *αij* representa o fator de participação de cada gerador com o subsequente, e é determinado a partir dos fatores de participação individuais de cada máquina. Nessa dissertação, *αij* será o responsável por informar a parcela de geração de potência reativa de cada gerador. A Equação  $V_m = V_m^{esp}$  é inserida com o objetivo de manter a tensão da barra *m* fixa. A barra *m* é conhecida como "barra piloto" e *n<sup>Q</sup>* é o coeficientes de queda reativo cujo valor é definido para cada unidade de geração.

As Equações (3*.*[47\)](#page-68-0) representam o conjunto inserido ao sistema original resolvido pelo Método de Newton-Raphson. Logo, a modelagem adotada envolve a inclusão de equações de controle ao fluxo de potência tradicional, conforme sistema de equações [\(3.37\)](#page-58-2).

Considerando as potências reativas geradas e tensões de referência como variáveis

adicionais ao problema.

<span id="page-68-0"></span>
$$
Q_{G_1} - \alpha_{12}.Q_{G_2} = 0
$$
  
\n
$$
Q_{G_2} - \alpha_{23}.Q_{G_3} = 0
$$
  
\n
$$
\vdots
$$
  
\n
$$
Q_{G_{(ng-1)}} - \alpha_{(ng-1)ij}.Q_{G_{(ng)}} = 0
$$
  
\n
$$
V_m - V_m^{esp} = 0
$$
  
\n
$$
|V0_1| - |V_1| - n_{Q1}(Q_{G1} - Q_{01}) = 0
$$
  
\n
$$
|V0_2| - |V_2| - n_{Q2}(Q_{G2} - Q_{02}) = 0
$$
  
\n
$$
\vdots
$$
  
\n
$$
|V0_{nd}| - |V_{nd}| - n_{Qnd}(Q_{Gnd} - Q_{0nd}) = 0
$$

As novas variáveis de estado inseridas ao problema são representadas pelo vetor ∆*x* e definidas por:

$$
\Delta x_1 = \Delta Q_{G_1}
$$
  
\n
$$
\Delta x_2 = \Delta Q_{G_2}
$$
  
\n
$$
\vdots
$$
  
\n
$$
\Delta x_{ng} = \Delta Q_{G_{ng}}
$$
  
\n
$$
\Delta x_{ng+1} = \Delta V 0_1
$$
  
\n
$$
\Delta x_{ng+2} = \Delta V 0_2
$$
  
\n
$$
\vdots
$$
  
\n
$$
\Delta x_{ng+ng} = \Delta V 0_{ng}
$$
  
\n(3.48)

A solução do sistema determinará, além dos valores anteriormente já calculados pelo Método de Newton-Raphson, os valores de potência reativa ∆*Q*1, ∆*Q*2, ..., ∆*Qng* geradas pelas GD's participantes do CST e os valores de  $V0_1$ ,  $V0_2$ , ...,  $V0_{nd}$  das GD's que possuem controladores em *droop*. Desta forma, os novos valores de potência reativa e tensão de referência são atualizados a cada iteração *h* por:

$$
Q_{G_1}^{h+1} = Q_{G_1}^h + \Delta Q_{G_1}^h
$$
  
\n
$$
Q_{G_2}^{h+1} = Q_{G_2}^h + \Delta Q_{G_2}^h
$$
  
\n
$$
\vdots
$$
  
\n
$$
Q_{G_{ng}}^{h+1} = Q_{G_{ng}}^h + \Delta Q_{G_{ng}}^h
$$
  
\n
$$
V0_1^{h+1} = V0_1^h + \Delta V0_1^h
$$
  
\n
$$
V0_2^{h+1} = V0_2^h + \Delta V0_2^h
$$
  
\n
$$
\vdots
$$
  
\n
$$
V0_{ng}^{h+1} = V0_{ng}^h + \Delta V0_{ng}^h
$$
  
\n(3.49)

Além disso, é necessário verificar a convergência global das equações do fluxo de potência e atualizar os resíduos a cada iteração *h*. O vetor ∆*y* representa os resíduos das equações de controle e deverá ser acrescentado às equações de potência ativa ∆*P* e potência reativa ∆*Q*. Logo, calculado pelo sistema de equações [\(3.50\)](#page-69-0).

<span id="page-69-0"></span>
$$
\Delta y_1 = \alpha_{12}.Q_{G_2} - Q_{G_1}
$$
  
\n
$$
\Delta y_2 = \alpha_{23}.Q_{G_3} - Q_{G_2}
$$
  
\n
$$
\vdots
$$
  
\n
$$
\Delta y_{(ng-1)} = \alpha_{(ng-1)ij}.Q_{G_{ng}} - Q_{G_{ng-1}}
$$
  
\n
$$
\Delta y_{ng} = \Delta V'_m = V^{esp}_m - V_m
$$
  
\n
$$
\Delta y_{ng+1} = |V0_1| - |V_1| - n_{Q1}(Q_{G1} - Q_{01})
$$
  
\n
$$
\Delta y_{ng+2} = |V0_2| - |V_2| - n_{Q2}(Q_{G2} - Q_{02})
$$
  
\n
$$
\vdots
$$
  
\n
$$
\Delta y_{ng+nd} = |V0_{nd}| - |V_{nd}| - n_{Qnd}(Q_{Gnd} - Q_{0nd})
$$
\n(9.11)

Com o objetivo de elucidar a metodologia, o fluxograma da Figura [15](#page-61-0) foi apresentado. As etapas de solução dessa metodologia são iguais às definidas no controle local juntamente aos inversores com sistemas de controle em *droop*. O Método de Newton Completo se inicia com a definição do módulo e ângulo da tensão. Com esses valores, é possível calcular a potência ativa e reativa e, em seguida, obter os valores de ∆*P*, ∆*Q* e ∆*y*. O vetor ∆*y* terá comportamento modelado de acordo com as principais características da rede na qual a unidade de geração distribuída estiver inserida. Posteriormente, esses valores serão comparados a constante de convergência *ε*. Para que o processo chegue ao fim, o maior valor absoluto deverá ser menor ou igual a *ε*. Caso contrário, o próximo passo será a montagem da matriz Jacobiana *Jac* expandida, o cálculo da solução do sistema de equações será possível e, então, além dos valores de ∆*θ* e ∆*V*, serão calculados ∆*Q*, determinado

pelo CST e ∆*V* 0 obtido pelo sistema de equações do *droop*. A próxima etapa envolve a atualização das variáveis e, portanto, são calculados os novos valores de *θ*, *V* , *Q<sup>G</sup>* e *V* 0. Finalmente, o processo recalcula as potências e atualiza os resíduos que novamente são comparados com a constante de convergência *ε*.

### 3.6.2.1 *Exemplo Ilustrativo*

A Figura [18](#page-70-0) mostra o sistema de 5 barras com dois geradores, nas barras 1 e 3. Ambos os geradores possuem inversores em *droop* e a barra 4 será a barra piloto do sistema. Na Tabela [2](#page-70-1) são especificados os valores das contantes *α<sup>i</sup>* e *nQ*. Valores iguais de *α<sup>i</sup>* para as GD's significa que as duas unidades fornecerão em igual proporção à solicitação de potência reativa da rede.

<span id="page-70-1"></span>Tabela 2 – Resumo do esquema de controle secundário adotado e constantes *αij* e *n<sup>Q</sup>* - Sistema 5 barras.

| Barra Barra Controlada $\alpha_i$ | $n_O$            |
|-----------------------------------|------------------|
|                                   | $1 \quad 0.0200$ |
|                                   | $1 \quad 0.0333$ |

<span id="page-70-0"></span>Figura 18 – Diagrama unifilar do sistema 5 barras.

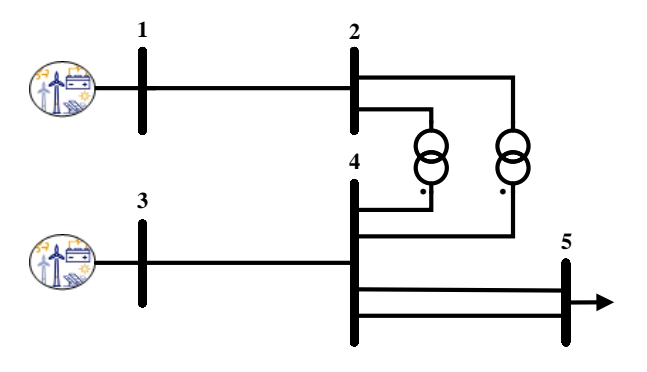

Fonte: Elaborado pelo autor, 2019.

A estrutura genérica a ser resolvida a cada iteração pelo método de Newton Completo se encontra no Sistema Matricial [\(3.51\)](#page-71-0). A metodologia também exige a definição da barra de referência angular do sistema, para essa rede, a barra 1 foi a escolhida.

Os termos além da matriz jacobiana são dados por:

$$
A4_{11} = \frac{\partial Q_1}{\partial Q_{G_1}} = \frac{\partial (Q_1^{esp} - Q_1)}{\partial Q_{G_1}} = \frac{\partial (Q_1^{esp} - (Q_{G_1} - Q_{L_1}))}{\partial Q_{G_1}} = \frac{-\partial (Q_{G_1})}{\partial Q_{G_1}} = -1
$$

$$
A4_{32} = \frac{\partial Q_3}{\partial Q_{G_3}} = \frac{\partial (Q_3^{esp} - Q_3)}{\partial Q_{G_3}} = \frac{\partial (Q_3^{esp} - (Q_{G_3} - Q_{L_3}))}{\partial Q_{G_3}} = \frac{-\partial (Q_{G_3})}{\partial Q_{G_3}} = -1
$$

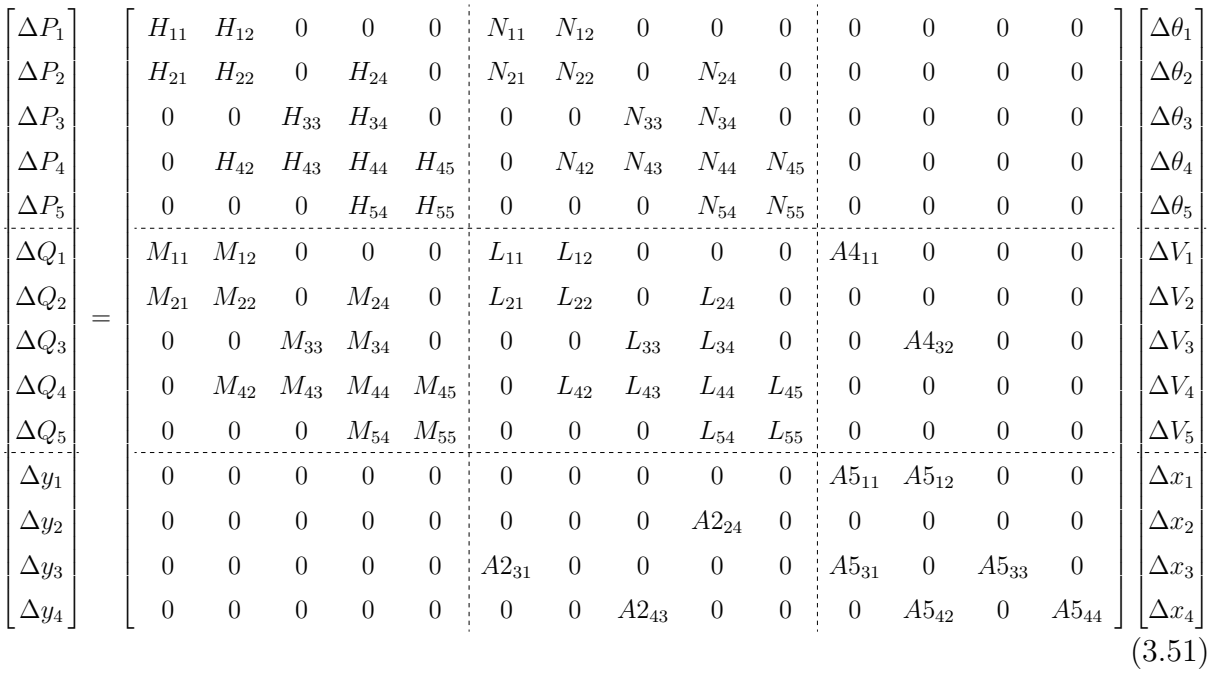

<span id="page-71-0"></span>
$$
A5_{11} = \frac{\partial(-\alpha_{13}.Q_{G_3} + Q_{G_1})}{\partial Q_{G_1}} = \frac{\partial Q_{G_1}}{\partial Q_{G_1}} = 1
$$

$$
A5_{12} = \frac{\partial(-\alpha_{13}.Q_{G_3} + Q_{G_1})}{\partial Q_{G_3}} = \frac{\partial(-\alpha_{13}.Q_{G_3})}{\partial Q_{G_3}} = -\alpha_{13}
$$

$$
A2_{24} = \frac{\partial(-V_4^{esp} + V_4)}{\partial V_4} = \frac{\partial V_4}{\partial V_4} = 1
$$

$$
A2_{31} = \frac{\partial (-V0_1 + V_1 + n_{Q1}(Q_{G1} - Q_{01}))}{\partial V_1} = \frac{\partial V_1}{\partial V_1} = 1
$$

$$
A2_{43} = \frac{\partial(-V0_3 + V_3 + n_{Q3}(Q_{G3} - Q_{03}))}{\partial V_3} = \frac{\partial V_3}{\partial V_3} = 1
$$

$$
A5_{31} = \frac{\partial (-V0_1 + V_1 + n_{Q1}(Q_{G1} - Q_{01}))}{\partial Q_{G1}} = \frac{\partial (n_{Q1}.Q_{G1})}{\partial Q_{G1}} = n_{Q1}
$$

$$
A5_{42} = \frac{\partial(-V0_3 + V_3 + n_{Q3}(Q_{G3} - Q_{03}))}{\partial Q_{G3}} = \frac{\partial(n_{Q3}.Q_{G3})}{\partial Q_{G3}} = n_{Q3}
$$
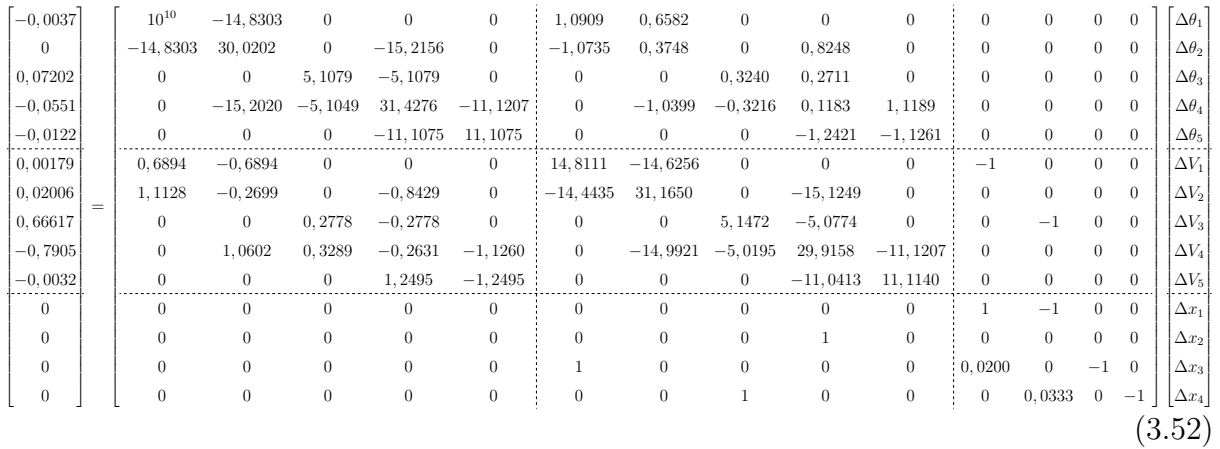

<span id="page-72-0"></span>
$$
A5_{33} = \frac{\partial (-V0_1 + V_1 + n_{Q1}(Q_{G1} - Q_{01}))}{\partial V0_1} = \frac{\partial (-V_{01})}{\partial V_{01}} = -1
$$

$$
A5_{43} = \frac{\partial(-V0_3 + V_3 + n_{Q3}(Q_{G3} - Q_{03}))}{\partial V0_3} = \frac{\partial(-V_{03})}{\partial V_{03}} = -1
$$

Fazendo as devidas substituições numéricas em [\(3.51\)](#page-71-0), considere o sistema de Equações [\(3.52\)](#page-72-0) para a primeira iteração  $h = 1$ . Solucionar o sistema de Equações (3.52) é o equivalente a resolver a Equação ∆*X* = *J* −1 *.*∆*Y* e obter os valores do vetor ∆*X*. Sendo esse vetor formado por [∆*θ*; ∆*V* ; ∆*x*] *T* e, para a primeira iteração, possui valores iguais a:

$$
\Delta X = \begin{bmatrix} 0 \\ -0,0050 \\ -0,0054 \\ -0,0045 \\ -0,0045 \\ -0,0425 \\ -0,0425 \\ 0,0034 \\ 0 \\ 0 \\ 0 \\ 0,0153 \\ 0,0153 \\ -0,0422 \\ 0,0039 \end{bmatrix}
$$

Para o exemplo estudado, o vetor ∆*x* é formado pelos vetores ∆*Q<sup>G</sup>* e ∆*V* 0. A atualização de *θ* e *V* a partir de ∆*θ* e ∆*V* são apresentadas no apêndice [B.](#page-136-0) Assim, os novos valores das potências reativa geradas por cada gerador participante de CST e de cada GD com *droop* são atualizados, a cada iteração *h*, conforme Equações [\(3.6.2.1\)](#page-72-0).

$$
Q_{G_1}^{h+1} = Q_{G_1}^h + \Delta Q_{G_1}^h
$$

$$
Q_{G_3}^{h+1} = Q_{G_3}^h + \Delta Q_{G_3}^h
$$

$$
V0_1^{h+1} = V0_1^h + \Delta V0_1^h
$$

$$
V0_3^{h+1} = V0_3^h + \Delta V0_3^h
$$

Considere a atualização das variáveis na iteração  $h = 1$ . A tensão de referência  $V0$ inicial é igual a tensão *V* do barramento.

$$
Q_{G_1}^2 = 0,1956 + 0,0153 = 0,2109 \ p.u
$$
  
\n
$$
Q_{G_3}^2 = 0,0652 + 0,0153 = 0,0805 \ p.u
$$
  
\n
$$
V0_1^2 = 1,0250 + (-0,0422) = 0,9828 \ p.u
$$
  
\n
$$
V0_3^2 = 1,0170 + 0,0039 = 1 \ p.u
$$

A atualização dos resíduos é realizada por:

$$
\Delta y_1 = \alpha_{13} \cdot Q_{G_3} - Q_{G_1}
$$

$$
\Delta y_2 = V_4^{esp} - V_4
$$

$$
\Delta y_3 = |V0_1| - |V_1| - n_{Q1}(Q_{G1} - Q_{01})
$$

$$
\Delta y_4 = |V0_3| - |V_3| - n_{Q3}(Q_{G3} - Q_{03})
$$

Ou, numericamente:

$$
\Delta y_1 = 1.(0,0805) - 0,2109 = -0.1304 \ p.u
$$
  
\n
$$
\Delta y_2 = 1,0060 - 1,0060 = 0 \ p.u
$$
  
\n
$$
\Delta y_3 = 0,9828 - 0,9825 - 0,0200(0,2109 - 0) = -0,0039 \ p.u
$$
  
\n
$$
\Delta y_4 = 1,0209 - 1,0204 - 0,0333(0,0805 - 0) = -0,0022 \ p.u
$$

Com uma tolerância de convergência igual a 10<sup>−</sup><sup>3</sup>*p.u.* o exemplo proposto converge com três iterações. O objetivo foi apresentar os valores encontrados na primeira iteração para facilitar a reprodução do esquema de controle proposto. Outro ponto importante realizado após a atualização das potências reativas geradas pelas unidades envolvidas no CST, é a atualização dos valores especificados de potência reativa. *Qesp* da próxima iteração *h* + 1 será igual ao valor atualizado na iteração *h* de potência reativa gerada *Qgen* subtraído a potência reativa demandada *QD*.

$$
Q_{esp_1}^{h+1} = Q_{G_1}^h - Q_{D_1}^h
$$
  

$$
Q_{esp_3}^{h+1} = Q_{G_3}^h - Q_{D_3}^h
$$

Ou, numericamente:

$$
Q_{esp_1}^2 = 0,2109 - 0 = 0,2109 p.u
$$
  

$$
Q_{esp_3}^2 = 0,0805 - 0 = 0,0805 p.u
$$

# 3.7 CONSIDERAÇÕES FINAIS

A maior contribuição desse trabalho de pesquisa foi apresentada nesse capítulo. Inicialmente, considere a abordagem detalhada de cada etapa necessária para a elaboração do sistema de equações que aborda o controle coordenado de tensão e o sistema de equações de inversores com sistema de controle em *droop* inseridos ao Método de Newton-Raphson Completo. Esses conceitos são apresentados separadamente e posteriormente unidos em uma abordagem ainda não vista de literatura.

### **4 RESULTADOS**

### 4.1 CONSIDERAÇÕES INICIAIS

Esse capítulo tem como principal objetivo apresentar os resultados obtidos para a validação da proposta, utilizando-se das formulações apresentadas no capítulo anterior. Foi desenvolvido um programa de fluxo de potência modificado pela modelagem do controle coordenado de tensão e de inversores com sistema de controle de tensão em *droop*. A principal contribuição desse trabalho será a modelagem conjunta de tais controles conforme sistema de equações apresentado. Tal metodologia será aplicada em *microgrids*, ou seja, sistemas elétricos que operam de forma isolada da rede principal e possuem unidades de geração distribuídas pela rede. Ambos os controles foram desenvolvidos em ambiente MatLab® [\[137\]](#page-126-0).

Para validação das implementações a metodologia será avaliada através da comparação de resultados obtidos com o Programa de Análise de Redes - ANAREDE, desenvolvido pelo CEPEL [\[138\]](#page-126-1). Para isso, são utilizados os seguintes sistemas:

- Sistema 38 barras
- Rede U.K. GDS EHV1

O sistema teste 38 barras é amplamente utilizado como *microgrid* para diversas finalidades na literatura [\[75,](#page-121-0)[139](#page-126-2)[–141\]](#page-126-3), e por isso, foi escolhido para aplicação da metodologia proposta. A rede U.K. GDS EHV1 foi modificada em [\[142\]](#page-126-4) através da alocação de unidades de geração eólica distribuídas otimamente para minimizar as perdas elétricas do sistema. Em ambas as redes, estudos a respeito do comportamento em regime permanente dos sistemas serão realizados. A aplicação do controle coordenado de tensão em unidades de geração mais inversores com sistema de controle em *droop* representará uma diminuição no perfil da variabilidade de tensão e também ganho na margem de carregamento do sistema. Todas as considerações do problema serão previamente detalhadas.

Esse capítulo foi subdividido em duas grandes Seções [4.2](#page-75-0) e [4.3,](#page-92-0) onde cada uma delas descreve todas as análises e implementações para o sistema 38 barras e a rede U. K. GDS EHV1. Um resumo dos esquemas de controle implementados podem ser vistos na Figura [19.](#page-76-0)

### <span id="page-75-0"></span>4.2 SISTEMA 38 BARRAS

O sistema teste 38 barras possui 5 unidades de geração distribuídas alocadas nas barras 34, 35, 36, 37 e 38. A conexão com a rede principal pode ser realizada pelo barramento 1, porém, nos estudos a barra 1 foi definida como uma barra do tipo *P Q*, ou

<span id="page-76-0"></span>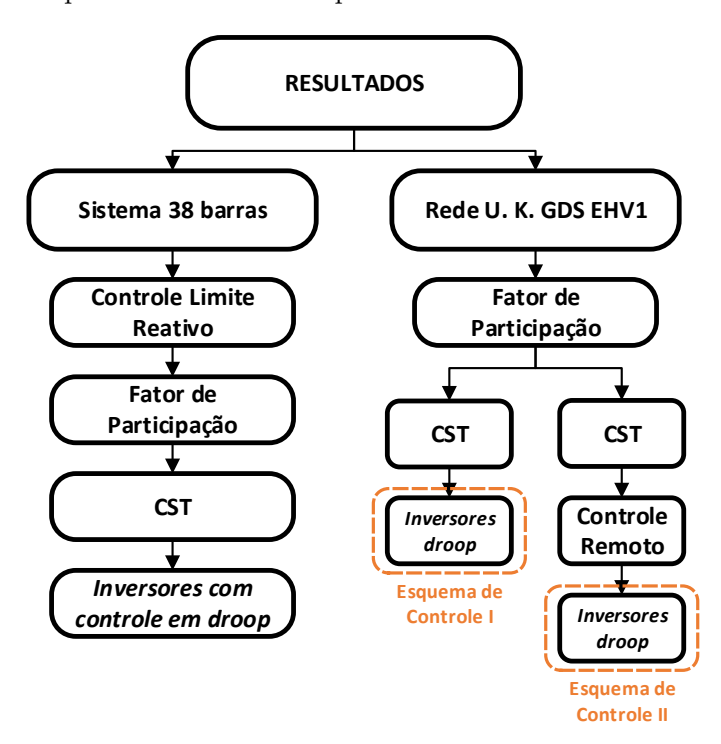

Figura 19 – Resumo dos esquemas de controle implementados em cada sistema elétrico analisado.

Fonte: Elaborado pelo autor, 2019.

seja, o sistema 38 barras irá operar no modo isolado da rede principal. Logo, a referência angular do sistema será o barramento 34. É importante dizer que toda a potência ativa e reativa demandada pela *microgrid* será fornecida por essas 5 unidades de geração. A fonte de geração dessas GD's não será especificada, apenas informação a respeito de suas capacidades máximas foram fornecidas. As cargas desse sistema são distribuídas ao longo da rede, do barramento 2 até o barramento 33. O sistema possui uma carga de 371,5 *kW* e 284,02 *kvar* que nos estudos foram consideradas como potência constante.

O diagrama unifilar do sistema 38 barras é ilustrado na Figura [20](#page-77-0) e na Tabela [3](#page-76-1) são apresentadas a localização, o valor da contante *n<sup>Q</sup>* e a capacidade máxima de cada unidade de geração [\[140\]](#page-126-5).

<span id="page-76-1"></span>

| GD            | Localização | $n_Q$<br>p.u. | $S_{Gmax}$<br>p.u. | $Q_{Gmax}$<br>p.u. |
|---------------|-------------|---------------|--------------------|--------------------|
|               | 34          | 0,01667       | З                  | 1,8                |
| $\mathcal{D}$ | 35          | 0,03333       | 1,5                | $\rm 0.9$          |
| 3             | 36          | 0,01000       | 0.5                | 0.3                |
|               | 37          | 0,05000       | 1,0                | 0,6                |
| 5             | 38          | 0,01000       | 0,5                | $\rm 0.3$          |

Tabela 3 – Resumo dos dados das GD's - Sistema 38 barras

Além da constante  $n_Q$ , existe a necessidade da definição de  $\alpha_{ij}$  utilizado no sistema de equações do CST, e de uma terceira constante, o Fator de Participação de Potência

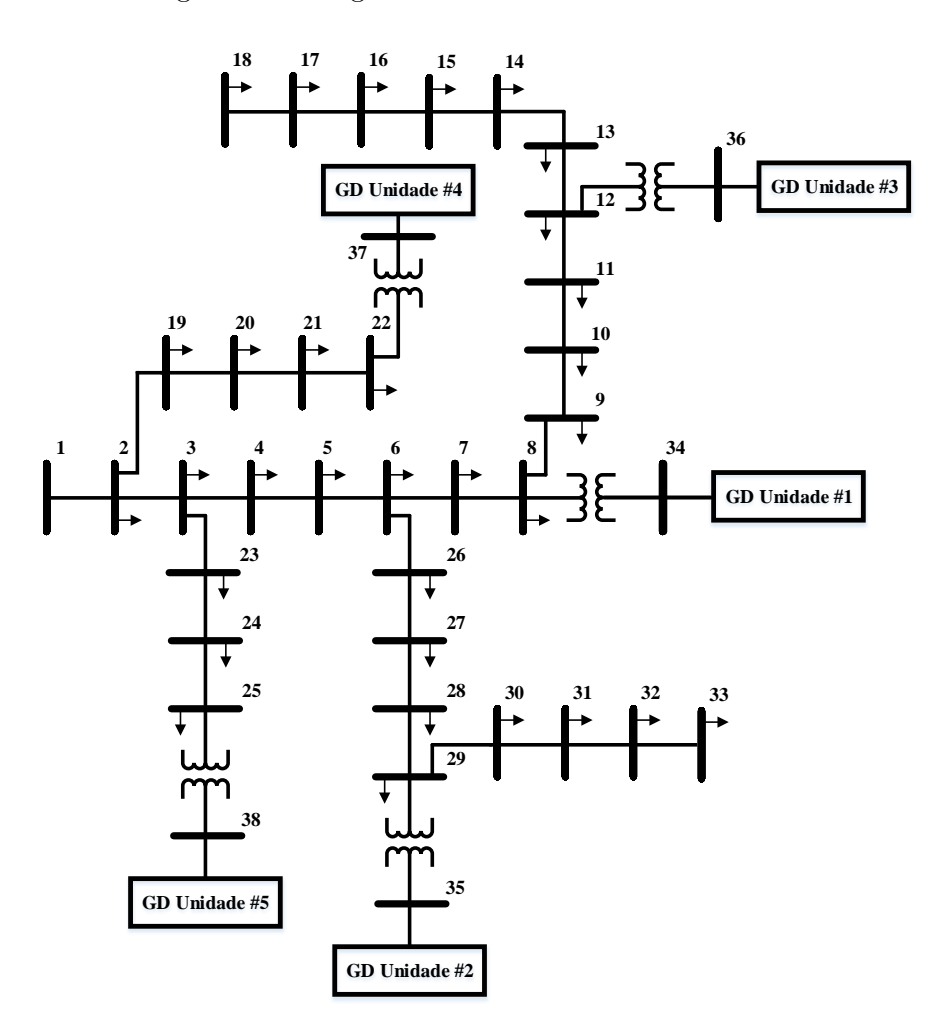

<span id="page-77-0"></span>Figura 20 – Diagrama unifilar do sistema 38 barras.

Fonte: [\[139\]](#page-126-2) e adaptado pelo autor, 2019.

Ativa (FP), utilizado para estabelecer a porcentagem da demanda ativa assumida por cada unidade de geração após a aplicação da curva de carga.

Os fatores de participação de potência ativa de cada unidade geradora, neste caso, podem ser calculados através de duas formas, a saber: (*i*) baseado nos valores de geração de cada unidade no caso base e (*ii*) baseado na capacidade máxima de geração de cada unidade. Optou-se por calcular através de (*i*), como mostra a Equação [\(4.1\)](#page-77-1).

<span id="page-77-1"></span>
$$
FP_i = \frac{P_{G_k}^{esp}}{\sum_{k=1}^{ng} P_{G_k}^{esp}} \tag{4.1}
$$

Assim, conforme Tabela [4,](#page-78-0) os fatores de participação de cada unidade geradora, cujos valores representam a atuação do Controle Automático de Geração (CAG) em regime

<span id="page-78-2"></span><span id="page-78-1"></span><span id="page-78-0"></span>

| GD | Localização | $P_G$ (p.u.) |
|----|-------------|--------------|
|    | 34          | 1,7750       |
| 2  | 35          | 0,8879       |
| 3  | 36          | 0,2959       |
|    | 37          | 0,5918       |
| 5  | 38          | 0,2959       |

Tabela 4 – Potência ativa gerada no caso base - Sistema 38 barras -

permanente são:

$$
FP_{34} = \frac{P_{G_{34}}}{P_{G34} + P_{G35} + P_{G36} + P_{G37} + P_{G38}}
$$
  

$$
FP_{34} = \frac{1,775}{1,775 + 0,8879 + 0,2959 + 0,5918 + 0,2959} = 0,4615
$$
 (4.2)

<span id="page-78-3"></span>
$$
FP_{35} = \frac{0,8879}{1,775 + 0,8879 + 0,2959 + 0,5918 + 0,2959} = 0,2308
$$
(4.3)

$$
FP_{36} = \frac{0,2959}{1,775 + 0,8879 + 0,2959 + 0,5918 + 0,2959} = 0,0769
$$
\n
$$
(4.4)
$$

<span id="page-78-5"></span><span id="page-78-4"></span>
$$
FP_{37} = \frac{0,3918}{1,775 + 0,8879 + 0,2959 + 0,5918 + 0,2959} = 0,1539
$$
\n
$$
0,2959
$$
\n
$$
0,2959
$$
\n
$$
0,0.758
$$
\n
$$
(4.6)
$$

$$
FP_{38} = \frac{0,2555}{1,775 + 0,8879 + 0,2959 + 0,5918 + 0,2959} = 0,0769
$$
 (4.6)

A Regulação Secundária, ou CAG, possui duas funções principais: (*i*) atuar nas máquinas primárias para aumentar ou diminuir a potência mecânica de forma a trazer a velocidade de rotação dos geradores de volta ao seu valor nominal; (*ii*) controlar os valores de importação e exportação de potência entre áreas de controle. O CAG também pode possuir um objetivo secundário de distribuir a variação de geração entre geradores conforme finalidade de interesse [\[143\]](#page-126-6). Além disso, por considerar sua atuação optou-se por não realizar a modelagem do controle em *droop* de frequência.

Uma verificação dos números utilizados nas Equações [\(4.2\)](#page-78-1), [\(4.3\)](#page-78-2), [\(4.4\)](#page-78-3), [\(4.5\)](#page-78-4) e [\(4.6\)](#page-78-5) pode ser realizada através da observação dos valores obtidos na Figura [24.](#page-82-0)

A constante *αij* corresponde ao fator de participação de cada gerador ou compensador síncrono. Normalmente, adota-se a capacidade da máquina em sua determinação. Nesse trabalho *αij* é o responsável por informar a parcela de geração de potência reativa entre os geradores *i* e *j* [\[3\]](#page-116-0). Na Tabela [3](#page-76-1) são dados os valores de *QGMAX* das GD's, logo, o fator de participação de potência reativa *F P*\_*Q* de cada uma delas será dado por:

$$
FP\_Q_k = \frac{Q_{MAX_k}}{\sum_{k=1}^{ng} Q_{MAX_k}}\tag{4.7}
$$

Desta forma:

$$
FP\_Q_{(34)} = \frac{Q_{MAX_{34}}}{Q_{MAX_{34}} + Q_{MAX_{35}} + Q_{MAX_{36}} + Q_{MAX_{37}} + Q_{MAX_{38}}}
$$
\n
$$
FP\_Q_{(34)} = \frac{1,8}{1,8 + 0,9 + 0,3 + 0,6 + 0,3} = 0,4615
$$
\n
$$
FP\_Q_{(35)} = \frac{0,9}{1,8 + 0,9 + 0,3 + 0,6 + 0,3} = 0,2308
$$
\n
$$
FP\_Q_{(36)} = \frac{0,3}{1,8 + 0,9 + 0,3 + 0,6 + 0,3} = 0,0769
$$
\n
$$
FP\_Q_{(37)} = \frac{0,6}{1,8 + 0,9 + 0,3 + 0,6 + 0,3} = 0,1538
$$
\n
$$
FP\_Q_{(38)} = \frac{0,3}{1,8 + 0,9 + 0,3 + 0,6 + 0,3} = 0,0769
$$

Com esses valores será possível determinar *αij* por:

$$
\alpha_{ij} = \frac{FP\_Q_i}{FP\_Q_j} \tag{4.9}
$$

Desta forma:

$$
\alpha_{(34)(35)} = \frac{0,4615}{0,2308} = 1,9996
$$

$$
\alpha_{(35)(36)} = \frac{0,2308}{0,0769} = 3,0013
$$

$$
\alpha_{(36)(37)} = \frac{0,0769}{0,1538} = 0,5000
$$

$$
\alpha_{(37)(38)} = \frac{0,1538}{0,0769} = 2,0000
$$

A razão de escolher os valores de *QMAX* para o cálculo de *F P*\_*Q* e posterior obtenção de *αij* inclui a lógica de que desta forma ambas as unidades geradoras chegarão em seus respectivos valores máximos juntas, logo, haverá um melhor aproveitamento das capacidades de geração.

Com todas as constantes do problema definidas, os próximos passos serão a validação dos valores e posteriormente análise dos resultados alcançados.

## 4.2.1 **Validação do Método de Newton-Raphson Modificado**

Para validação do sistema de equações proposto nesse estudo, foi desenvolvido em ambiente MatLab® [\[137\]](#page-126-0), via linha de código, um programa capaz de calcular os parâmetros de uma *microgrid* operando isolada, com GD's que possuem inversores em *droop* conforme modelagem do capítulo anterior. Nessa abordagem, o cálculo da variável *V* 0 pode ser considerado um bônus da metodologia, definido para cada estado de operação da rede. *V* 0 é tido como um sinal de referência de tensão e pode ser utilizado no sistema de comunicação entre as unidades geradoras. Tais controles também podem ser implementados no programa ANAREDE via inserção de códigos. Portanto, a validação do programa criado será realizada por comparação com os resultados dados pelo programa ANAREDE.

Considere todas constantes citadas na seção anterior desse capítulo, tolerância de convergência igual a 10<sup>−</sup><sup>3</sup> p.u. e os dados do sistema 38 barras fornecidos no Apêndice [B.](#page-136-0) Na Figura [21,](#page-80-0) é possível observar os resíduos de potência ativa e reativa encontrados em cada uma das três iterações realizadas pelo método.

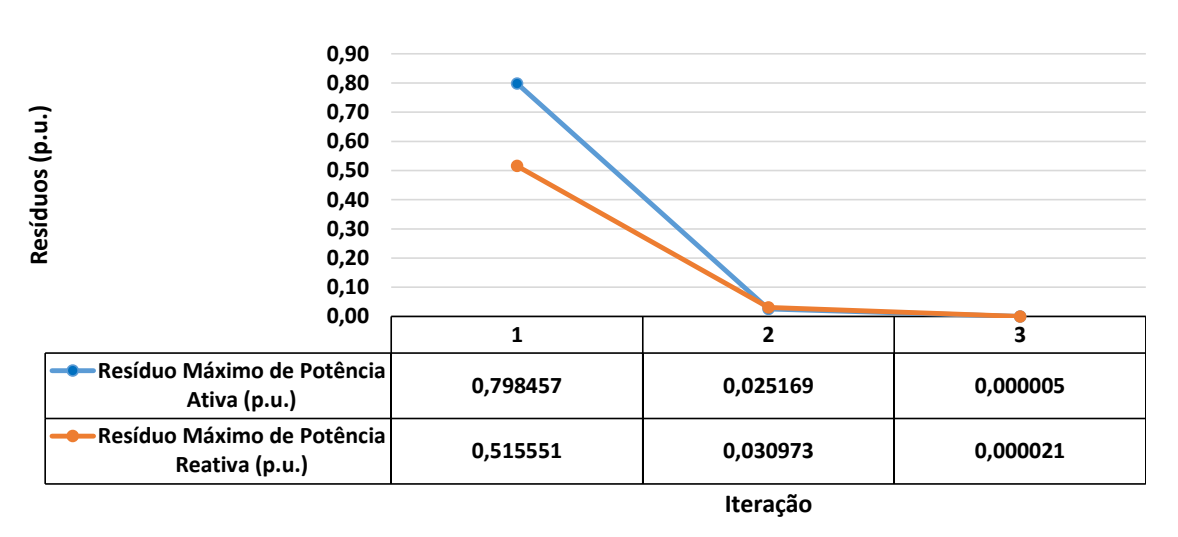

<span id="page-80-0"></span>Figura 21 – Resíduos a cada iteração do MNR-M - Sistema 38 barras.

Fonte: Elaborado pelo autor, 2019.

No restante dessa seção a metodologia será chamada de Método de Newton-Raphson Modificado (MNR-M) para simplificar sua denotação nas figuras. Na Figura [22](#page-81-0) é possível comparar os módulos de tensão obtidos pelo MNR-M, em azul, e os resultados alcançados pelo ANAREDE na cor laranja.

Na Figura [23](#page-81-1) são comparados os ângulos da tensão obtidos pelo MNR-M em azul, e em laranja, os resultados alcançados pelo ANAREDE. Nessa Figura fica claro que a barra 34 foi escolhida como a referência angular do sistema.

Nas Figuras [24](#page-82-0) e [25](#page-82-1) as variáveis comparadas são as potências ativas e reativas geradas por cada unidade, respectivamente. Novamente, os resultados representados pelas barras azuis indicam aqueles alcançados via linha de código e os valores ilustrados pelas barras laranjas foram alcançados pelo programa ANAREDE.

Portanto, baseado na proximidade dos valores obtidos das Figuras [22,](#page-81-0) [23,](#page-81-1) [24,](#page-82-0) [25,](#page-82-1) é correto afirmar que a metodologia convergiu para valores satisfatórios capazes de representar corretamente redes com os controles em análise alocados.

Como havia mencionado anteriormente, a obtenção dos valores de  $V0$  representa

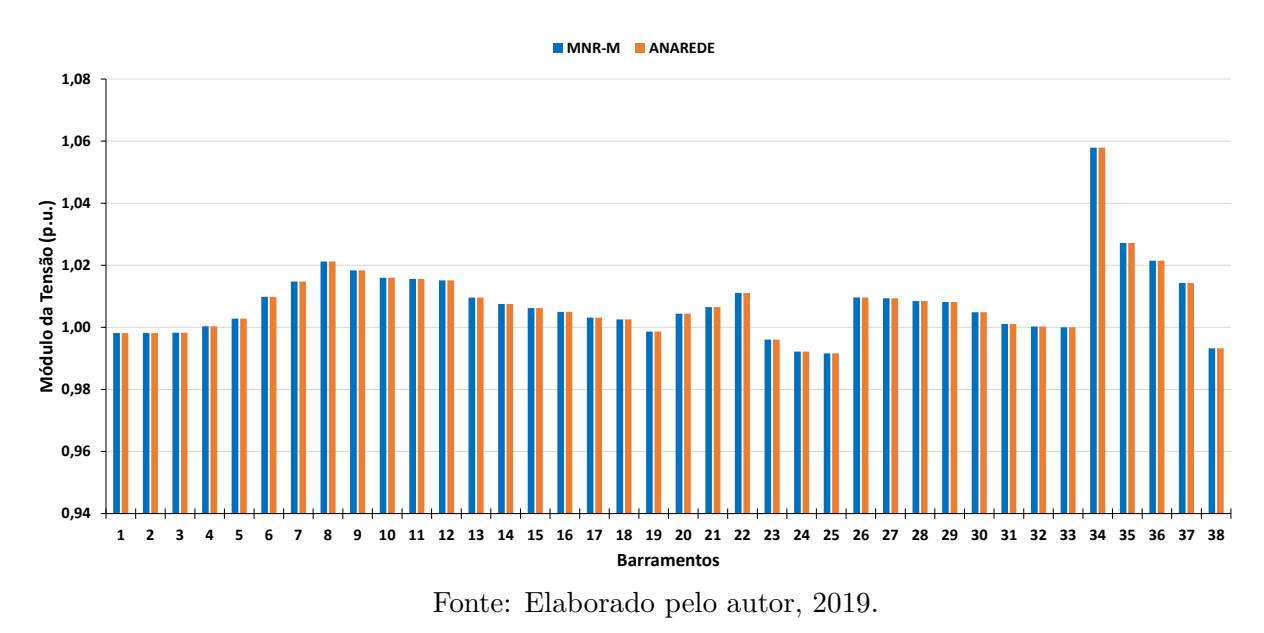

<span id="page-81-0"></span>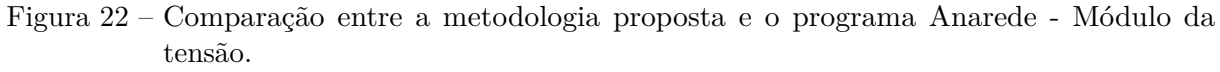

<span id="page-81-1"></span>Figura 23 – Comparação entre a metodologia proposta e o programa Anarede - Ângulo da tensão.

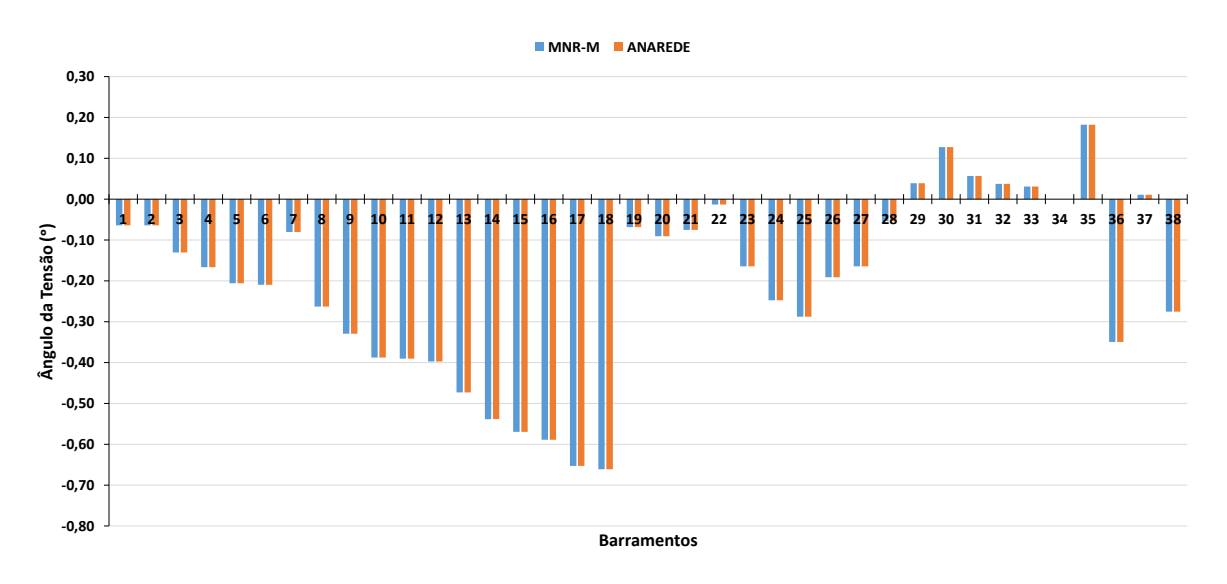

Fonte: Elaborado pelo autor, 2019.

<span id="page-82-0"></span>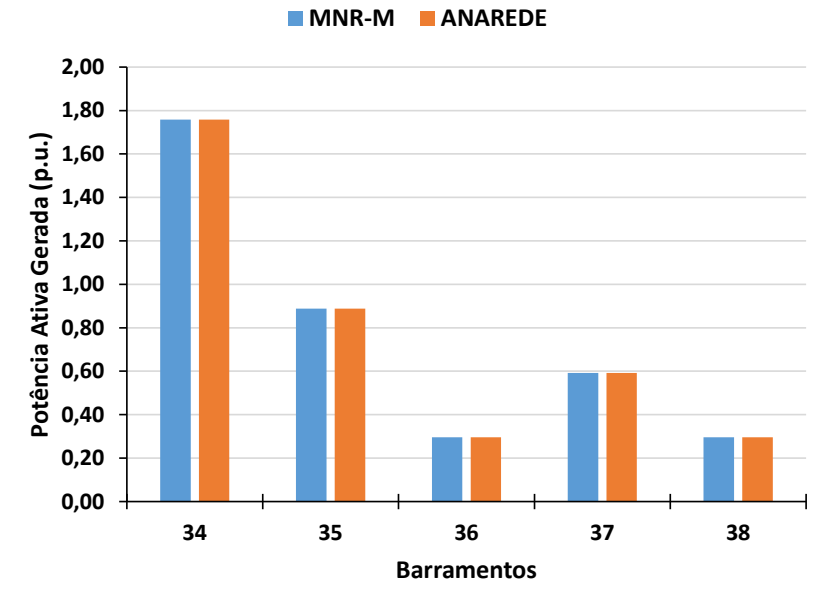

Figura 24 – Comparação entre a metodologia proposta e o programa Anarede - Potência ativa.

Fonte: Elaborado pelo autor, 2019.

Figura 25 – Comparação entre a metodologia proposta e o programa Anarede - Potência reativa.

<span id="page-82-1"></span>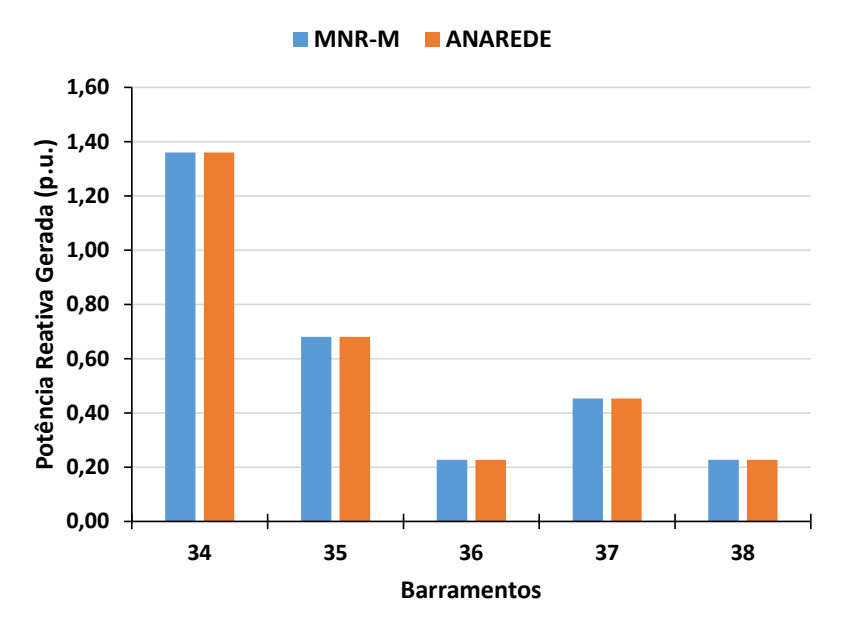

Fonte: Elaborado pelo autor, 2019.

um ganho alcançado através da metodologia proposta, para análise do CST em unidades com inversores em *droop*. Esses valores podem ser visualizados na Figura [26.](#page-83-0) Considerando também as tensões convergidas nos barramentos 34, 35, 36, 37 e 38, conforme Tabela [5](#page-83-1) e potência reativa gerada dada pela Figura [25,](#page-82-1) também seria possível obter seus valores pela Equação [\(4.10\)](#page-83-2).

<span id="page-83-2"></span>

| GD            | Localização | $V$ (p.u.) |
|---------------|-------------|------------|
|               | 34          | 1,05789    |
| $\mathcal{D}$ | 35          | 1,02717    |
| 3             | 36          | 1,02149    |
|               | 37          | 1,01428    |
| 5             | 38          | 0,99324    |

<span id="page-83-1"></span>Tabela 5 – Tensão obtida pelo MNR-M para o caso base - Sistema 38 barras

$$
|V_{0k}| = |V_k| + n_{Qk}(Q_{Gk} - Q_{0k})
$$
\n(4.10)

 $|V_{034}| = |V_{k34}| + n_{Q34}(Q_{G34} - Q_{034}) = 1,05789 + 0,01667 * (1,36025 - 0) = 1,08056 p.u$  $|V_{035}| = |V_{k35}| + n_{Q35}(Q_{G35} - Q_{035}) = 1,02717 + 0,03333 * (0,68027 - 0) = 1,04984 p.u$  $|V_{036}| = |V_{k36}| + n_{Q36}(Q_{G36} - Q_{036}) = 1,02149 + 0,01000 * (0,22666 - 0) = 1,0238$  *p.u*  $|V_{037}| = |V_{k37}| + n_{Q37}(Q_{G37} - Q_{037}) = 1,01428 + 0,05000 * (0,45332 - 0) = 1,0369 p.u$  $|V_{038}| = |V_{k38}| + n_{Q38}(Q_{G38} - Q_{038}) = 0,99324 + 0,01000 * (0,22666 - 0) = 0,99551 p.u$ 

Figura 26 – Tensão de referência V0 obtida pelo MNR-M - Sistema 38 barras.

<span id="page-83-0"></span>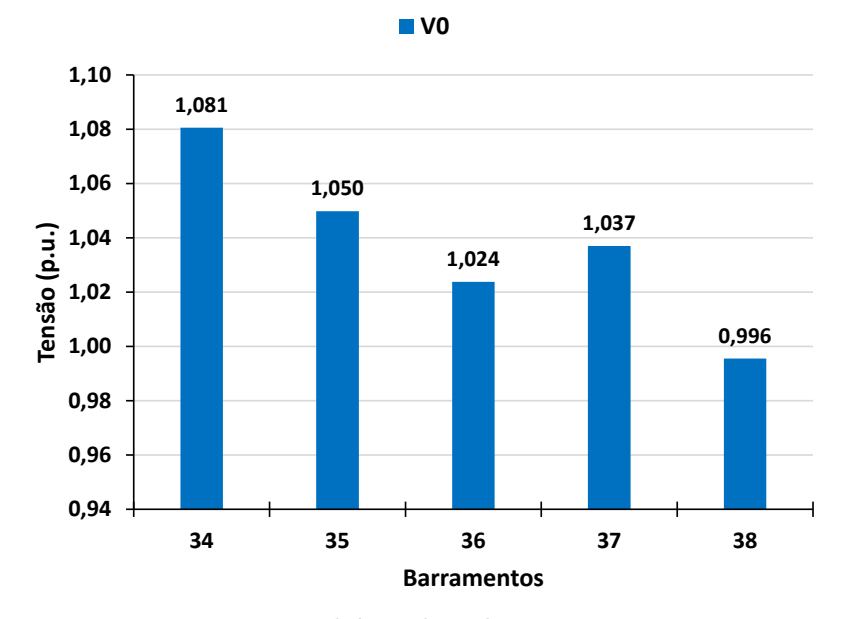

Fonte: Elaborado pelo autor, 2019.

Para finalizar, os valores encontrados exprimem um estado operativo do sistema condizente por serem muito próximos aos estabelecidos no programa de referência ANAREDE e os valores da tensão *V* 0 encontrados estão de acordo com as equações inseridas.

# 4.2.2 **Curva de Carga**

O sistema 38 barras será submetido a uma mudança de carga para avaliação do seu comportamento ao longo do tempo, conforme curva de carga disponível em [\[144\]](#page-126-7). Os dados da curva também estão no Apêndice [B.](#page-136-0) Nela, para cada patamar, um fator multiplicativo é estabelecido para determinar a nova demanda das barras. Portanto, as cargas só deverão ser ajustadas nas barras com potência demandada diferente de zero. Os patamares de potência ativa e reativa possuem o mesmo valor para manter fixo o fator de potência.

Na Figura [27](#page-84-0) é possível observar o comportamento da curva ao longo dos 168 patamares, ou seja, 24 patamares de carga horários para 7 dias. A curva inclui fator multiplicativo máximo igual a 1 e mínimo igual a 0,465.

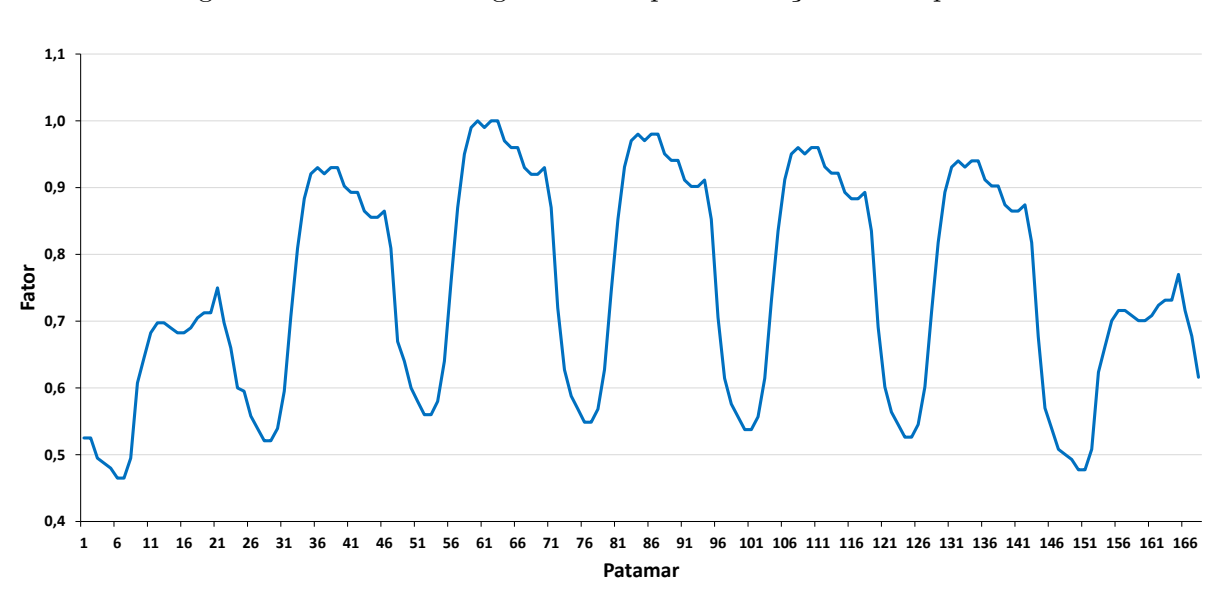

<span id="page-84-0"></span>Figura 27 – Curva de carga utilizada para avaliação do comportamento da rede.

Fonte: [\[144\]](#page-126-7) e elaborado pelo autor, 2019.

Para as análises, será realizada a divisão dos estudos em caso A e caso B. Para o caso A, serão observados e extraídos dados do comportamento do sistema 38 barras submetido a curva de carga da Figura [27,](#page-84-0) considerando o fator de participação de potência ativa e os limites de geração de reativo do sistema. No caso B, o mesmo sistema 38 barras desconectado da rede principal terá o controle secundário de tensão implementado, juntamente com os inversores em *droop* em cada uma das unidades de geração, conforme Figura [28.](#page-85-0) Portanto, o esquema de controle do caso B se dará a partir das GD's dos barramentos 34, 35, 36, 37, e 38 controlando a tensão da barra piloto do sistema.

<span id="page-85-0"></span>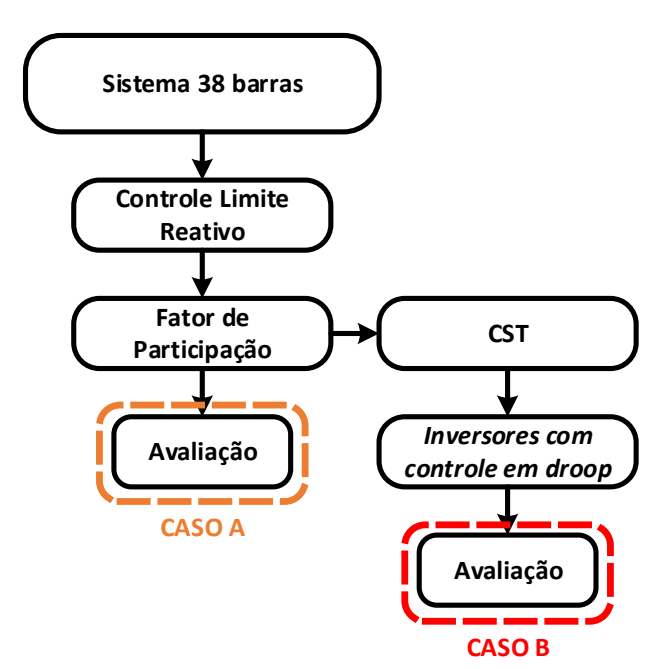

Figura 28 – Cenários considerados para a divisão das análises em Caso A e Caso B - Sistema 38 barras.

Fonte: Elaborado pelo autor, 2019.

As análises foram feitas a partir da modificação do Método de Newton-Raphson para inserção do Fator Multiplicativo (FM) em cada ponto da curva de carga da Figura [27.](#page-84-0) Definidos os valores dos FP's pelas Equações [\(4.2\)](#page-78-1), [\(4.3\)](#page-78-2), [\(4.4\)](#page-78-3), [\(4.5\)](#page-78-4) e [\(4.6\)](#page-78-5), a potência ativa gerada por cada barramento poderá ser calculada por:

$$
ERRO_{k_i} = (1 - \sum P_{D0}) * FM_i \tag{4.11}
$$

<span id="page-85-2"></span><span id="page-85-1"></span>
$$
P_{G_{k_i}} = P_{G0_k} - ERRO_{k_i} * FP_{k_i}
$$
\n(4.12)

Onde:

- *ERRO<sup>k</sup><sup>i</sup>* é o erro da barra *k* referente ao patamar *i*.
- $\sum P_{D0}$  é o somatório da potência demandada inicial.
- *FM<sup>i</sup>* fator multiplicativo da curva de carga no patamar *i*.
- *P<sup>G</sup>ki* potência ativa gerada pela barra *k* no patamar *i*.
- *P<sup>G</sup>*0*<sup>k</sup>* potência gerada pela barra *k* no instante inicial.
- *F P<sup>k</sup><sup>i</sup>* fator de participação da barra *k* para o patamar *i*.

Ao analisar as Equações [\(4.11\)](#page-85-1) e [\(4.12\)](#page-85-2) fica claro que as novas potências ativas geradas estão sendo definidas a partir de uma divisão, ponderada pelo FP individual, do erro de potência imposto pelo FM de cada patamar. Apenas o valor de *P<sup>G</sup>*<sup>34</sup> não

será idêntico aos definidos pelas Equações [\(4.11\)](#page-85-1) e [\(4.12\)](#page-85-2). A mesma foi definida como a referência angular do sistema e por isso deverá suprir as perdas elétricas. O fluxograma da Figura [29](#page-86-0) ilustra o método de solução.

<span id="page-86-0"></span>Figura 29 – Fluxograma para solução do sistema 38 barras submetido a curva de carga.

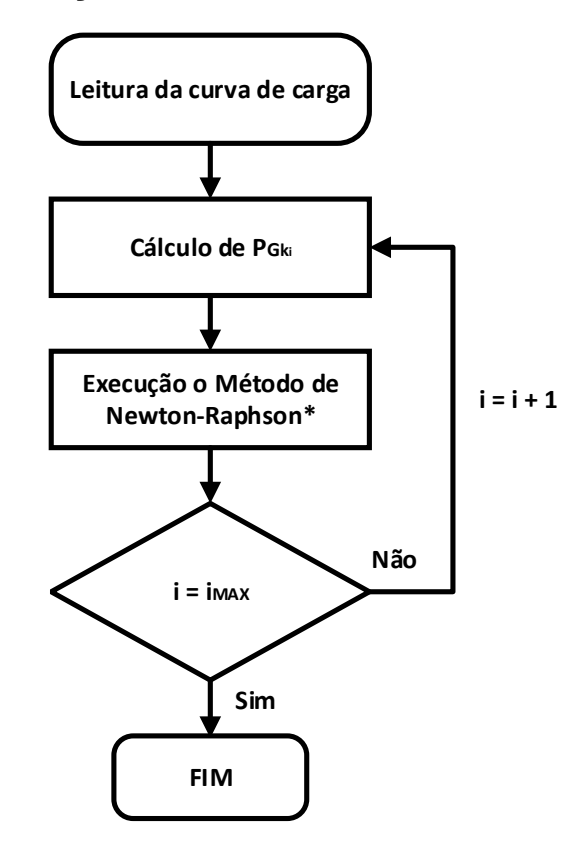

Fonte: Elaborado pelo autor, 2019.

O asterisco na caixa referente à execução do Método de Newton-Raphson se refere às mudanças realizadas pelos controles implementados no caso A ou no caso B, de acordo com a Figura [28.](#page-85-0) *iMAX* seria o último patamar em análise, para a curva de carga utilizada  $i_{MAX} = 168.$ 

4.2.2.1 *Caso A*

No caso A, é realizada a avaliação do comportamento do sistema 38 barras com FP e controle de reativo operando no modo isolado da rede principal. Na Figura [30](#page-87-0) é possível observar o comportamento da tensão das barras mais expressivas do sistema. Valores máximos de tensão iguais a 1,01 p.u. são encontrados e valores mínimos iguais a 0,9518 p.u..

A Figura [31](#page-87-1) ilustra a potência ativa gerada pelos barramentos 34, 35, 36, 37 e 38. Pelos resultados obtidos no caso base desse sistema já era esperado que a geração da barra

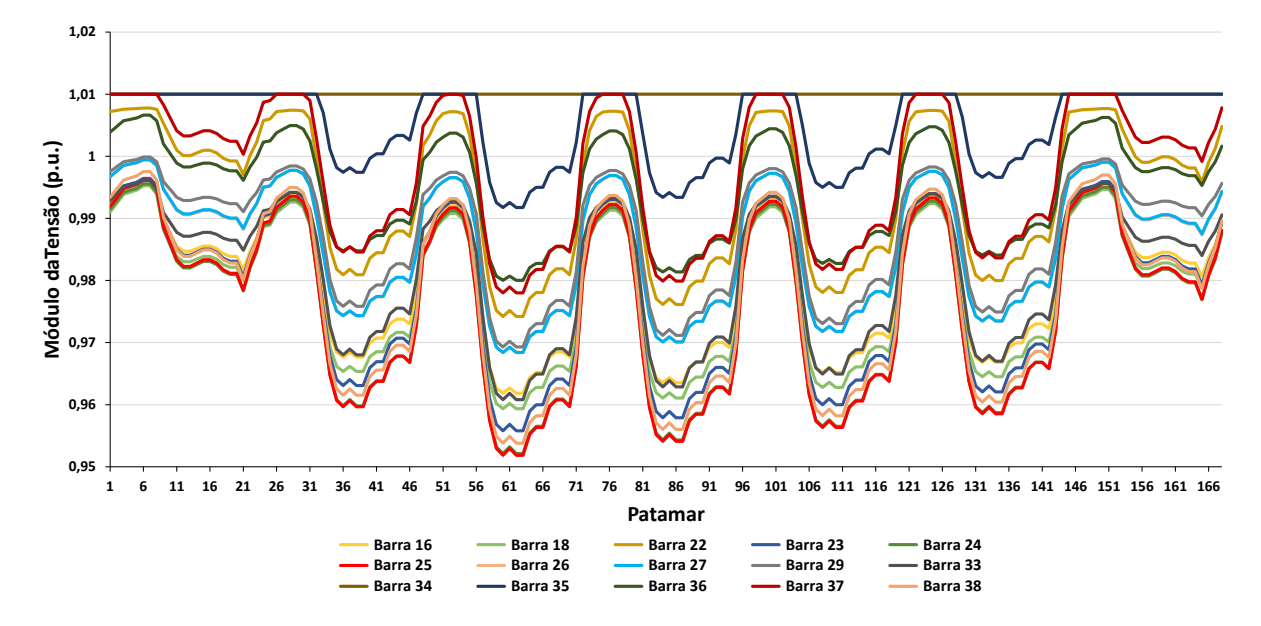

<span id="page-87-0"></span>Figura 30 – Módulo da tensão nos barramentos para o Caso A - Sistema 38 barras

Fonte: Elaborado pelo autor, 2019.

34 se destacasse, traço em azul. As curvas das barras 36 e 38 estão sobrepostas, por isso o gráfico possui 4 curvas visíveis.

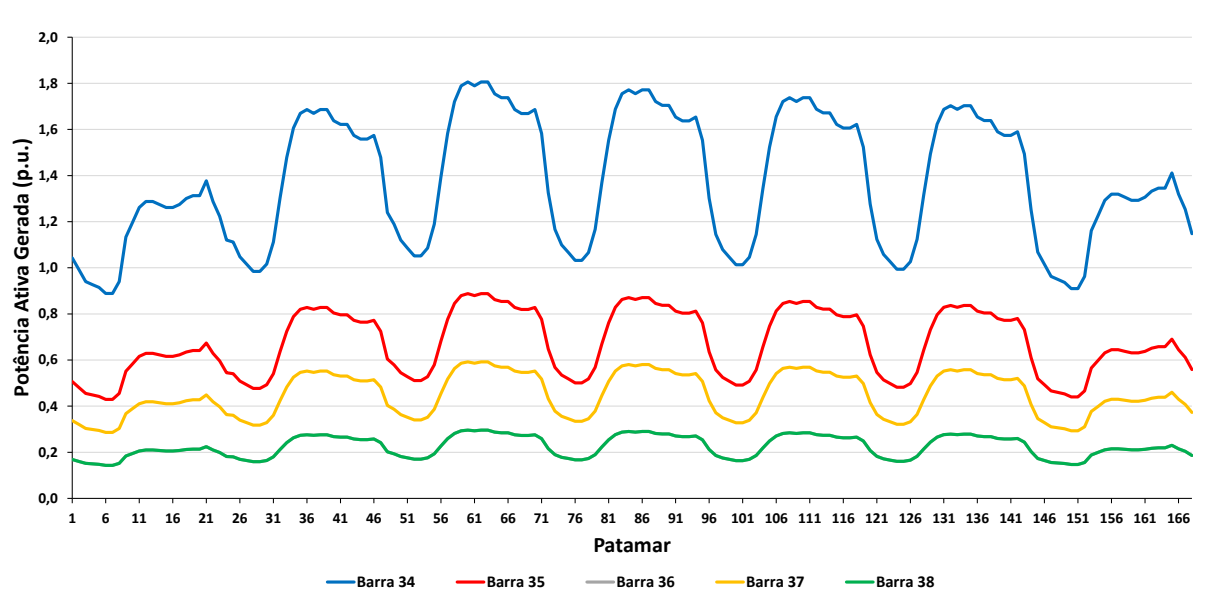

<span id="page-87-1"></span>Figura 31 – Potência ativa gerada pelas GD's para o Caso A - Sistema 38 barras

Fonte: Elaborado pelo autor, 2019.

O comportamento da geração de potência reativa é ilustrado na Figura [32.](#page-88-0) O controle de geração de reativo ativado no Caso A pode ser observado nessa figura, os limites de geração de reativo de cada unidade são descritos na Tabela [3.](#page-76-1) A GD do barramento 34 em nenhum momento esbarra no limite superior de geração, as GD's das barras 35 e 37 chegam ao limite superior em vários patamares diferentes, e as GD's dos barramentos 36 e 38, novamente sobrepostas, possuem um limite de geração de potência reativa igual a 0,3 p.u., relativamente baixo e, por isso, assumem esse valor para todos os patamares.

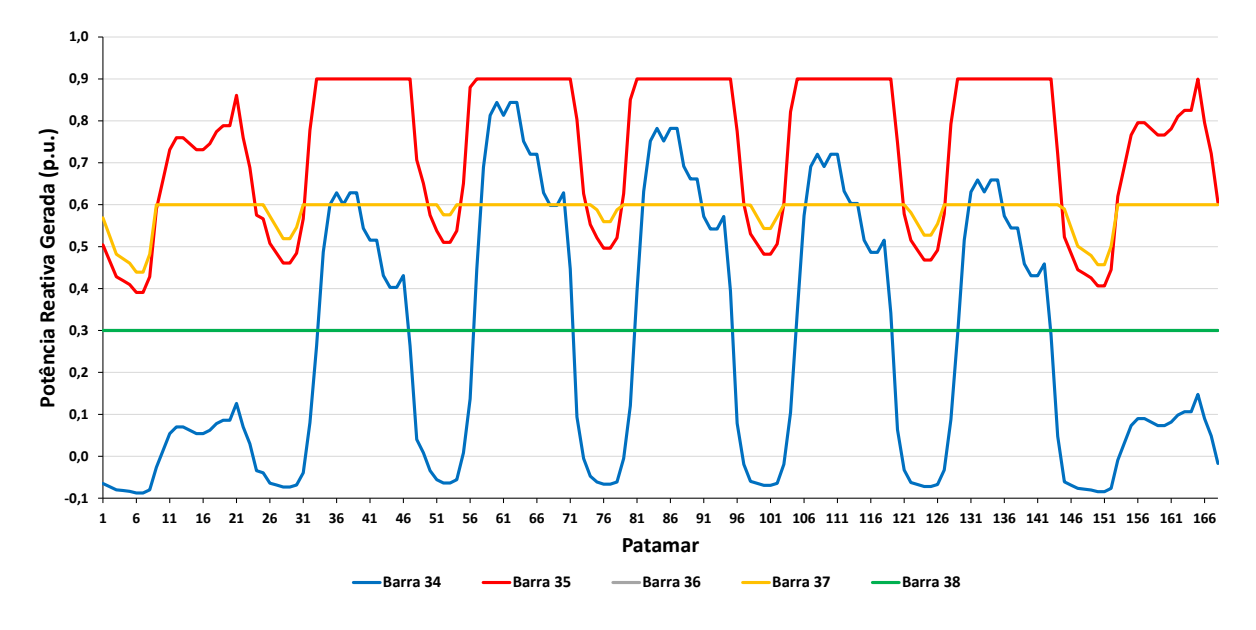

<span id="page-88-0"></span>Figura 32 – Potência reativa gerada pelas GD's para o Caso A - Sistema 38 barras

Fonte: Elaborado pelo autor, 2019.

E por fim, na Figura [34](#page-89-0) um gráfico *box plot* do módulo da tensão é apresentado. Os limites do gráfico foram estabelecidos para facilitar comparações posteriores ao caso B. Um exemplo de gráfico *box plot* pode ser visualizado na Figura [33.](#page-89-1) Conhecido por ser uma ferramenta gráfica capaz de ilustrar a variabilidade numérica de um parâmetro, os traços inferiores e superiores indicam os valores mínimos e máximos, respectivamente. Os retângulos são criados para englobar 50% dos valores e por isso seu tamanho traz uma resposta imediata da variação das tensões. O traço em azul representa a mediana. Uma distribuição simétrica traria a mediana bem no centro do retângulo.

## 4.2.2.2 *Caso B*

Para o caso B, é realizada a avaliação do comportamento do sistema 38 barras com FP, controle de reativo, CST e inversores com sistema de controle de tensão em *droop* operando no modo isolado da rede principal. Nesse caso, as GD's dos barramentos 34, 35, 36, 37 e 38 realizam o controle de tensão da barra 33, definida pelo Método da Distância Elétrica.

O conceito de Distância Elétrica [\[145\]](#page-126-8) envolve a matriz  $\left[\frac{\delta Q}{\delta V}\right]$  que é parte da matriz Jacobiana  $J_{ac}$ , e seu inverso,  $\left[\frac{\delta V}{\delta Q}\right]$  chamada de matriz de sensibilidade. Ambas as matrizes são reais e não simétricas. Os elementos de  $[\frac{\delta V}{\delta Q}]$  refletem a propagação da variação de tensão após a injeção de potência reativa em um barramento. A magnitude do acoplamento

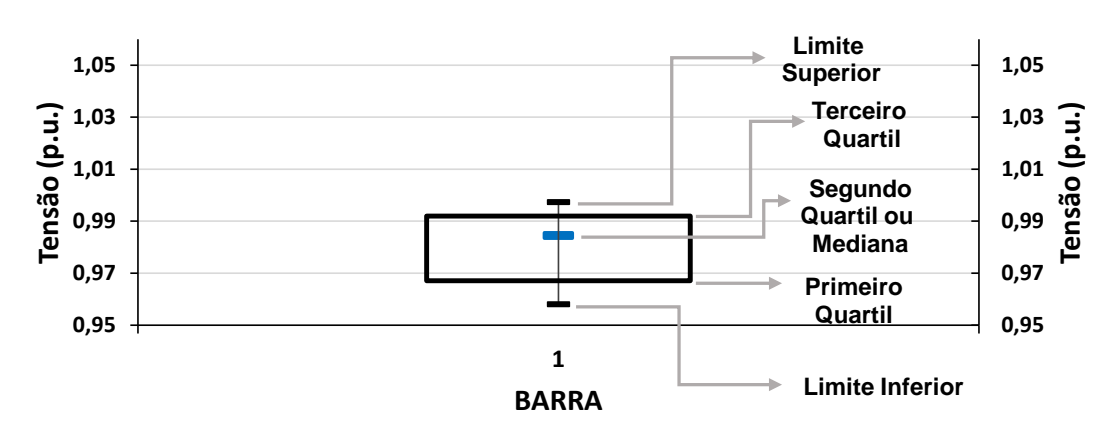

<span id="page-89-1"></span>Figura 33 – Estatísticas apresentadas por um gráfico *box plot*.

Fonte: Elaborado pelo autor, 2019.

<span id="page-89-0"></span>Figura 34 – Gráfico *box plot* do módulo da tensão para o Caso A - Sistema 38 barras.

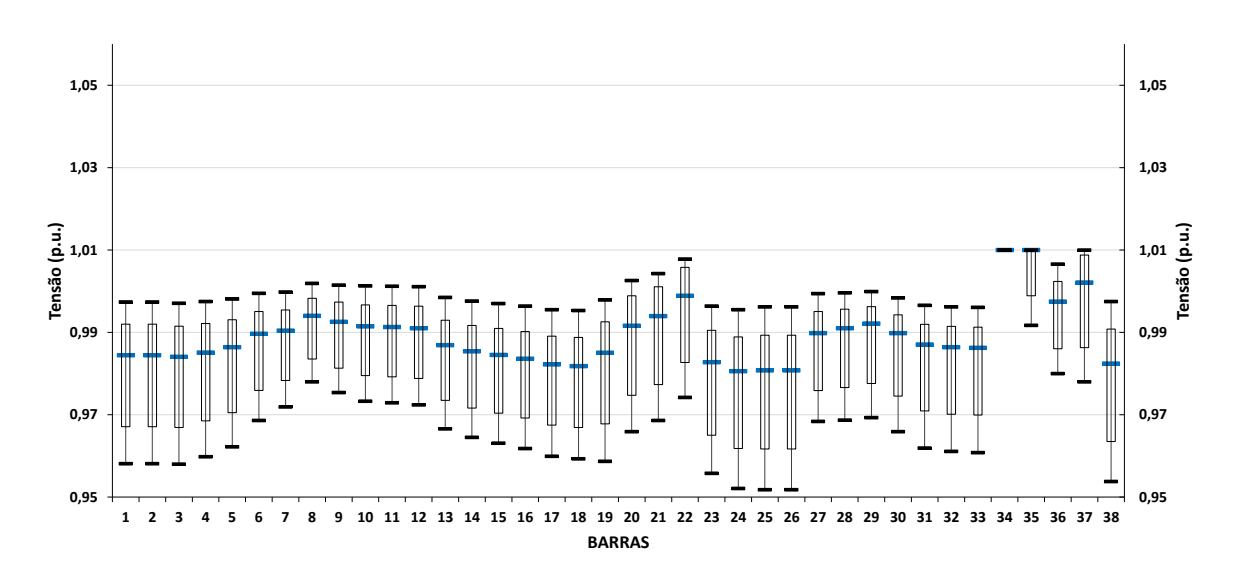

Fonte: Elaborado pelo autor, 2019.

de tensão entre dois barramentos pode ser quantificada pela atenuação máxima da variação de tensão entre esses dois barramentos [\[146\]](#page-126-9).

O esquema de controle proposto pode ser visualizado na Tabela [6.](#page-90-0) Na Figura [35](#page-90-1) é possível observar o comportamento da tensão das barras mais expressivas do sistema para o caso B. Valores máximos de tensão iguais a 1,0579 p.u. são encontrados e valores mínimos iguais a 0,9916 p.u..

A Figura [36](#page-91-0) ilustra a potência ativa gerada pelos barramentos 34, 35, 36, 37 e 38. As Figuras [36](#page-91-0) e [31](#page-87-1) são muito semelhantes pois o critério para a definição da potência ativa gerada nos casos A e B são iguais, ou seja, uma divisão ponderada pelo FP individual do erro de potência ativa imposto pelo FM de cada patamar de carga. Apenas a potência ativa da barra 34 ficou levemente diferente, pois a mesma ficou responsável por suprir as

| GD |    | Localização Barra Controlada |
|----|----|------------------------------|
|    | 34 | 33                           |
| ') | 35 | 33                           |
| 3  | 36 | 33                           |
|    | 37 | 33                           |
| 5  | 38 | 33                           |

<span id="page-90-0"></span>Tabela 6 – Resumo do esquema de controle secundário adotado para o Caso B - Sistema 38 barras.

<span id="page-90-1"></span>Figura 35 – Módulo da tensão nos barramentos para o Caso B - Sistema 38 barras

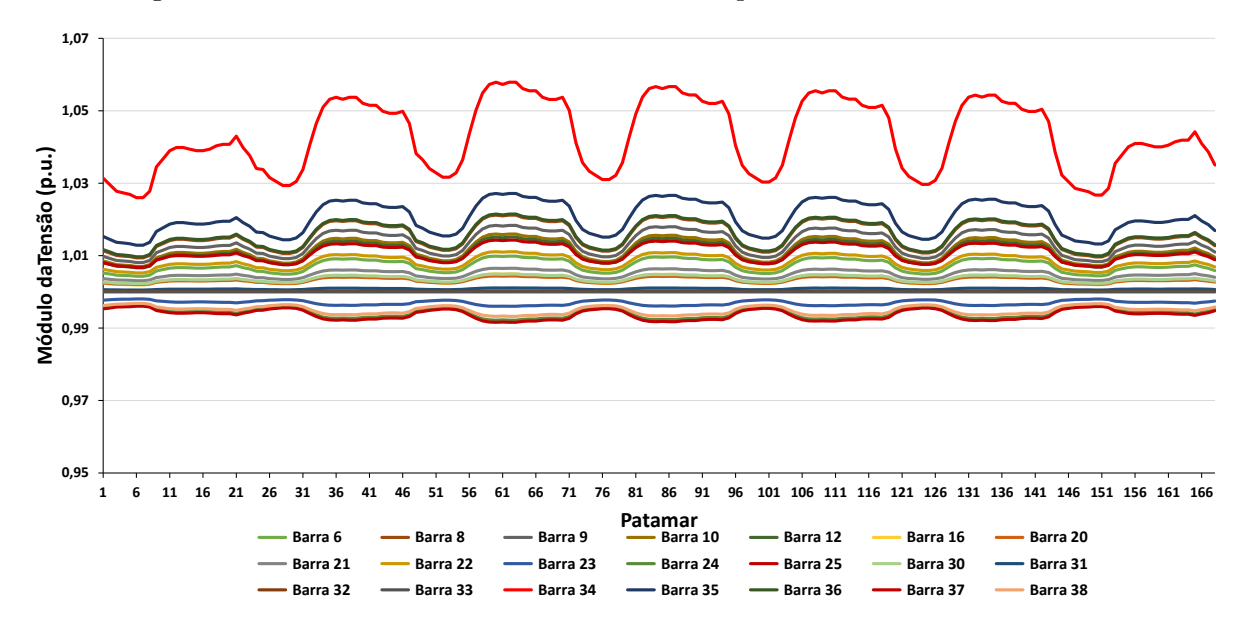

Fonte: Elaborado pelo autor, 2019.

perdas ativas do sistema.

O comportamento da geração de potência reativa do caso B é ilustrado na Figura [37.](#page-91-1) Nessa figura fica clara a importância e atuação do controle secundário de tensão no sistema. A coordenação das unidades de geração fez com que nenhuma delas atingisse seu limite máximo em nenhum dos patamares, e por isso, as curvas no caso B são bem mais suaves. Tais limites estão disponíveis na Tabela [3.](#page-76-1) Vale dizer que as curvas das barras 36 e 38 estão sobrepostas.

Para o caso de estudo B é possível plotar o comportamento da curva da tensão *V* 0. Na Figura [38](#page-92-1) é possível perceber sua variação ao longo dos patamares da curva de carga.

Para finalizar, na Figura [39](#page-92-2) o gráfico *box plot* para o caso B. Note que os limites dos eixos são idênticos ao da Figura [34](#page-89-0) para facilitar a comparação entre os dois. Por essa figura é possível perceber uma diminuição significativa na variação do perfil de tensão no caso B. Isso traz um enorme benefício para a operação do sistema, já que ao ser submetido a uma mudança brusca de carga, a resposta dada pela rede é uma variação bem menor do

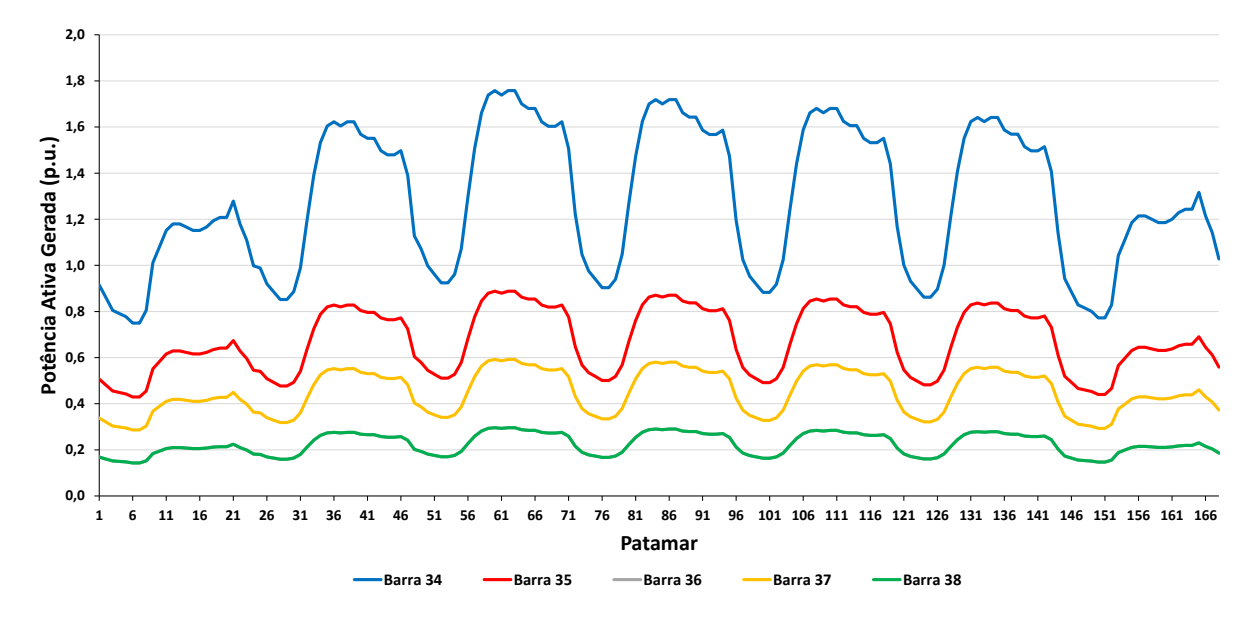

<span id="page-91-0"></span>Figura 36 – Potência ativa gerada pelas GD's para o Caso B - Sistema 38 barras

Fonte: Elaborado pelo autor, 2019.

<span id="page-91-1"></span>Figura 37 – Potência reativa gerada pelas GD's para o Caso B - Sistema 38 barras.

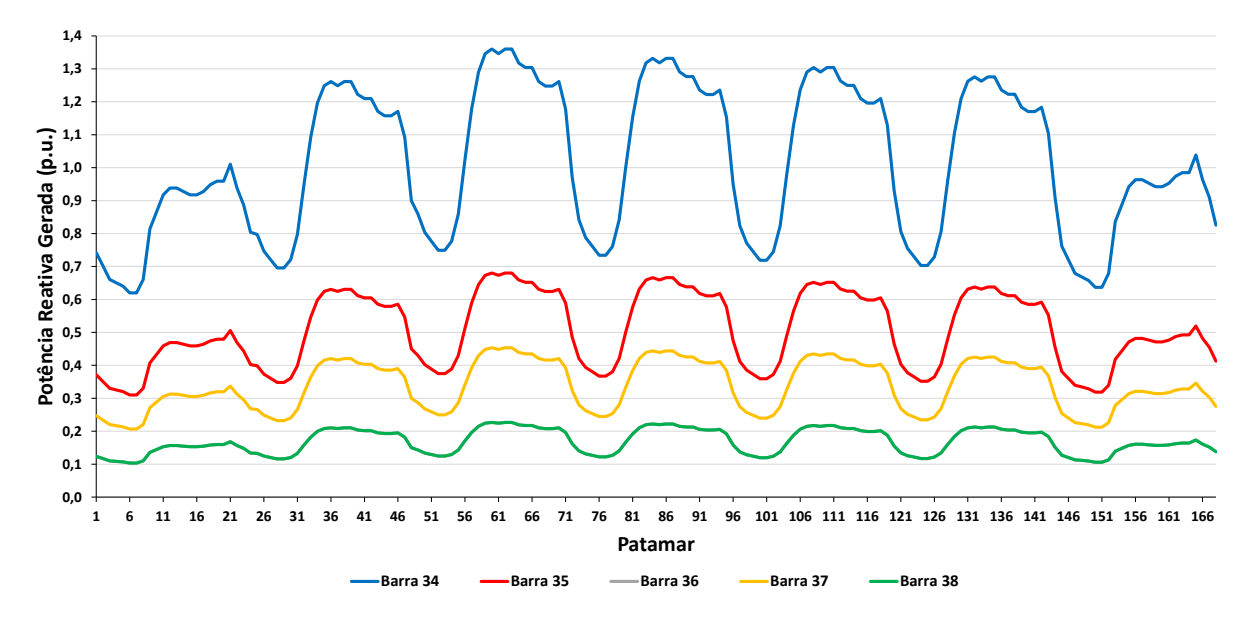

Fonte: Elaborado pelo autor, 2019.

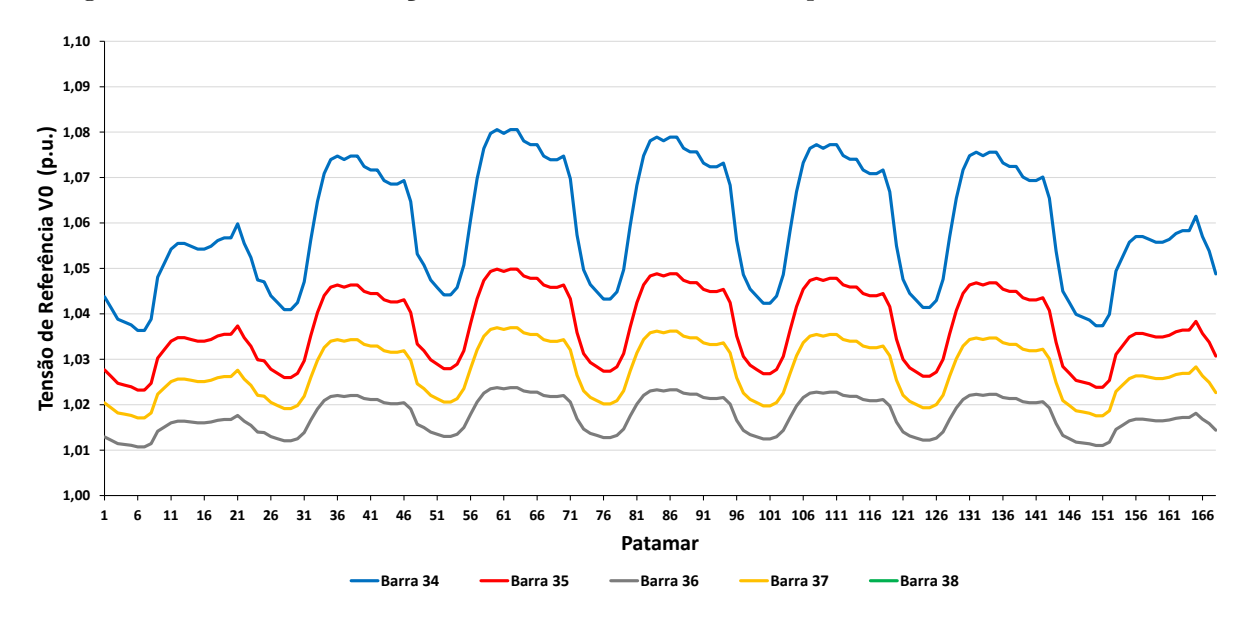

<span id="page-92-1"></span>Figura 38 – Curva da evolução da tensão de referência  $V0$  para o Caso B - Sistema 38 barras

Fonte: Elaborado pelo autor, 2019.

módulo da tensão quando comparado ao Caso A.

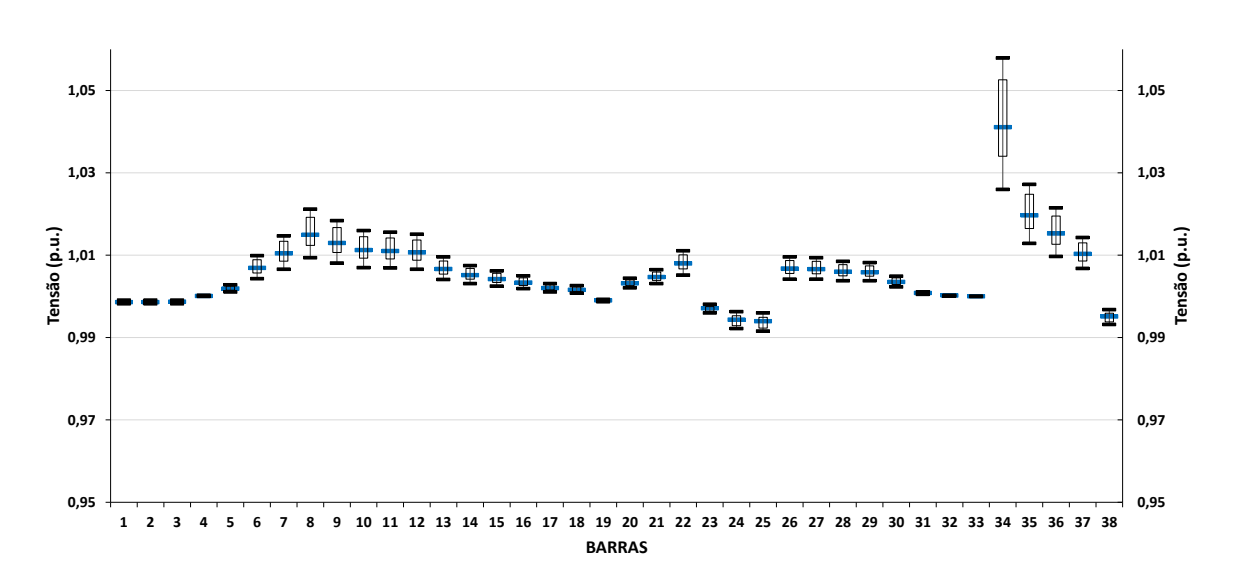

<span id="page-92-2"></span>Figura 39 – Gráfico *box plot* do módulo da tensão para o Caso B - Sistema 38 barras.

Fonte: Elaborado pelo autor, 2019.

# <span id="page-92-0"></span>4.3 REDE U.K. GDS EHV1

A rede U.K. GDS EHV1 inicialmente foi apresentado em [\[142\]](#page-126-4). Nesse estudo é realizada uma alocação ótima de unidades geradoras ao longo da rede com o objetivo de diminuir as perdas no sistema. A rede foi desenvolvida pelo Centro de Energia Sustentável e Geração Distribuída do Reino Unido em uma coleção de modelos de sistemas elétricos de potência representativos das redes de distribuição do país. Conforme apresentado na Figura [19,](#page-76-0) dois esquemas de controle distintos serão aplicados a essa rede e apresentados a seguir.

#### 4.3.1 **Esquema de Controle I**

Considere as seis unidades de geração inicialmente alocadas nas barras 1113, 1114, 1115, 1108, 1106 e 1105 despachadas com o objetivo de minimização das perdas, conforme [\[142\]](#page-126-4). Para o primeiro esquema de controle, foi necessária a modificação das barras em que as unidades geradoras são conectadas. Como é possível observar na Tabela [7,](#page-93-0) as reatâncias dos transformadores que conectavam essas GD's ao sistema eram muito altas, o que impossibilitava que o controle agisse efetivamente. Por esse motivo, eles foram retirados do sistema e as unidades geradoras movidas para a rede de 33 kV. Desda forma, as mesmas foram conectadas aos barramentos 309, 310, 315, 322, 325 e 326. Portanto, adota-se como ponto de partida o sistema apresentado em [\[142\]](#page-126-4) modificado.

<span id="page-93-0"></span>

| Transformadores  |      |         |        |  |  |
|------------------|------|---------|--------|--|--|
| $\mathbf{De}$    | Para | $X(\%)$ |        |  |  |
| 325              | 1113 | 74,31   | 575,96 |  |  |
| 322              | 1114 | 38,37   | 299,69 |  |  |
| 326              | 1115 | 9,44    | 108,69 |  |  |
| 315              | 1108 | 38,37   | 299,69 |  |  |
| 310              | 1106 | 9,17    | 105,53 |  |  |
| $\overline{309}$ | 1105 | 15,14   | 161,44 |  |  |

Tabela 7 – Impedâncias dos Transformadores - Rede U.K. GDS EHV1.

O diagrama unifilar da rede de distribuição U.K. GDS EHV1 pode ser visto na Figura [40.](#page-95-0) Dados do *droop* de tensão são apresentados na Tabela [8,](#page-94-0) onde, os valores de  $n_G$  foram escolhidos de forma aleatória dentre aqueles tipicamente utilizados na literatura [\[75,](#page-121-0)[140,](#page-126-5)[141\]](#page-126-3). O sistema pode ser alimentado por dois transformadores idênticos de 30 MVA e tensão 132/33 KV, possui 61 barras e 66 ramos, onde 23 ramos são transformadores e 43 são linhas de transmissão. Além disso, possui 6 unidades de geração alocadas nas barras 309, 310, 315, 322, 325 e 326. A conexão com a rede principal pode ser realizada pelo barramento 100, porém, nos estudos consideraremos a barra 100 como uma barra do tipo *P Q*, ou seja, o sistema irá operar no modo isolado da rede principal. Logo, a referência angular do sistema será o barramento 310. É importante dizer que toda a potência ativa e reativa demandada pela *microgrid* será fornecida por apenas essas unidades de geração. A fonte de geração dessas GD's não será especificada e as cargas desse sistema estão distribuídas ao longo da rede, do barramento 1101 até o barramento 1118. O sistema

possui uma carga de 38,16 *MW* e 7,74 *Mvar* que nos estudos foram considerados como potência constante.

<span id="page-94-0"></span>

| GD | Localização | $n_Q$<br>p.u. |
|----|-------------|---------------|
| 1  | 309         | 0,03333       |
| 2  | 310         | 0,01667       |
| 3  | 315         | 0,03333       |
|    | 322         | 0,02000       |
| 5  | 325         | 0,01000       |
| 6  | 326         | 0,02000       |

Tabela 8 – Dados do *droop* de tensão das GD's - Rede U.K. GDS EHV1.

Além da constante  $n_Q$ , existe a necessidade da definição de  $\alpha_{ij}$  utilizado no sistema de equações do CST, e de uma terceira constante, o Fator de Participação de potência ativa - FP, utilizado para estabelecer a porcentagem da demanda ativa assumida por cada unidade de geração.

A definição das barras no CST para a rede U.K. GDS EHV1 foi realizada de forma um pouco diferente do que para o sistema 38 barras. Após a definição da barra piloto pelo Cálculo da Distância Elétrica, um segundo estudo, a Análise de Sensibilidade, foi aplicada ao sistema com o propósito de avaliar o impacto que cada unidade de geração poderia gerar na barra piloto. Um resumo do esquema de controle I definido para a rede U.K. GDS EHV1 pode ser observado na Tabela [9.](#page-94-1)

<span id="page-94-1"></span>Tabela 9 – Resumo do esquema de controle secundário de tensão adotado- Rede U.K. GDS EHV1.

|     | GD Localização Barra Controlada |
|-----|---------------------------------|
| 310 | 311                             |
| 315 | 311                             |
| 322 | 311                             |

Segundo [\[6\]](#page-116-1), a Análise de Sensibilidade pode ser uma ferramenta de avaliação das variáveis de um sistema em relação a um conjunto do próprio sistema. Possui aplicação em vários problemas para a determinação de ações de controle corretivo a serem tomadas pelo operador do sistema. Sendo assim, é coerente dizer que somente as GD's dos barramentos 310, 315 e 322 são capazes de impactar, durante o CST, de forma efetiva no controle de tensão do barramento 311.

Além do mais, através da Análise de Sensibilidade da rede U.K. GDS EHV1 também obteve-se os fatores de sensibilidade normalizados, que traduzem o comportamento de determinadas grandezas da rede elétrica, denominadas variáveis dependentes, em relação

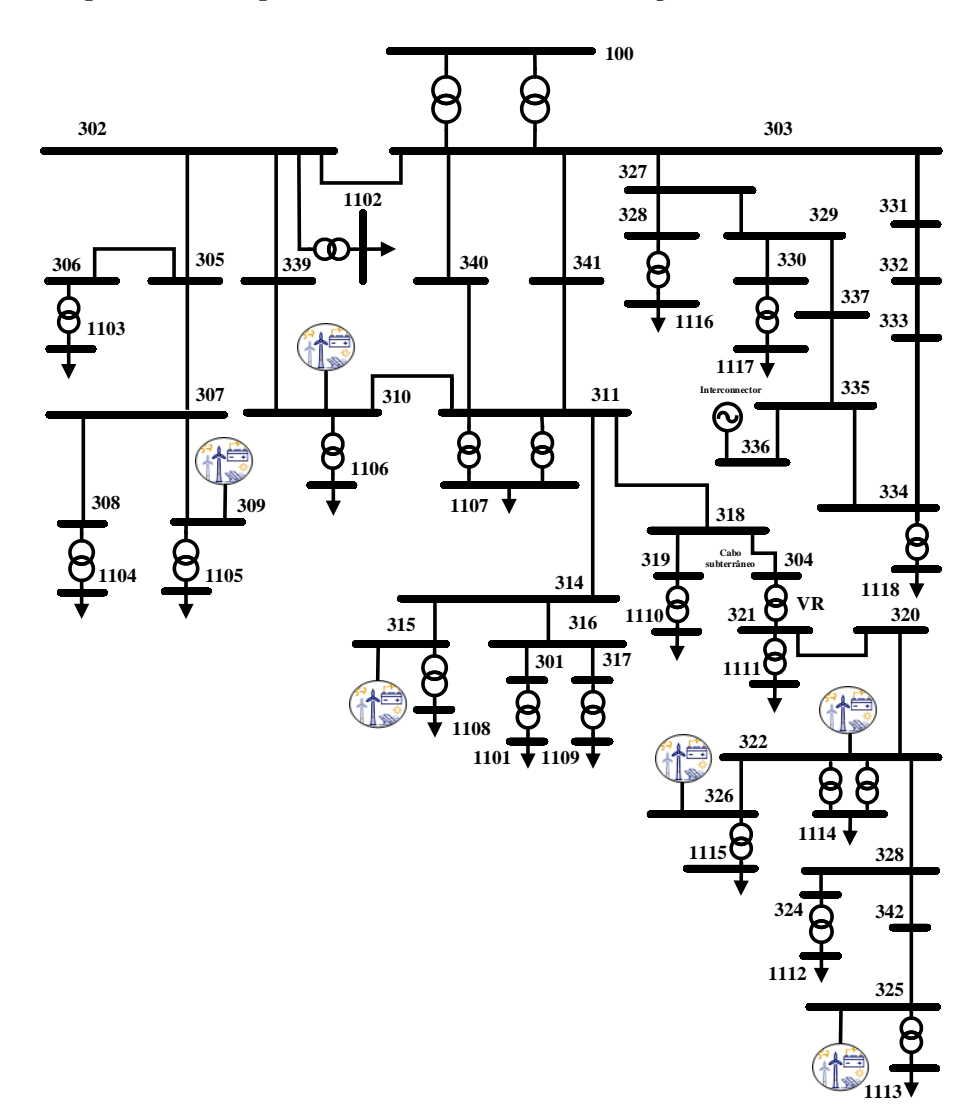

<span id="page-95-0"></span>Figura 40 – Diagrama unifilar rede de distribuição U.K. GDS EHV1.

Fonte: [\[142\]](#page-126-4) e adaptado pelo autor, 2019.

à variação de uma grandeza de controle, denominada variável de controle. Os fatores de sensibilidade definidos a partir da Análise de Sensibilidade podem ser visualizados na Tabela [10](#page-95-1) e possuirão papel fundamental para o cálculo dos fatores de participação *αij* .

Tabela 10 – Fatores de sensibilidade normalizados encontrados - Rede U.K. GDS EHV1.

<span id="page-95-1"></span>

| GD. |     | Localização Fator de sensibilidade |
|-----|-----|------------------------------------|
|     | 310 | 50                                 |
|     | 315 | 36                                 |
|     | 399 |                                    |

Utilizando-se desses conceitos, os fatores de sensibilidade serão utilizados para o

cálculo de  $\alpha_{ij}$  e desta forma:

<span id="page-96-0"></span>
$$
\alpha_{(310)(315)} = \frac{50}{36} = 1,3889 \tag{4.13}
$$

<span id="page-96-1"></span>
$$
\alpha_{(315)(322)} = \frac{36}{14} = 2,5714 \tag{4.14}
$$

Com todas as constantes do problema definidas, os próximos passos serão a validação dos resultados e posteriormente análise dos ganhos alcançados.

#### 4.3.1.1 *Validação do Método de Newton-Raphson Modificado*

Para validação do sistema de equações proposto nesse estudo, o mesmo programa desenvolvido anteriormente em ambiente MatLab® [\[137\]](#page-126-0) é utilizado para calcular os parâmetros da rede U.K. GDS EHV1 operando isolada, com GD's que possuem inversores com sistema de controle em *droop* conforme modelagem do capítulo anterior. Nessa abordagem, o cálculo da variável *V* 0 é considerado uma contribuição da metodologia, definido para cada estado operativo da rede. *V* 0 é considerado um sinal de referência de tensão e pode ser utilizado no sistema de comunicação entre as unidades geradoras.

A realização desses controles também pode ser realizada pelo programa ANAREDE e, portanto, tais resultados são utilizados para validação da metodologia proposta. A validação de *V* 0 será feita através de comparação de resultados convergidos pelo método com aqueles obtidos pela formulação apresentada, utilizando dados finais de potência e tensão.

No restante dessa seção a metodologia é chamada de Método de Newton-Raphson Modificado (MNR-M) para simplificar sua denotação nas figuras. Considere todas constantes calculadas para o esquema de controle I, tolerância de convergência igual a 10<sup>−</sup><sup>3</sup> p.u. e os dados da rede de distribuição U.K. GDS EHV1 fornecidos no Apêndice [B.](#page-136-0)

Nessa seção, o esquema de controle I adotado está resumido pela Tabela [9,](#page-94-1) as constantes  $\alpha_{ij}$  do CST foram calculadas pelas Equações [\(4.13\)](#page-96-0) e [\(4.14\)](#page-96-1) e as constantes *n<sup>Q</sup>* dos controladores em *droop* dadas na Tabela [8.](#page-94-0) Sendo assim, em todos os gráficos apresentados nessa subseção os valores identificados pelas barras azuis se referem àqueles obtidos via metodologia apresentada e os resultados em laranja foram alcançados pelo programa ANAREDE.

Na Figura [41](#page-97-0) é possível observar os resíduos de potência ativa e reativa encontrados em cada uma das três iterações realizadas pelo método. Na Figura [42](#page-97-1) é praticável a comparação do módulo da tensão obtido pelo MNR-M, em azul, e os resultados alcançados pelo programa ANAREDE na cor laranja. Novamente, na Figura [43](#page-98-0) são comparados os ângulos da tensão obtidos por ambos os métodos, onde a barra 310 é tida como a referência angular da rede e cujo valor inicial é de −2*,* 3 ◦ .

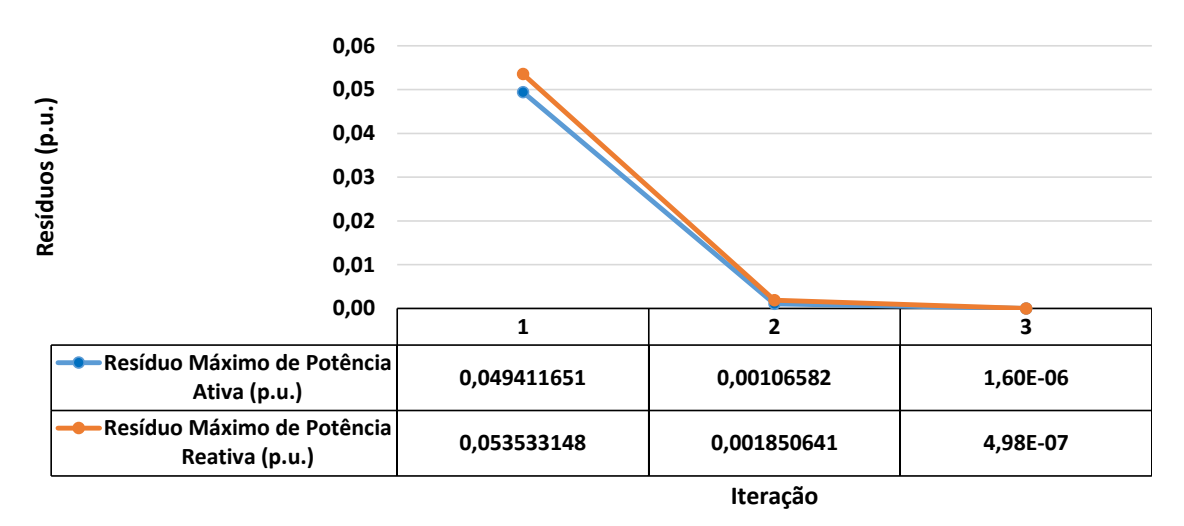

<span id="page-97-0"></span>Figura 41 – Resíduos a cada iteração do MNR-M.

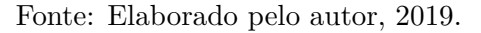

<span id="page-97-1"></span>Figura 42 – Comparação entre a metodologia proposta e o programa ANAREDE - Módulo da tensão.

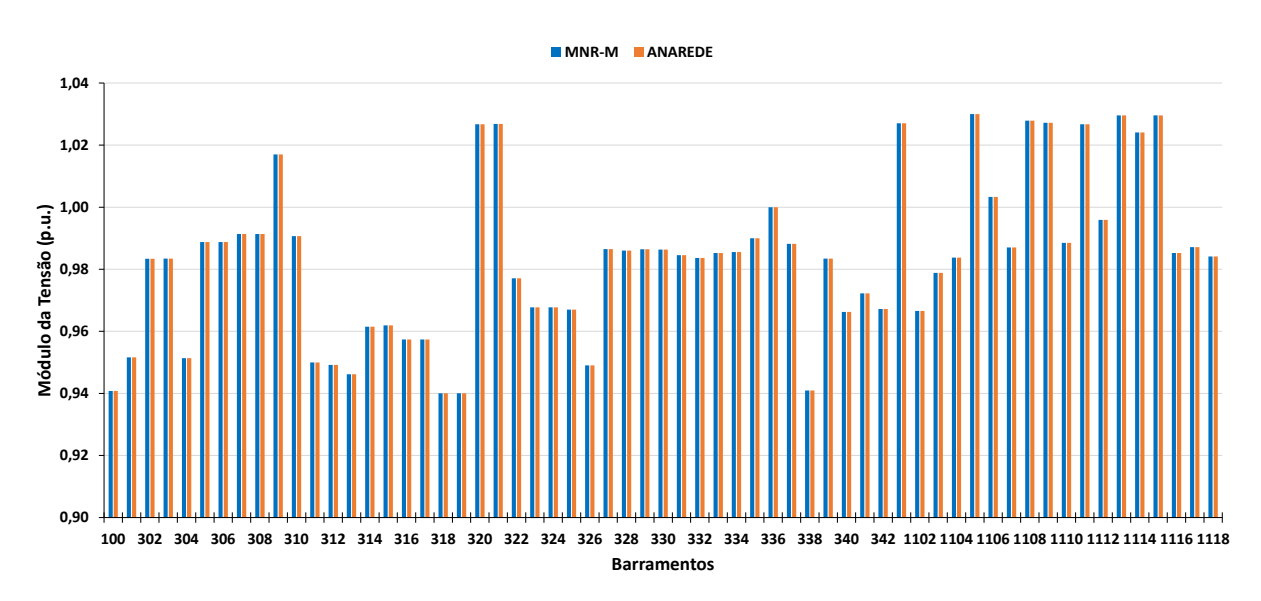

Fonte: Elaborado pelo autor, 2019.

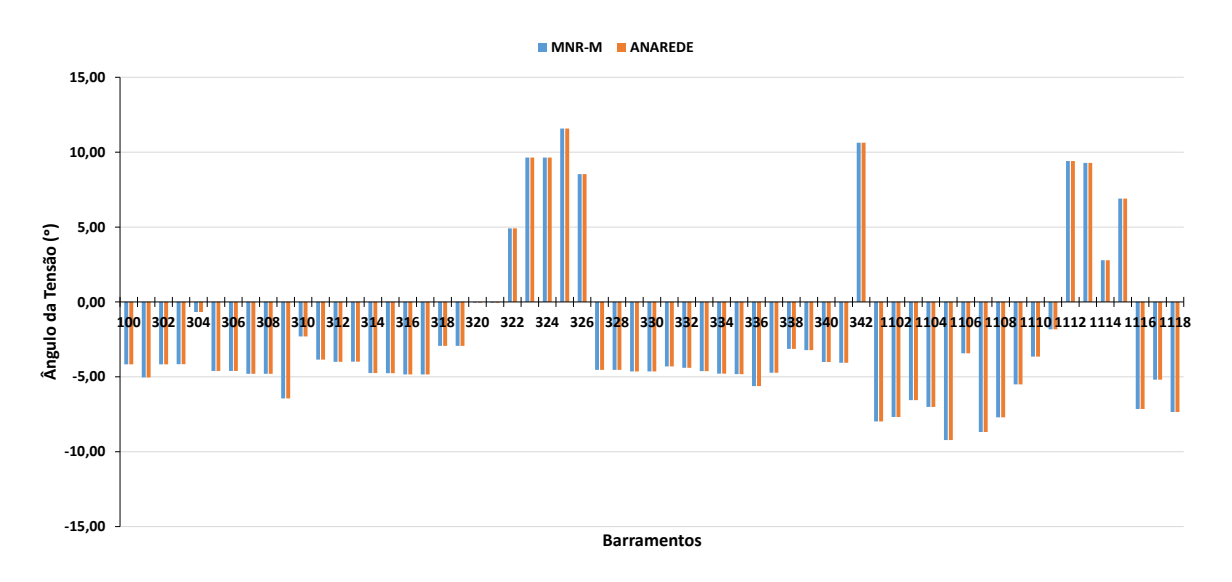

<span id="page-98-0"></span>Figura 43 – Comparação entre a metodologia proposta e o programa ANAREDE - Ângulo da tensão.

Fonte: Elaborado pelo autor, 2019.

Nas Figuras [44](#page-98-1) e [45](#page-99-0) as variáveis comparadas são: potência ativa e reativa geradas por cada unidade, respectivamente. Novamente, os resultados representados pelas barras azuis se referem os valores obtidos pela metodologia proposta e os resultados em laranja foram alcançados pelo programa ANAREDE.

Figura 44 – Comparação entre a metodologia proposta e o programa ANAREDE - Potência ativa gerada.

<span id="page-98-1"></span>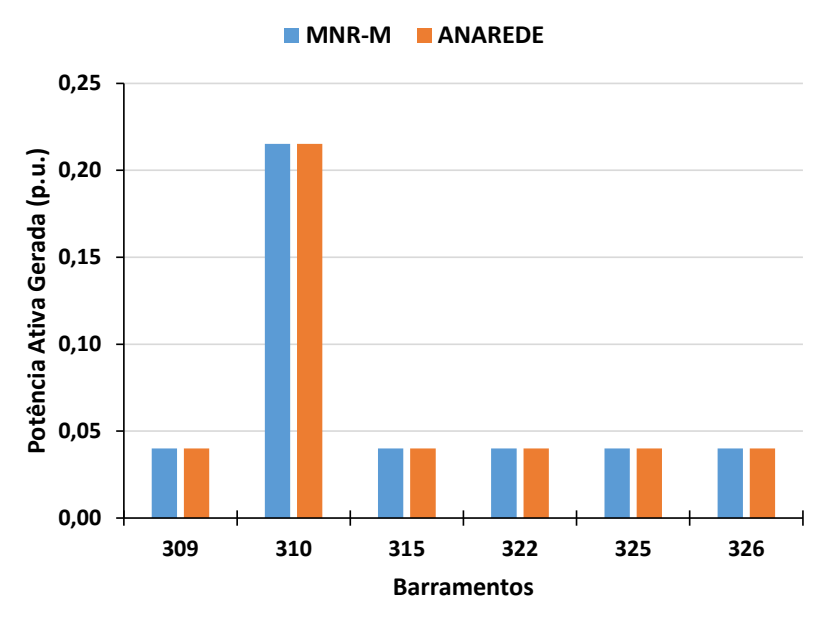

Fonte: Elaborado pelo autor, 2019.

Como mencionado anteriormente, a obtenção de  $V0$  representa um ganho alcançado através da metodologia proposta para análise de sistemas com CCT em unidades com

<span id="page-99-0"></span>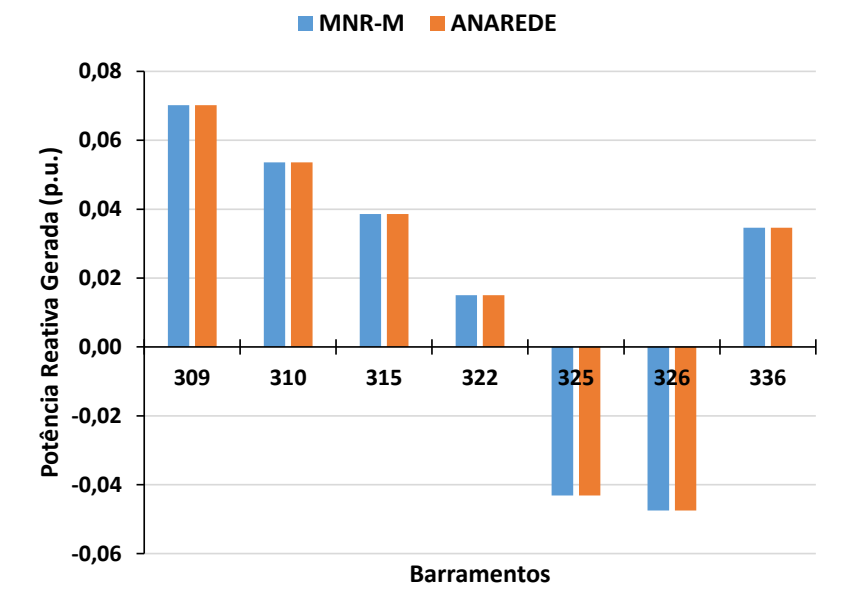

Figura 45 – Comparação entre a metodologia proposta e o programa ANAREDE - Potência reativa gerada.

Fonte: Elaborado pelo autor, 2019.

<span id="page-99-1"></span>Tabela 11 – Tensão e potência reativa gerada pelos barramentos 310, 315 e 322 no caso base - Rede U.K. GDS EHV1.

| GD            | Localização | $V$ (p.u.) | $Q_G$ (p.u.) |
|---------------|-------------|------------|--------------|
|               | 310         | 0,99067    | 0,05354      |
| $\mathcal{R}$ | 315         | 0,96191    | 0,03855      |
|               | 322         | 0,97708    | 0,01499      |

inversores em *droop*. Esses valores podem ser visualizados na Figura [46.](#page-100-0) Considerando a tensão e a potência reativa gerada dos barramentos 310, 315 e 322 para o caso base apresentados na Tabela [11,](#page-99-1) também é possível obter  $V0$  por:

$$
|V_{0k}| = |V_k| + n_{Qk}(Q_{Gk} - Q_{0k})
$$
\n(4.15)

 $|V_{0310}| = |V_{k310}| + n_{Q310}(Q_{G310} - Q_{0310}) = 0,99067 + 0,01667 * (0,05354 - 0) = 0,99156 p.u$  $|V_{0315}| = |V_{k315}| + n_{O315}(Q_{G315} - Q_{0315}) = 0,96191 + 0,03333 * (0,03855 - 0) = 0,96319 p.u$  $|V_{0322}| = |V_{k322}| + n_{Q322}(Q_{G322} - Q_{0322}) = 0,97708 + 0,02000 * (0,01499 - 0) = 0,97738$  *p.u* 

Para finalizar, baseado na proximidade dos valores obtidos das Figuras [42,](#page-97-1) [43,](#page-98-0) [44,](#page-98-1) [45,](#page-99-0) é correto afirmar que a metodologia convergiu para valores satisfatórios capazes de modelar sistemas elétricos com os controles em análise.

## 4.3.1.2 *Curva PV*

A avaliação da rede U.K. GDS EHV1 se dará também através da obtenção das curvas PV's obtidas pelo Método Continuado [\[147\]](#page-126-10). O método realiza um incremento de

<span id="page-100-0"></span>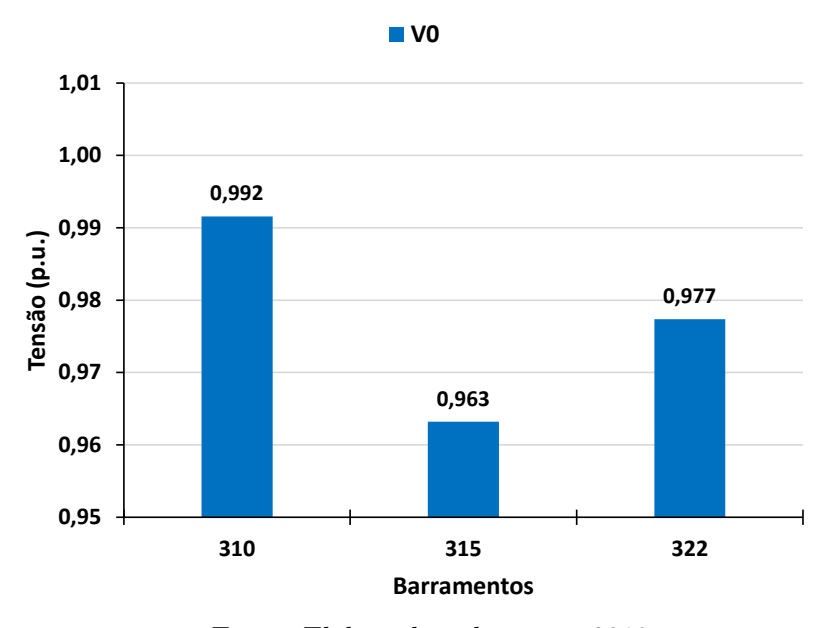

Figura 46 – Tensão de referência V0 obtida pelo MNR-M - Rede U.K. GDS EHV1.

Fonte: Elaborado pelo autor, 2019.

carga a cada iteração e avalia o estado operativo do sistema. Para um ponto de operação inicial é realizado um incremento de carga de 1% em todas as barras de carga do sistema, em seguida, avalia-se a convergência do Método de Newton-Raphson aplicado a sistemas elétricos de potência. Em caso de divergência, o incremento de carga na próxima iteração é dividido por dois. O processo de iteração é interrompido até que o valor do incremento seja inferior a uma constante ou o número máximo de iterações seja atingido [\[147\]](#page-126-10).

Para as análises, será realizada a divisão dos estudos em Caso A e Caso B. Para o Caso A, será observado e extraído dados do comportamento do sistema submetido a um aumento de carga sem nenhum controle implementado. No Caso B, o mesmo sistema U.K. GDS EHV1 desconectado da rede principal terá os esquemas de controle de tensão propostos anteriormente, juntamente com os inversores em *droop* em cada uma das unidades de geração. Portanto, o esquema de controle do Caso B se dará a partir das GD's dos barramentos 310, 315 e 322 controlando a tensão da barra piloto 311. Um resumo dos Casos A e B pode ser observado na Tabela [12.](#page-100-1)

Tabela 12 – Cenários considerados para a divisão das análises em Caso A e Caso B - Rede U.K. GDS EHV1.

<span id="page-100-1"></span>

| Caso A              | Caso B                      |  |
|---------------------|-----------------------------|--|
| Sem nenhum controle | <b>CST</b>                  |  |
|                     | Inversores com <i>droop</i> |  |

#### 4.3.1.2.1 Caso A

Para as simulações do Caso A o sistema considerado não possui controle coordenado de tensão, porém, é importante essa análise para avaliar os ganhos obtidos no Caso B. A Figura [47](#page-101-0) ilustra os resultados obtidos. As curvas das barras mais expressivas foram selecionadas para facilitar a visualização. Na Figura [47](#page-101-0) tem-se o comportamento das tensões nos barramentos e nela é possível observar o carregamento máximo do sistema de aproximadamente 1,227 p.u.. Porém, a margem prática do sistema é de 0,954 p.u. alcançado pela barra 1107, definida pelo limite inferior de tensão igual a 0,9 pu. O traço preto sobre a Figura [47](#page-101-0) representa esse ponto.

Para elucidar a Figura [47,](#page-101-0) considere o ponto em que o traço preto foi traçado. Para um carregamento igual a 0,954 *p.u.*, equivalente a 95,4 *MW*, tem uma tensão igual a 0,9 *p.u.* no barramento 1107.

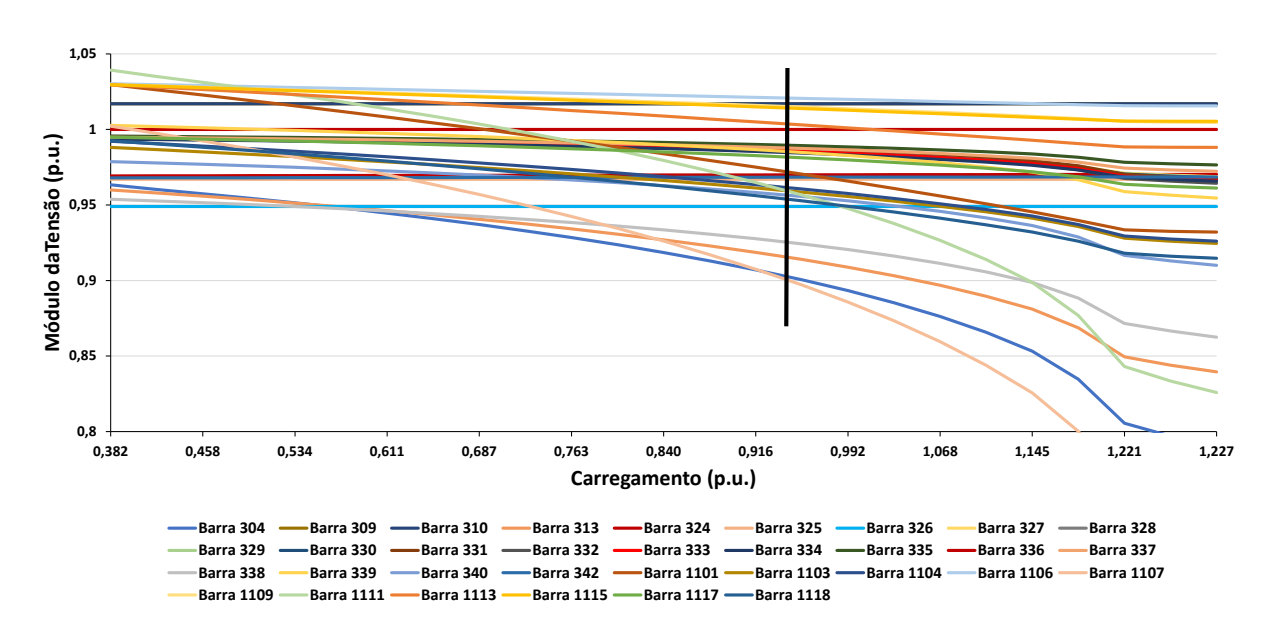

<span id="page-101-0"></span>Figura 47 – Curva PV para o Caso A - Rede U.K. GDS EHV1

Fonte: Elaborado pelo autor, 2019.

Originalmente em sistemas de distribuição o limite inferior e superior de tensão são de 0,95 p.u. e 1,05 p.u., porém, é possível observar que já no primeiro ponto de operação do sistema a tensão da barra 326 é inferior a 0,95 p.u. (valor exato igual a 0,949 p.u.), portanto, optou-se por utilizar o limite inferior igual a 0,90 p.u. e superior igual 1,1 p.u..

#### 4.3.1.2.2 Caso B

Para o Caso B, a implementação do controle coordenado de tensão foi realizado da seguinte forma: houve a modificação da rede de distribuição U.K. GDS EHV1 através da eliminação dos transformadores que conectavam as pequenas unidades geradoras a *microgrid*. Posteriormente, foi definida a barra piloto do problema, por estudos e análise da rede o barramento 311 foi definido com tensão fixada em 0,960 pu. Através do estudo de análise de sensibilidade, as barras responsáveis por realizar o controle secundário de tensão foram as 310, 315 e 322, com fatores de sensibilidade normalizados iguais a 50, 36 e 14, respectivamente.

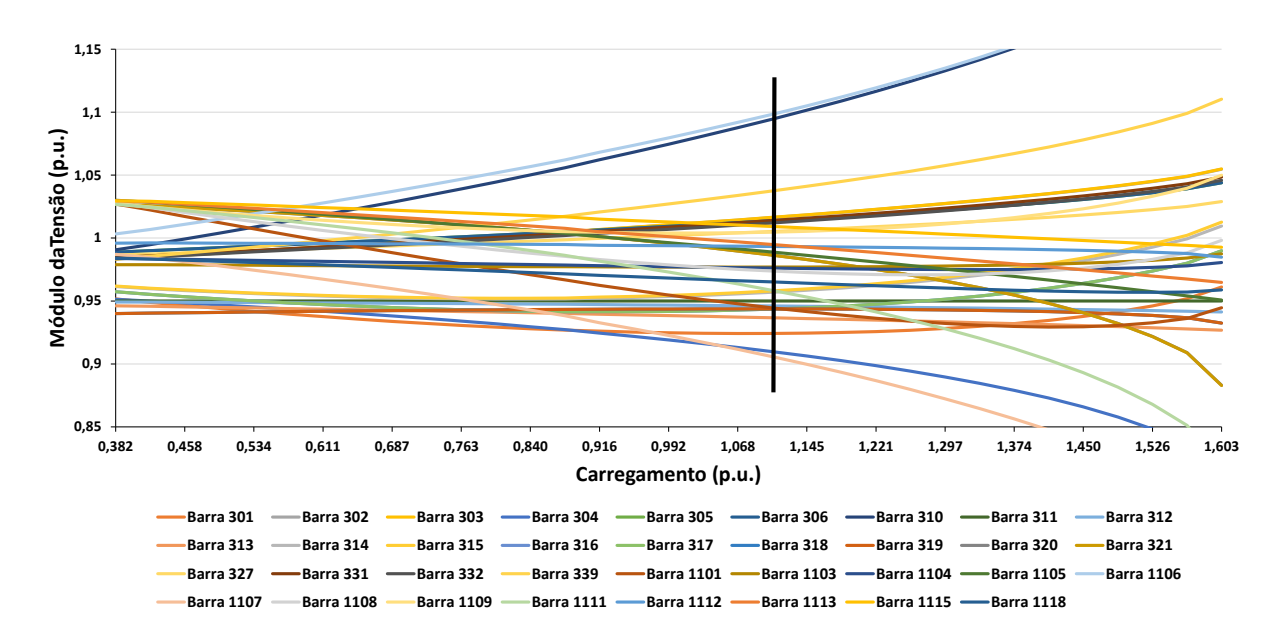

<span id="page-102-0"></span>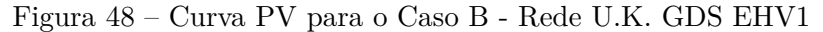

Fonte: Elaborado pelo autor, 2019.

O resultado do CST pode ser observado na Figura [48.](#page-102-0) A Figura [48](#page-102-0) mostra o comportamento das tensões nas barras do sistema. Rapidamente, é possível notar um aumento da margem de carregamento do sistema para aproximadamente 1,603 p.u., porém, a margem prática da rede foi definida pela barra 1106 com 1,107 p.u. e tensão igual a 1,10 p.u.. O traço preto sobre a Figura representa esse valor.

Considere ainda o ponto estabelecido pelo traço preto sobre a Figura [48](#page-102-0) e a curva do barramento 1106. Nesse ponto, tem-se que, para uma tensão igual a 1,10 *p.u.*, um carregamento equivalente igual a 1,107 *p.u.*, ou seja, 110,7 *MW*.

Na Tabela [13](#page-103-0) é possível observar os valores encontrados para o carregamento da rede no Caso A e no Caso B, assim como o ganho obtido. Sendo assim, é importante notar que a implementação da metodologia aplicada a rede U.K. GDS EHV1 trouxe um ganho de 16,04% de margem de carregamento para o sistema. Resultados como esse são importantes pois em uma aplicação real representam postergação de investimentos em aumento da infraestrutura do sistema, dado um aumento da carga anual.

| $C\text{arregamento (p.u.)}$ |       |       |                                  |  |  |
|------------------------------|-------|-------|----------------------------------|--|--|
|                              |       |       | Caso A Caso B Ganho Ganho $(\%)$ |  |  |
| 0,954                        | 1,107 | 0,153 | 16,04                            |  |  |

<span id="page-103-0"></span>Tabela 13 – Resumo dos resultados obtidos através da curva PV para o Caso A e B - Rede U.K. GDS EHV1

### 4.3.1.3 *Curva de Carga*

A mesma análise realizada para o sistema teste 38 barras com a aplicação de uma curva de carga pode ser sido feita para a rede U.K. GDS EHV1. Considerando a aplicação da curva de carga do Apêndice [B,](#page-136-0) os mesmos critérios para definição das contantes do problema e a mesma divisão estabelecida entre Caso A e B, tem-se como resultado os gráficos seguintes. Os gráficos *box plot* para o Caso A podem ser vistos nas Figuras [49](#page-104-0) e [50](#page-104-1) e os gráficos *box plot* para o Caso B podem ser vistos nas Figuras [51](#page-105-0) e [52.](#page-105-1) Optou-se por separar as barras de geração e de carga em duas figuras diferentes.

Ao comparar as Figuras [49](#page-104-0) e [51,](#page-105-0) observado a variabilidade do perfil de tensão das barras de carga para o Caso A e Caso B, respectivamente, é possível observar que para todas as barras, com exceção da barra 1106, a implementação do controle gerou um impacto positivo para a redução da variabilidade da tensão nas barras. Ainda assim, o pequeno aumento do perfil de tensão na barra 1106 justifica sua aplicação ao avaliar as reduções obtidas em todas as outras barras de carga.

Ao comparar as Figuras [50](#page-104-1) e [52](#page-105-1) é possível notar um aumento da variabilidade da tensão nas barras 310, 315 e 322, envolvidas no controle secundário de tensão com *droop*. Isso porque no caso A, essas barras eram consideradas do tipo *V θ* ou *P V* , ou seja, barras de geração com tensão especificada para qualquer valor de geração de potência reativa (esse sistema não possui controle de geração de reativo). No caso B, as barras 310, 315 e 322 assumem o controle secundário e ainda possuem comportamento em queda que relaciona a tensão de saída e a potência reativa gerada. No mais, para o Caso B é possível observar o comportamento da tensão de referência *V* 0 ao longo dos patamares da curva de carga, conforme Figura [53.](#page-106-0)

Portanto, como tal modificação impactou positivamente nas barras de carga, do ponto de vista da variabilidade da tensão, a implementação do CST juntamente com os inversores com sistema de controle em *droop* representou um ganho para a rede U.K. GDS EHV1 e desta forma justifica sua aplicação. Sabe-se que decisões desse nível devem ser tomadas a partir de profissionais que sejam capazes de ponderar uma série de critérios e definir, de conhecimento de vários objetivos, a melhor estrutura para o sistema elétrico de potência.

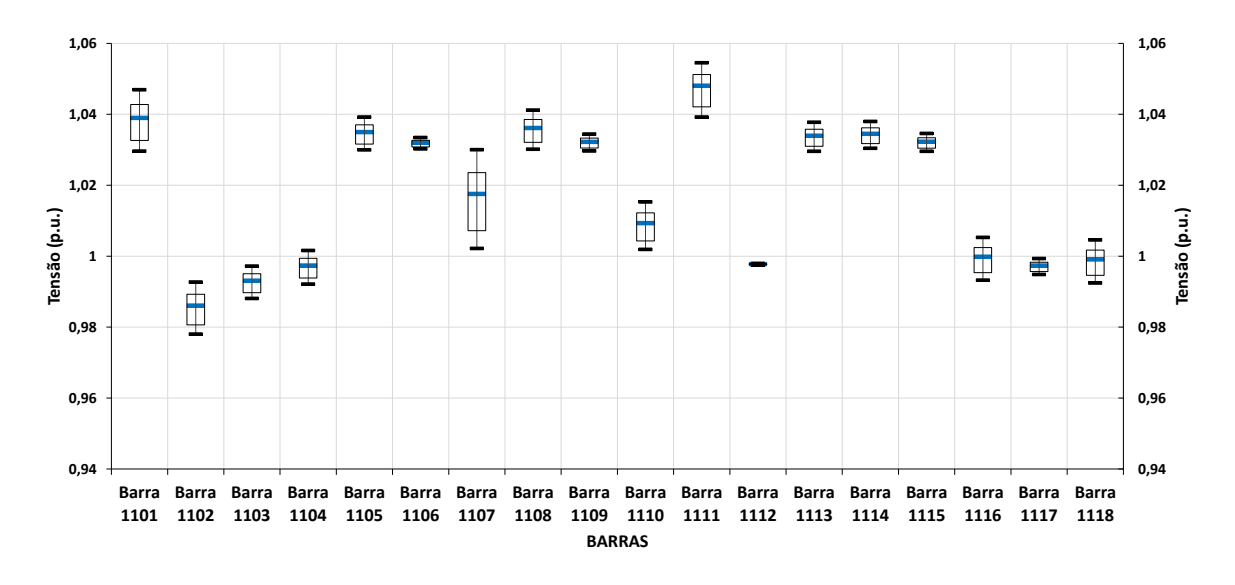

<span id="page-104-0"></span>Figura 49 – Gráfico *box plot* com as barras de carga para o Caso A - Rede U.K. GDS EHV1.

Fonte: Elaborado pelo autor, 2019.

<span id="page-104-1"></span>Figura 50 – Gráfico *box plot* com as barras de geração para o Caso A - Rede U.K. GDS EHV1.

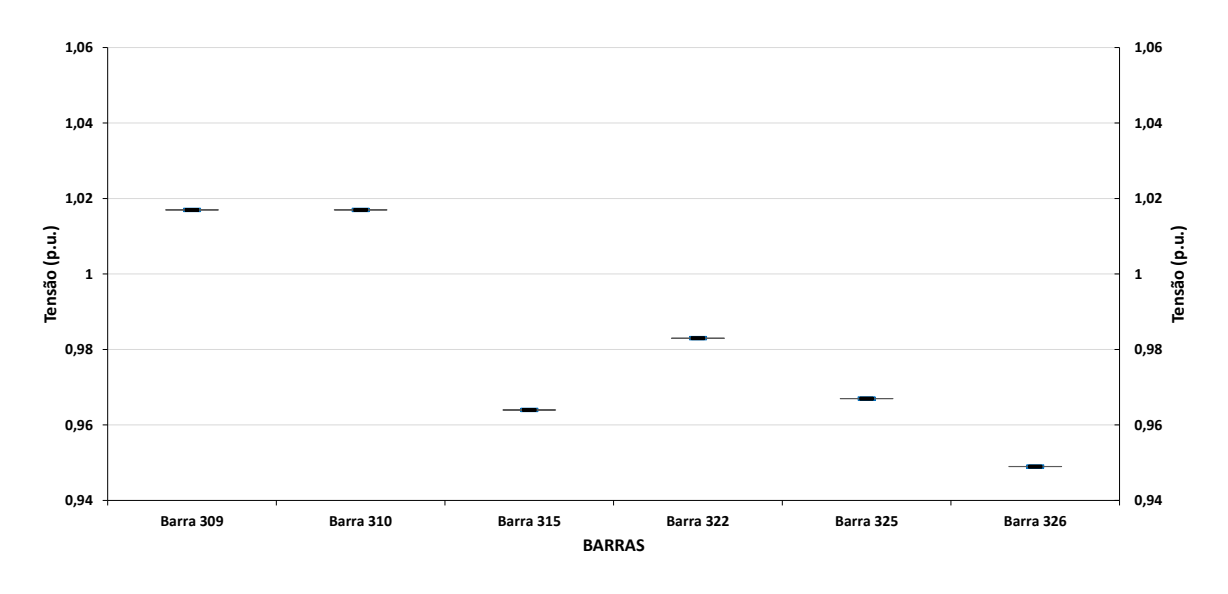

Fonte: Elaborado pelo autor, 2019.

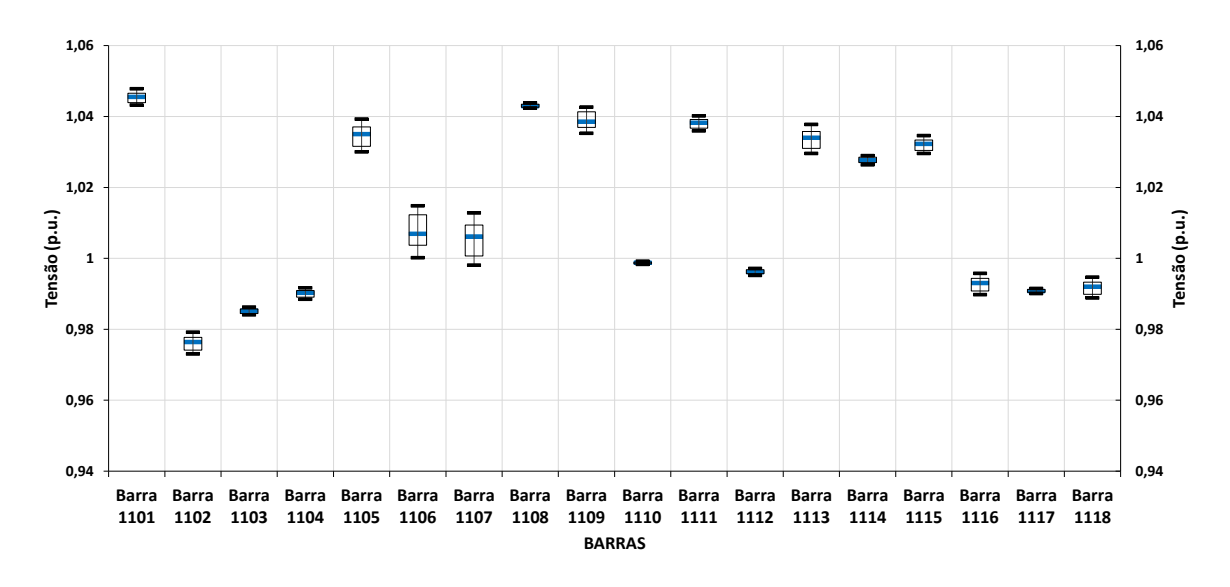

<span id="page-105-0"></span>Figura 51 – Gráfico *box plot* com as barras de carga para o Caso B - Rede U.K. GDS EHV1.

Fonte: Elaborado pelo autor, 2019.

<span id="page-105-1"></span>Figura 52 – Gráfico *box plot* com as barras de geração para o Caso B - Rede U.K. GDS EHV1.

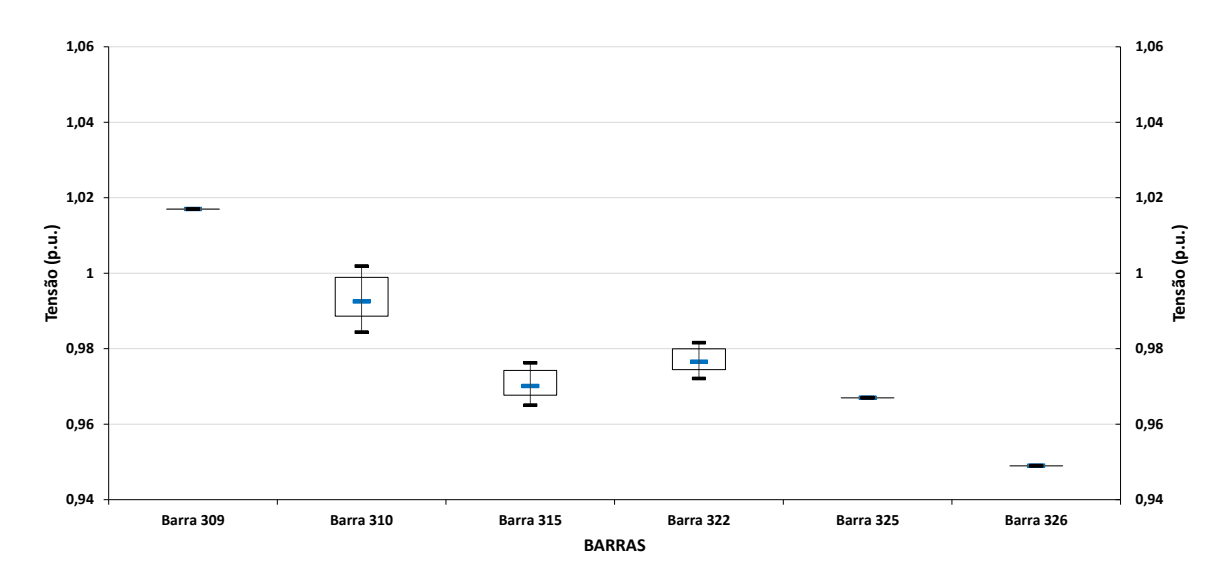

Fonte: Elaborado pelo autor, 2019.

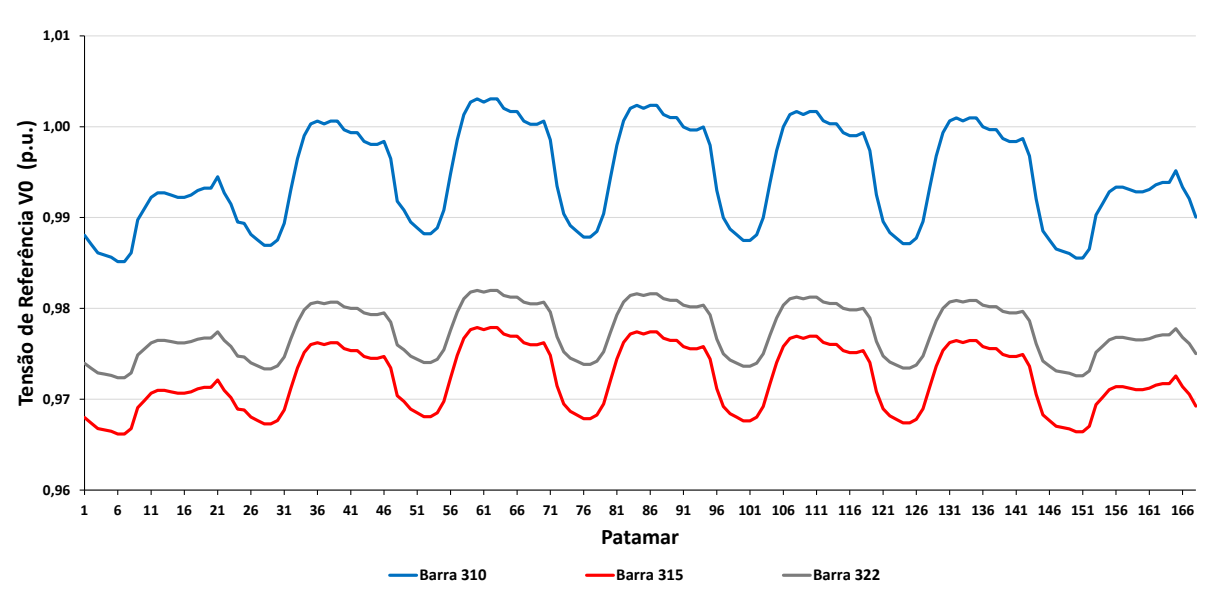

<span id="page-106-0"></span>Figura 53 – Curva da evolução da tensão de referência  $V0$  para o Caso B - Rede U.K. GDS EHV1.

Fonte: Elaborado pelo autor, 2019.

#### 4.3.2 **Esquema de Controle II**

Nessa etapa do estudo, um esquema para a implementação do controle remoto e secundário de tensão foi elaborado de forma totalmente diferente do que feito até o momento. Inicialmente, os transformadores da rede U.K. GDS EHV1 retornaram ao sistema e um Fluxo de Potência Ótimo (FPO) com objetivo de minimização de perdas foi utilizado como o método para a sugestão de valores de tensão nas barras controladas. Neste trabalho foi utilizado o programa FLUPOT, também desenvolvido pelo CEPEL. Considere o diagrama unifilar da rede U.K. GDS EHV1 de acordo com a Figura [54.](#page-107-0) Com valores de tensão especificados pelo FPO, estabeleceu-se que as barras de geração 1105, 1106, 1108 e 1113 realizariam o controle local das respectivas barras imediatamente após os transformadores, com contante *nQ*, fator de participação (FP) normalizado e valor da tensão controlada observados na Tabela [14.](#page-106-1)

<span id="page-106-1"></span>

| Barra | Barra Controlada | $n_Q$ (p.u.) | Tensão $(p.u.)$ | FP(p.u.) |
|-------|------------------|--------------|-----------------|----------|
| 1105  | 309              | 0,01667      | 1,020           | 0,2339   |
| 1106  | 310              | 0,03333      | 0,980           | 0,2339   |
| 1108  | 315              | 0,02000      | 0,970           | 0,2339   |
| 1113  | 325              | 0,01667      | 0,992           | 0,0143   |

Tabela 14 – Resumo do esquema de controle remoto adotado - Rede U.K. GDS EHV1.

Um segundo esquema de controle entre os geradores das barras 1114 e 1115 foi proposto por observar que naquela região do sistema existia um processo de geração e consumo de potência reativa entre tais barras, portanto, o controle secundário de tensão

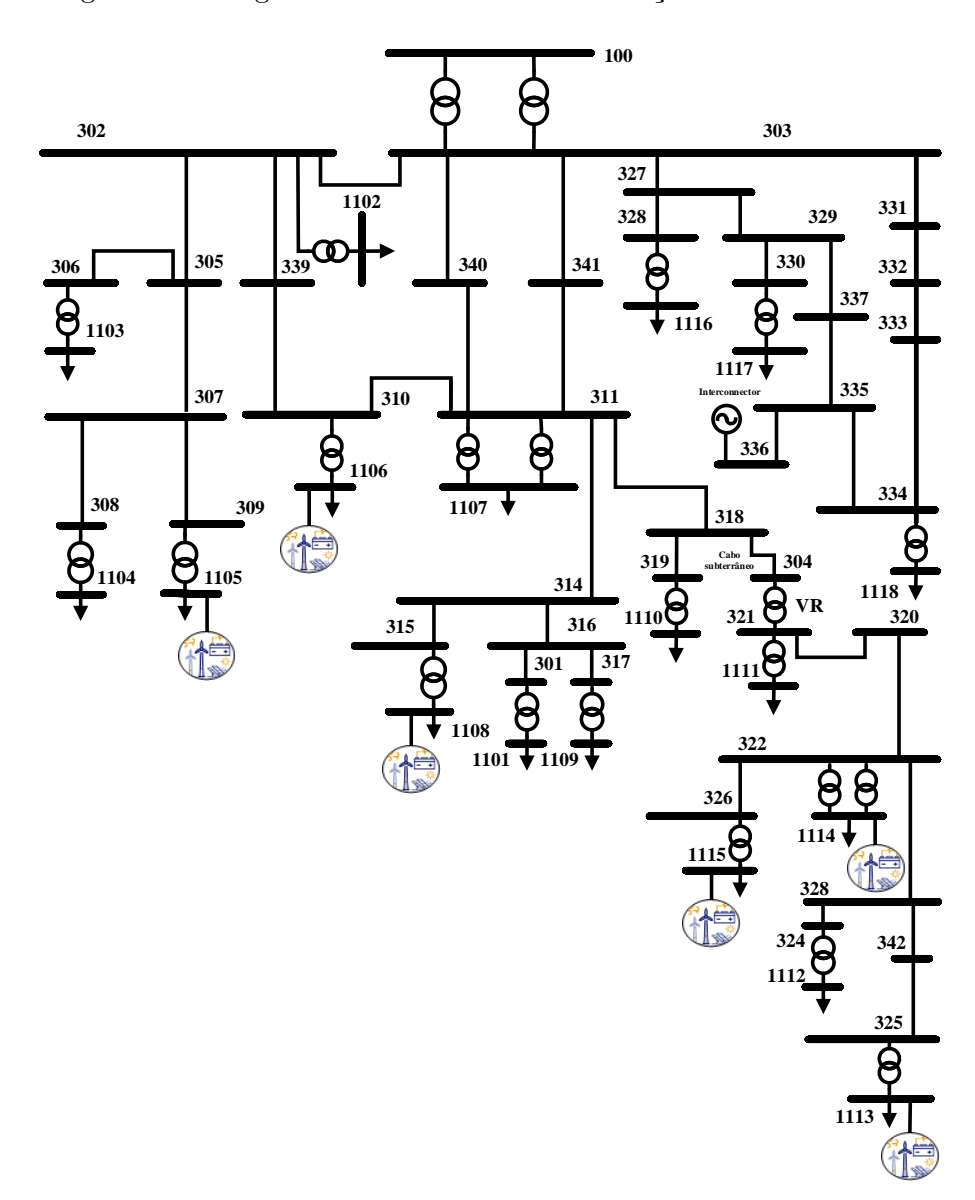

<span id="page-107-0"></span>Figura 54 – Diagrama unifilar rede de distribuição U.K. GDS EHV1.

Fonte: [\[142\]](#page-126-4) e adaptado pelo autor, 2019.

entre elas foi considerado. Para o método, a tensão da barra piloto 322 (definidas pelo FPO) e os fatores de participação de potência ativa e reativa podem ser observados na Tabela [15.](#page-107-1) Novamente, os dados da constante de *droop* de tensão *n<sup>G</sup>* das Tabelas e [14](#page-106-1) foram escolhidos de forma aleatória dentre aqueles tipicamente utilizados na literatura [\[75,](#page-121-0) [140,](#page-126-5) [141\]](#page-126-3).

Tabela 15 – Resumo do esquema de controle secundário adotado - Rede U.K. GDS EHV1.

<span id="page-107-1"></span>

| Barra | Barra Controlada $n_Q$ (p.u.) |         | Tensão (p.u.) FP (p.u.) FP R (p.u.) |        |        |
|-------|-------------------------------|---------|-------------------------------------|--------|--------|
| 1114  | 322                           | 0.01000 | 1.013                               | 0.2100 | 0.3721 |
| 1115  | 322                           | 0.03333 | 1.013                               | 0.0740 | 0.6279 |
Portanto, os valores de fator de participação ativo *FP* e reativo *FP* R foram obtidos de acordo com os despachos ótimos determinados pelo FPO e posteriormente aplicados às equações [\(4.1\)](#page-77-0) e [\(4.7\)](#page-78-0). A barra 1115 foi considerada como referência angular para o esquema de controle apresentado.

#### 4.3.2.1 *Validação do Método de Newton-Raphson Modificado*

Com o objetivo de comparação e validação da metodologia proposta diversas figuras foram criadas para exibição dos resultados encontrados e pelo programa ANAREDE. Nessa etapa, em todas as figuras, os resultados obtidos pela metodologia foram apresentados em azul e os estabelecidos pela ferramenta padrão ANAREDE em laranja.

Na Figura [55](#page-108-0) é possível observar os resíduos de potência ativa e reativa encontrados em cada uma das quatro iterações realizadas pelo método.

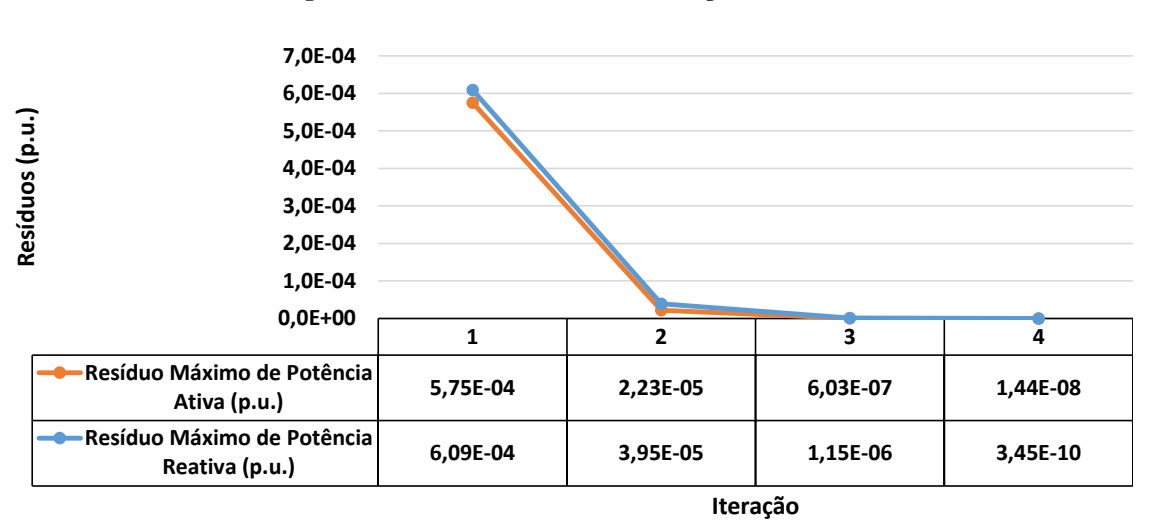

<span id="page-108-0"></span>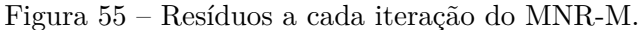

Fonte: Elaborado pelo autor, 2019.

Na Figura [56](#page-109-0) é possível observar uma comparação entre os módulos das tensões e na Figura [57](#page-109-1) os ângulos desse mesmo parâmetro são comparados. Nas Figuras [58](#page-110-0) e [59](#page-110-1) são ilustradas as potências ativas e reativas geradas pelas barras em cada uma das metodologias, respectivamente.

Logo, baseado na proximidade dos valores obtidos das Figuras [56,](#page-109-0) [57,](#page-109-1) [58](#page-110-0) e [59,](#page-110-1) é correto afirmar que a metodologia convergiu para valores satisfatórios capazes de representar um ponto operacional da rede considerando os controles em análise. Como mencionado anteriormente, a obtenção de *V* 0 representa um ganho alcançado através da metodologia proposta para análise de sistemas com CCT em unidades com sistema de controle em *droop*. Esses valores podem ser visualizados na Figura [60.](#page-111-0) Considerando a Tabela [16,](#page-111-1) também é possível calcular *V*0 pela Equação [\(4.16\)](#page-111-2).

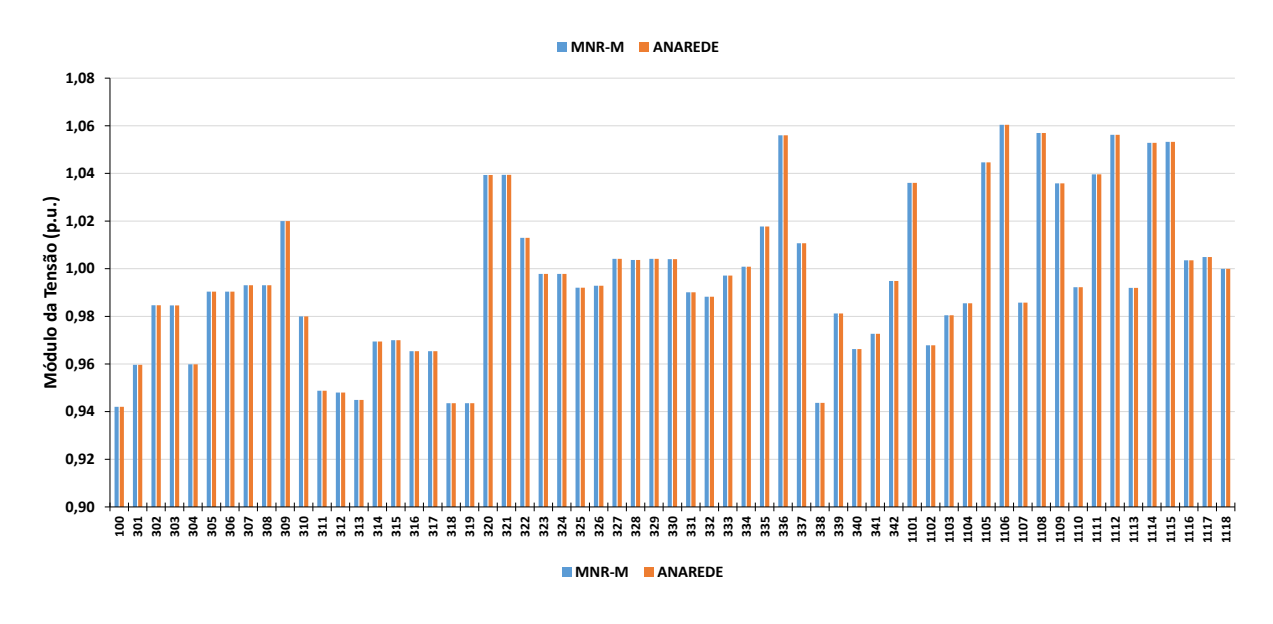

<span id="page-109-0"></span>Figura 56 – Comparação entre a metodologia proposta e o programa ANAREDE - Módulo da tensão.

Fonte: Elaborado pelo autor, 2019.

<span id="page-109-1"></span>Figura 57 – Comparação entre a metodologia proposta e o programa ANAREDE - Ângulo da tensão.

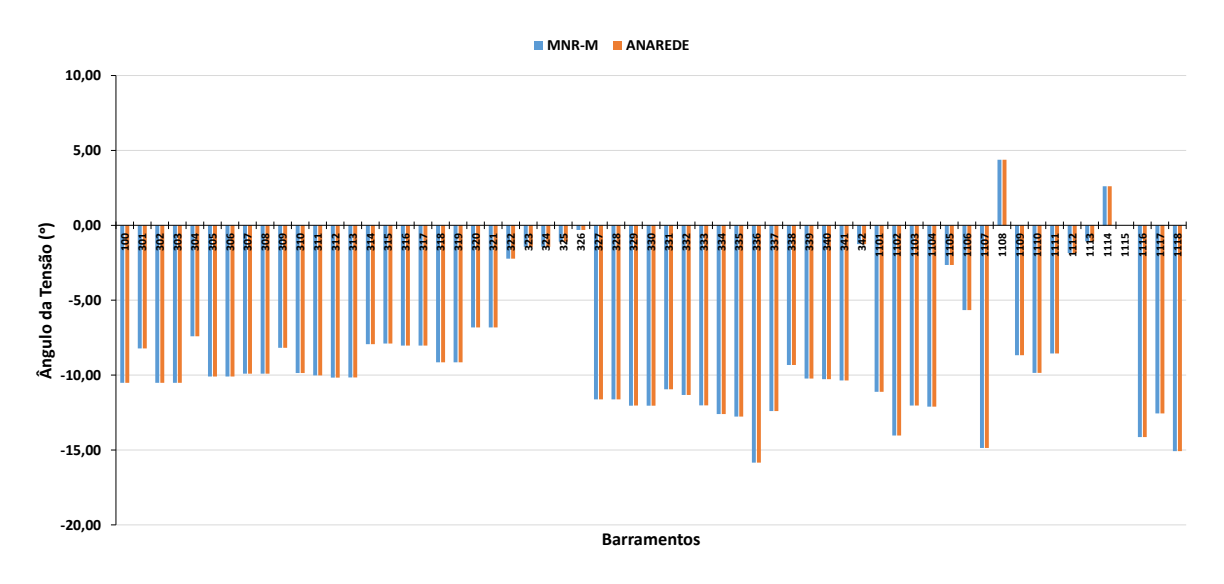

Fonte: Elaborado pelo autor, 2019.

<span id="page-110-0"></span>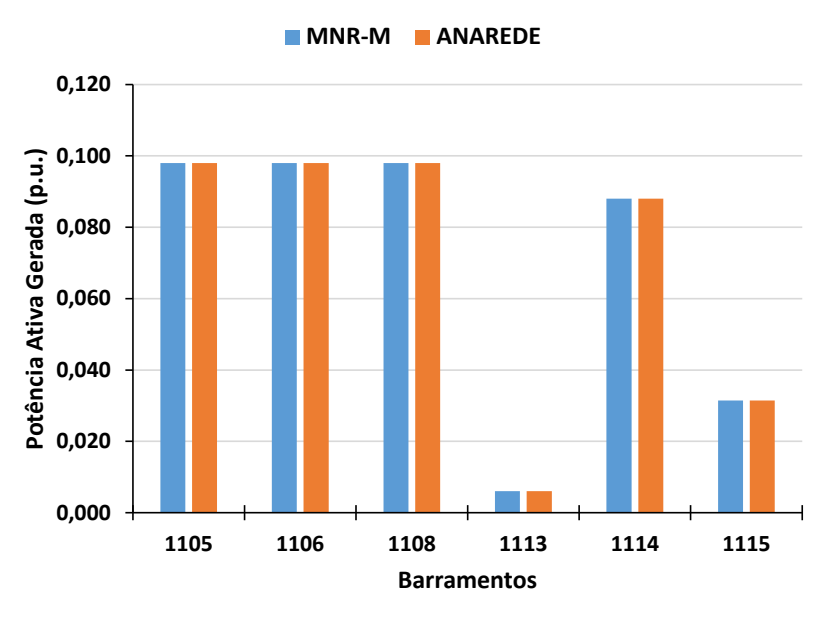

Figura 58 – Comparação entre a metodologia proposta e o programa ANAREDE - Potência ativa.

Figura 59 – Comparação entre a metodologia proposta e o programa ANAREDE - Potência reativa.

<span id="page-110-1"></span>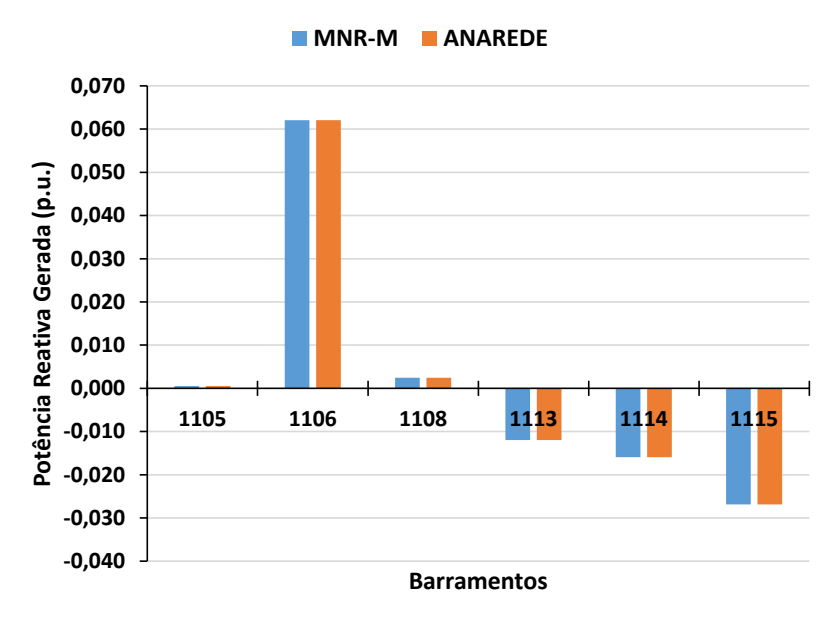

Fonte: Elaborado pelo autor, 2019.

Fonte: Elaborado pelo autor, 2019.

<span id="page-111-0"></span>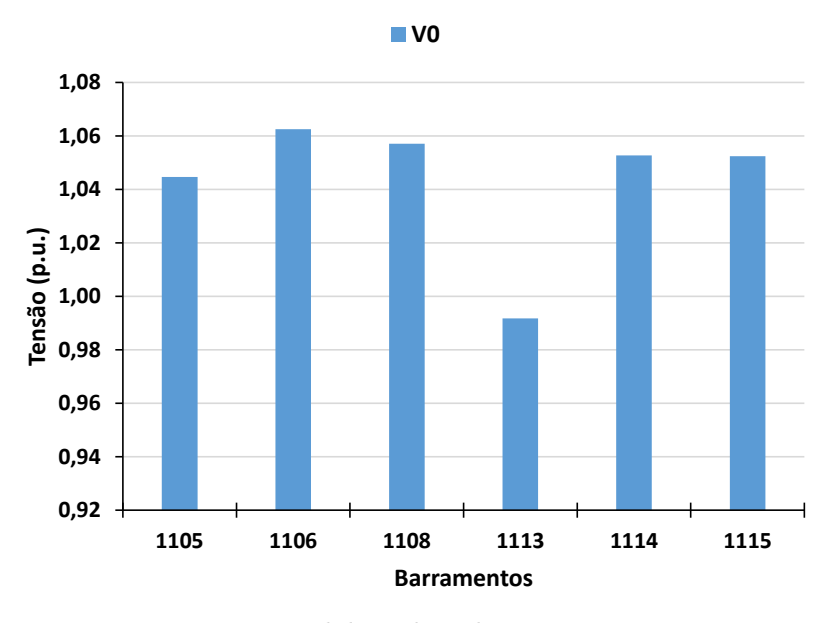

Figura 60 – Tensão de referência  $V0$  obtida pelo MNR-M - Rede U.K. GDS EHV1.

<span id="page-111-2"></span>Fonte: Elaborado pelo autor, 2019.

$$
|V0_k| = |V_k| + n_{Qk}(Q_{Gk} - Q_{0k})
$$
(4.16)  
\n
$$
|V0_{1105}| = 1,04465 + 0,01667 * (0,00050 - 0) = 1,04466 p.u
$$
  
\n
$$
|V0_{1106}| = 1,06045 + 0,03333 * (0,06205 - 0) = 1,06252 p.u
$$
  
\n
$$
|V0_{1108}| = 1,05697 + 0,02000 * (0,00245 - 0) = 1,05702 p.u
$$
  
\n
$$
|V0_{1113}| = 0,99193 + 0,01667 * ((-0,01196) - 0) = 0,99179 p.u
$$
  
\n
$$
|V0_{1114}| = 1,05287 + 0,01000 * ((-0,01591) - 0) = 1,05272 p.u
$$
  
\n
$$
|V0_{1115}| = 1,05327 + 0,03333 * ((-0,02684) - 0) = 1,05238 p.u
$$

<span id="page-111-1"></span>Tabela 16 – Tensão final e potência reativa gerada para o esquema de controle proposto - Rede U.K. GDS EHV1.

| GD                          | Localização | $V$ (p.u.) | $Q_G$ (p.u.) |
|-----------------------------|-------------|------------|--------------|
| 1                           | 1105        | 1,04465    | 0,00050      |
| $\mathcal{D}_{\mathcal{L}}$ | 1106        | 1,06045    | 0,06205      |
| 3                           | 1108        | 1,05697    | 0,00245      |
| 4                           | 1113        | 0,99193    | $-0,01196$   |
| 5                           | 1114        | 1,05287    | $-0,01591$   |
| 6                           | 1115        | 1,05327    | $-0,02684$   |

## 4.3.2.2 *Curva de Carga*

Como resultado obtido pela aplicação dos controles propostos nas Tabelas [14](#page-106-0) e [15](#page-107-0) e aplicação das tensões controladas calculadas pelo FPO, uma redução importante

das perdas na rede U.K. GDS EHV1 pode ser vista na Figura [61.](#page-112-0) Os resultados foram obtidos ao aplicar a curva da carga de 168 patamares da Figura [27](#page-84-0) na rede U.K. GDS EHV1, considerando as alterações propostas para este esquema de controle. Como ganho, pode-se observar uma redução significativa das perdas totais do sistema para cada ponto do patamar de carga avaliado, conforme porcentagens apresentadas na Figura [62.](#page-112-1)

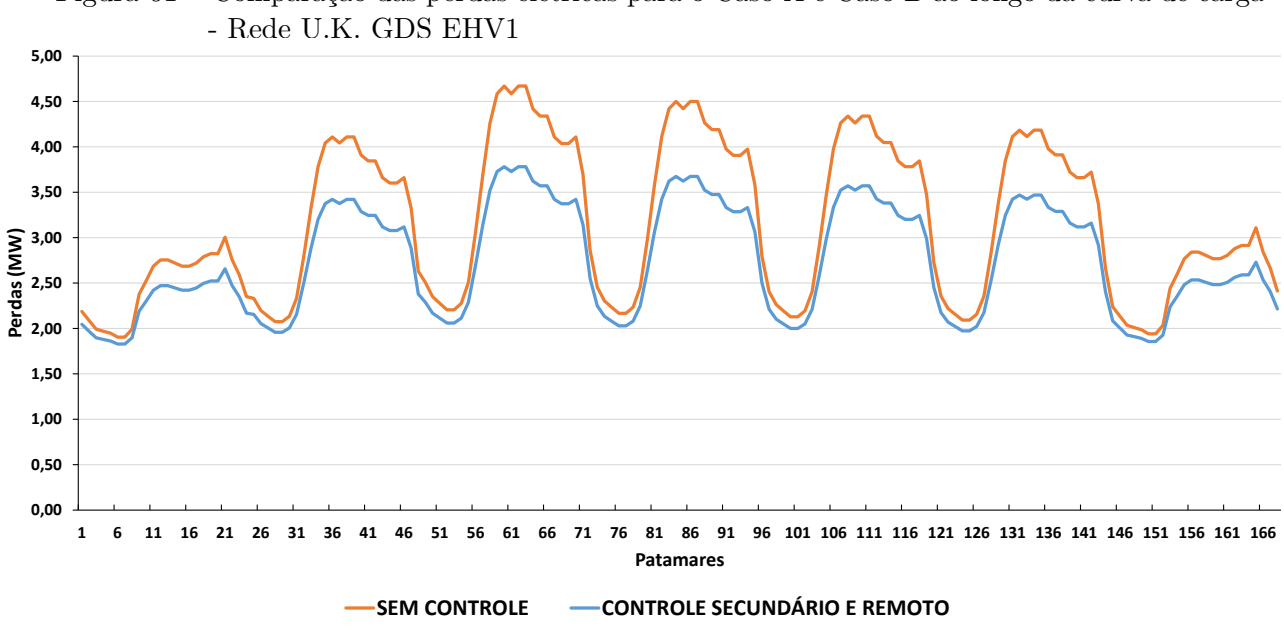

<span id="page-112-0"></span>Figura 61 – Comparação das perdas elétricas para o Caso A e Caso B ao longo da curva de carga

Fonte: Elaborado pelo autor, 2019.

<span id="page-112-1"></span>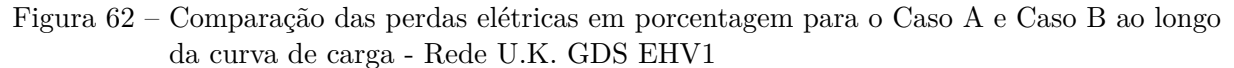

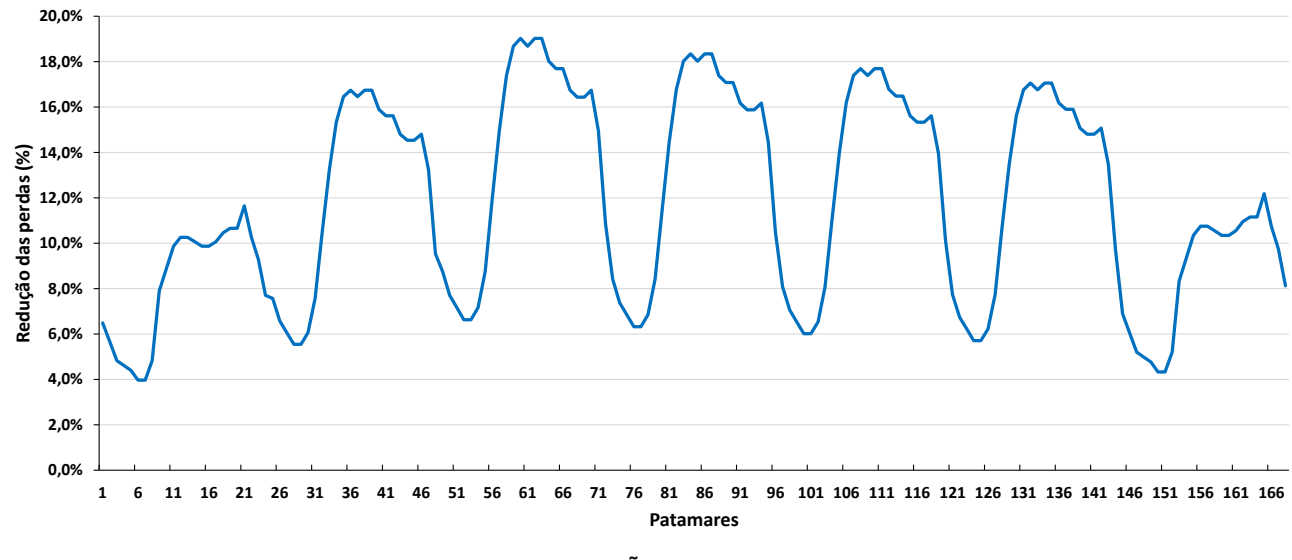

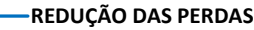

Fonte: Elaborado pelo autor, 2019.

<span id="page-113-0"></span>Novamente, é possível observar o comportamento da tensão de referência V0 de todas as unidades de geração conforme Figura [63.](#page-113-0)

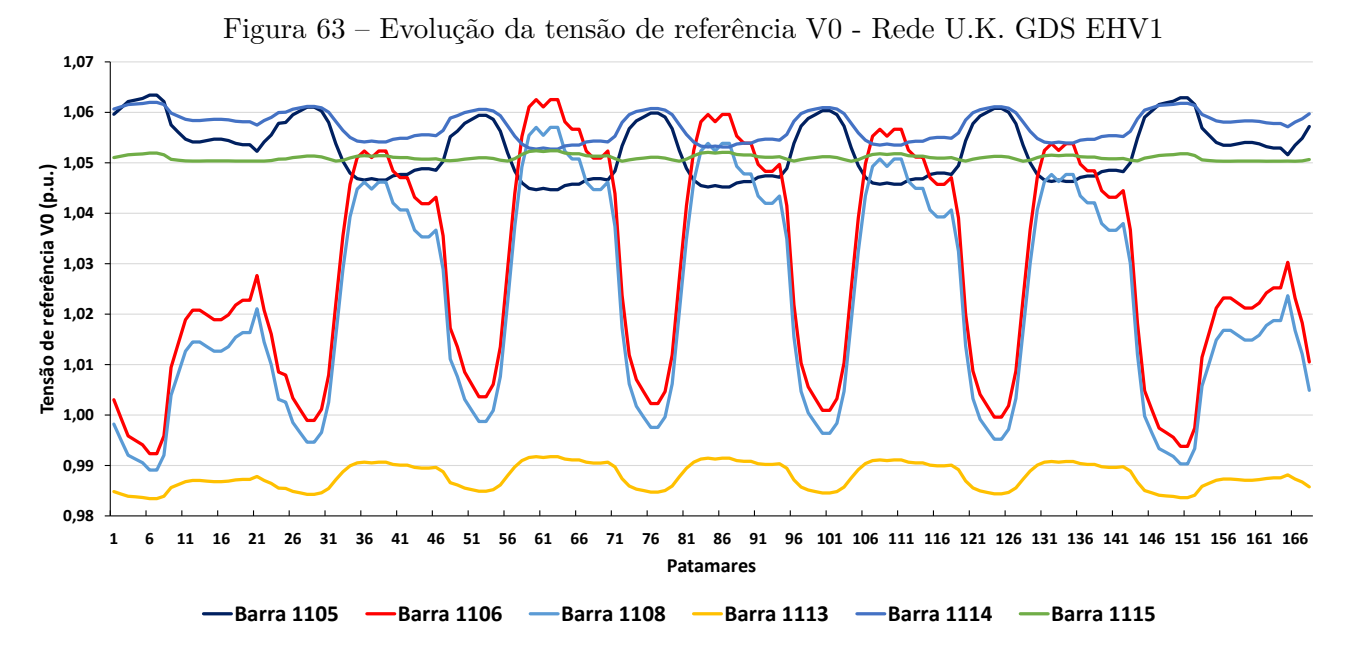

Fonte: Elaborado pelo autor, 2019.

#### 4.4 CONSIDERAÇÕES FINAIS

No presente capítulo tem-se como objetivo principal validar a metodologia proposta. Para isso, diversos resultados foram comparados com aqueles obtidos pelo programa ANAREDE, ferramenta amplamente utilizada para avaliação do estado operativo de sistemas elétricos de potência em estado permanente. No mais, a partir de estudos realizados sobre o sistema 38 barras e a rede inglesa U.K. GDS EHV1, diversos esquemas de controle capazes de impactar de forma positiva na operação dessas redes foram propostos. Resultados importantes foram alcançados, como a redução das perdas elétricas, aumento da margem de carregamento da rede e diminuição do perfil da variabilidade de tensão dos barramentos. No entanto, sabe-se que diversas modificações nesses esquemas de controle podem ser sugeridas com o intuito de apurar os resultados, mas o objetivo maior desse estudo, que é a apresentação e utilização de uma metologia, faz com que sua aplicação possa ser amplamente realizada.

## **5 CONCLUSÕES**

O principal objetivo tanto do planejamento quanto da operação de Sistema Elétricos de Potência é alcançar um desempenho compatível com requisitos de segurança e qualidade para o atendimento da demanda de energia elétrica. Por isso, com o desenvolvimento dos sistemas elétricos modernos, existe uma grande necessidade de adequação e desenvolvimento de ferramentas computacionais capazes de reproduzir, da melhor forma possível, condições reais de operação. Neste contexto, inserem-se as *microgrids*, que têm sido foco de pesquisas recentes e avalia-se que representam uma forma viável de integração de fontes alternativas de energia próximas às cargas, trazendo viabilidade, flexibilidade e aumento da confiabilidade do sistema.

A partir deste contexto, neste trabalho foi proposta uma nova formulação do problema de fluxo de potência para representação de controle coordenado de tensão a partir da consideração de inversores com controle de tensão através de *droop*. Foram propostas modelagens tanto para a representação do controle remoto de tensão quando do controle secundário de tensão. A metodologia proposta é baseada em uma formulação *full* Newton do problema, onde as equações de regime permanente dos controles são incluídas no conjunto de equações de potência, levando-se a uma formulação expandida do problema.

A metodologia proposta foi testada e validada através do estudo de dois sistemas de distribuição, um de 38 barras proposto em [\[75\]](#page-121-0) e o sistema U.K. GDS EHV1 de 61 barras proposto em [\[142\]](#page-126-0). Os resultados apresentados mostraram que os esquemas de controle coordenado de tensão podem ser utilizados para a melhoria da margem de carregamento e também para a melhoria do perfil de tensão de atendimento à carga do sistema. Para os estudos de margem de carregamento foi utilizado o método da continuação para a obtenção das margens de carregamento e para o estudo da variabilidade de tensão foi utilizada a solução automática da curva de carga. Além disso, os resultados foram validados com o programa ANAREDE, desenvolvido pelo Centro de Pesquisas de Energia Elétrica – CEPEL.

A partir de tudo o que foi exposto, avalia-se que a metodologia proposta neste trabalho tem considerável potencial para contribuir em estudos de *microgrids*, permitindo uma melhor avaliação da rede e contribuindo para a definição de estratégias de controle tensão.

#### 5.1 TRABALHOS FUTUROS

Neste item, são apresentadas em linhas gerais, algumas sugestões de possíveis temas para desenvolvimentos futuros, visando dar continuidade a pesquisa iniciada no presente trabalho de mestrado. As principais são:

- Inclusão da metodologia proposta em um FPO;
- Avaliação da metodologia proposta em sistemas reais, onde a metodologia poderia ser utilizada para fornecer o valor de referência de tensão em sistemas coordenados de operação;
- Estudo das outras técnicas de controle em *droop*;
- Avaliação conjunta do controle de tensão e frequência em *microgrids*;
- Inserção de unidades de geração intermitentes.

#### **REFERÊNCIAS**

- [1] "Plano Decenal de Expansão de Energia-2027", [http://](http://www.epe.gov.br/pt/publicacoes-dados-abertos/publicacoes/plano-decenal-de-expansao-de-energia-2027) [www.epe.gov.br/pt/publicacoes-dados-abertos/publicacoes/](http://www.epe.gov.br/pt/publicacoes-dados-abertos/publicacoes/plano-decenal-de-expansao-de-energia-2027) [plano-decenal-de-expansao-de-energia-2027](http://www.epe.gov.br/pt/publicacoes-dados-abertos/publicacoes/plano-decenal-de-expansao-de-energia-2027), acessado em 02/05/2019.
- [2] "Empresa de Pesquisa Energética", <http://www.epe.gov.br/pt>, acessado em 02/04/2019.
- [3] PASSOS FILHO, J. A., "Modelagem e Incorporação de Dispositivos de Controle no Problema de Fluxo de Potência", *Juiz de Fora, Minas Gerais, Brasil: Dissertação de Mestrado. Programa de Pós-Graduação em Engenharia Elétrica. UFJF*, 2000.
- [4] DOMMEL, H., TINNEY, W., POWELL, W., "Further developments in Newton's method for power system applications". In: *IEEE Winter Power Meeting*, 1970.
- [5] STOTT, B., "Review of load-flow calculation methods", *Proceedings of the IEEE*, v. 62, n. 7, pp. 916–929, 1974.
- <span id="page-116-0"></span>[6] MONTICELLI, A. J., *Fluxo de carga em redes de energia elétrica*. E. Blucher, 1983.
- [7] SEMLYEN, A., "Fundamental concepts of a Krylov subspace power flow methodology", *IEEE Transactions on Power Systems*, v. 11, n. 3, pp. 1528–1537, 1996.
- [8] GÓMEZ-EXPÓSITO, A., CONEJO, A., CAÑIZARES, C., "Sistemas de Energia Elétrica: análise e operaçao", *Tradução e revisão técnica de Antônio Padilha Feltrin, José Roberto Sanches Mantovani, Rubén Romero*, v. 1, 2011.
- [9] CANIZARES, C. A., ALVARADO, F. L., "Point of collapse and continuation methods for large AC/DC systems", *IEEE transactions on Power Systems*, v. 8, n. 1, pp. 1–8, 1993.
- [10] ZAMZAM, A. S., SIDIROPOULOS, N. D., DALL'ANESE, E., "Beyond relaxation and Newton–Raphson: Solving AC OPF for multi-phase systems with renewables", *IEEE Transactions on Smart Grid*, v. 9, n. 5, pp. 3966–3975, 2018.
- [11] AREE, P., "Efficient and Precise Dynamic Initialization of Induction Motors Using Unified Newton–Raphson Power-Flow Approach", *IEEE Transactions on Power Systems*, v. 32, n. 1, pp. 464–473, 2017.
- [12] DUTTO, S., "On extending and comparing Newton-Raphson variants for solving Power-Flow Equations", *IEEE Transactions on Power Systems*, 2019.
- [13] IEEE Power Energy Society, 2018.
- [14] CARAMANISEMBER, M., "Analysis of Non-Dispatchable Options in the Generation Expansion Plan", *IEEE Transactions on Power Apparatus and Systems*, v. PAS-102, n. 7, pp. 2098–2103, July 1983.
- [15] OLIVARES, D. E., MEHRIZI-SANI, A., ETEMADI, A. H., CAÑIZARES, C. A., IRAVANI, R., KAZERANI, M., HAJIMIRAGHA, A. H., GOMIS-BELLMUNT, O., SAEEDIFARD, M., PALMA-BEHNKE, R., OTHERS, "Trends in microgrid control", *IEEE Transactions on smart grid*, v. 5, n. 4, pp. 1905–1919, 2014.
- [16] LASSETER, B., "Microgrids [distributed power generation]". In: *2001 IEEE power engineering society winter meeting. Conference proceedings (Cat. No. 01CH37194)*, v. 1, pp. 146–149, 2001.
- [17] LASSETER, R. H., "Microgrids". In: *2002 IEEE Power Engineering Society Winter Meeting. Conference Proceedings (Cat. No. 02CH37309)*, v. 1, pp. 305–308, 2002.
- [18] LASSETER, R. H., PIAGI, P., "Microgrid: A conceptual solution". In: *IEEE Power Electronics Specialists Conference*, v. 6, pp. 4285–4291, 2004.
- [19] LASSETER, R., AKHIL, A., MARNAY, C., STEPHENS, J., DAGLE, J., GUT-TROMSOM, R., MELIOPOULOUS, A. S., YINGER, R., ETO, J., *Integration of distributed energy resources. The CERTS Microgrid Concept*, Tech. rep., Lawrence Berkeley National Lab.(LBNL), Berkeley, CA (United States), 2002.
- [20] HATZIARGYRIOU, N., ASANO, H., IRAVANI, R., MARNAY, C., "Microgrids", *IEEE power and energy magazine*, v. 5, n. 4, pp. 78–94, 2007.
- [21] RUIZ, N., COBELO, I., OYARZABAL, J., "A direct load control model for virtual power plant management", *IEEE Transactions on Power Systems*, v. 24, n. 2, pp. 959–966, 2009.
- [22] MORAIS, H., KÁDÁR, P., CARDOSO, M., VALE, Z. A., KHODR, H., "VPP operating in the isolated grid". In: *2008 IEEE Power and Energy Society General Meeting-Conversion and Delivery of Electrical Energy in the 21st Century*, pp. 1–6, 2008.
- [23] PUDJIANTO, D., "Virtual power plant and system integration of distributed energy resources", *IET Renewable Power Generation*, v. 1, pp. 10–16(6), March 2007.
- [24] MOLDERINK, A., BAKKER, V., BOSMAN, M. G., HURINK, J. L., SMIT, G. J., "Management and control of domestic smart grid technology", *IEEE transactions on Smart Grid*, v. 1, n. 2, pp. 109–119, 2010.
- [25] PUDJIANTO, D., RAMSAY, C., STRBAC, G., "Microgrids and virtual power plants: concepts to support the integration of distributed energy resources", *Proceedings of the Institution of Mechanical Engineers, Part A: Journal of Power and Energy*, v. 222, n. 7, pp. 731–741, 2008.
- [26] KARIMI, H., NIKKHAJOEI, H., IRAVANI, R., "Control of an electronically-coupled distributed resource unit subsequent to an islanding event", *IEEE Transactions on Power Delivery*, v. 23, n. 1, pp. 493–501, 2008.
- [27] KATIRAEI, F., IRAVANI, M. R., LEHN, P. W., "Micro-grid autonomous operation during and subsequent to islanding process", *IEEE Transactions on power delivery*, v. 20, n. 1, pp. 248–257, 2005.
- [28] KARIMI, H., YAZDANI, A., IRAVANI, R., "Negative-sequence current injection for fast islanding detection of a distributed resource unit", *IEEE Transactions on power electronics*, v. 23, n. 1, pp. 298–307, 2008.
- [29] FUNABASHI, T., KOYANAGI, K., YOKOYAMA, R., "A review of islanding detection methods for distributed resources". In: *2003 IEEE Bologna Power Tech Conference Proceedings,*, v. 2, pp. 6–pp, 2003.
- [30] BARNES, M., KONDOH, J., ASANO, H., OYARZABAL, J., VENTAKARA-MANAN, G., LASSETER, R., HATZIARGYRIOU, N., GREEN, T., "Real-world microgrids-an overview". In: *2007 IEEE International Conference on System of Systems Engineering*, pp. 1–8, 2007.
- [31] ROCABERT, J., LUNA, A., BLAABJERG, F., RODRIGUEZ, P., "Control of power converters in AC microgrids", *IEEE transactions on power electronics*, v. 27, n. 11, pp. 4734–4749, 2012.
- [32] LOPES, JA PEÇAS, C. L. M., MADUREIRA., A. G., "Defining control strategies for microgrids islanded operation." *IEEE Transactions on power systems*, v. 21, n. 2, pp. 916–924, 2006.
- [33] KONOPINSKI, R. J., VIJAYAN, P., AJJARAPU, V., "Extended reactive capability of DFIG wind parks for enhanced system performance", *IEEE Transactions on Power Systems*, v. 24, n. 3, pp. 1346–1355, 2009.
- [34] ZAMORA, R., SRIVASTAVA, A. K., "Controls for microgrids with storage: Review, challenges, and research needs", *Renewable and Sustainable Energy Reviews*, v. 14, n. 7, pp. 2009–2018, 2010.
- [35] REIHANI, E., ESHRAGHI, A., MOTALLEB, M., JAFARZADEH, S., "Frquency Regulation of Microgrid with Battery Droop Control". In: *2018 IEEE/PES Transmission and Distribution Conference and Exposition (T&D)*, pp. 1–5, 2018.
- [36] RIBEIRO, P. F., JOHNSON, B. K., CROW, M. L., ARSOY, A., LIU, Y., "Energy storage systems for advanced power applications", *Proceedings of the IEEE*, v. 89, n. 12, pp. 1744–1756, 2001.
- [37] DIVYA, K., ØSTERGAARD, J., "Battery energy storage technology for power systems—An overview", *Electric power systems research*, v. 79, n. 4, pp. 511–520, 2009.
- [38] DUNN, B., KAMATH, H., TARASCON, J.-M., "Electrical energy storage for the grid: a battery of choices", *Science*, v. 334, n. 6058, pp. 928–935, 2011.
- [39] LUO, X., WANG, J., DOONER, M., CLARKE, J., "Overview of current development in electrical energy storage technologies and the application potential in power system operation", *Applied energy*, v. 137, pp. 511–536, 2015.
- [40] ZHANG, Y. J. A., ZHAO, C., TANG, W., LOW, S. H., "Profit-maximizing planning and control of battery energy storage systems for primary frequency control", *IEEE Transactions on Smart Grid*, v. 9, n. 2, pp. 712–723, 2018.
- [41] ZERAATI, M., GOLSHAN, M. E. H., GUERRERO, J. M., "Distributed control of battery energy storage systems for voltage regulation in distribution networks with high PV penetration", *IEEE Transactions on Smart Grid*, v. 9, n. 4, pp. 3582–3593, 2018.
- [42] HAJIMIRAGHA, A., ZADEH, M., "Practical aspects of storage modeling in the framework of microgrid real-time optimal control", 2011.
- [43] BURKE, A. F., "Batteries and ultracapacitors for electric, hybrid, and fuel cell vehicles", *Proceedings of the IEEE*, v. 95, n. 4, pp. 806–820, 2007.
- [44] ROBERTS, B., "Capturing grid power", *IEEE Power and Energy magazine*, v. 7, n. 4, pp. 32–41, 2009.
- [45] ARGYROU, M. C., CHRISTODOULIDES, P., KALOGIROU, S. A., "Energy storage for electricity generation and related processes: Technologies appraisal and grid scale applications", *Renewable and Sustainable Energy Reviews*, v. 94, pp. 804–821, 2018.
- [46] KOUCHACHVILI, L., YAÏCI, W., ENTCHEV, E., "Hybrid battery/supercapacitor energy storage system for the electric vehicles", *Journal of Power Sources*, v. 374, pp. 237–248, 2018.
- [47] ARAÚJO, J. R., SILVA, E. N., RODRIGUES, A. B., DA SILVA, M. G., "Assessment of the impact of microgrid control strategies in the power distribution reliability indices", *Journal of Control, Automation and Electrical Systems*, v. 28, n. 2, pp. 271– 283, 2017.
- [48] CHAGAS, E. A., *Otimização robusta da confiabilidade de microrredes no modo de operação ilhado*, Master's Thesis, 2018, DEPARTAMENTO DE ENGENHARIA DA ELETRICIDADE/CCET.
- [49] ANTONIADOU-PLYTARIA, K. E., KOUVELIOTIS-LYSIKATOS, I. N., GEORGI-LAKIS, P. S., HATZIARGYRIOU, N. D., "Distributed and decentralized voltage control of smart distribution networks: models, methods, and future research", *IEEE Transactions on smart grid*, v. 8, n. 6, pp. 2999–3008, 2017.
- [50] SUN, H., GUO, Q., QI, J., AJJARAPU, V., BRAVO, R., CHOW, J., LI, Z., MOGHE, R., NASR-AZADANI, E., TAMRAKAR, U., OTHERS, "Review of Challenges and Research Opportunities for Voltage Control in Smart Grids", *IEEE Transactions on Power Systems*, 2019.
- [51] POGAKU, N., PRODANOVIC, M., GREEN, T. C., "Modeling, analysis and testing of autonomous operation of an inverter-based microgrid", *IEEE Transactions on power electronics*, v. 22, n. 2, pp. 613–625, 2007.
- [52] XU, X., YAN, Z., SHAHIDEHPOUR, M., WANG, H., CHEN, S., "Power system voltage stability evaluation considering renewable energy with correlated variabilities", *IEEE Transactions on Power Systems*, v. 33, n. 3, pp. 3236–3245, 2018.
- [53] MOHSENIAN-RAD, A.-H., WONG, V. W., JATSKEVICH, J., SCHOBER, R., LEON-GARCIA, A., "Autonomous demand-side management based on gametheoretic energy consumption scheduling for the future smart grid", *IEEE transactions on Smart Grid*, v. 1, n. 3, pp. 320–331, 2010.
- [54] PALENSKY, P., DIETRICH, D., "Demand side management: Demand response, intelligent energy systems, and smart loads", *IEEE transactions on industrial informatics*, v. 7, n. 3, pp. 381–388, 2011.
- [55] LOGENTHIRAN, T., SRINIVASAN, D., SHUN, T. Z., "Demand side management in smart grid using heuristic optimization", *IEEE transactions on smart grid*, v. 3, n. 3, pp. 1244–1252, 2012.
- [56] OLIVAL, P., MADUREIRA, A. G., MATOS, M., "Advanced voltage control for smart microgrids using distributed energy resources", *Electric power systems research*, v. 146, pp. 132–140, 2017.
- [57] CHEN, L., DENG, Z., XU, X., "Two-Stage Dynamic Reactive Power Dispatch Strategy in Distribution Network Considering the Reactive Power Regulation of Distributed Generations", *IEEE Transactions on Power Systems*, v. 34, n. 2, pp. 1021– 1032, 2019.
- [58] HASSAN, M., ABIDO, M., "Optimal design of microgrids in autonomous and gridconnected modes using particle swarm optimization", *IEEE Transactions on Power Electronics*, v. 26, n. 3, pp. 755–769, 2011.
- [59] KHANBABAPOUR, S., GOLSHAN, M. E. H., "Synchronous DG Planning to Help High Voltage Systems", *IEEE Transactions on Power Systems*, v. 33, n. 3, pp. 2440–2451, 2018.
- [60] COLSON, C., NEHRIR, M., "A review of challenges to real-time power management of microgrids". In: *2009 IEEE Power & Energy Society General Meeting*, pp. 1–8, 2009.
- [61] COLSON, C. M., NEHRIR, M. H., "Comprehensive real-time microgrid power management and control with distributed agents", *IEEE Transactions on Smart Grid*, v. 4, n. 1, pp. 617–627, 2013.
- [62] COLSON, C., NEHRIR, M., GUNDERSON, R., "Multi-agent microgrid power management", *IFAC Proceedings Volumes*, v. 44, n. 1, pp. 3678–3683, 2011.
- [63] BIDRAM, A., DAVOUDI, A., "Hierarchical structure of microgrids control system", *IEEE Transactions on Smart Grid*, v. 3, n. 4, pp. 1963–1976, 2012.
- [64] VASQUEZ, J. C., GUERRERO, J. M., MIRET, J., CASTILLA, M., DE VICUNA, L. G., "Hierarchical control of intelligent microgrids", *IEEE Industrial Electronics Magazine*, v. 4, n. 4, pp. 23–29, 2010.
- [65] GUERRERO, J. M., CHANDORKAR, M., LEE, T.-L., LOH, P. C., "Advanced control architectures for intelligent microgrids—Part I: Decentralized and hierarchical control", *IEEE Transactions on Industrial Electronics*, v. 60, n. 4, pp. 1254–1262, 2013.
- [66] GUERRERO, J. M., "Hierarchical control of droop-controlled AC and DC microgrids—A general approach toward standardization." *IEEE Transactions on industrial electronics*, v. 58, n. 1, pp. 158–172, 2011.
- [67] WANG, T., O'NEILL, D., KAMATH, H., "Dynamic control and optimization of distributed energy resources in a microgrid", *IEEE transactions on smart grid*, v. 6, n. 6, pp. 2884–2894, 2015.
- [68] GHOLAMI, S., ALDEEN, M., SAHA, S., "Control strategy for dispatchable distributed energy resources in islanded microgrids", *IEEE Transactions on Power Systems*, v. 33, n. 1, pp. 141–152, 2018.
- [69] GAO, F., IRAVANI, M. R., "A control strategy for a distributed generation unit in grid-connected and autonomous modes of operation", *IEEE Transactions on power delivery*, v. 23, n. 2, pp. 850–859, 2008.
- [70] BLAABJERG, F., TEODORESCU, R., LISERRE, M., TIMBUS, A. V., "Overview of control and grid synchronization for distributed power generation systems", *IEEE Transactions on industrial electronics*, v. 53, n. 5, pp. 1398–1409, 2006.
- [71] MOHAMED, Y. A.-R. I., EL-SAADANY, E. F., "Adaptive decentralized droop controller to preserve power sharing stability of paralleled inverters in distributed generation microgrids", *IEEE Transactions on Power Electronics*, v. 23, n. 6, pp. 2806–2816, 2008.
- [72] TIMBUS, A., LISERRE, M., TEODORESCU, R., RODRIGUEZ, P., BLAABJERG, F., "Evaluation of current controllers for distributed power generation systems", *IEEE Transactions on power electronics*, v. 24, n. 3, pp. 654–664, 2009.
- [73] DE BRABANDERE, K., BOLSENS, B., VAN DEN KEYBUS, J., WOYTE, A., DRIESEN, J., BELMANS, R., LEUVEN, K., "A voltage and frequency droop control method for parallel inverters". In: *2004 IEEE 35th Annual Power Electronics Specialists Conference (IEEE Cat. No. 04CH37551)*, v. 4, pp. 2501–2507, 2004.
- [74] TAYAB, U. B., ROSLAN, M. A. B., HWAI, L. J., KASHIF, M., "A review of droop control techniques for microgrid", *Renewable and Sustainable Energy Reviews*, v. 76, pp. 717–727, 2017.
- <span id="page-121-0"></span>[75] MUMTAZ, F., SYED, M., AL HOSANI, M., ZEINELDIN, H., "A novel approach to solve power flow for islanded microgrids using modified Newton Raphson with droop control of DG", *IEEE transactions on sustainable energy*, v. 7, n. 2, pp. 493–503, 2016.
- [76] ZHAO-XIA, X., HONG-WEI, F., "Impacts of Pf & QV droop control on microgrids transient stability", *physics procedia*, v. 24, pp. 276–282, 2012.
- [77] DE SOUZA, A. C. Z., SANTOS, M., CASTILLA, M., MIRET, J., DE VICUÑA, L. G., MARUJO, D., "Voltage security in AC microgrids: a power flow-based approach considering droop-controlled inverters", *IET Renewable Power Generation*, v. 9, n. 8, pp. 954–960, 2015.
- [78] LI, Y. W., KAO, C.-N., "An accurate power control strategy for power-electronicsinterfaced distributed generation units operating in a low-voltage multibus microgrid", *IEEE Transactions on Power Electronics*, v. 24, n. 12, pp. 2977–2988, 2009.
- [79] GUERRERO, J. M., MATAS, J., DE VICUNA, L. G., CASTILLA, M., MIRET, J., "Decentralized control for parallel operation of distributed generation inverters using resistive output impedance", *IEEE Transactions on industrial electronics*, v. 54, n. 2, pp. 994–1004, 2007.
- [80] YAO, W., CHEN, M., MATAS, J., GUERRERO, J. M., QIAN, Z.-M., "Design and analysis of the droop control method for parallel inverters considering the impact of the complex impedance on the power sharing", *IEEE Transactions on Industrial Electronics*, v. 58, n. 2, pp. 576–588, 2011.
- [81] LI, D., ZHAO, B., WU, Z., ZHANG, X., ZHANG, L., "An improved droop control strategy for low-voltage microgrids based on distributed secondary power optimization control", *energies*, v. 10, n. 9, pp. 1347, 2017.
- [82] GUERRERO, JOSEP M., L. H., ANTOLÍN., J. U., "Control of distributed uninterruptible power supply systems." *IEEE Transactions on Industrial Electronics*, v. 55, n. 8, pp. 2845–2859, 2008.
- [83] CHEN, CHIEN-LIANG, E. A., "Design of parallel inverters for smooth mode transfer microgrid applications." *Transactions on Power Electronics*, v. 25, n. 1, pp. 6–15, 2010.
- [84] LOU, G., GU, W., WANG, J., SHENG, W., SUN, L., "Optimal Design for Distributed Secondary Voltage Control in Islanded Microgrids: Communication Topology and Controller", *IEEE Transactions on Power Systems*, v. 34, n. 2, pp. 968–981, 2019.
- [85] MOUSAVI, S. Y. M., JALILIAN, A., SAVAGHEBI, M., GUERRERO, J. M., "Coordinated control of multifunctional inverters for voltage support and harmonic compensation in a grid-connected microgrid", *Electric Power Systems Research*, v. 155, pp. 254–264, 2018.
- [86] SAVAGHEBI, M., "Secondary control scheme for voltage unbalance compensation in an islanded droop-controlled microgrid." *IEEE Transactions on Smart Grid*, v. 3, n. 2, pp. 797–807, 2012.
- [87] TSIKALAKIS, A. G., HATZIARGYRIOU, N. D., "Centralized control for optimizing microgrids operation". In: *2011 IEEE power and energy society general meeting*, pp. 1–8, 2011.
- [88] HERNANDEZ-ARAMBURO, C. A., GREEN, T. C., "Fuel consumption minimisation of a microgrid". In: *Conference Record of the 2004 IEEE Industry Applications Conference, 2004. 39th IAS Annual Meeting.*, v. 3, pp. 2063–2068, 2004.
- [89] PILO, F., PISANO, G., SOMA, G., "Neural implementation of microgrid central controllers". In: *2007 5th IEEE International Conference on Industrial Informatics*, v. 2, pp. 1177–1182, 2007.
- [90] JHA, R. R., DUBEY, A., LIU, C.-C., SCHNEIDER, K. P., "Bi-Level Volt-VAR Optimization to Coordinate Smart Inverters with Voltage Control Devices", *IEEE Transactions on Power Systems*, 2019.
- [91] CHEN, C., DUAN, S., CAI, T., LIU, B., HU, G., "Smart energy management system for optimal microgrid economic operation", *IET renewable power generation*, v. 5, n. 3, pp. 258–267, 2011.
- [92] NIKMEHR, N., RAVADANEGH, S. N., "Optimal power dispatch of multi-microgrids at future smart distribution grids", *IEEE Transactions on Smart Grid*, v. 6, n. 4, pp. 1648–1657, 2015.
- [93] NWULU, N. I., XIA, X., "Optimal dispatch for a microgrid incorporating renewables and demand response", *Renewable Energy*, v. 101, pp. 16–28, 2017.
- [94] MARZBAND, M., YOUSEFNEJAD, E., SUMPER, A., DOMÍNGUEZ-GARCÍA, J. L., "Real time experimental implementation of optimum energy management system in standalone microgrid by using multi-layer ant colony optimization", *International Journal of Electrical Power & Energy Systems*, v. 75, pp. 265–274, 2016.
- [95] SCHWAEGERL, C., TAO, L., MANCARELLA, P., STRBAC, G., "A multi-objective optimization approach for assessment of technical, commercial and environmental performance of microgrids", *European Transactions on Electrical Power*, v. 21, n. 2, pp. 1269–1288, 2011.
- [96] TANG, X., DENG, W., QI, Z., "Investigation of the dynamic stability of microgrid", *IEEE Transactions on Power Systems*, v. 29, n. 2, pp. 698–706, 2014.
- [97] FARROKHABADI, M., KÖNIG, S., CAÑIZARES, C. A., BHATTACHARYA, K., LEIBFRIED, T., "Battery energy storage system models for microgrid stability analysis and dynamic simulation", *IEEE Transactions on Power Systems*, v. 33, n. 2, pp. 2301–2312, 2018.
- [98] ZADEH, M., HAJIMIRAGHA, A., KROK, M., ALLAN, S., PALIZBAN, A., "Bella Coola microgrid generation optimization with a hydro-electric unit operating in isochronous mode", *Proc. CIGRE*, 2011.
- [99] LUNA, A. C., DIAZ, N. L., GRAELLS, M., VASQUEZ, J. C., GUERRERO, J. M., "Mixed-integer-linear-programming-based energy management system for hybrid PVwind-battery microgrids: Modeling, design, and experimental verification", *IEEE Transactions on Power Electronics*, v. 32, n. 4, pp. 2769–2783, 2017.
- [100] NGUYEN, T. A., CROW, M. L., ELMORE, A. C., "Optimal sizing of a vanadium redox battery system for microgrid systems", *IEEE transactions on sustainable energy*, v. 6, n. 3, pp. 729–737, 2015.
- [101] XIAO, H., PEI, W., YANG, Y., QI, Z., KONG, L., "Energy storage capacity optimization for microgrid considering battery life and economic operation", *High Voltage Engineering*, v. 41, n. 10, pp. 3256–3265, 2015.
- [102] JING, W., LAI, C. H., WONG, W. S., WONG, M. D., "Dynamic power allocation of battery-supercapacitor hybrid energy storage for standalone PV microgrid applications", *Sustainable Energy Technologies and Assessments*, v. 22, pp. 55–64, 2017.
- [103] LAAKSONEN, H. J., "Protection principles for future microgrids", *IEEE Transactions on Power Electronics*, v. 25, n. 12, pp. 2910–2918, 2010.
- [104] RUIZ-ALVAREZ, A., COLET-SUBIRACHS, A., FIGUEROLA, F. A.-C., GOMIS-BELLMUNT, O., SUDRIA-ANDREU, A., "Operation of a utility connected microgrid using an IEC 61850-based multi-level management system", *IEEE Transactions on Smart Grid*, v. 3, n. 2, pp. 858–865, 2012.
- [105] COLET-SUBIRACHS, A., RUIZ-ALVAREZ, A., GOMIS-BELLMUNT, O., ALVAREZ-CUEVAS-FIGUEROLA, F., SUDRIA-ANDREU, A., "Centralized and distributed active and reactive power control of a utility connected microgrid using IEC61850", *IEEE Systems Journal*, v. 6, n. 1, pp. 58–67, 2012.
- [106] LEE, J.-O., KIM, Y.-S., MOON, S.-I., "Novel Supervisory Control Method for Islanded Droop-Based AC/DC Microgrids", *IEEE Transactions on Power Systems*, 2018.
- [107] PARISIO, A., RIKOS, E., GLIELMO, L., "A model predictive control approach to microgrid operation optimization", *IEEE Transactions on Control Systems Technology*, v. 22, n. 5, pp. 1813–1827, 2014.
- [108] SACHS, J., SAWODNY, O., "A two-stage model predictive control strategy for economic diesel-PV-battery island microgrid operation in rural areas", *IEEE Transactions on Sustainable Energy*, v. 7, n. 3, pp. 903–913, 2016.
- [109] ROY, N. K., H. R. P., HOSSAIN, M. J., "Reactive power management of distribution networks with wind generation for improving voltage stability." *Renewable Energy*, v. 58, pp. 85–94, 2013.
- [110] KUMAR, V. SESHADRI SRAVAN, K. K. R., THUKARAM., D., "Coordination of reactive power in grid-connected wind farms for voltage stability enhancement." *IEEE Transactions on Power Systems*, v. 29, n. 5, pp. 2381–2390, 2014.
- [111] MOGER, T., DHADBANJAN., T., "Fuzzy logic approach for reactive power coordination in grid connected wind farms to improve steady state voltage stability." *IET Renewable Power Generation*, v. 11, n. 2, pp. 351–361, 2016.
- [112] LI, YAN; ZHANG, P. L. P. B., "Formal Analysis of Networked Microgrids Dynamics." *IEEE Transactions on Power Systems*, v. 33, n. 3, pp. 3418–3427, 2018.
- [113] DING, T., "A robust two-level coordinated static voltage security region for centrally integrated wind farms." *IEEE Transactions on Smart Grid*, v. 7, n. 1, pp. 460–470, 2016.
- [114] SHAFIEE, Q., GUERRERO, J. M., VASQUEZ, J. C., "Distributed secondary control for islanded microgrids—A novel approach", *IEEE Transactions on power electronics*, v. 29, n. 2, pp. 1018–1031, 2014.
- [115] KATIRAEI, F., IRAVANI, R., HATZIARGYRIOU, N., DIMEAS, A., "Microgrids management", *IEEE power and energy magazine*, v. 6, n. 3, pp. 54–65, 2008.
- [116] INTELLIGENCE, A., "A modern approach", *by Stuart Russell and Peter Norvig*, 2003.
- [117] DIMEAS, A. L., HATZIARGYRIOU, N. D., "Operation of a multiagent system for microgrid control", *IEEE Transactions on Power systems*, v. 20, n. 3, pp. 1447–1455, 2005.
- [118] MADUREIRA, A. G., LOPES, J. P., "Coordinated voltage support in distribution networks with distributed generation and microgrids", *IET Renewable Power Generation*, v. 3, n. 4, pp. 439–454, 2009.
- [119] LOGENTHIRAN, T., SRINIVASAN, D., KHAMBADKONE, A., AUNG, H., "Multi-Agent System (MAS) for short-term generation scheduling of a microgrid". In: *2010 ieee international conference on sustainable energy technologies (icset)*, pp. 1–6, 2010.
- [120] BIDRAM, A., "Distributed cooperative secondary control of microgrids using feedback linearization." *IEEE Transactions on Power Systems*, v. 28, n. 3, pp. 3462–3470, 2013.
- [121] ANAND, SANDEEP; FERNANDES, B. G. G. J., "Distributed control to ensure proportional load sharing and improve voltage regulation in low-voltage DC microgrids." *IEEE Transactions on Power Electronics*, v. 28, n. 4, pp. 1900–1913, 2013.
- [122] LIU, W., GU, W., SHENG, W., MENG, X., WU, Z., CHEN, W., "Decentralized multi-agent system-based cooperative frequency control for autonomous microgrids with communication constraints", *IEEE Transactions on Sustainable Energy*, v. 5, n. 2, pp. 446–456, 2014.
- [123] SHAFIEE, Q., "Robust networked control scheme for distributed secondary control of islanded microgrids." *IEEE Transactions on Power Electronics*, v. 61, n. 10, pp. 5363–5374, 2014.
- [124] EDDY, Y. F., GOOI, H. B., CHEN, S. X., "Multi-agent system for distributed management of microgrids", *IEEE Transactions on Power Systems*, v. 30, n. 1, pp. 24–34, 2015.
- [125] WANG, Z., CHEN, B., WANG, J., BEGOVIC, M. M., CHEN, C., "Coordinated energy management of networked microgrids in distribution systems", *IEEE Transactions on Smart Grid*, v. 6, n. 1, pp. 45–53, 2015.
- [126] SIMPSON-PORCO, J. W., "Secondary Frequency and Voltage Control of Islanded Microgrids via Distributed Averaging", *IEEE Transactions on Industrial Electronics*, v. 62, n. 11, pp. 7025–7038, 2015.
- [127] GUO, F., "Distributed secondary voltage and frequency restoration control of droopcontrolled inverter-based microgrids." *IEEE Transactions on Industrial Electronics*, v. 62, n. 7, pp. 4355–4364, 2015.
- [128] LU, X., "Distributed secondary voltage and frequency control for islanded microgrids with uncertain communication links." *IEEE Transactions on Industrial Informatics*, v. 13, n. 2, pp. 448–460, 2017.
- [129] MA, H., HILL, D. J., "A Fast Local Search Scheme for Adaptive Coordinated Voltage Control", *IEEE Transactions on Power Systems*, v. 33, n. 3, pp. 2321–2330, 2018.
- [130] KHAYAT, Y., NADERI, M., SHAFIEE, Q., BATMANI, Y., FATHI, M., GUER-RERO, J. M., BEVRANI, H., "Decentralized Optimal Frequency Control in Autonomous Microgrids", *IEEE Transactions on Power Systems*, 2018.
- [131] SHAFIEE, Q., NASIRIAN, V., VASQUEZ, J. C., GUERRERO, J. M., DAVOUDI, A., "A multi-functional fully distributed control framework for AC microgrids", *IEEE Transactions on Smart Grid*, v. 9, n. 4, pp. 3247–3258, 2018.
- [132] MEHRIZI-SANI, A., IRAVANI, R., "Potential-function based control of a microgrid in islanded and grid-connected modes", *IEEE Transactions on Power Systems*, v. 25, n. 4, pp. 1883–1891, 2010.
- [133] MOAYEDI, S., DAVOUDI, A., "Distributed tertiary control of DC microgrid clusters", *IEEE Transactions on Power Electronics*, v. 31, n. 2, pp. 1717–1733, 2016.
- [134] BEVRANI, H., SHOKOOHI, S., "An intelligent droop control for simultaneous voltage and frequency regulation in islanded microgrids", *IEEE transactions on smart grid*, v. 4, n. 3, pp. 1505–1513, 2013.
- [135] VANDOORN, T. L., MEERSMAN, B., DEGROOTE, L., RENDERS, B., VANDE-VELDE, L., "A control strategy for islanded microgrids with dc-link voltage control", *IEEE Transactions on Power Delivery*, v. 26, n. 2, pp. 703–713, 2011.
- [136] VASQUEZ, J. C., GUERRERO, J. M., SAVAGHEBI, M., ELOY-GARCIA, J., TEODORESCU, R., "Modeling, analysis, and design of stationary-reference-frame droop-controlled parallel three-phase voltage source inverters", *IEEE Transactions on Industrial Electronics*, v. 60, n. 4, pp. 1271–1280, 2013.
- [137] The Mathworks, Inc., Natick, Massachusetts, *MATLAB version 9.0.0.341360 (R2016a)*, 2016.
- [138] CEPEL Centro de Investigação em Energia Elétrica, Rio de Janeiro RJ, *"ANA-REDE"Manual do Usuário*, 2010.
- [139] SINGH, D., MISRA, R., SINGH, D., "Effect of load models in distributed generation planning", *IEEE Transactions on Power Systems*, v. 22, n. 4, pp. 2204–2212, 2007.
- [140] ABDELAZIZ, M. M. A., FARAG, H. E., EL-SAADANY, E. F., MOHAMED, Y. A.-R. I., "A novel and generalized three-phase power flow algorithm for islanded microgrids using a newton trust region method", *IEEE transactions on power systems*, v. 28, n. 1, pp. 190–201, 2012.
- [141] NASSAR, M. E., SALAMA, M., "A novel branch-based power flow algorithm for islanded AC microgrids", *Electric Power Systems Research*, v. 146, pp. 51–62, 2017.
- <span id="page-126-0"></span>[142] OCHOA, L. F., HARRISON, G. P., "Minimizing energy losses: Optimal accommodation and smart operation of renewable distributed generation", *IEEE Transactions on Power Systems*, v. 26, n. 1, pp. 198–205, 2011.
- [143] ALMEIDA, L., "Análise de desempenho do Controle Automático de Geração e do Controle Secundário de Tensão", *Rio de Janeiro: Universidade Federal do Rio de Janeiro*, 2004.
- [144] SUBCOMMITTEE, P. M., "IEEE Reliability Test System", *IEEE Transactions on Power Apparatus and Systems*, v. PAS-98, n. 6, pp. 2047–2054, Nov 1979.
- [145] LAGONOTTE, P., SABONNADIERE, J., LEOST, J.-Y., PAUL, J.-P., "Structural analysis of the electrical system: Application to secondary voltage control in France", *IEEE transactions on power systems*, v. 4, n. 2, pp. 479–486, 1989.
- [146] ZHONG, J., NOBILE, E., BOSE, A., BHATTACHARYA, K., "Localized reactive power markets using the concept of voltage control areas", *IEEE Transactions on Power Systems*, v. 19, n. 3, pp. 1555–1561, 2004.
- [147] AJJARAPU, V., CHRISTY, C., "The continuation power flow: a tool for steady state voltage stability analysis". In: *[Proceedings] Conference Papers 1991 Power Industry Computer Application Conference*, pp. 304–311, 1991.

## **APÊNDICE A – Revisão Método de Newton-Raphson**

#### A.1 FORMULAÇÃO DO PROBLEMA DE FLUXO DE POTÊNCIA

Dada condição inicial, o cálculo do fluxo de potência será capaz de fornecer uma solução para a rede (potência ativa e reativa entre barras), de forma que a demanda seja atendida, os limites dos equipamentos e linhas de transmissão não sejam extrapolados e o perfil de tensão seja o desejado. A modelagem de um sistema é constituída por um aglomerado de equações e inequações, capazes de definir o estado operativo da rede. A solução deve ser obtida através de métodos computacionais. Inicialmente, considere que a barra k contenha geração, cargas e linhas, como pode ser ilustrado pela Figura [64.](#page-127-0)

Figura 64 – Representação de uma barra em SEP.

<span id="page-127-0"></span>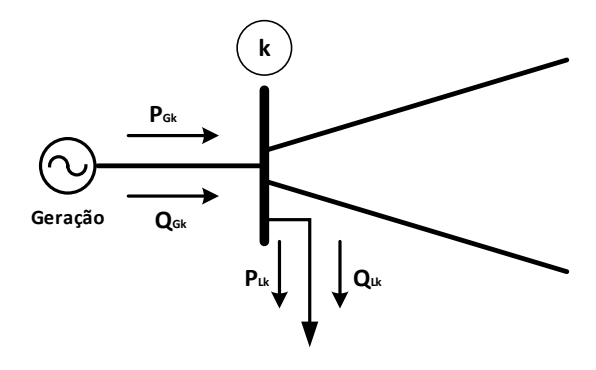

Fonte: [\[6\]](#page-116-0) e adaptado pelo autor, 2019.

A potência aparente líquida disponível será definida pela Equação [\(A.1\)](#page-127-1).

$$
\dot{S}_k = \dot{V}_k I_k^{\ \ i} = P_k + jQ_k \tag{A.1}
$$

Onde:

<span id="page-127-2"></span><span id="page-127-1"></span>
$$
P_k = P_{Gk} + P_{Dk}
$$
  
\n
$$
Q_k = Q_{Gk} + Q_{Dk}
$$
\n(A.2)

As variáveis *PGk* e *QGk* correspondem às potências ativas e reativas geradas na barra *k*. E *PDk* e *QDk* referem-se às potências ativas e reativas demandadas. Portanto, a soma da potência gerada e da potência demandada definem as potências líquidas *P<sup>k</sup>* e *Q<sup>k</sup>* em [A.2.](#page-127-2) De forma matricial:

<span id="page-127-3"></span>
$$
[\dot{I}] = [Y_{bus}].[\dot{V}] \tag{A.3}
$$

Na expressão [A.3,](#page-127-3) [ ˙*I*] corresponde ao vetor de injeção de correntes nas barras; [*V*˙ ] se refere ao vetor de tensões nodais e [*Ybus*] corresponde à matriz de admitância nodal do sistema em análise.

A matriz *Ybus* pode ser expressa como:

$$
[Y_{bus}] = \begin{bmatrix} \overline{Y_{11}} & \overline{Y_{12}} & \cdots & \overline{Y_{1NB}} \\ \overline{Y_{21}} & \overline{Y_{22}} & \cdots & \overline{Y_{2NB}} \\ \vdots & \vdots & \ddots & \vdots \\ \overline{Y_{NB1}} & \overline{Y_{NB2}} & \cdots & \overline{Y_{NBNB}} \end{bmatrix}
$$
 (A.4)

Onde *NB* corresponde ao número de barras do sistema. A matriz *Ybus* pode ser generalizada da seguint forma:

• Elementos fora da diagonal principal:

$$
Y_{km} = -\alpha_{km} e^{-j\varphi_{km}} Y_{km} \tag{A.5}
$$

• Elementos da diagonal principal:

$$
Y_{kk} = jb_k^{sh} + \sum_{m \in \Omega_k} (jb_{km}^{sh} + \alpha^2 y_{km})
$$
 (A.6)

Onde:

*α* - relação de transformação do transformador;

*ϕkm* - ângulo de defasagem do transformador defasador.

Nas equações nodais do sistema elétrico, para cada elemento de conexão dos sistemas elétricos de potência, tem-se:

• Linhas de Transmissão

$$
\alpha = 1
$$
  

$$
\varphi = 0
$$

• Transformadores em fase

$$
b_{km}^{sh} = 0
$$

$$
\varphi = 0
$$

• Transformadores defasadores puros

<span id="page-128-0"></span>
$$
\alpha = 1
$$

$$
b_{km}^{sh} = 0
$$

A matriz *Ybus* pode ser dividida em parte real e imaginária, logo:

$$
[Y_{bus}] = [G_{bus}] + j[B_{bus}] \tag{A.7}
$$

- [*Gbus*] Matriz condutância nodal;
- [*Bbus*] Matriz susceptância nodal;

Isolando o vetor  $[\dot{I}]$  (corrente injetada) do sistema matricial [A.3](#page-127-3) tem-se:

$$
I_k = Y_{kk} \cdot V_k + \sum_{m \in \Omega_k} Y_{km} \cdot V_m \tag{A.8}
$$

Aplicando a mesma separação de [A.7](#page-128-0) em cada termo da equação [\(A.8\)](#page-129-0), tem-se:

<span id="page-129-2"></span><span id="page-129-1"></span><span id="page-129-0"></span>
$$
Y_{kk} = G_{kk} + j.B_{kk}
$$
  
\n
$$
Y_{km} = G_{km} + j.B_{km}
$$
  
\n
$$
V_k = V_k.e^{j\theta k}
$$
  
\n
$$
V_m = V_m.e^{j\theta m}
$$
\n(A.9)

Substituindo as equações [\(A.9\)](#page-129-1) em [\(A.8\)](#page-129-0), é possível encontrar:

$$
I_k = (G_{kk} + j.B_{kk})V_k e^{j\theta k} + \sum_{m \in \Omega_k} (G_{km} + j.B_{km})V_m e^{j\theta k}
$$
 (A.10)

Substituindo a expressão [\(A.10](#page-129-2) em  $S_k^* = V_k^* . \dot{I}_k$  e isolando os termos reais dos imaginários, finalmente obtemos:

<span id="page-129-3"></span>
$$
P_k = V_k \sum_{m \in K} V_m (G_{km} \cos \theta_{km} + B_{km} \sin \theta_{km})
$$
 (A.11)

<span id="page-129-4"></span>
$$
Q_k = V_k \sum_{m \in K} V_m (G_{km} \sin \theta_{km} - B_{km} \cos \theta_{km})
$$
 (A.12)

As equações [\(A.11\)](#page-129-3) e [\(A.12\)](#page-129-4) correspondem as potências ativas e reativas líquidas injetadas em uma barra *k*, respectivamente.

## A.2 MÉTODO DE NEWTON-RAPHSON

Atualmente, uma das técnicas matemáticas mais utilizadas para se determinar as raízes reais de polinômios e outras equações não-lineares (como é o caso do Fluxo de Potência) é a técnica de Newton-Raphson.

Inicialmente, considere a função unidimensional *f*(*x*), onde *f*(*x*) e *x* sejam escalares. Pretende-se determinar o valor de *x* para o qual a função *f*(*x*) se anula. De forma gráfica, a Figura [65](#page-130-0) ilustra o Método de Newton-Raphson e  $r_1$  corresponde ao ponto onde  $f(x)$ toca o eixo *x*.

Considere a Figura [66](#page-130-1) como uma parte da Figura [65](#page-130-0) próximo ao trecho de *x*<sup>1</sup> e *x*0. Em seguida, por análise gráfica, temos que:

<span id="page-130-0"></span>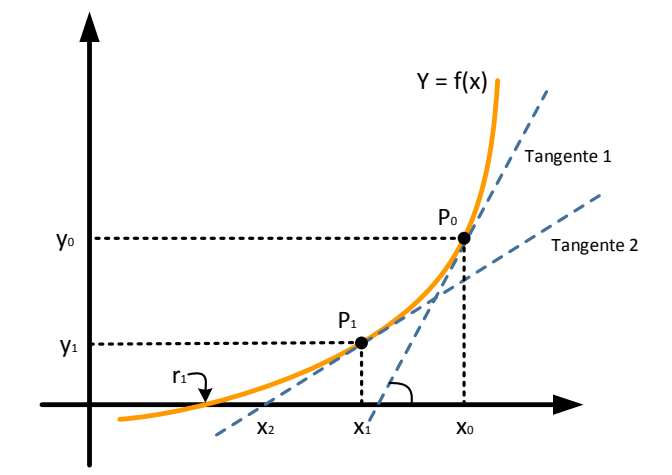

Figura 65 – Gráfico ilustrando o Método de Newton-Raphson.

Fonte: [\[6\]](#page-116-0) e adaptado pelo autor, 2019.

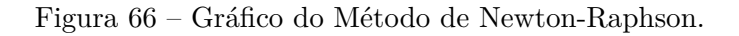

<span id="page-130-1"></span>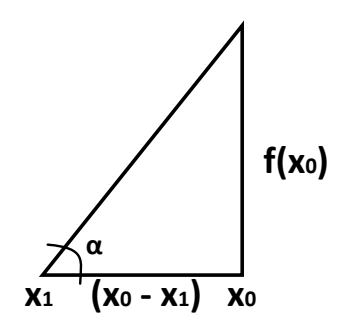

Fonte: Elaborado pelo autor, 2019.

$$
\tan \alpha = \frac{f(x_0)}{x_0 - x_1} = f'(x_0) \therefore x_1 = x_0 - \frac{f(x_0)}{f'(x_0)}
$$
(A.13)

Para n iterações, teremos:

$$
x_{n+1} = x_n - \frac{f(x_n)}{f'(x_n)}
$$
(A.14)

Onde:

$$
\Delta x = -\frac{f(x^r)}{f'(x^r)}\tag{A.15}
$$

Ou de forma matricial:

<span id="page-130-2"></span>
$$
\Delta x = [J]^{-1} f(x^r) \tag{A.16}
$$

A matriz *J* corresponde a Matriz Jacobiana, com dimensão igual ao número de equações do sistema. Cada elemento da matriz é tido como a derivada da função não linear *f*(*x*) com relação a cada variável do sistema, conforme abaixo:

$$
[J] = \begin{bmatrix} \frac{df_1}{dx_1} & \frac{df_1}{dx_2} & \cdots & \frac{df_1}{dx_n} \\ \frac{df_2}{dx_1} & \frac{df_2}{dx_2} & \cdots & \frac{df_2}{dx_n} \\ \vdots & \vdots & \ddots & \vdots \\ \frac{df_n}{dx_1} & \frac{df_n}{dx_2} & \cdots & \frac{df_n}{dx_n} \end{bmatrix}
$$
(A.17)

# A.3 MÉTODO DE NEWTON-RAPHSON APLICADO AO FLUXO DE POTÊNCIA NÃO-LINEAR

Na análise de fluxo de potência em um SEP é adotada a modelagem estática, já que para tal objetivo, esse tipo de representação atende às situações nas quais as variações com o tempo são insignificantes, e consequentemente, são ignorados seus efeitos transitórios [\[6\]](#page-116-0).

A aplicação do Método de Newton Raphson em fluxos de potência envolve resolver a Equação [\(A.16\)](#page-130-2) para definir os valores de tensão e ângulo de cada barra. Com esses valores convergidos, é possível obter o fluxo de potência ativa P e reativa Q em cada ramo do sistema, além de calcular outras grandezas de interesse, como por exemplo, as perdas entre as barras.

Para o cálculo das variáveis de interesse, as interações entre as malhas *P f* e *QV* devem ser consideradas. Basicamente, a malha *P f* define que uma pequena alteração no valor do ângulo de uma barra altera mais significativamente a potência ativa transferida por ela do que a potência reativa. Já para a malha *QV* qualquer alteração no valor da tensão sobre uma barra influencia muito mais no valor do fluxo da potência reativo.

Em sistemas elétricos de potência cada barra recebe uma classificação, os tipos de barras existentes estão listados na Tabela [17.](#page-131-0)

| <b>TIPO</b> | <b>NOME</b>       | Grandezas     |                |  |  |  |  |
|-------------|-------------------|---------------|----------------|--|--|--|--|
|             |                   | Conhecidas    | Calculadas     |  |  |  |  |
| РQ          | Carga             | $P_kQ_k$      | $P_k\theta_k$  |  |  |  |  |
| РV          | Tensão Controlada | $P_k V_k$     | $Q_k \theta_k$ |  |  |  |  |
| Vθ          | Slack/Referência  | $P_k\theta_k$ | $\nu_k Q_k$    |  |  |  |  |

<span id="page-131-0"></span>Tabela 17 – Tipos de Barra

Com *k* correspondendo a barra do sistema.

As barras *P Q* são aquelas que possuem cargas alocadas com *P<sup>k</sup>* (potência ativa líquida) e *Q<sup>k</sup>* (potência reativa líquida) previamente estabelecidas, por isso as variáveis calculadas são  $V_k$ e $\theta_k,$ respectivamente, tensão e ângulo da barra $k.$  As  $PV$  são barras de geração e por isso *P<sup>k</sup>* e *V<sup>k</sup>* são as grandezas estabelecidas, as variáveis de interesse a serem

calculadas são a potência reativa líquida  $Q_k$  e o ângulo de barra  $\theta_k$ . Por fim, as barras  $V\theta$ são aquelas estabelecidas como a referência do sistema, responsáveis por realizar o balanço da potência, contabilizando todas as perdas, logo *P<sup>k</sup>* e *Q<sup>k</sup>* são calculados.

Inicialmente, são calculadas as potências especificadas em cada barra do sistema.

$$
P^{espec_k} = P_{G_k} - P_{D_k}
$$
  
\n
$$
Q^{espec_k} = Q_{G_k} - Q_{D_k}
$$
\n(A.18)

Onde:

- *P<sup>G</sup><sup>k</sup>* Potência ativa gerada na barra *k*.
- *P<sup>D</sup><sup>k</sup>* Demanda de potência ativa na barra *k*.
- *Q<sup>G</sup><sup>k</sup>* Potência reativa gerada na barra *k*.
- *Q<sup>D</sup><sup>k</sup>* Demanda de potência reativa na barra *k*.

Impondo-se a conservação das potências ativa e reativa em cada nó da rede, isto é, a potência ativa e reativa injetadas em uma barra k do sistema são iguais à soma dos fluxos que deixam a barra através dos ramos conectados à barra k [\[6\]](#page-116-0).

$$
P_k = \sum_{m \in \Omega_k} P_{km}(V_k, V_m, \theta_k, \theta_m)
$$
\n(A.19)

$$
Q_k + Q_k^{sh}(V_k) = \sum_{m \in \Omega_k} Q_{km}(V_k, V_m, \theta_k, \theta_m)
$$
(A.20)

- Ω*<sup>k</sup>* Conjunto de barras vizinhas da barra *k*;
- *Vk, V<sup>m</sup>* Magnitude das tensões das barras terminais do ramo *k* − *m*;
- *θk, θ<sup>m</sup>* Ângulos das tensões das barras terminais do ramo *k* − *m*;
- *Pkm* Fluxo de potência ativa no ramo *k* − *m*;
- *Qkm* Fluxo de potência reativa no ramo *k* − *m*;
- *Qsh k* Componente da injeção de potência reativa devido ao elemento *shunt* da barra *k*.

Logo após, é realizado o cálculo dos resíduos de potência ativa ∆P nas barras *P V* e *P Q*, e de potência reativa ∆Q nas barras *P Q*.

$$
\Delta \dot{P} = P^{espec} - P^{calc} \tag{A.21}
$$

$$
\Delta \dot{Q} = Q^{espec} - Q^{calc}
$$
 (A.22)

O maior resíduo de potência ativa e reativa calculados acima devem ser comparados com uma tolerância previamente estabelecida, de acordo com o nível de precisão da resposta final desejada. Se todos esses valores forem menores que a tolerância especificada, o processo iterativo é interrompido. Caso contrário, segue solução pelo Método de Newton-Raphson. A matriz jacobiana apresentará derivadas de *P* e *Q* em relação a *V* e *θ*. O sistema de solução será:

$$
\begin{bmatrix} \Delta P \\ \Delta Q \end{bmatrix} = [J] \begin{bmatrix} \Delta \theta \\ \Delta V \end{bmatrix}
$$
 (A.23)

Onde:

$$
[J] = \begin{bmatrix} H & N \\ M & L \end{bmatrix}
$$
 (A.24)

Substituindo, chega-se a:

<span id="page-133-0"></span>
$$
H = \frac{d\dot{P}}{d\dot{\theta}}\tag{A.25}
$$

<span id="page-133-2"></span><span id="page-133-1"></span>
$$
N = \frac{d\dot{P}}{d\dot{V}}\tag{A.26}
$$

$$
M = \frac{d\dot{Q}}{d\dot{\theta}}\tag{A.27}
$$

<span id="page-133-3"></span>
$$
L = \frac{d\dot{Q}}{d\dot{V}}\tag{A.28}
$$

Os elementos das matrizes *H*, *N*, *M* e *L* serão calculados conforme equações [\(A.25\)](#page-133-0), [\(A.26\)](#page-133-1), [\(A.27\)](#page-133-2) e [\(A.28\)](#page-133-3), resultando em:

• Matriz H

$$
H_{km} = \frac{dP_k}{d\theta_m} = V_k V_m (G_{km} \sin \theta_{km} - B_{km} \cos \theta_{km})
$$
 (A.29)

$$
H_{kk} = \frac{dP_k}{d\theta_k} = -Q_k - V_k^2 B_{kk}
$$
\n(A.30)

• Matriz N

$$
N_{km} = \frac{dP_k}{dV_m} = V_k(G_{km}\cos\theta_{km} - B_{km}\sin\theta_{km})
$$
\n(A.31)

$$
N_{kk} = \frac{dP_k}{dV_k} = V_k^{-1}(P_k + V_k^2 G_{kk})
$$
\n(A.32)

• Matriz M

$$
M_{km} = \frac{dQ_k}{d\theta_m} = -V_k V_m (G_{km} \cos \theta_{km} + B_{km} \sin \theta_{km})
$$
 (A.33)

$$
M_{kk} = \frac{dQ_k}{d\theta_k} = P_k + V_k^2 G_{kk}
$$
\n(A.34)

• Matriz L

$$
L_{km} = \frac{dQ_k}{dV_m} = V_k(G_{km}\sin\theta_{km} - B_{km}\cos\theta_{km})
$$
\n(A.35)

$$
L_{kk} = \frac{dQ_k}{dV_k} = V_k^{-1}(Q_k + V_k^2 B_{kk})
$$
\n(A.36)

Onde *Ykm* é a admitância de transferência entre as barras *k* e *m* e *Ykk* é a admitância própria da barra *k*.

$$
Y_{km} = G_{km} + jB_{km} \tag{A.37}
$$

$$
Y_{kk} = G_{kk} + jB_{kk} \tag{A.38}
$$

A matriz Jacobiana possui característica de esparsidade semelhante à matriz de admitância nodal, isto é, o termo da matriz Jacobiana referente a duas barras não conectadas entre si é nulo. A matriz Jacobiana é uma matriz quadrada de ordem 2*NP Q* + *NP V* , em que *NP Q* e *NP V* são os números de barras *P Q* e *P V* , respectivamente [\[6\]](#page-116-0).

Com os cálculos da Matriz Jacobiana e com os resíduos de potência atualizados, é possível calcular o incremento que as variáveis *V* e *θ* terão:

$$
\begin{bmatrix} \Delta \dot{\theta} \\ \Delta \dot{V} \end{bmatrix} = \begin{bmatrix} H & N \\ M & L \end{bmatrix}^{-1} \begin{bmatrix} \Delta \dot{P} \\ \Delta \dot{Q} \end{bmatrix}
$$
 (A.39)

Logo, as variáveis *V* e *θ* poderão ser atualizadas por:

$$
\theta^{i+1} = \theta^i + \Delta\theta^i \tag{A.40}
$$

$$
V^{i+1} = V^i + \Delta V^i \tag{A.41}
$$

Os valores de *V* e *θ* atualizados correspondem a um novo estado operativo do sistema e deverão ser utilizados para calcular o fluxo de potência. As potências calculadas serão novamente comparadas às especificadas e novos resíduos serão gerados. Caso o maior resíduo de *P* e *Q* seja menor do que a tolerância considerada, o sistema termina seu processo iterativo e os valores finais de tensão e ângulo são obtidos. Um segundo critério de convergência adotado é o número de iterações realizadas, se esse valor for igual a um estabelecido, o processo chega ao fim. Para facilitar o entendimento, na Figura [67](#page-135-0) segue fluxograma de resolução de um sistema elétrico de potência pelo Método de Newton-Raphson.

Na Figura [67](#page-135-0) a variável *h* representa o número de iterações, incrementada a cada *loop* do Método de Newton-Raphson.

<span id="page-135-0"></span>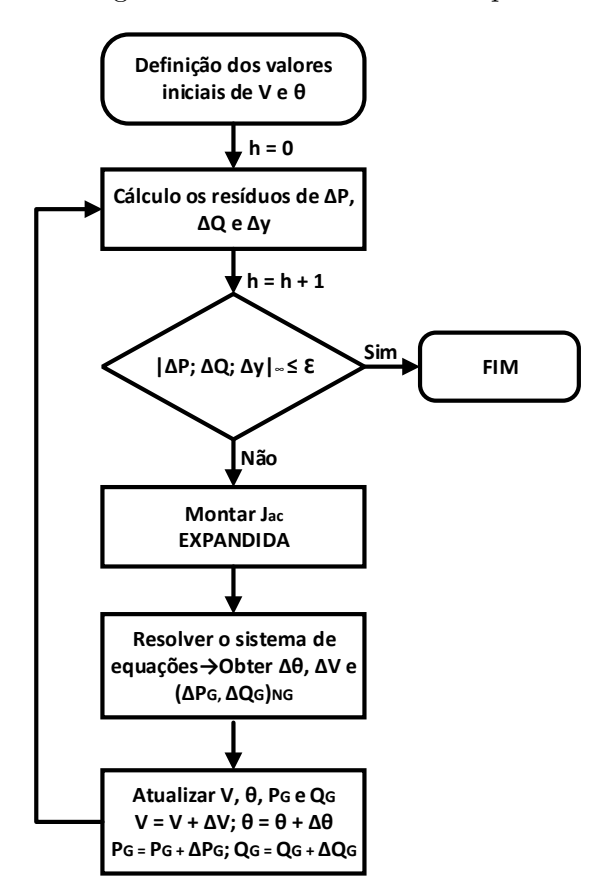

Figura 67 – Fluxograma Método de Newton-Raphson.

Fonte: Elaborado pelo autor, 2019.

# **APÊNDICE B – Dados**

# B.1 CONSIDERAÇÕES INICIAIS

Nesse apêndice serão mostrados os dados dos sistemas elétricos de potência e da curva de carga utilizados durante a elaboração desse trabalho de pesquisa.

## B.2 DADOS SISTEMA 5 BARRAS

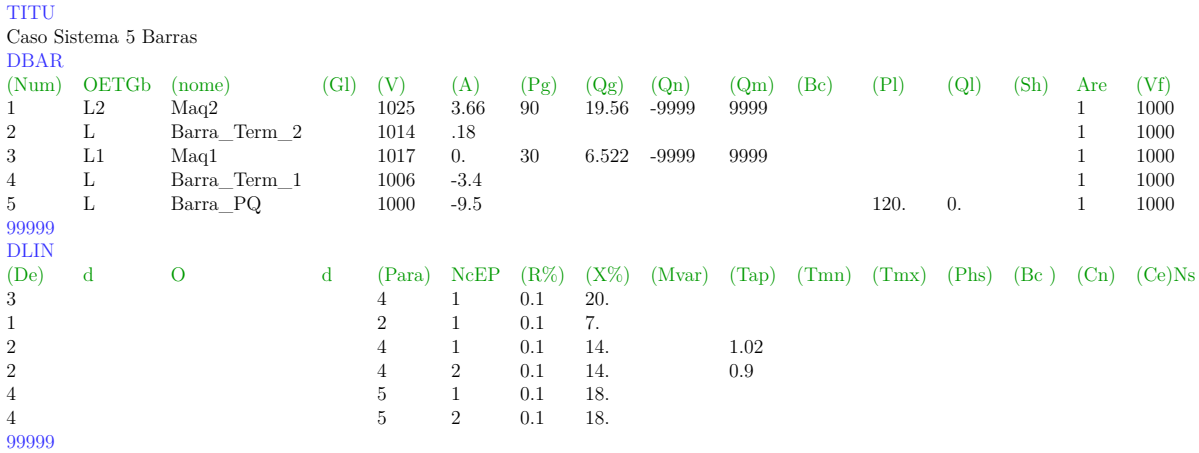

# B.3 DADOS SISTEMA 38 BARRAS

TITU

Caso Sistema 38 Barras DBAR

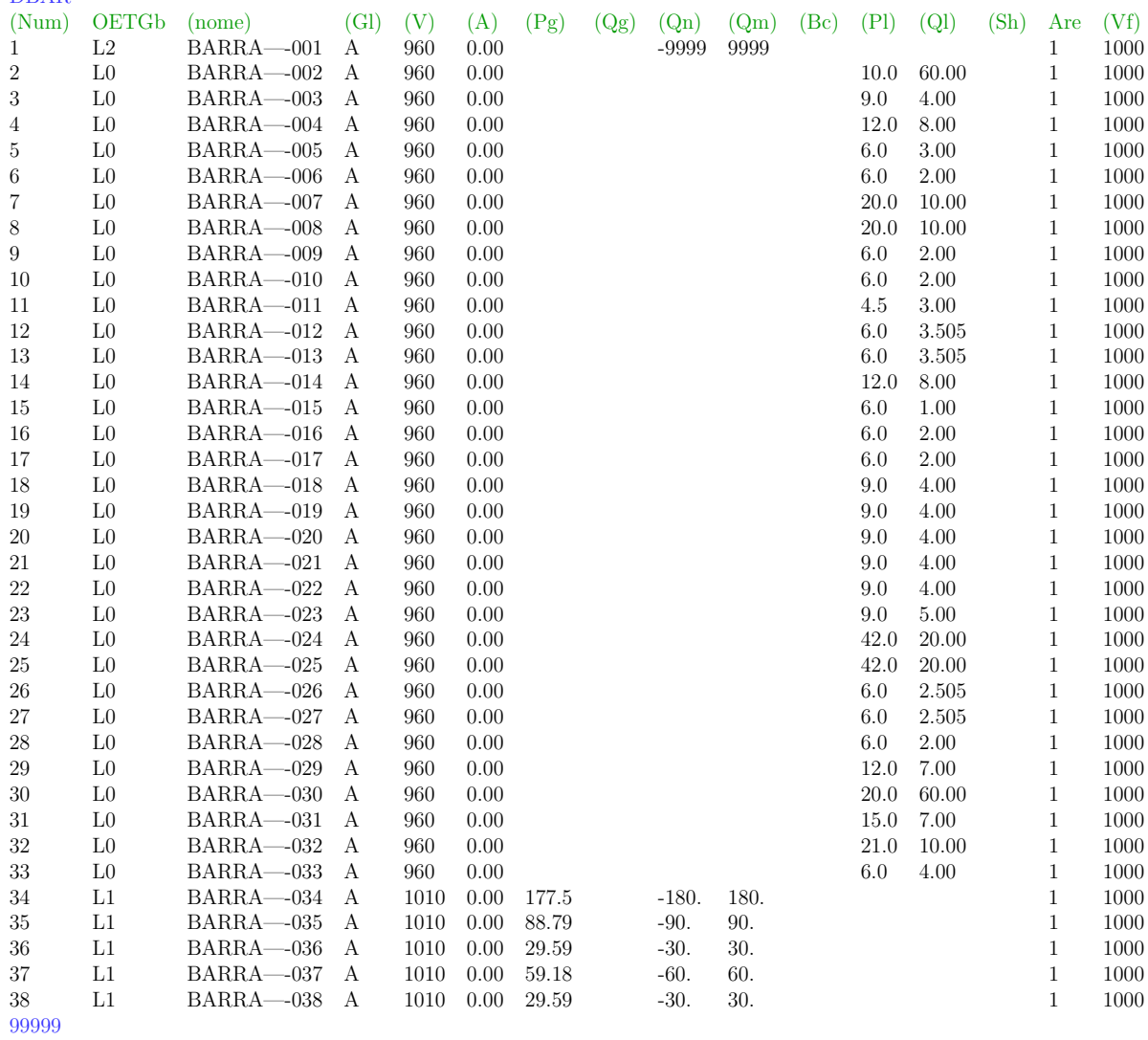

136

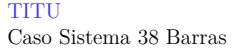

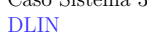

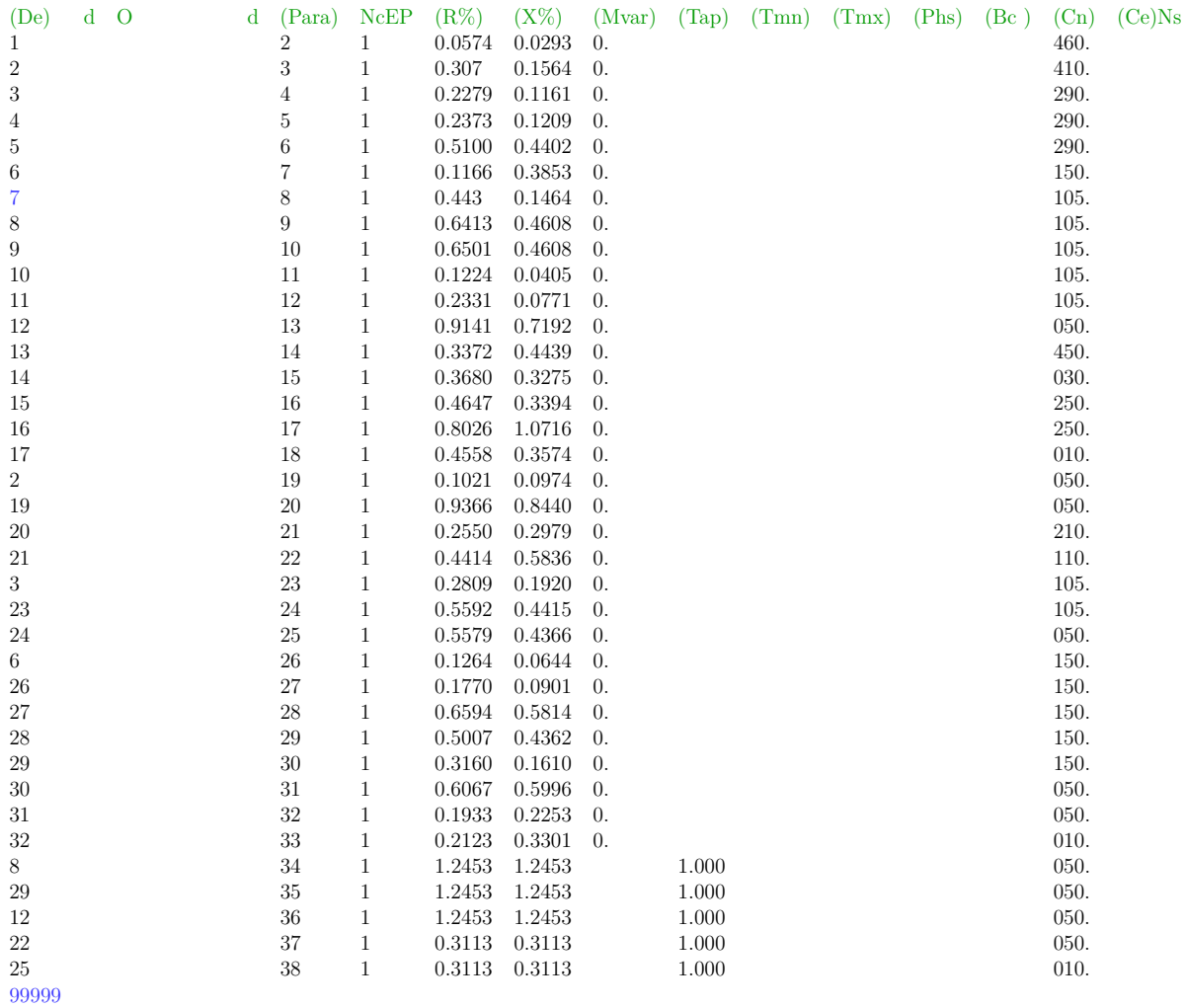

TITU

Caso Sistema U.K. GDS EHV1

| <b>DBAR</b> |                     |                                 |        |              |                            |               |         |         |       |      |          |                    |      |                              |              |
|-------------|---------------------|---------------------------------|--------|--------------|----------------------------|---------------|---------|---------|-------|------|----------|--------------------|------|------------------------------|--------------|
| (Num)       | OETGb               | (nome)                          | (Gl)   | (V)          | (A)                        | (Pg)          | (Qg)    | (Qn)    | (Qm)  | (Bc) | (Pl)     | $\left( Ql\right)$ | (Sh) | Are                          | (Vf)         |
| 100         | L                   | $BARRA - 100$                   | А      | 954          | $-.31$                     |               |         |         |       |      |          |                    |      | $\mathbf{1}$                 | 1000         |
| 101         | $\operatorname{L2}$ | $BARRA - 101$                   | А      | 970          | 0.                         | 4.999         | 15.92   | $-60$   | 60    |      |          |                    |      | $\mathbf{1}$                 | 1000         |
| 301         | L                   | BARRA-301                       | А      | 954          | 1.31                       |               |         |         |       |      |          |                    |      | $\mathbf{1}$                 | 1000         |
| 302         | L                   | BARRA-302                       | А      | 997          | $-.31$                     |               |         |         |       |      |          |                    |      | $\mathbf{1}$                 | 1000         |
| 303         | L                   | BARRA-303                       | А      | 997          | $-.31$                     |               |         |         |       |      |          |                    |      | $\mathbf{1}$                 | 1000         |
| 304         | L                   | BARRA-304                       | А      | 964          | 4.49                       |               |         |         |       |      |          |                    |      | $\mathbf{1}$                 | 1000         |
| 305         | L                   | BARRA-305                       | А      | 999          | $-.27$                     |               |         |         |       |      |          |                    |      | $\mathbf{1}$                 | 1000         |
| 306         | L                   | BARRA-306                       | А      | 999          | $-.27$                     |               |         |         |       |      |          |                    |      | $\mathbf{1}$                 | 1000         |
| 307         | L                   | BARRA-307                       | А      | 1001         | $-.25$                     |               |         |         |       |      |          |                    |      | $\mathbf{1}$                 | 1000         |
| 308         | L                   | $\textsc{BARRA}{\text{---}}308$ | А      | 1001         | $-.25$                     |               |         |         |       |      |          |                    |      | $\mathbf{1}$                 | 1000         |
| 309         | L                   | BARRA-309                       | А      | 1015         | $\overline{0}$ .           |               |         |         |       |      |          |                    |      | $\mathbf{1}$                 | 1000         |
| 310         | L                   | $BARRA - 310$                   | А      | 984          | .134                       |               |         |         |       |      |          |                    |      | $\mathbf{1}$                 | 1000         |
| 311         | L                   | BARRA-311                       | А      | 950          | .31                        |               |         |         |       |      |          |                    |      | $\mathbf{1}$                 | 1000         |
| 312         | L                   | BARRA-312                       | А      | 949          | .158                       |               |         |         |       |      |          |                    |      | $\mathbf{1}$                 | 1000         |
| 313         | L                   | BARRA-313                       | А      | 946          | .171                       |               |         |         |       |      |          |                    |      | $\mathbf{1}$                 | 1000         |
| 314         | L                   | BARRA-314                       | А      | 964          | 1.6                        |               |         |         |       |      |          |                    |      | $\mathbf{1}$                 | 1000         |
| 315         | L                   | BARRA-315                       | А      | 964          | 1.63                       |               |         |         |       |      |          |                    |      | $\,1\,$                      | 1000         |
| 316         | L                   | BARRA-316                       | А      | 960          | 1.51                       |               |         |         |       |      |          |                    |      | $\mathbf{1}$                 | 1000         |
| 317         | L                   | BARRA-317                       | А      | 960          | 1.51                       |               |         |         |       |      |          |                    |      | $\mathbf{1}$                 | 1000         |
| $318\,$     | L                   | BARRA-318                       | А      | 940          | 1.67                       |               |         |         |       |      |          |                    |      | $\mathbf{1}$                 | 1000         |
| 319         | L                   | BARRA-319                       | А      | 940          | 1.67                       |               |         |         |       |      |          |                    |      | $\mathbf{1}$                 | 1000         |
| 320         | L                   | BARRA-320                       | А      | 1040         | $5.4\,$                    |               |         |         |       |      |          |                    |      | $\mathbf{1}$                 | 1000         |
| 321         | L                   | BARRA-321                       | А      | 1041         | $5.4\,$                    |               |         |         |       |      |          |                    |      | $\,1\,$                      | 1000         |
| 322         | L                   | BARRA-322                       | А      | 997          | 12.5                       |               |         |         |       |      |          |                    |      | $\mathbf{1}$                 | 1000         |
| 323         | L                   | BARRA-323                       | А      | 1001         | 16.8                       |               |         |         |       |      |          |                    |      | $1\,$                        | 1000         |
| 324         | L                   | BARRA-324                       | А      | 1001         | 16.8                       |               |         |         |       |      |          |                    |      | $\mathbf{1}$                 | 1000         |
| 325         | L                   | BARRA-325                       | А      | 1006         | 18.5                       |               |         |         |       |      |          |                    |      | $\mathbf{1}$                 | 1000         |
| 326         | L                   | BARRA-326                       | А      | 998          | 15.6                       |               |         |         |       |      |          |                    |      | $\mathbf{1}$                 | 1000         |
| 327         | L                   | BARRA-327                       | А      | 994          | $-.46$                     |               |         |         |       |      |          |                    |      | $\mathbf{1}$                 | 1000         |
| 328         | L                   | BARRA-328                       | А      | 993          | $-47$                      |               |         |         |       |      |          |                    |      | $\mathbf{1}$                 | 1000         |
| 329         | L                   | BARRA-329                       | А      | 994          | $-.46$                     |               |         |         |       |      |          |                    |      | $\mathbf{1}$                 | 1000         |
| 330         | L                   | BARRA-330                       | А      | 994          | $-.46$                     |               |         |         |       |      |          |                    |      | $\mathbf{1}$                 | 1000         |
| 331         | L                   | BARRA-331                       | А      | 996          | $-.36$                     |               |         |         |       |      |          |                    |      | $\mathbf{1}$                 | 1000         |
| 332         | L                   | BARRA-332                       | А      | 996          | $-.36$                     |               |         |         |       |      |          |                    |      | $\mathbf{1}$                 | 1000         |
| 333         | L                   | $\textsc{BARRA}{\text{---}}333$ | А      | 994          | $-43$                      |               |         |         |       |      |          |                    |      | $\mathbf{1}$                 | 1000         |
| 334         | L                   | BARRA-334                       | А      | 994          | $-.46$                     |               |         |         |       |      |          |                    |      | $\mathbf{1}$                 | 1000         |
| 335         | L                   | BARRA-335                       | А      | 994          | $-.46$                     |               |         |         |       |      |          |                    |      | $\mathbf{1}$                 | 1000         |
| 336         | L1                  | BARRA-336                       | А      | 994          | $-.48$                     | 0.            | .0773   | $-15$   | 15    |      |          |                    |      | $\mathbf{1}$                 | 1000         |
| 337         | L                   | BARRA-337                       | А      | 994          | $-.46$                     |               |         |         |       |      |          |                    |      | $\mathbf{1}$                 | 1000         |
| 338         | L                   | BARRA-338                       | А      | 941          | 1.39                       |               |         |         |       |      |          |                    |      | $\mathbf{1}$                 | 1000         |
| 339<br>340  | L<br>$\mathbf L$    | BARRA-339<br>BARRA-340          | А<br>А | 989<br>973   | $-.18$<br>$\overline{0}$ . |               |         |         |       |      |          |                    |      | $\mathbf{1}$<br>$\mathbf{1}$ | 1000<br>1000 |
|             |                     | BARRA-341                       |        | 981          |                            |               |         |         |       |      |          |                    |      |                              |              |
| 341<br>342  | L<br>L              | BARRA-342                       | А      |              | $-.11$<br>17.7             |               |         |         |       |      |          |                    |      | 1                            | 1000         |
| 1101        | L                   | <b>BARRA-1101</b>               | A<br>А | 1003<br>1030 | $-1.6$                     |               |         |         |       |      | 1.9      | .39                |      | $\mathbf{1}$<br>$\,1\,$      | 1000<br>1000 |
| 1102        | L                   | $BARRA - 1102$                  | A      | 980          | $-3.7$                     |               |         |         |       |      | 1.5      | $.3\,$             |      | $\mathbf{1}$                 | 1000         |
| 1103        | L                   | $BARRA - 1103$                  | A      | 989          | $-2.2$                     |               |         |         |       |      | .28      | .06                |      | $\mathbf{1}$                 | 1000         |
| 1104        | Г                   | $BARRA - 1104$                  | А      | 993          | $-2.4$                     |               |         |         |       |      | $.32\,$  | .06                |      | $\mathbf{1}$                 | 1000         |
| 1105        | L2                  | <b>BARRA-1105</b>               | A      | 1060         | 1.81                       | 5.557         | 1.536   | -9999   | 99999 |      | $3.31\,$ | .67                |      | $\mathbf{1}$                 | 1000         |
| 1106        | L1                  | $BARRA - 1106$                  | А      | 1059         | 3.27                       | 7.893         | 5.731   | -9999   | 99999 |      | 1.93     | .39                |      | $\mathbf{1}$                 | 1000         |
| 1107        | L                   | <b>BARRA-1107</b>               | А      | 987          | $-4.5$                     |               |         |         |       |      | 18.4     | 3.74               |      | $\mathbf{1}$                 | 1000         |
| 1108        | L1                  | $BARRA - 1108$                  | А      | 1059         | 10.5                       | 7.608         | .41     | -9999   | 99999 |      | 1.9      | .39                |      | $\mathbf{1}$                 | 1000         |
| 1109        | L                   | <b>BARRA-1109</b>               | А      | 1030         | .851                       |               |         |         |       |      | .06      | .01                |      | $\mathbf{1}$                 | 1000         |
| 1110        | L                   | <b>BARRA-1110</b>               | А      | 989          | .962                       |               |         |         |       |      | .06      | .01                |      | $\mathbf{1}$                 | 1000         |
| 1111        | L                   | <b>BARRA-1111</b>               | A      | 1041         | 3.67                       |               |         |         |       |      | .55      | .11                |      | $\mathbf{1}$                 | 1000         |
| 1112        | L                   | <b>BARRA</b> -1112              | A      | 1060         | 16.4                       |               |         |         |       |      | .04      | .01                |      | $\mathbf{1}$                 | 1000         |
| 1113        | L1                  | <b>BARRA-1113</b>               | А      | 940          | 32.3                       | $4.702 -2.23$ |         | -9999   | 99999 |      | .77      | .15                |      | $\,1$                        | 1000         |
| 1114        | L1                  | <b>BARRA-1114</b>               | A      | 1014         | 15.4                       | 5.911         | $-2.82$ | -9999   | 99999 |      | $2.7\,$  | .55                |      | $\mathbf{1}$                 | 1000         |
| 1115        | L1                  | <b>BARRA-1115</b>               | А      | 1059         | 17.4                       | 5.746         | $-2.92$ | $-9999$ | 99999 |      | 2.85     | .58                |      | $\mathbf{1}$                 | 1000         |
| 1116        | L                   | <b>BARRA-1116</b>               | А      | 993          | $-3.$                      |               |         |         |       |      | $.8\,$   | .16                |      | $\mathbf{1}$                 | 1000         |
| $1117\,$    | L                   | <b>BARRA-1117</b>               | А      | 994          | $-1$ .                     |               |         |         |       |      | .21      | .04                |      | $\mathbf{1}$                 | 1000         |
| 1118        | L                   | BARRA-1118                      | A      | 992          | $-3.$                      |               |         |         |       |      | .58      | .12                |      | $\mathbf{1}$                 | 1000         |
| 99999       |                     |                                 |        |              |                            |               |         |         |       |      |          |                    |      |                              |              |

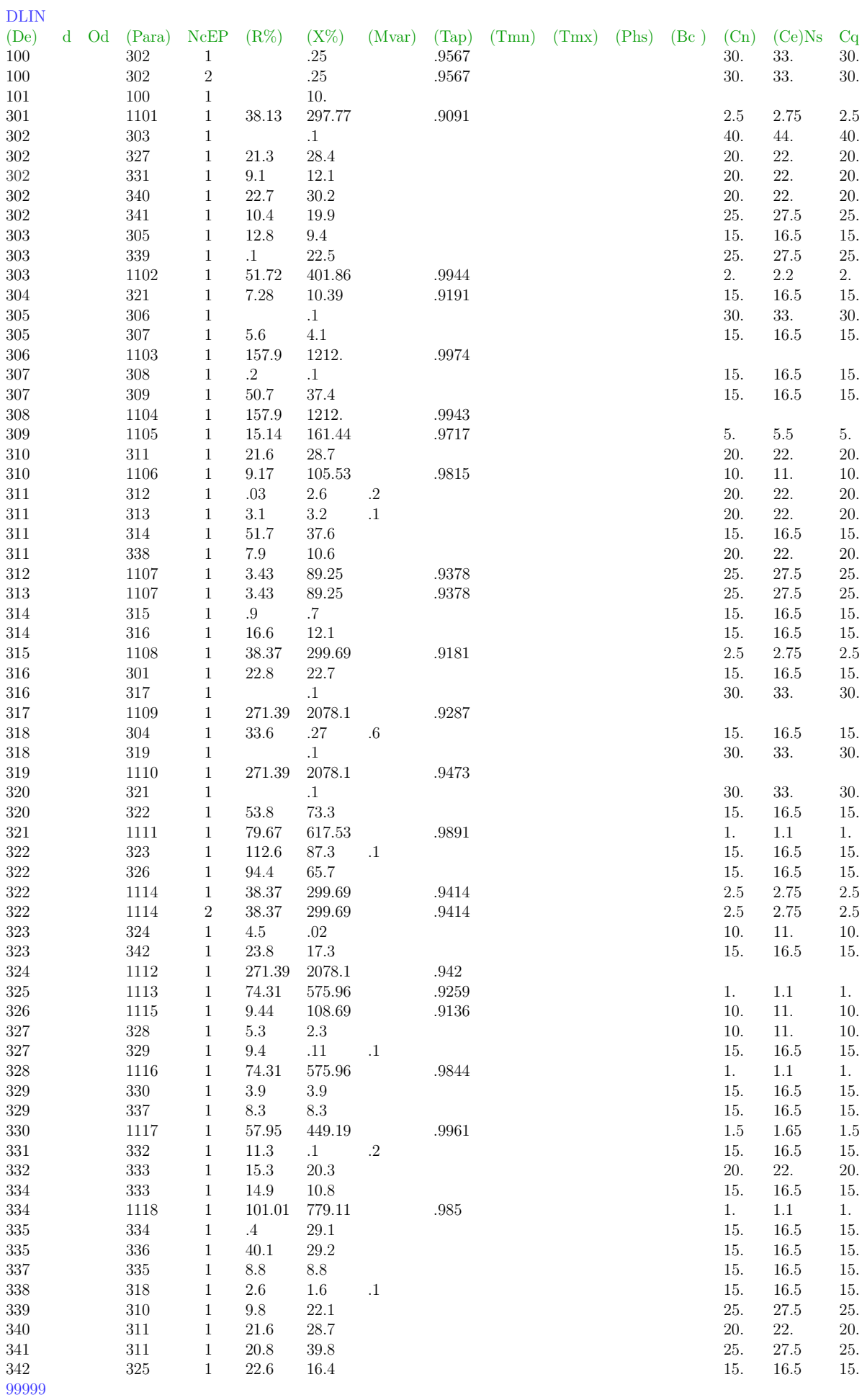

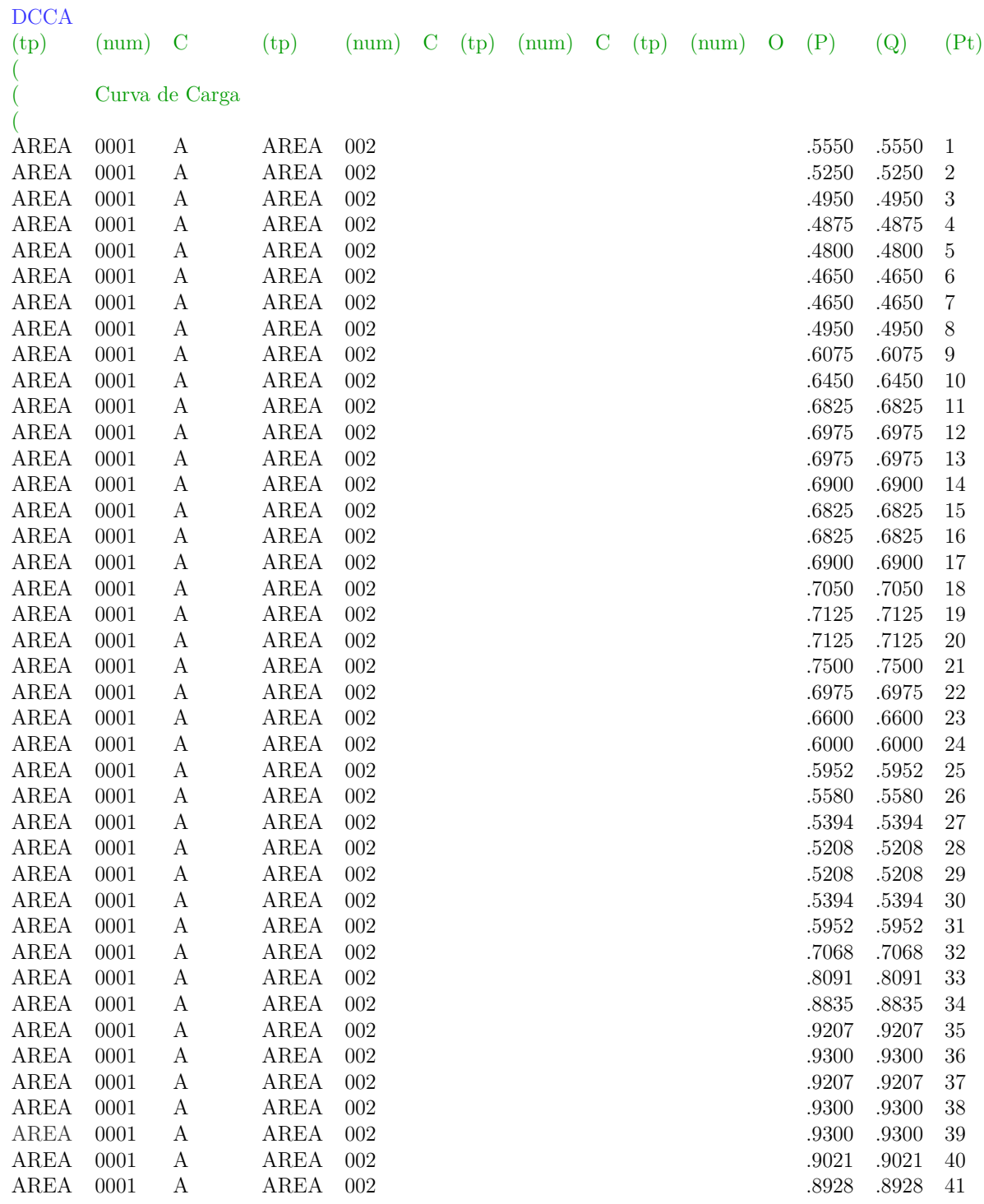

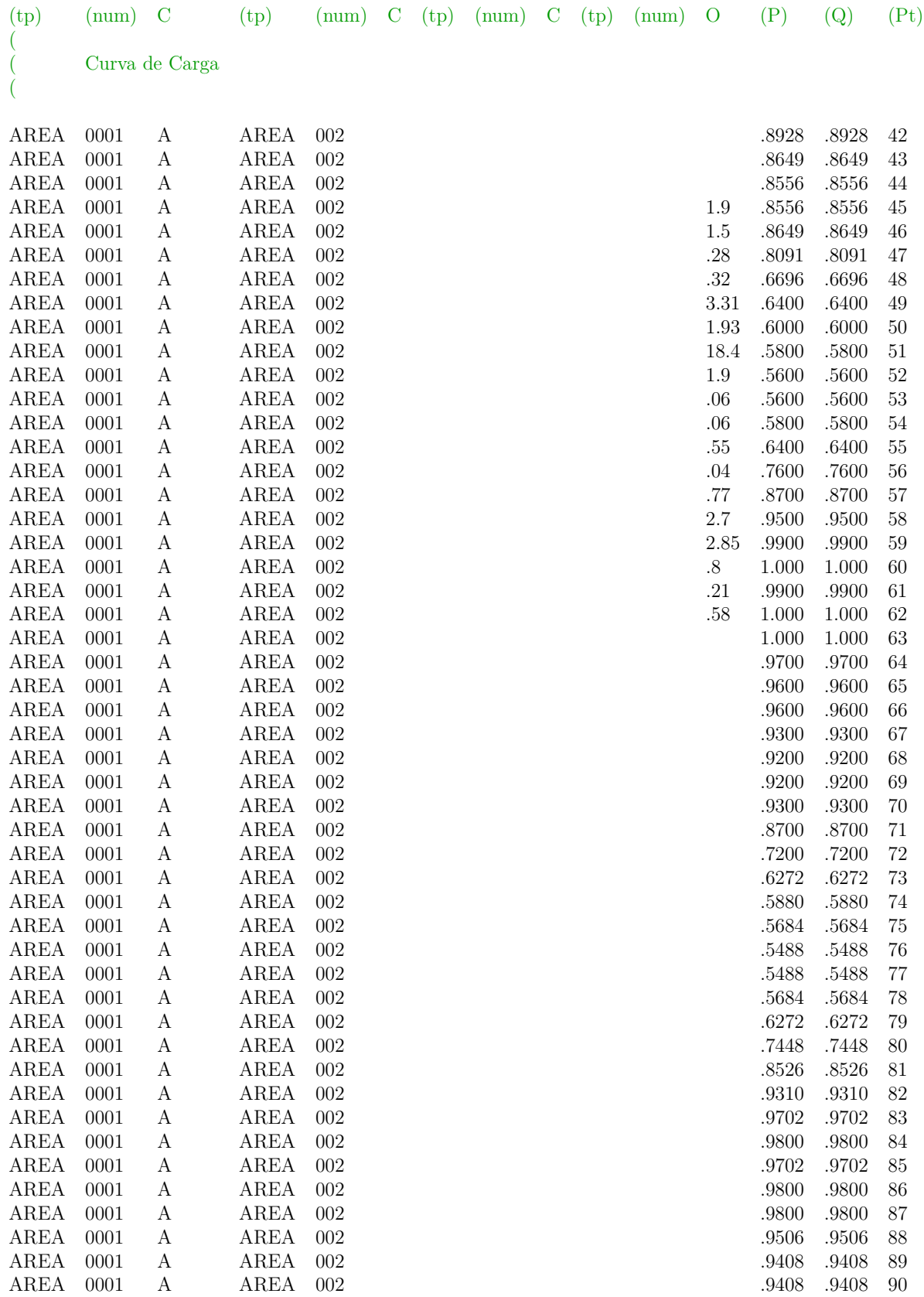

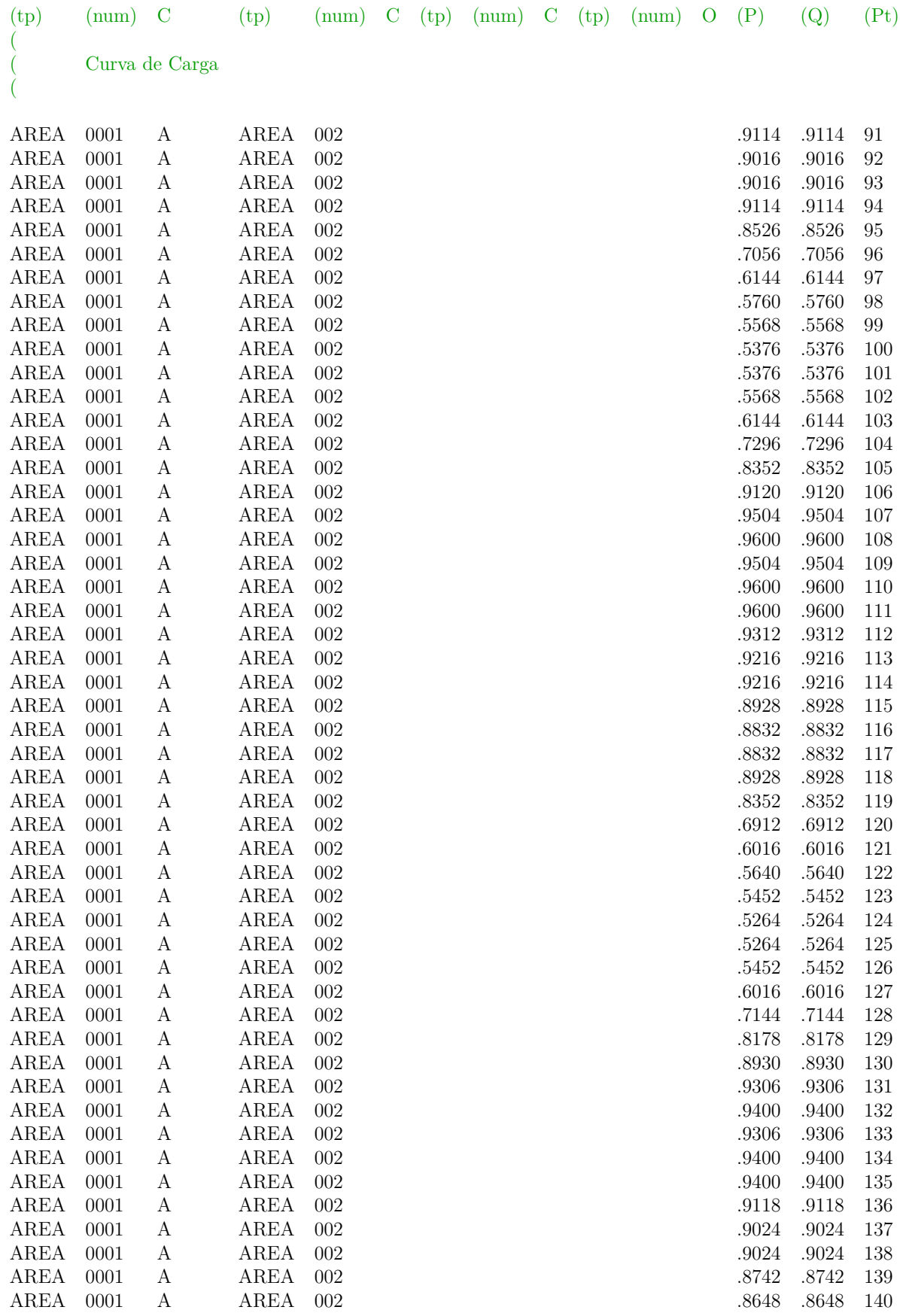
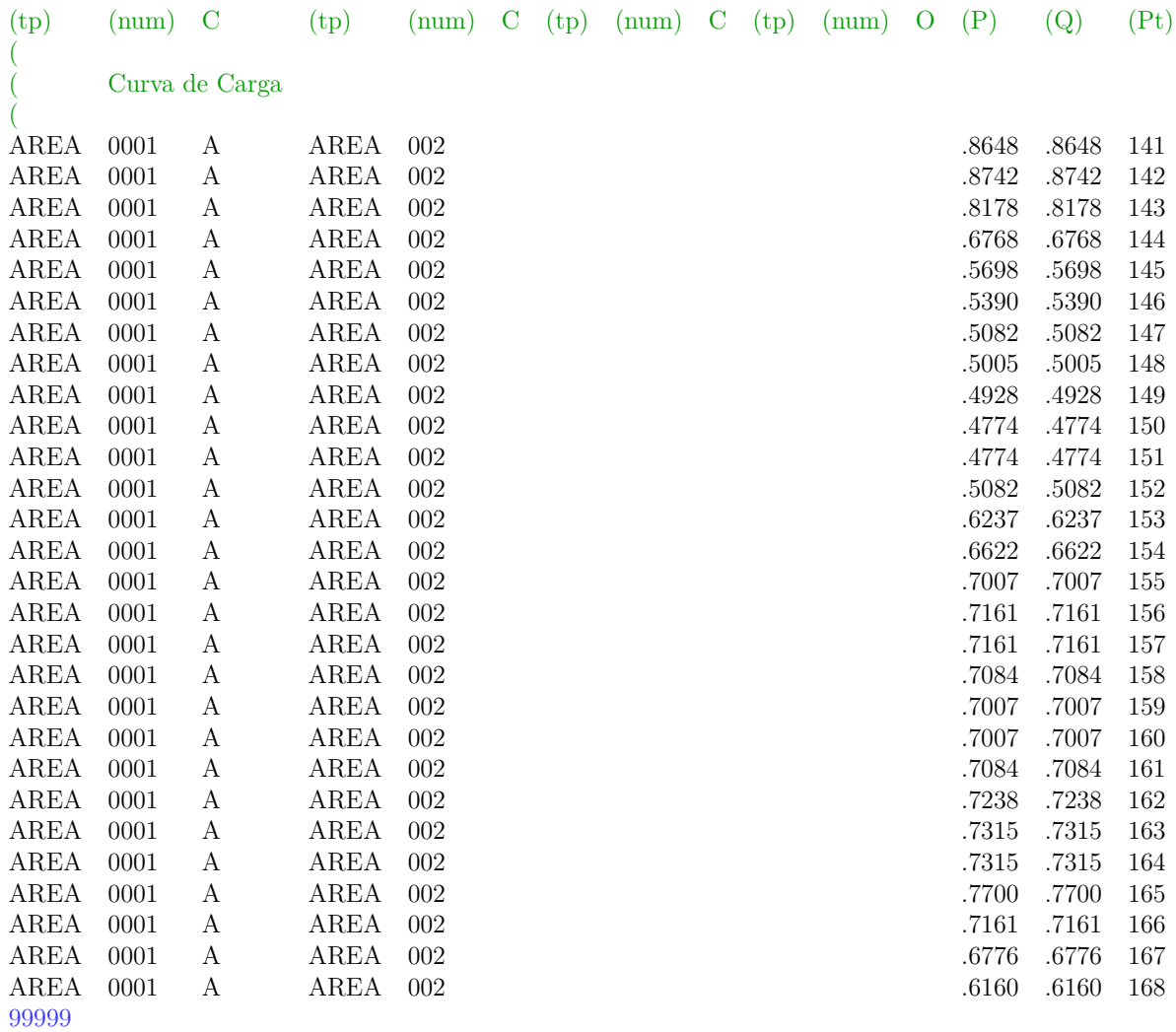

FIM